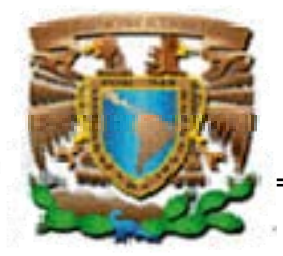

# **UNIVERSIDAD NACIONAL AUTONOMA DE MÉXICO**

# **FACULTAD DE INGENIERÍA**

# **DISEÑO E IMPLEMENTACIÓN DE UNA HERRAMIENTA AUDITORA EN SERVIDORES SQL SERVER SYBASE**

# **T E S I S**

## QUE PARA OBTENER EL TITULO DE

# **INGENIERO EN COMPUTACIÓN**

P R E S E N T A N

**BAÑOS LIRA VERÓNICA MORÁN CASTILLO SILVIA** 

DIRECTOR

**ING. ARMANDO VEGA ALVARADO** 

COODIRECTOR

# **ING. ALBERTO GONZÁLEZ GUIZAR**

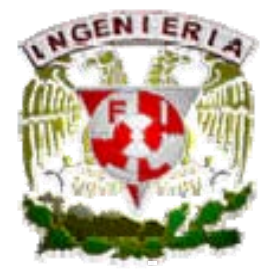

México, D.F.

Marzo del 2006

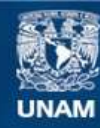

Universidad Nacional Autónoma de México

**UNAM – Dirección General de Bibliotecas Tesis Digitales Restricciones de uso**

#### **DERECHOS RESERVADOS © PROHIBIDA SU REPRODUCCIÓN TOTAL O PARCIAL**

Todo el material contenido en esta tesis esta protegido por la Ley Federal del Derecho de Autor (LFDA) de los Estados Unidos Mexicanos (México).

**Biblioteca Central** 

Dirección General de Bibliotecas de la UNAM

El uso de imágenes, fragmentos de videos, y demás material que sea objeto de protección de los derechos de autor, será exclusivamente para fines educativos e informativos y deberá citar la fuente donde la obtuvo mencionando el autor o autores. Cualquier uso distinto como el lucro, reproducción, edición o modificación, será perseguido y sancionado por el respectivo titular de los Derechos de Autor.

## *Agradecimientos*

*La felicidad existe para aquellos que lloran, aquellos que les duele, aquellos que han buscado, aquellos que han tropezado; porque solamente ellos pueden apreciar la importancia de las personas que han tocado sus vidas.* 

*A mi papá Juan que con sus sabios consejos me ayudó a comprender que en la vida esta permitido caerse pero lo que no esta permitido es no levantarse y que no hay mejor manera de superarse que con trabajo, esfuerzo, sacrificio y mucha dedicación.* 

*A mi Mamá Carmela porque fuiste un gran ejemplo, por tu fortaleza, tu dedicación, tu lucha continua para sacar a una familia adelante tu sola. Ya no estas aquí físicamente, pero espero que desde donde estés te sientas muy orgullosa de mí.* 

*A mis hermanos:* 

 *Maru porque has sido mi compañera de peleas, por tu forma de ser tan bondadosa y tierna, por tu apoyo cuando más lo necesitaba, por ser mi amiga. Gustavo por tu amor, por tu apoyo y por creer en mí.* 

*A mi hijo Diego porque es mi razón de ser, por cambiar el olor de mis mañanas, sonreírme todos los días y porque que cuando me abrazas y me dices que me amas me ciento invisible, gracias por hacerme saber que soy importante para ti, porque te observo me hace sentir fuerte el verte crecer y gracias también por enseñarme lo valioso que es cada momento. Espero que siempre te sientas orgulloso de mí.* 

*A Israel: por aparecer en mi vida y confrontarme, por enseñarme y aprender conmigo, por tu amor y tu presencia, gracias mi amor.* 

*A mi Director de Tesis: por su asesoramiento, su paciencia, por su amistad y estímulo para seguir creciendo intelectualmente.* 

*A la Mat. Yolanda Valencia Aguilar por su apoyo y acceder a la realización de esta tesis y gracias también por dejarme ser parte de este equipo de trabajo.* 

*A mi jefa Ing. Graciela Valencia por darme el tiempo, la facilidad para poder realizar esta tesis, por su tolerancia, por darme la oportunidad de desarrollarme profesionalmente y sobre todo por sus consejos que me han ayudado a crecer.* 

*Nuevamente agradezco a Yolanda y Graciela por ser un ejemplo a seguir, por ser mujeres profesionistas y enseñarme que la maternidad no es un impedimento para poder alcanzar metas.* 

*A mis suegros por su gran apoyo, por dejarme ser parte de su familia, por cuidar de mi hijo lo más valioso que tengo en la vida, para que yo me pudiera continuar la escuela; de verdad mil gracias.* 

*A todos mis maestros de la facultad por su tiempo y conocimientos; por haberme preparado profesionalmente para enfrentar los retos que se me presenten en la vida.* 

*A mis amigos por hacer inolvidable el paso por la universidad, por estar conmigo cuando los necesito muy especialmente a Iliana, Arely, Jessica, Viky, Carina, Julio y Juan.* 

*A mi Amiga y compañera de tesis por tolerarme, por su paciencia y por compartir conmigo todo su conocimiento.* 

*A mis amigos y compañeros trabajo muy en especial a:* 

*Graciela, Minerva, Diana, Mauricio, Emilio, Sergio, José Carlos, Daniel, Soledad, Dora, Jorge, Guen, Patricia, Armando y Blanca.* 

*Muchas gracias por su interés, por dejarme aprender de cada uno de ustedes y sobre todo por su amistad.* 

*A la Universidad Nacional Autónoma de México por que no solo me esta dando armas para desarrollarme profesionalmente, sino que también me enseñó:* 

- *1.- Que puedo cambiar muchísimo y ni siquiera notarlo.*
- *2.- Que puedo querer a muchas personas de diferentes formas.*
- *3.- Que los niños de la universidad también avientan papelitos.*
- *4.- Que normalmente conoces ahí el amor de tu vida, al cual siempre recordarás.*
- *5.- Que copiar puede ser sinónimo de verificar o corregir.*
- *6.- Que se puede estar en una fiesta la noche anterior al examen final.*
- *7.- Que si llevas una chamarra que te cubra completamente del frío, todos te preguntarán: ¿Dónde cayo la nevada?*
- *8.- Que existen materias que requieren mas tiempo que todas las clases juntas.*
- *9.- Que puedo saber todo y reprobar el examen.*
- *10.- Que puedo no saber nada y sacar una buena calificación.*
- *11.- Que la mayor parte de mi educación la obtendré fuera del salón de calases.*
- *12.- Que la clase es un lugar para visitar cuando hay un examen.*
- *13.- Que es posible que estés solo aun cuando estas rodeado de mil personas.*
- *14.- Que tus amigos tomarán caminos diferentes, pero que nunca se olvidarán de la amistad.*

*15.- Que si se pudiera volver a la universidad, para volver a estar con mis amigos y revivir tantas cosas Bellas.* 

- *16.-Que cada reloj del campus tiene diferentes horas.*
- *17.-Que los amigos son quienes hacen de este, un lugar valioso e importante,*

*18.- Que valió la pena salirse de clase para apoyar a los PUMAS en nuestro estadio olímpico universitario.* 

*19.- Que la UNAM fue y seguirá siendo nuestra máxima casa de estudios.* 

*Porque al pasar unos años después no se recordara muy bien lo Que se aprendió en clase, pero siempre recordaras todo aquello que viviste con tus Amigos... con quienes estudiaste, te desesperaste, lloraste, gritaste y festejaste, con Quienes compartiste todo tu tiempo.* 

*"Quien logro hacer un amigo en la universidad, logro hacer un amigo para toda la vida "* 

*¡¡Gooooya!!, ¡¡¡Gooooya,!!!* 

*Cachun, cachun ra ra, cachun cachun ra ra,* 

*¡¡¡¡¡Gooooooya!!!!!!* 

*¡¡¡¡¡¡¡¡¡¡UNIVERSIDAD!!!!!!!!!!*

*Verónica Baños Lira* 

## *Agradecimientos*

*Cuando inicié este trabajo de tesis pensé que sería un punto culminante en mi trayectoria académica, pero ahora que terminó me doy cuenta que es sólo un eslabón más en la cadena de mi vida, y en esta 'mi vida' ya son muchos los eslabones entrelazados.* 

*Quiero dedicar esta tesis a las personas más importantes que han estado siempre a mi lado:* 

#### *A mi mami:*

*Por que con todo el amor que me brindas, has llenado los momentos más difíciles, con los que he aprendido a levantarme cada vez más fuerte, enfrentando el presente con amor y alegría. Por la presión ejercida para terminar esta tesis, por repetirme todos los días "Y la tesis para cuando", "Ya titúlate".* 

#### *A mi papito:*

*Por que con tu ejemplo me has enseñado a alcanzar mis metas, a ser constante y así luchar contra la adversidad. Es importante saber que cuando levanto la mirada siempre estás ahí, dándome la mano para ayudarme.* 

*A ambos, con mucho cariño por todos los esfuerzos y sacrificios que realizaron para sacarme adelante, por sus horas de trabajo, por enseñarme a vivir, porque cuando los he necesitado siempre están ahí sabiendo como animarme y enseñándome el camino para seguir creciendo. Ustedes son mi inspiración para seguir luchando y trabajando. Gracias mamá y papá, me enorgullece tener unos padres como ustedes, siempre dispuestos a escuchar y apoyarme, los quiero mucho.* 

*A mi hermana Mine, por la paciencia, el apoyo y su ayuda incondicional que me han motivado a superarme constantemente y a Juguete por ser tan latoso, por brindarme siempre tu compañía, cariño y la alegría que le das a mi vida todos los días.* 

*A mis abuelitos, a todos mis tíos y primos, que siempre me han apoyado (perdón que no los incluya en una lista pero son tantos que no quisiera que nadie me falte). Gracias por los buenos y malos momentos, por aguantarme y por escucharme.* 

*A mi director de tesis, Ing. Armando Vega, cualquier palabra de agradecimiento no reflejará cuan profunda es mi gratitud por toda tu invaluable ayuda y apoyo para la realización de este trabajo, ya que no sólo he recibido consejos de tu parte, sino que me has brindado tu amistad y confianza.* 

*A la Universidad Nacional Autónoma de México y a la Facultad de Ingeniería, que me brindaron la oportunidad y los medios para prepararme.* 

*A toda la gente que me ha apoyado directa o indirectamente en este trabajo, principalmente a la Mat. Yolanda Valencia Aguilar por permitirme pertenecer a su equipo de trabajo, a mis compañeros del Departamento de Servidores Unix y Sybase: Armando y Guendaviani, del departamento de Soporte de Sistemas: la Ing. Graciela Valencia por todo su apoyo, a Mauricio, Diana, Sergio, José Carlos, Emilio, Dany, además a Paty, Rita y a todos los demás que conforman la SSRE muchas gracias.* 

*Por último quiero dar las gracias a todos aquellos que me han devuelto una sonrisa, a todos aquellos que me ofrecieron su apoyo en tiempos difíciles, a todos los que han puesto de su parte para que el trajín diario sea más llevadero y muy en especial a la vida por todo lo que me ha dado.....* 

*Silvia Morán Castillo.* 

# **ÍNDICE TEMÁTICO**

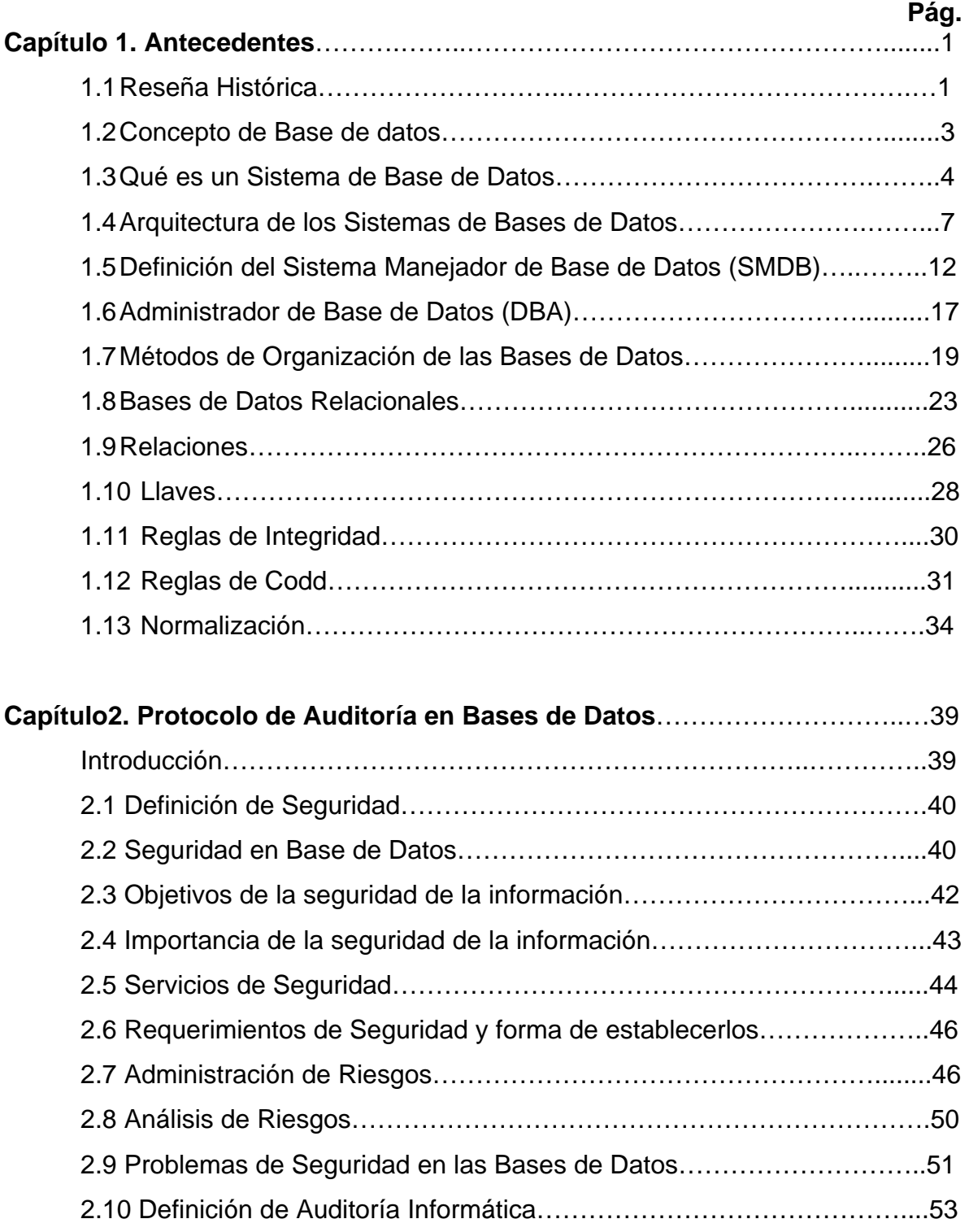

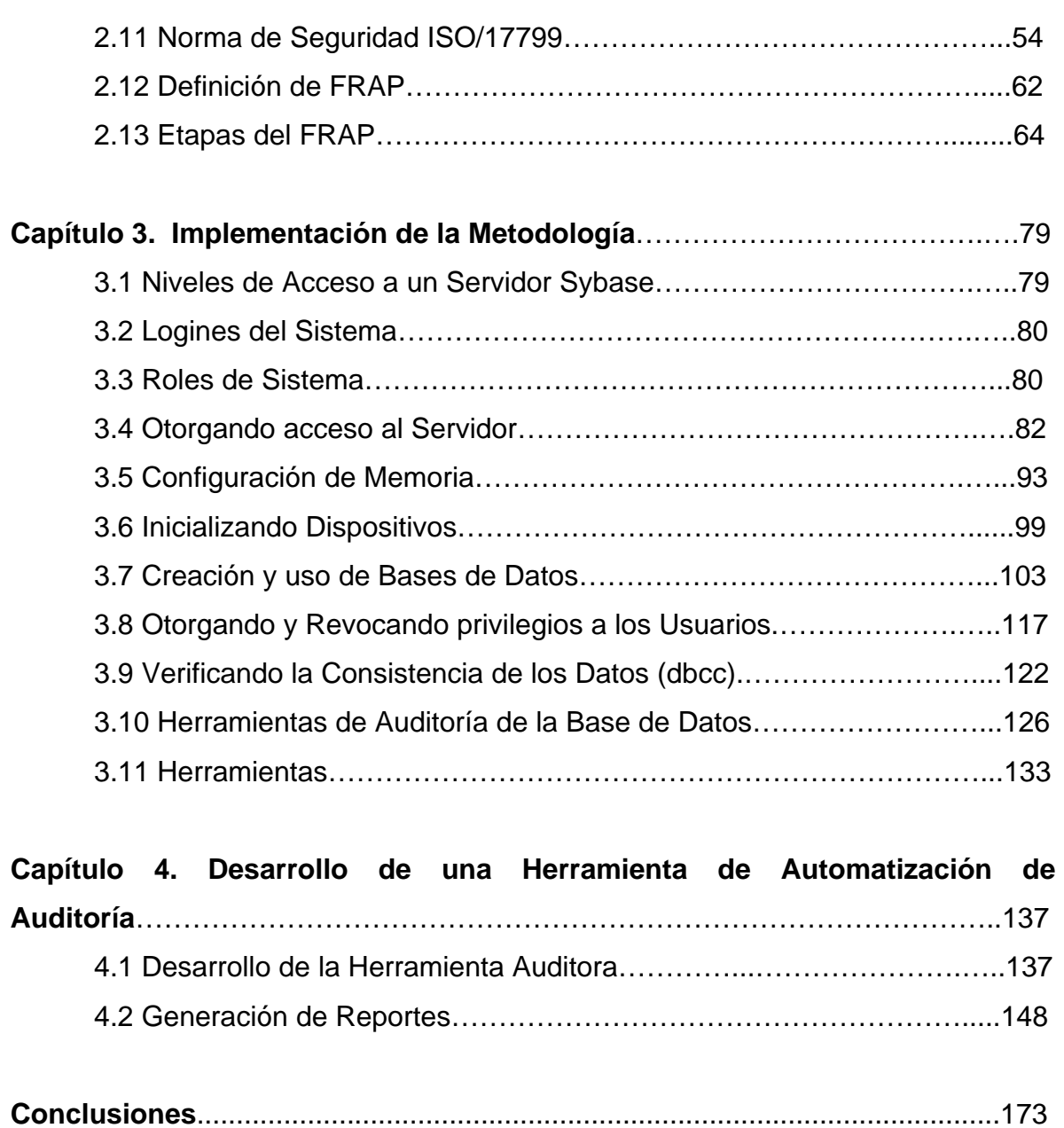

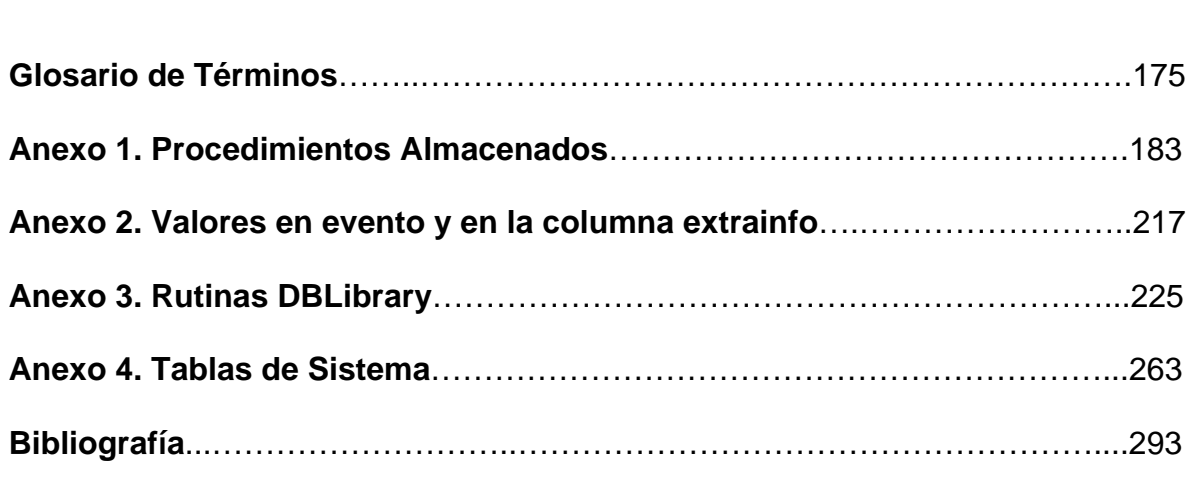

## **Prólogo**

Hoy en día se considera a la información de una empresa como uno de los activos más valiosos, por lo que la seguridad de la misma es muy importante.

Dicha información frecuentemente se encuentra almacenada en sistemas conocidos como Sistemas Manejadores de Bases de Datos (DBMS). Dada su importancia en las organizaciones, los DBMS deben proporcionar información veraz y exacta de los datos que ellos almacenan, por lo que es vital mantener un estricto control de las actividades que se llevan a cabo en estos sistemas.

La presente tesis tiene como objetivo, presentar los conocimientos y herramientas básicas para diseñar e implementar un protocolo de seguridad para la auditoría de los servidores de bases de datos en servidores SQL Server Sybase, y con base en éste, implementar una herramienta auditora para detectar puntos vulnerables dentro del mismo, que ponga en riesgo la seguridad de su información.

La primera parte contiene los conceptos teóricos en los que se basa la implantación del protocolo de seguridad para la auditoría de servidores de bases de datos:

Capítulo 1. En este capítulo se presenta una breve historia acerca de las bases de datos. Se define el marco teórico de las bases de datos y sus componentes, las funciones que debe desempeñar un administrador de base de datos las cuales son importantes para el desarrollo e implementación de las mismas.

Capítulo 2. Describe los aspectos teóricos de la seguridad en base de datos. Se proporciona la definición de seguridad en base de datos y sus elementos, así como las razones por las cuales es un tema que debe tomarse en cuenta actualmente como un elemento indispensable de la cultura computacional.

La segunda parte contiene la exposición, desarrollo y la presentación final de la herramienta auditora:

Capítulo 3. Describe un esquema de seguridad en el DBMS Sybase. Proporciona los métodos para la administración del servidor, cuentas de login, creación de usuarios dentro de las bases de datos, otorgar y revocar permisos, la implementación de la auditoría, etc.

Se explican los procedimientos, herramientas y lenguajes a utilizar para la construcción de nuestra herramienta auditora.

Capítulo 4. Describe la herramienta que se ha desarrollado como parte de esta tesis, para cubrir necesidades específicas de seguridad en servidores SQL Server Sybase.

Por otro lado se muestran los distintos reportes generados por la herramienta auditora, los cuales permiten verificar la consistencia de las bases de datos así como su integridad con respecto a la información contenida.

Conclusiones. Conclusiones de la tesis

Glosario de Términos. Este glosario servirá como apoyo para el lector.

Anexos. El primer anexo contiene una lista de los Procedimientos Almacenados de la versión 12.5 de Sybase, traducidos en español. El segundo anexo contiene información acerca de los valores en evento y en la columna extrainfo de la tabla sysaudits\_01. En el tercer anexo se tiene un listado de algunas rutinas DBLibrary (traducidas en español). Finalmente el último anexo contiene información acerca de las tablas de sistema del Adaptive Server Enterprise 12.5 de Sybase, que consiste en una breve descripción de cada tabla y sus respectivas columnas.

## **CAPITULO 1. ANTECEDENTES**

### **1.1 Reseña Histórica**

Se dice que los sistemas de bases de datos tienen sus raíces en el proyecto estadounidense Apolo de mandar al hombre a la luna, en los años sesenta. En aquella época, no había ningún sistema que permitiera gestionar la inmensa cantidad de información que requería el proyecto. La primera empresa encargada del proyecto, NAA (North American Aviation), desarrolló un software denominado GUAM (General Update Access Method) que estaba basado en el concepto de que varias piezas pequeñas se unen para formar una pieza más grande, y así sucesivamente hasta que el producto final está ensamblado. Esta estructura, que tiene la forma de un árbol, es lo que se denomina una estructura jerárquica. A mediados de los sesenta, IBM se unió a NAA para desarrollar GUAM en lo que ahora se conoce como IMS (Information Management System). El motivo por el cual IBM restringió IMS al manejo de jerarquías de registros fue el de permitir el uso de dispositivos de almacenamiento serie, más exactamente las cintas magnéticas, ya que era un requisito del mercado por aquella época.

A mitad de los sesenta, se desarrolló IDS (Integrated Data Store), de General Electric. Este trabajo fue dirigido por uno de los pioneros en los sistemas de bases de datos, Charles Bachmann. IDS era un nuevo tipo de sistema de bases de datos conocido como sistema de red, que produjo un gran efecto sobre los sistemas de información de aquella generación. El sistema de red se desarrolló, en parte, para satisfacer la necesidad de representar relaciones entre datos más complejos que las que se podían modelar con los sistemas jerárquicos, y, en parte, para imponer un estándar de bases de datos. Para ayudar a establecer dicho estándar, CODASYL (Conference on Data Systems Languages), formado por representantes del gobierno de EEUU y representantes del mundo empresarial, formaron un grupo denominado DBTG (Data Base Task Group), cuyo objetivo era definir unas especificaciones estándar que permitieran la creación de bases de datos y el manejo de los datos. El DBTG presentó su informe final en 1971 y aunque éste no fue formalmente aceptado por ANSI (American National Standards Institute), muchos sistemas se desarrollaron siguiendo la propuesta del DBTG. Estos sistemas son los que se conocen como sistemas de red, o sistemas CODASYL o DBTG.

Los sistemas jerárquicos y de red constituyen la primera generación de los SGBD. Pero estos sistemas presentaron algunos inconvenientes:

- Era necesario escribir complejos programas de aplicación para responder a cualquier tipo de consulta de datos, por simple que ésta sea.
- La independencia de datos era mínima.

=

• No tenían un fundamento teórico.

En 1970 Codd, de los laboratorios de investigación de IBM, escribió un artículo presentando el modelo relacional. En este artículo, presentaba también los inconvenientes de los sistemas previos, el jerárquico y el de red. Entonces, se comenzaron a desarrollar muchos sistemas relacionales, apareciendo los primeros a finales de los setenta y principios de los ochenta. Uno de los primeros es System R, de IBM, que se desarrolló para probar la funcionalidad del modelo relacional, proporcionando una implementación de sus estructuras de datos y sus operaciones. Esto condujo a dos grandes desarrollos:

- El desarrollo de un lenguaje de consultas estructurado denominado SQL, que se ha convertido en el lenguaje estándar de los sistemas relacionales.
- La producción de varios SGBD relacionales durante los años ochenta, como DB2 y SLQ/DS de IBM, y ORACLE de ORACLE Corporation.

Hoy en día, existen cientos de SGBD relacionales, tanto para microordenadores como para sistemas multiusuario, aunque muchos no son completamente fieles al modelo relacional.

Otros sistemas relacionales multiusuario son INGRES de Computer Associates, Informix de Informix Software Inc. y Sybase de Sybase Inc. Ejemplos de sistemas relacionales de microordenadores son Paradox y dBase IV de Borland, Access de Microsoft, FoxPro y R:base de Microrim.

Los SGBD relacionales constituyen la segunda generación de los SGBD. Sin embargo, el modelo relacional también tiene sus fallos, siendo uno de ellos su limitada capacidad al modelar los datos. Se ha hecho mucha investigación desde entonces tratando de resolver este problema. En 1976, Chen presentó el modelo entidad-relación, que es la técnica más utilizada en el diseño de bases de datos. En 1979, Codd intentó subsanar algunas de las deficiencias de su modelo relacional con una versión extendida denominada RM/T (1979) y más recientemente RM/V2 (1990). Los intentos de proporcionar un modelo de datos que represente al mundo real de un modo más fiel han dado lugar a los modelos de datos semánticos.

Como respuesta a la creciente complejidad de las aplicaciones que requieren bases de datos, han surgido dos nuevos modelos: el modelo de datos orientado a objetos y el modelo relacional extendido. Sin embargo, a diferencia de los modelos que los preceden, la composición de estos modelos no está clara. Esta evolución representa la tercera generación de los SGBD.

=

### **1.2 Concepto de Base de Datos**

¿Qué es una base de datos?

- "Es un conjunto, colección o depósito de datos almacenados en un soporte informático de acceso directo".<sup>1</sup>
- "Se designa una colección de datos que es administrada por un sistema de administración de base de datos".<sup>2</sup>

#### **Definición**

=

Una **base de datos** es un conjunto de datos relacionados entre sí. Por **datos**  entendemos hechos conocidos que pueden registrarse y que tienen un significado implícito. La definición anterior es muy general, ya que la acepción común del término *base de datos* suele ser más restringida. Una base de datos tiene las siguientes propiedades implícitas:

- Una base de datos representa algún aspecto del mundo real, en ocasiones llamado minimundo o universo de discurso. Las modificaciones del minimundo se reflejan en la base de datos.
- Una base de datos es un conjunto de datos lógicamente coherente, con cierto significado inherente. Una colección aleatoria de datos no puede considerarse propiamente una base de datos.
- Toda base de datos se diseña, construye y puebla con datos para un propósito específico. Está dirigida a un grupo de usuarios y tiene ciertas aplicaciones preconcebidas que interesan a dichos usuarios.

De esta forma, se define Base de Datos como "Colección o depósito de datos integrados, con redundancia controlada y con una estructura que refleje las interrelaciones y restricciones existentes en el mundo real; los datos, que han de ser compartidos por diferentes usuarios y aplicaciones, deben mantenerse independientes de éstas, y su definición y descripción, únicas para cada tipo de datos, han de estar almacenadas junto con los mismos. Los procedimientos de actualización y recuperación, comunes y bien determinados, habrán de ser capaces de conservar la integridad, seguridad y confidencialidad del conjunto de los datos".

<sup>1</sup> 1 De Miguel, Adoración y Piattini, Mario Gerardo, *Concepción y Diseño de Base de Datos*, Segunda Edición, Addison-Wesley Iberoamericana, México 1999, p. 43.

<sup>2</sup> Ullman, Jeffrey D. y Widon, Jennifer, *Introducción a los Sistemas de Base de Datos*, Prentice-Hall Hispanoamericana, S.A., México 1999, p. 1.

Las bases de datos pueden ser de cualquier tamaño y tener diversos grados de complejidad. La generación y mantenimiento de las bases de datos pueden ser manuales o mecánicos. Las bases de datos computarizadas se pueden crear y mantener con un grupo de programas de aplicación escritos específicamente para esa tarea, o bien mediante un sistema de gestión de bases de datos.

### **1.3 Que es un Sistema de Base de Datos**

Un sistema de bases de datos es un sistema computarizado de información para el manejo de datos por medio de paquetes de software llamados sistemas de manejo de bases de datos (DBMS). Los cuatro componentes principales de un sistema de bases de datos son la información, el hardware, el software DBMS y los usuarios. Ver figura 1.

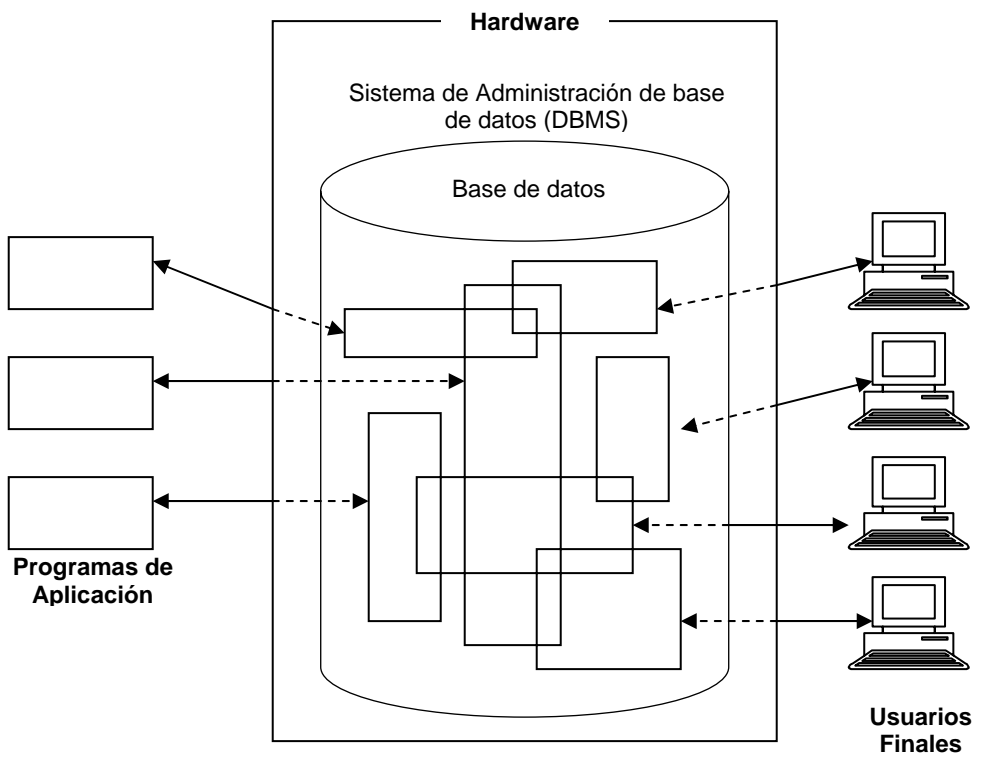

Figura 1. Imagen simplificada de un sistema de base de datos

#### **Hardware.**

=

Los componentes del hardware del sistema son:

• Los volúmenes de almacenamiento secundario - por lo regular discos magnéticos de cabeza móvil - donde se conservan los datos almacenados, junto con los dispositivos de E/S asociados (unidades de disco, etc...), controladores de dispositivos, canales de E/S y demás.

• El procesador o procesadores y la memoria principal asociada que hacen posible la ejecución de los programas del sistema de bases de datos.

#### **Software.**

Entre la base de datos física misma (los datos y como están almacenados) y los usuarios del sistema existe un nivel de programas, el manejador de base de datos o, en la mayoría de los casos, el sistema de administración de base de datos (SMBD, database management system).

#### **Usuarios.**

=

Podemos definir a los usuarios como toda persona que tenga todo tipo de contacto con el sistema de base de datos desde que este se diseña, elabora, termina y se usa.

Hay 4 tipos diferentes de usuarios, diferenciados por la forma en que esperan interactuar con el sistema.

- Programadores de aplicaciones: Los profesionales en computación interaccionan con el sistema por medio de llamadas en DML, las cuales están incorporadas en un programa escrito en un lenguaje principal (Cobol, Pascal, etc...). Estos son programas de aplicación. Las llamadas en DML están precedidas de un carácter especial de forma que se pueda generar el código apropiado. Un preprocesador especial, llamado precompilador de DML, convierte las sentencias en DML a llamadas normales en el lenguaje de programación. El programa resultante se ejecuta entonces por el compilador del lenguaje de programación, el cual genera el código objeto apropiado.
- Usuarios sofisticados: Los usuarios sofisticados interactúan con el sistema sin escribir programas. En cambio escriben sus preguntas en un lenguaje de consultas de base de datos. Cada consulta se somete a un procesador de consultas cuya función es tomar una sentencia en y descomponerla en instrucciones que entienda el gestor de bases de datos.
- Usuarios especializados: Usuarios sofisticados que escriben aplicaciones de bases de datos que no encajan en el marco tradicional de procesamiento de datos; sistemas de diseño ayudados por computadoras, sistemas expertos y basados en conocimiento, etc.

• Usuarios ingenuos: Los usuarios no sofisticados interactúan con el sistema invocando a uno de los programas de aplicación permanentes que se han escrito anteriormente en el sistema de base de datos, podemos mencionar al usuario ingenuo como el usuario final que utiliza el sistema de base de datos sin saber nada del diseño interno del mismo por ejemplo: un cajero.

#### **Información.**

=

Es un conjunto ordenado de datos los cuales son manejados según la necesidad del usuario; para que un conjunto de datos pueda ser procesado eficientemente y pueda dar lugar a información, primero se debe guardar lógicamente en archivos. En general, la información en la base de datos estará integrada y además será compartida. Integrada significa que la base de datos puede considerarse como una unificación de varios archivos de datos, por lo demás distintos, y que elimina del todo o en parte cualquier redundancia entre ellos.

Compartida significa que los elementos individuales de información en la base de datos pueden compartirse entre varios usuarios distintos, en el sentido de que todos ellos pueden tener acceso al mismo elemento de información (y diferentes usuarios pueden utilizarlo para propósitos diferentes). Esta capacidad de compartir (en forma simultánea o no) se desprende en parte de la integración de la base de datos.

#### **Objetivos de los sistemas de Bases de Datos.**

Los objetivos principales de un sistema de base de datos es disminuir los siguientes aspectos:

• **Redundancia e inconsistencia de datos.**

Puesto que los archivos que mantienen almacenada la información son creados por diferentes tipos de programas de aplicación existe la posibilidad de que si no se controla detalladamente el almacenamiento, se pueda originar un duplicado de información, es decir que la misma información sea más de una vez en un dispositivo de almacenamiento. Esto aumenta los costos de almacenamiento y acceso a los datos, además de que puede originar la inconsistencia de los datos es decir diversas copias de un mismo dato no concuerdan entre sí -, por ejemplo: que se actualiza la dirección de un cliente en un archivo y que en otros archivos permanezca la anterior.

#### • **Dificultad para tener acceso a los datos**.

Un sistema de base de datos debe contemplar un entorno de datos que le facilite al usuario el manejo de los mismos. Supóngase un banco, y que uno de los gerentes necesita averiguar los nombres de todos los clientes que viven dentro del código postal 78733 de la ciudad. El gerente pide al departamento de procesamiento de datos que genere la lista correspondiente. Puesto que esta situación no fue prevista en el diseño del sistema, no existe ninguna aplicación de consulta que permita este tipo de solicitud, esto ocasiona una deficiencia del sistema.

#### • **Aislamiento de los datos.**

Puesto que los datos están repartidos en varios archivos, y estos no pueden tener diferentes formatos, es difícil escribir nuevos programas de aplicación para obtener los datos apropiados.

#### • **Anomalías del acceso concurrente.**

Para mejorar el funcionamiento global del sistema y obtener un tiempo de respuesta más rápido, muchos sistemas permiten que múltiples usuarios actualicen los datos simultáneamente. En un entorno así la interacción de actualizaciones concurrentes puede dar por resultado datos inconsistentes. Para prevenir esta posibilidad debe mantenerse alguna forma de supervisión en el sistema.

#### • **Problemas de seguridad.**

La información de toda empresa es importante, aunque unos datos lo son más que otros, por tal motivo se debe considerar el control de acceso a los mismos, no todos los usuarios pueden visualizar alguna información, por tal motivo para que un sistema de base de datos sea confiable debe mantener un grado de seguridad que garantice la autentificación y protección de los datos. En un banco por ejemplo, el personal de nóminas sólo necesita ver la parte de la base de datos que tiene información acerca de los distintos empleados del banco y no a otro tipo de información.

#### • **Problemas de integridad.**

=

Los valores de datos almacenados en la base de datos deben satisfacer cierto tipo de restricciones de consistencia. Estas restricciones se hacen cumplir en el sistema añadiendo códigos apropiados en los diversos programas de aplicación.

### **1.4 Arquitectura de los Sistemas de Bases de Datos**

Un sistema de gestión de bases de datos (SGBD o DBMS 'Database Management System') consiste en una colección de datos interrelacionados y un conjunto de programas que permiten a los usuarios acceder y modificar dichos datos. La colección de datos se denomina base de datos El primer objetivo de un SMBD es proporcionar un entorno que sea tanto práctico como eficiente de usar en la recuperación y el almacenamiento de la información de la base de datos. Otro de los objetivos principales de un SMBD es proporcionar al usuario una visión abstracta de la información, es decir, el sistema oculta detalles como los relativos a la forma de almacenar y mantener los datos, de tal forma que para que el sistema sea útil la información ha de recuperarse de forma eficiente.

La búsqueda de la eficiencia conduce al diseño de estructuras complejas para usuarios sin conocimientos de computación, para lo cual esta complejidad ha de estar oculta. Para poder lograr lo anterior es necesario definir los distintos niveles de abstracción de una base de datos, lo que constituirá el marco necesario para identificar las diferentes funciones que han de cumplir estos sistemas.

#### **El estándar ANSI/SPARC.**

=

El objetivo principal de la arquitectura ANSI/SPARC es definir un SMBD con el máximo grado de independencia, separando las aplicaciones de usuario y la base de datos física. Para ello se utilizan tres niveles de abstracción conocidos como interno, conceptual y externo.

- 1. El **nivel interno** (también conocido con el nivel físico) es el más cercano al almacenamiento físico; es decir, es una representación a bajo nivel de la base de datos en la que se define la forma en la que los datos se almacenan físicamente en la máquina. Se definen características como los dispositivos en donde se almacenan los datos, el espacio que se reserva, las estrategias de acceso, la creación de ficheros de índices, etc. Es dependiente de la máquina en que se vaya a instalar la base de datos, del sistema operativo que exista, etc.
- 2. El **nivel conceptual** (también conocido como el nivel lógico) tiene un esquema conceptual, que describe la estructura de los datos que van a ser almacenados en la base de datos. El esquema conceptual esconde los detalles del almacenamiento físico y se concentra en describir entidades, tipos de datos, relaciones, operaciones de usuario y restricciones.
- 3. El **nivel externo** (también conocido como el nivel lógico de usuario) es el más próximo a los usuarios; es decir, el que tiene que ver con la forma en que los usuarios individuales ven los datos. Cada esquema externo describe la parte de la base de datos en la que está interesado un grupo de usuarios en particular y esconde el resto de la base de datos para esos usuarios. La información se manipula sin saber cómo está almacenada internamente (nivel interno) ni su organización (nivel conceptual).

#### **El Nivel Externo**

=

El nivel externo es el más cercano a los usuarios, es decir, es el que se ocupa de la forma en que los usuarios perciben los datos. El nivel externo es del usuario individual. Estos usuarios pueden ser o bien programadores de aplicaciones o usuarios finales con conocimientos muy variables de informática. El administrador de la base de datos es un caso especial (también debe interesarse por los demás niveles de la arquitectura).

Cada usuario dispone de un lenguaje:

En el caso del programador de aplicaciones, dicho lenguaje será o bien un lenguaje de programación convencional, o bien un lenguaje de cuarta generación (4GL) específico para el sistema en cuestión.

Para el usuario final será o bien un lenguaje de consulta, o algún lenguaje de aplicación especial, quizá manejado mediante formas o menús, adaptado a los requerimientos de ese usuario y apoyado por algún programa de aplicación en línea (cuya función es servir a un usuario final que tiene acceso a la base de datos desde una terminal en línea).

El aspecto importante de todos estos lenguajes es que deben incluir un sublenguaje de datos, es decir, un subconjunto del lenguaje total que se ocupe de manera específica de los objetos y operaciones de la base de datos. Se dice que el sublenguaje de datos (DSL 'data sublanguage') está embebido (o inmerso) dentro del lenguaje anfitrión correspondiente. Este último se encarga de varios aspectos no relacionados con la base de datos, como por ejemplo variables locales (temporales), operaciones de cálculo, lógica condicional, etc. Un sistema dado puede permitir el empleo de varios lenguajes anfitriones y varios sublenguajes de datos. Un sublenguaje de datos en particular cuyo uso es posible en casi todos los sistemas relacionales actuales es el lenguaje SQL.

En principio, cualquier sublenguaje de datos es en realidad una combinación de por lo menos dos lenguajes subordinados: un lenguaje de definición de datos (DDL 'data definition language'), con el cual es posible definir o declarar los objetos de la base de datos, y un lenguaje de manipulación de datos (DML, 'data manipulation language') con el que es posible manipular o procesar dichos objetos.

Como ya se ha dicho, al usuario individual (en general), sólo le interesará una porción de la base de datos total; por añadidura, la forma como ese usuario percibe dicha porción casi siempre será un tanto abstracta comparada con el almacenamiento físico de los datos. El término ANSI/SPARC para la vista individual de un usuario es vista externa. Así, una vista externa es el contenido de la base de datos tal como lo percibe algún usuario determinado (es decir, para ese usuario la vista externa es la base de datos). Por ejemplo, un usuario del departamento de personal podría contemplar la base de datos como un conjunto de ocurrencias de registros de departamento unido a un conjunto de ocurrencias de registros de proveedor y de parte vistas por los usuarios del departamento de compras).

Toda vista externa se define mediante un esquema externo, que consiste básicamente en definiciones de cada uno de los diversos tipos de registros externos en esa vista externa. El esquema externo se escribe con la porción DDL del sublenguaje de datos del usuario (por ello se le denomina a ese DDL en ocasiones como DDL externo). Por ejemplo, el tipo de registro externo de empleado puede definirse como un campo de número de empleado de seis caracteres unido a un campo de salario de cinco dígitos, etc. Además, debe haber una definición de la correspondencia entre el esquema externo y el esquema conceptual subyacente.

#### **El Nivel Conceptual**

=

El nivel conceptual es un nivel de mediación entre el nivel interno y externo. La vista conceptual es una representación de toda la información contenida en la base de datos, también (como en el caso de una vista externa) en una forma un tanto abstracta si se compara con el almacenamiento físico de los datos.

Además, puede ser muy diferente de la forma como percibe los datos cualquier usuario individual. A grandes rasgos, la vista conceptual debe ser un panorama de los datos "tal como son", y no como por fuerza los perciben los usuarios debido a las limitaciones del lenguaje o el equipo específicos utilizados, por ejemplo.

La vista conceptual se compone de varias ocurrencias de varios tipos de registro conceptual. Por ejemplo, puede estar formada por un conjunto de ocurrencias de registros de departamento unido a un conjunto de ocurrencias de registro de empleado y a un conjunto de ocurrencias de registros de proveedor y a un conjunto de ocurrencias de registros de parte... Un registro conceptual no es por necesidad idéntico a un registro externo, por un lado, ni a un registro almacenado, por el otro.

La vista conceptual se define mediante un esquema conceptual, el cual incluye definiciones de cada uno de los tipos de registro conceptual. El esquema conceptual se escribe utilizando otro lenguaje de definición de datos, el DDL conceptual. Si ha de lograrse la independencia de los datos, esas definiciones en DDL conceptual no deberán implicar consideraciones de estructura de almacenamiento o de técnica de acceso. Si el esquema conceptual se hace en verdad independiente de los datos de esta manera, entonces los esquemas externos, definidos en términos del esquema conceptual, serán por fuerza también independientes de los datos.

Así pues, la vista conceptual es una vista del contenido total de la base de datos, y el esquema conceptual es una definición de esa vista. No obstante, sería engañoso sugerir que el esquema conceptual es sólo un conjunto de definiciones similar a las sencillas definiciones de registros encontradas por ejemplo en un programa en Cobol. Es de esperar que las definiciones en el esquema conceptual incluyan muchas características más, como son las verificaciones de seguridad y de integridad. Algunos expertos podrían llegar a sugerir que el objetivo primordial del esquema conceptual es describir la empresa en su totalidad (no sólo los datos en sí, sino también la forma como se utilizan: cómo fluyen de un punto a otro dentro de la empresa, qué se hace con ellos en cada punto, qué controles de auditoría o de otro tipo deben aplicarse en cada punto, etc.

Debe hacerse hincapié en que en ningún sistema actual es posible mantener realmente un nivel conceptual que se aproxime siquiera a ese grado de complejidad; en casi todos los sistemas existentes el esquema conceptual no es mucho más que una simple unión de todos los esquemas externos individuales, con la posible adición de algunas verificaciones sencillas de integridad y seguridad. Con todo, parece evidente que los sistemas del futuro llegarán a mantener niveles conceptuales mucho más complejos.

#### **El Nivel Interno**

=

El tercer nivel de la arquitectura es el nivel interno. La vista interna es una representación de bajo nivel de toda la base de datos; se compone de varias ocurrencias de varios tipos de registro interno. Este último término es el que utiliza ANSI/SPARC para referirse a la construcción que hemos estado llamando registro almacenado. La vista interna, por tanto, todavía está a un paso del nivel físico, ya que no maneja registros físicos (llamados también páginas o bloques), ni otras consideraciones específicas de los dispositivos como son los tamaños de cilindros o de pistas.

La vista interna se define mediante el esquema interno, el cual no sólo define los diversos tipos de registros almacenados sino también especifica que índices hay, cómo se representan los campos almacenados, en qué secuencia física se encuentran los registros almacenados, etc. El esquema interno se escribe con otro lenguaje más de definición de datos, el DDL interno.

En algunas situaciones excepcionales podría permitirse a los programas de aplicación operar directamente en el nivel interno en vez de hacerlo en el nivel externo. Esta práctica no es recomendable ya que representa un riesgo para la seguridad (ya que pasan por alto las verificaciones de seguridad) y para la integridad (hace lo mismo), y el programa será en extremo dependiente de los datos; sin embargo, en ciertos casos puede ser la única forma de obtener la función o desempeño deseados, del mismo modo como el usuario de un lenguaje de programación de alto nivel puede verse obligado en ocasiones a descender al lenguaje ensamblador para satisfacer ciertos objetivos.

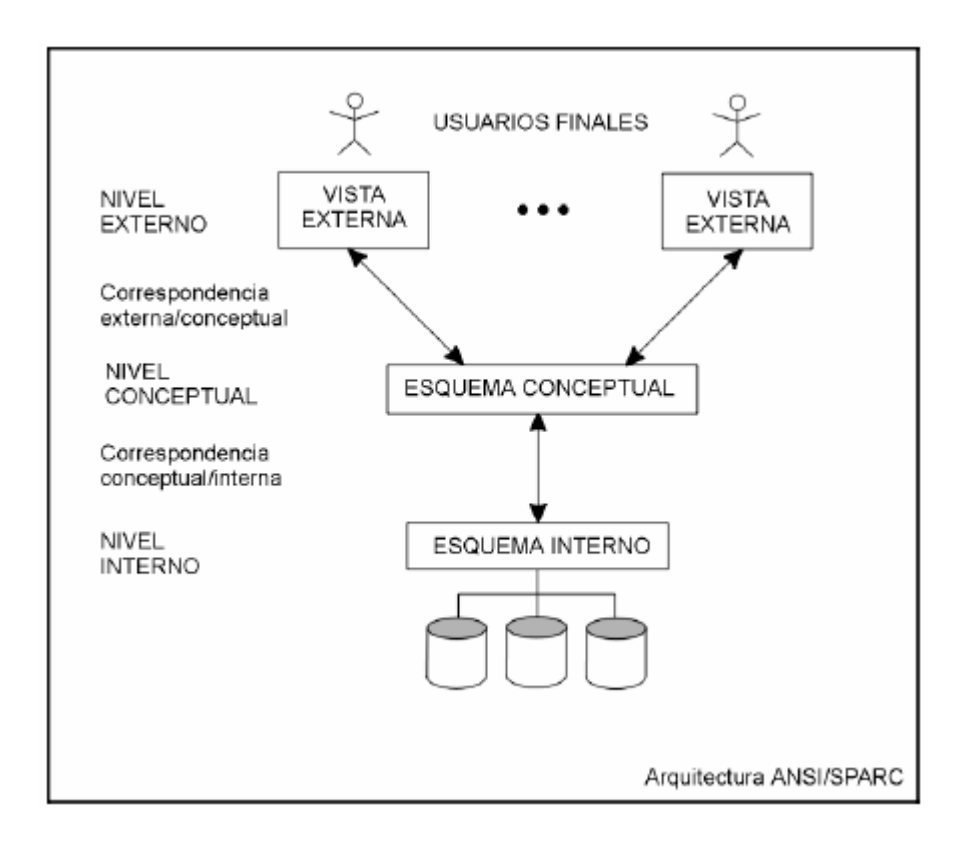

#### **1.5 Definición del Sistema Manejador de Base de Datos (SMDB).**

Los sistemas de bases de datos se diseñan para almacenar grandes volúmenes de información, la gestión de los datos implica entonces la definición de estructuras para el almacenamiento de la información y la provisión de mecanismos para la manipulación de éstos. Además deben proporcionar mecanismos de seguridad de los datos que protejan al sistema frente a caídas o a intentos de acceso de personas no autorizadas. Si los datos están compartidos por varios usuarios, el sistema debe asegurar la consistencia de los datos evitando posibles resultados anómalos.

Para plasmar los tres niveles en el enfoque o modelo de datos, es necesaria una aplicación que actúe de interfaz entre el usuario, los modelos y el sistema físico. Esta es la función que desempeñan los SMDB, y que pueden definirse como un paquete generalizado de software, que se ejecuta en un sistema computacional anfitrión, centralizando los accesos a los datos y actuando de interfaz entre los datos físicos y el usuario.

Las principales funciones que debe cumplir un SMDB son (ver figura 1.3):

=

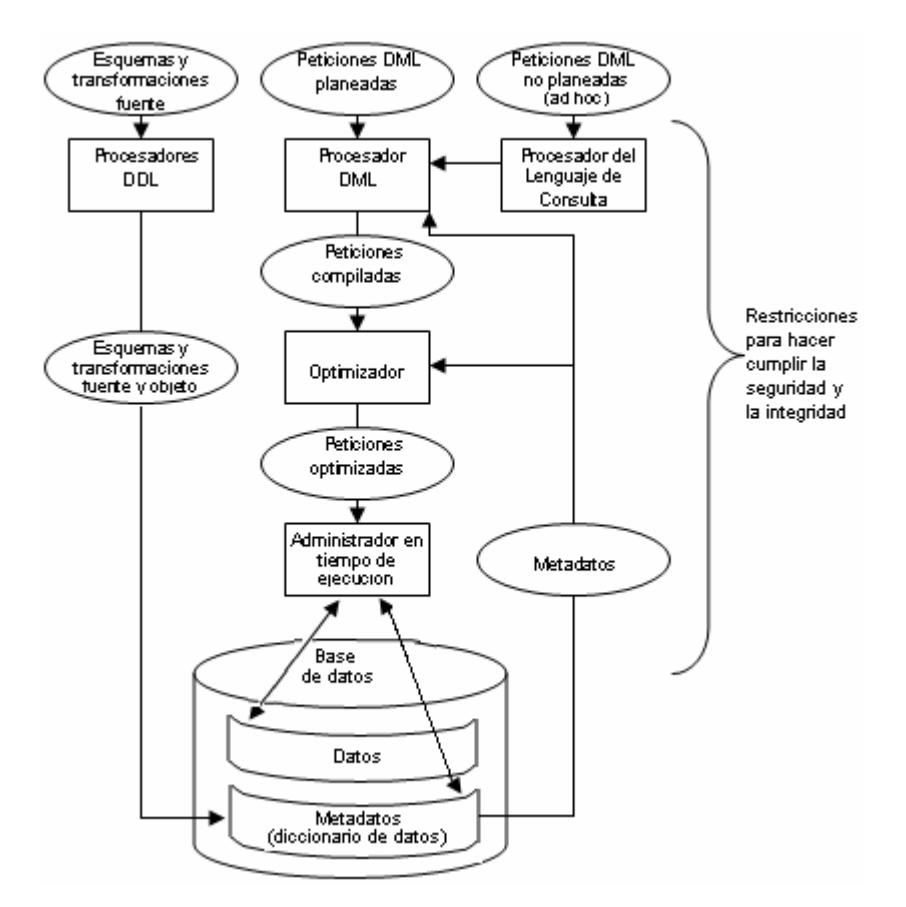

Figura 1.3 Funciones y componentes principales del SMDB

• *Definición de Datos:* 

=

El DBMS debe ser capaz de aceptar definiciones de datos (esquemas externos, el esquema conceptual, el esquema interno y todas las transformaciones respectivas) en la forma fuente y convertirlas a la forma objeto correspondiente. En otras palabras, el DBMS debe incluir entre sus componentes un procesador DDL, o compilador DDL, para cada uno de los diversos DDLs (lenguajes de definición de datos). El DBMS también debe "entender" las definiciones DDL.

**Lenguaje de definición de datos** (DDL: *Data Definition Language*). Sencillo lenguaje artificial para definir y describir los objetos de la base de datos, su estructura, relaciones y restricciones. En la práctica puede consistir en un subconjunto de instrucciones de otro lenguaje informático. Aparte suele poseer dos subconjuntos de instrucciones:

- Lenguaje de definición del almacenamiento de los datos (DSDL: *Data Storage Definition Language*): permite especificar características físicas de la base de datos (volúmenes y archivos donde van a ser almacenados los datos, etc).
- Lenguaje de control de datos (DCL: Data Control Language): encargado del control y seguridad de los datos (privilegios y modos de acceso, etc).
- *Manipulación de Datos*

=

El DBMS debe ser capaz de manejar peticiones para recuperar, actualizar o eliminar datos existentes en la base de datos o agregar nuevos datos a ésta. En otras palabras, el DBMS debe incluir un componente procesador DML o compilador DML para tratar con el DML (lenguaje de manipulación de datos).

*Lenguaje de manipulación de datos* (DML: *Data Manipulation Language*). Lenguaje artificial de cierta complejidad que permite el manejo y procesamiento del contenido de la base de datos. En la práctica puede consistir en un subconjunto de instrucciones de otro lenguaje informático. Las aplicaciones que trabajan sobre la base de datos se programan en un lenguaje de programación (C, Cobol) insertando en el código fuente sentencias del DML. Al utilizar un DML se deben especificar los datos que serán afectados por las sentencias del lenguaje. Un DML puede tener o no procedimientos, según sea necesario especificar además cómo deben obtenerse esos datos. Los DML con procedimientos tienen sentencias de control de flujo como bucles o condicionales. Los DML sin procedimientos son conocidos también como declarativos.

- En general, las peticiones DML pueden ser "planeadas " o "no planeadas":
	- a. Una petición **planeada** es aquella cuya necesidad fue prevista antes del momento de ejecutar la petición. Probablemente el DBA habrá afinado el diseño físico de la base de datos de tal forma que garantice un buen desempeño para las peticiones planeadas.
	- b. En contraste, una petición **no planeada** es una consulta *ad hoc*; es decir, una petición para la que no se previó por adelantado su necesidad, sino que en vez de ello, surgió sin pensarlo. El diseño físico de la base de datos podría o no ser el adecuado para la petición específica en consideración.

• *Optimización y ejecución* 

Las peticiones DML, planeadas o no planeadas, deber ser procesadas por el componente **optimizador**, cuya finalidad es determinar una forma eficiente de implementar la petición. Las peticiones optimizadas se ejecutan entonces bajo el control del **administrador en tiempo de ejecución.**

• *Seguridad e integridad de los datos* 

El SMDB debe vigilar las peticiones del usuario y rechazar todo intento de violar las restricciones de seguridad y de integridad definidas por el DBA. Estas tareas pueden realizarse durante el tiempo de compilación, de ejecución o entre ambos.

• *Recuperación de datos y concurrencia* 

El SMDB –o más probablemente, algún otro componente de software relacionado, denominado comúnmente **administrador de transacciones** o **monitor de procesamiento de transacciones** (monitor PT)– debe imponer ciertos controles de recuperación y concurrencia.

• *Diccionario de datos* 

El SMDB debe proporcionar una función de **diccionario de datos**. Este diccionario puede ser visto como una base de datos por derecho propio (aunque una base de datos del sistema más que como una base de datos del usuario). El diccionario contiene "datos acerca de los datos" (en ocasiones llamados *metadatos* o *descriptores*); es decir, *definiciones* de otros objetos del sistema, en lugar de simples "datos en bruto". En particular, todos los diversos esquemas y transformaciones (externos, conceptuales, etcétera) y todas las diversas restricciones de seguridad y de integridad, serán almacenadas en el diccionario, tanto en forma fuente como objeto. Un diccionario extenso incluirá además mucha información adicional; mostrará por ejemplo qué programas utilizan qué partes de la base de datos, qué usuarios necesitan qué informes, etcétera. El diccionario podrá incluso –y de hecho, debería – estar integrado dentro de la base de datos que define, e incluir por lo tanto su propia definición.

• Rendimiento

=

Sobra decir que el SMDB debe realizar todas las tareas antes identificadas de la manera más eficiente posible.

El uso real de un SMBD puede realizarse de forma única o combinada utilizando directamente el DDL y el DML o bien a través de una interfaz gráfica o basada en menús.

En un SMBD, los datos se pueden crear, borrar o cambiar en una base de datos integrada. El término integrada se refiere a la capacidad del SMBD de relacionar lógicamente un registro con otro. El usuario tiene acceso directo mediante instrucciones en el teclado. Un SMBD permite entonces:

- 1. **Independencia de los Datos:** La independencia de los datos es un objetivo primordial de los sistemas de bases de datos. Esta independencia puede definirse como la inmunidad de las aplicaciones ante los cambios en la estructura de almacenamiento y en la técnica de acceso, lo cual implica que las aplicaciones en cuestión no dependen de una estructura de almacenamiento o una técnica de acceso.
- Todos los datos necesarios pueden ser almacenados en una base general. Si hay que hacer cualquier cambio a los datos pueden efectuarse sin necesidad de cambiar los programas que accedan datos. Esto es posible porque el SMBD proporciona dos aspectos de los datos. La visión física de una base de datos, se relaciona con la localización actual de los datos en el dispositivo de almacenamiento. La visión lógica representa los registros.
- 2. **Eliminación de la redundancia e incremento de la integridad de los datos:** Todos los datos relacionados se almacenan en un lugar, si un elemento de los datos debe ser cambiado sólo tiene que hacerse en un lugar.
- 3. **Datos integrados, a partir de otros archivos:** Un usuario puede recabar datos de cierto número de archivos de una base de datos y aplicar esos datos combinados, a reportes u otras aplicaciones, creando relaciones entre los registros. Realza la flexibilidad.
- 4. **Mayor seguridad, a través del manejo de acceso de datos:** La capacidad para negar el acceso a usuarios no autorizados, a datos restringidos, mejora enormemente la seguridad de los datos y pone a salvo la integridad.
- 5. **Normalización de reportes y consultas:** Un SMBD permite a un usuario realizar reportes normalizados. Esto permite que el usuario formule preguntas breves.

=

#### **Los componentes de procesamiento de consultas incluyen:**

- Compilador DML.
- Precompilador DML.
- Intérprete DDL.
- Motor de Evaluación de Consultas.

Los componentes de gestión de almacenamiento proporcionan la interfaz entre los datos de bajo nivel almacenados en la base de datos y los programas de aplicación y envío de consultas al sistema.

#### **El gestor de almacenamiento incluye:**

- Gestor de Transacciones.
- Gestor de Archivos.
- Gestor de Memoria Intermedia.

Además, se necesitan varias estructuras de datos como parte de la implementación física del sistema:

- **Archivos de Datos:** Almacenan la base de datos.
- **Diccionario de Datos:** Almacena metadatos (datos acerca de los datos).
- **Índices:** Proporcionan acceso rápido a elementos de datos que tienen valores particulares.
- **Datos estadísticos:** Almacenan información estadística sobre los datos en la base de datos. El procesador de consultas utiliza esta información para seleccionar las formas eficientes para ejecutar una consulta.

#### **1.6 Administrador de Bases de Datos (DBA)**

=

El Administrador de bases de datos (DBA: Database Administrator) es la persona o equipo de personas profesionales responsables del control y manejo del sistema de base de datos, generalmente tiene (n) experiencia en DBMS, diseño de bases de datos, sistemas operativos, comunicación de datos, hardware y programación.

#### **Funciones del Administrador (DBA)**

La primera tarea importante del administrador del servidor de bases de datos es resolver las diferencias entre varias funciones de la organización, con el fin de desarrollar una estructura conceptual y, más tarde, lógica del modelo de base de datos para la empresa.

Entre algunas de las tareas de DBA, se encuentran las siguientes:

• Definir el esquema conceptual

Es trabajo del administrador de datos decidir exactamente qué información contendrá la base de datos; en otras palabras, identificar las entidades de interés para la empresa e identificar la información que hay que registrar acerca de dichas entidades. Por lo regular a este proceso se le conoce como diseño lógico –en ocasiones *conceptual* – de la base de datos. Una vez que el administrador decidió el contenido de la base de datos a un nivel abstracto, entonces el DBA creará el esquema conceptual correspondiente, utilizando el DLL conceptual. El DBMS usará la forma objeto (compilada) de ese esquema para responder a las peticiones de acceso. La forma fuente (sin compilar) actuará como documento de referencia para los usuarios del sistema.

• Definir el esquema interno

=

El DBA también debe decidir la forma en que van a ser representados los datos en la base de datos almacenada. A este proceso se le conoce comúnmente como diseño físico de la base de datos. Una vez realizado el diseño físico, el DBA deberá crear la definición de la estructura de almacenamiento correspondiente (es decir, el esquema interno), utilizando el DDL interno. Además, también deberá definir la transformación conceptual/interna asociada.

• Establecer un enlace con los usuarios

Es asunto del DBA enlazarse con los usuarios para asegurar que los datos necesarios estén disponibles y para escribir los esquemas externos necesarios, utilizando el DDL externo aplicable. También es necesario definir las transformaciones externas/conceptual correspondientes.

Otros aspectos de la función de enlace con los usuarios incluyen la asesoría sobre el diseño de aplicaciones; una capacitación técnica; ayuda en la determinación y resolución de problemas, etc.

• Definir las restricciones de seguridad y de integridad

Las restricciones de seguridad y de integridad pueden ser vistas como parte del esquema conceptual.

• Definir las políticas de respaldos y recuperación

Una vez que una empresa se compromete con un sistema de base de datos, se vuelve drásticamente dependiente del funcionamiento exitoso de dicho sistema. En el caso de que se produzca un daño en cualquier parte de la base de datos –ocasionado, por ejemplo, por un error humano o por una falla en el hardware o en el sistema operativo– resulta esencial poder reparar los datos afectados con el mínimo de demora y con tan poco efecto como sea posible sobre el resto del sistema. El DBA debe definir e implementar un esquema apropiado de control de daños que comprenda la descarga o "vaciado" periódico de la base de datos en un dispositivo de almacenamiento de respaldo y la recarga de la base de datos cuando sea necesario, a partir del vaciado más reciente.

• Supervisar el rendimiento y responder a los requerimientos cambiantes

El DBA es el responsable de organizar el sistema de tal manera que se obtenga el rendimiento "ideal para la empresa" y de hacer los ajustes apropiados –es decir, **afinar** – conforme las necesidades cambien.

#### **1.7 Métodos de Organización de las Bases de Datos**

Una característica fundamental del enfoque de bases de datos es que proporciona cierto nivel de abstracción de los datos al ocultar detalles de almacenamiento que la mayoría de los usuarios no necesitan conocer.

Los modelos de datos son el principal instrumento para ofrecer dicha abstracción.

Un modelo de datos es un conjunto de conceptos que pueden servir para describir la estructura de la base de datos. Es decir, un modelo de datos no es más que una colección de herramientas conceptuales que se utilizan para describir los datos, las relaciones existentes entre ellos, la semántica asociada a los mismos y las restricciones de consistencia.

Los modelos de datos se dividen en 3 grupos:

- A. Modelos Lógicos basados en Registros
- B. Modelos Lógicos basados en Objetos
- C. Modelos Físicos de Datos

=

#### **Definición de Modelo de Datos**

"Es un conjunto de conceptos, reglas y convenciones que nos permiten describir los datos del universo del discurso, constituyendo una herramienta que facilita la interpretación de nuestro universo del discurso y su representación en forma de datos en nuestro sistema de información."<sup>3</sup>

Modelo de datos y lenguaje de datos.− Son modelos en los que se basan los lenguajes de datos.

#### **A. Modelos Lógicos Basados en Registros**

Los tres modelos de datos más ampliamente aceptados son:

- Modelo Relacional
- Modelo de Red
- Modelo Jerárquico

#### **Modelo Relacional**

En este modelo se representan los datos y las relaciones entre éstos, a través de una colección de tablas, en las cuales los renglones (tuplas) equivalen a cada uno de los registros que contendrá la base de datos y las columnas corresponden a las características (atributos) de cada registro localizado en la tupla.

Existen dos formas de representar las relaciones entre las entidades en este modelo; pero para ello necesitamos definir que es una llave primaria: Es un atributo el cual definimos como atributo principal, es una forma única de identificar a una entidad. Las formas de representar las relaciones en este modelo son:

 Haciendo una tabla que contenga cada una de las llaves primarias de las entidades involucradas en la relación.

Este modelo se volverá a ver mas adelante.

#### **Modelo de Red**

1

=

Este modelo representa los datos mediante colecciones de registros y sus relaciones se representan por medio de ligas o enlaces, los cuales pueden verse como punteros. Los registros se organizan en un conjunto de gráficas arbitrarias.

 $3$  Elmasri, Ramez y Navathe, Shamkant, op. cit., p. 22.

#### **Modelo Jerárquico**

Es similar al modelo de red en cuanto a las relaciones y datos, ya que éstos se representan por medio de registros y sus ligas. La diferencia radica en que están organizados por conjuntos de árboles en lugar de gráficas arbitrarias.

#### **B. Modelos Lógicos Basados en Objetos.**

Se usan para describir datos en los niveles conceptual y de visión, es decir, con este modelo representamos los datos de tal forma como nosotros los captamos en el mundo real, tienen una capacidad de estructuración bastante flexible y permiten especificar restricciones de datos explícitamente. Existen diferentes modelos de este tipo, pero el más utilizado por su sencillez y eficiencia es el modelo Entidad-Relación.

#### **Modelo Entidad-Relación.**

=

Denominado por sus siglas como: E-R; el modelo E-R se basa en una percepción del mundo real, la cual está formada por objetos básicos llamados entidades y las relaciones entre estos objetos así como las características de estos objetos llamados atributos.

- **Tangibles:** Son todos aquellos objetos físicos que podemos ver, tocar o sentir.
- **Intangibles:** Todos aquellos eventos u objetos conceptuales que no podemos ver, aún sabiendo que existen, por ejemplo: la entidad materia, sabemos que existe, sin embargo, no la podemos visualizar o tocar.

Para la representación de un modelo E-R gráficamente, se emplean símbolos, los cuales son: Diagramas Entidad-Relación (ER).

La estructura lógica general de una base de datos puede expresarse en forma gráfica por medio de un diagrama E-R, que se integra con los siguientes componentes:

### **Símbolo Representa**

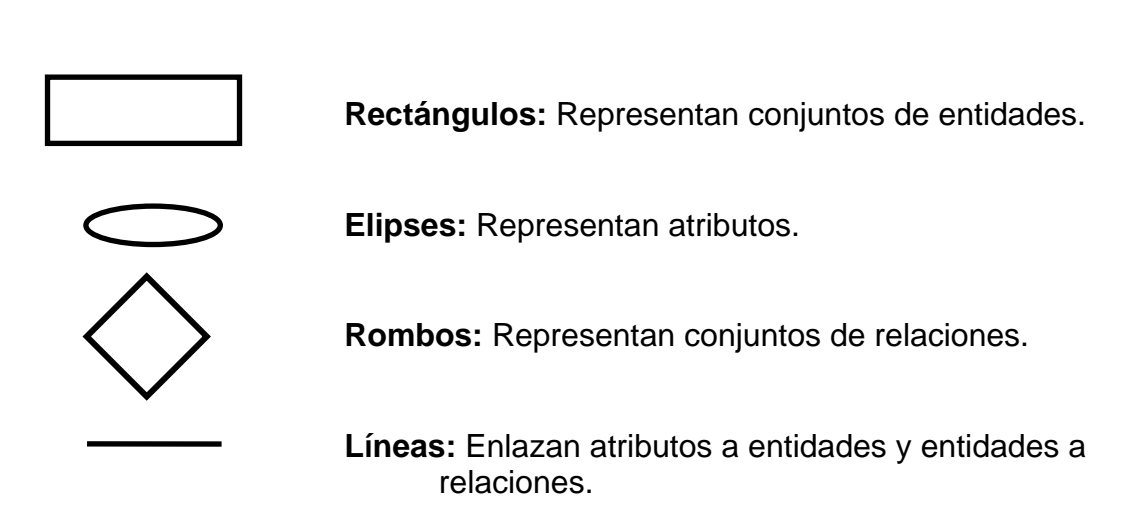

### **Estructura**

#### **Entidades y conjuntos de entidades**

"Entidad representa un objeto o concepto del mundo real".<sup>4</sup>

Las entidades pueden ser identificadas unívocamente en una situación a modelar. Así una entidad corresponde a una categorización de objetos de la situación a modelar. También un tipo entidad puede ser visto como una agregación de atributos. **Conjunto de entidades**: Es un grupo de entidades del mismo tipo.

#### **Relaciones y conjuntos de relaciones.**

**Una relación** es una asociación entre varias entidades. En términos de abstracción un tipo de relación corresponde a una agregación de uno o más tipos de entidades. Las relaciones no tienen existencia propia, ya que dependen de entidades. Un **conjunto de relaciones** es un grupo de relaciones del mismo tipo.

Se puede decir entonces que es posible tener más de un conjunto relación entre dos conjuntos entidades.

Un conjunto asociación puede ser n-ario, es decir, entre n conjuntos de entidades.

1

=

<sup>4</sup> Ibídem, p. 23.

#### **Atributo, valor y conjunto de valores.**

Un atributo puede ser definido formalmente como una función que transforma un conjunto de entidades o relaciones.

Se puede decir que los atributos son interpretaciones de conjunto de valores en un contexto de conjunto E-R.

Por lo que una entidad relación puede ser representada por un conjunto de atributos.

#### **1.8 Bases de datos Relacionales**

=

Una Base de datos Relacional, es un conjunto de datos interrelacionados con dependencia física y lógica, consistentes, íntegros y con redundancia (repetición de datos) controlada; almacenados de tal forma que pueden ser compartidos por usuarios y programas de aplicación sin conocer los detalles de la estructura del almacenamiento; los datos son almacenados en tablas de filas y columnas.

Las bases de datos relacionales se caracterizan fundamentalmente porque distribuyen la información en varias tablas, en lugar de condensarla en una sola logrando de esta manera reducir tiempo y trabajo, puesto que no se introducen los datos repetidamente.

Hay otras dos ventajas que no son menos importantes:

- Al no duplicar información se ahorra, no solo trabajo, sino también espacio, sin llegar nunca a la tacañería, es importante tener siempre presente la necesidad de ahorrar el máximo espacio posible.
- La facilidad para realizar el mantenimiento de los datos. Por ejemplo en el caso de que un cliente cambie de domicilio, sólo se tendrá que actualizar un registro de la tabla de los clientes.

Además las bases de datos relacionales son el tipo de bases de datos actualmente más difundido, debido a dos razones fundamentales:

- 1. ofrecen sistemas simples y eficaces para representar y manipular los datos y
- 2. se basan en un modelo, el relacional, con sólidas bases teóricas

El modelo relacional fue propuesto por E.F. Codd en un ya famoso artículo de 1970. Gracias a su coherencia y facilidad de uso, el modelo se ha convertido en el más usado para la producción de DBMS (Sistemas Manejadores de Bases de Datos).

Las bases de datos relacionales están constituidas por una tabla o más tablas que contienen la información ordenada de una forma organizada y cumplen las siguientes leyes básicas:

- Generalmente, contendrán muchas tablas.
- Una tabla sólo contiene un número fijo de campos.
- El nombre de los campos de una tabla es distinto.
- Cada registro de la tabla es único.
- El orden de los registros y de los campos no están determinados.
- Para cada campo existe un conjunto de valores posible.

El modelo relacional representa los datos y las relaciones entre ellos, mediante una colección de tablas, cada una de las cuales tiene cierto número de columnas con nombres únicos y filas que representan cada ocurrencia de la tabla.

#### **1.8.1 Elementos Básicos**

#### **Tablas**

Una tabla es conocida como una relación, es una abstracción del almacenamiento físico de los datos y tiene las siguientes propiedades:

- Cada columna contiene valores relativos al mismo atributo y cada valor de una columna de la tabla debe ser simple, es decir un solo valor.
- Cada columna tiene un nombre distinto (nombre del atributo), y el orden de las columnas no es importante.
- Cada renglón es distinto, es decir un renglón no puede duplicarse en otro para un grupo de columnas seleccionadas como llave.
- Cada atributo no llave debe depender de la llave de la relación y no de ningún otro o llave.

#### **Tupla**

=

Es un conjunto de valores que componen un renglón de la relación. Es equivalente a la instancia de un registro.

#### **Grado de una Tupla**

Número de atributos que tiene una tupla (n de una n-tupla).

#### **Dominio**

Conjunto de todos los valores posibles para un atributo.

#### **Cardinalidad**

Es el número de tuplas de una relación (filas de la tabla).

#### **Atributos**

=

Un atributo de una relación o de una tabla corresponde a una columna de la tabla. Los atributos están desordenados y se referencian por nombres y no por la posición que ocupan. Esto significa que no se puede, por ejemplo, hacer referencia al tercer atributo de una relación. Todos los valores de los atributos son atómicos y una relación que satisfaga esta condición se llama relación normalizada. Un atributo extrae sus valores desde un dominio simple.

Formalmente, un atributo es una función que se define entre un Dominio y un determinado tipo de Entidad de la base de datos. Dicha función asocia una ocurrencia de Tipo de Entidad con un determinado elemento del dominio.

#### **Estructura de datos relacional**

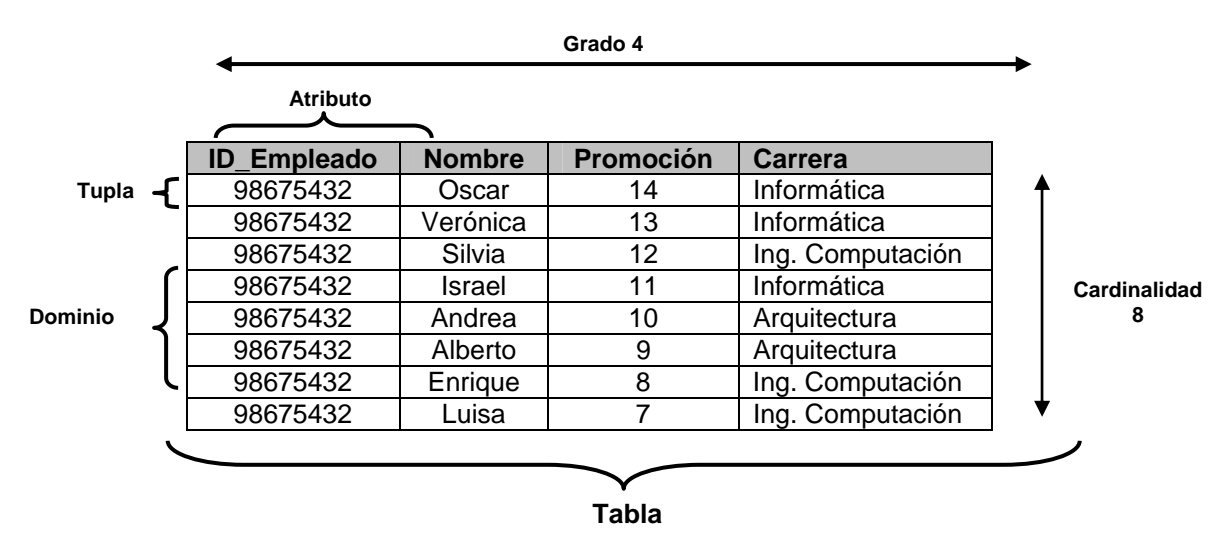

TABLA DE EMPLEADOS
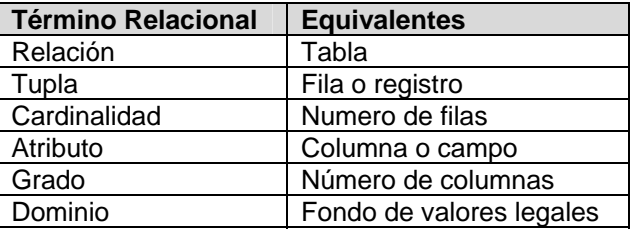

#### **1.9 Relaciones**

En las bases de datos relacionales, con diferencia a las simples, la información se distribuye en varias tablas que están interconectadas entre sí. La manera en la que se interconectan las distintas tablas de una base de datos relacional da lugar a que el comportamiento del conjunto sea distinto en cada caso.

#### **1.9.1 Propiedades de las relaciones**

Las relaciones poseen ciertas propiedades, todas ellas consecuencias inmediatas de la definición de relación, y todas ellas muy importantes. Las propiedades son como sigue. Dentro de cualquier relación dada:

- No existen tuplas duplicadas;
- Las tuplas están en desorden, de arriba hacia abajo;
- Los atributos están en desorden, de izquierda a derecha;
- Cada tupla contiene un valor para cada atributo.

#### **1.9.2 Tipos de Relaciones**

#### **Relación de uno a muchos**

La relación de uno a muchos es la más común, en una relación de éste tipo, cada registro de la tabla A (que se denomina tabla principal, tabla primaria o tabla padre) puede tener más de un registro en la tabla B (más de una correspondencia); pero cada registro de la tabla B (que se denomina tabla relacionada, tabla secundaria o tabla hijo) sólo puede tener un registro de la tabla A.

Ejemplo:

=

Pensemos en una base de datos que almacena información sobre cinematografía. La primera tabla (tabla A) contendrá los datos de los directores de cine y la segunda tabla (tabla B) contendrá datos sobre las películas.

Suponiendo que no hay películas codirigidas, se establece una relación de uno (director) a muchas (películas), o puesto que cada director produce varias películas, pero cada película sólo tiene un director.

#### **Relación de muchos a muchos**

En una relación de este tipo, cada registro de la tabla A puede tener más de un registro en la tabla B y cada registro de la tabla B puede tener más de un registro en la tabla A.

#### Ejemplo:

Siguiendo el ejemplo de cinematografía y considerando la tabla de películas y una de actores y actrices.

Cada registro de la tabla de películas puede tener más de una correspondencia en la tabla de actores lo cual significaría, como es normal, que en una película trabaja más de un actor. A su vez cada actor puede tener más de una correspondencia con la tabla de películas.

#### **Relación uno a uno**

En una relación del tipo uno a uno, cada registro de la tabla A solamente se relaciona como máximo con un registro de la tabla B y viceversa, cada registro de la tabla B solamente tiene como máximo un registro de la tabla A. Es importante señalar que este tipo de relación es el menos frecuente.

Ejemplo:

=

Se tiene una base de datos que contiene la información de los empleados de una empresa y que está compuesta por dos tablas, la primera contiene la información pública del empleado (nombre, apellidos, etc.) y la segunda la información privada (nómina).

Se establece una relación de uno a uno, puesto que cada empleado sólo aparece en cada nómina una vez y cada registro de la nómina pertenece a un sólo empleado.

### **1.10 Llaves**

Cada fila de una relación (tabla) debe ser identificada por un valor único al que llamamos *llave*. A veces la llave puede ser establecida por una única columna y en otros casos la llave estará compuesta por varias.

La llave debe cumplir estos requisitos:

- **Identificación unívoca**. En cada fila de la tabla la llave debe identificarla de forma unívoca.
- **No redundancia**. No se debe descartar ningún atributo de la llave para identificar la fila.

# **1.10.1 Tipos de Llaves**

### **Superllave**

Es un conjunto de uno o más atributos que, tomados colectivamente, permiten identificar de forma única una entidad en el conjunto de entidades.

## **Llave Primaria**

Atributo que identifica de manera única a un registro. Es decir, no debe haber tuplas que tengan el mismo valor en todos los valores de la llave, por lo tanto con sólo conocer el valor de K para una tupla será suficiente para identificarlo de manera única.

Una clave o llave primaria es indicada gráficamente en el modelo E-R con una línea debajo del nombre del atributo.

Una clave (primaria, candidata y superclave) es una propiedad del conjunto de entidades más que de las entidades individuales. Cualesquiera dos entidades en el conjunto no pueden tener el mismo valor en sus atributos clave al mismo tiempo. La designación de una clave representa una ligadura en el desarrollo del mundo real que se modela.

### **Llave Candidata**

=

Atributo o conjunto de atributos que podrían servir como llaves primarias.

Puede haber varias llaves candidatas para distinguir una misma entidad. Se elegirá como llave candidata aquel atributo que posea un dominio en el que se tenga valores únicos. Si esto no es posible, entonces usaremos como llave candidata la combinación de varios atributos, de manera que esta combinación sí sea única.

#### **Llave secundaria**

Todas aquellas llaves candidatas que no se eligieron como llave primaria. Son llaves que tienen todas las características para ser primarias, pero que por alguna razón no fueron consideradas como tales, ya que hubo otra (s) que cumplió mejor con este objetivo.

#### **Llave extranjera o foránea**

Es la llave primaria que es la llave primaria de otra entidad. Las llaves foráneas o extranjeras son la materialización de las asociaciones entre las entidades, son llaves que son compartidas por dos tablas para lograr una relación entre ellas.

## **1.11 Reglas de Integridad**

Una vez definida la estructura de datos del modelo relacional, pasamos a estudiar las reglas de integridad que los datos almacenados en dicha estructura deben cumplir para garantizar que son correctos.

Al definir cada atributo sobre un dominio se impone una restricción sobre el conjunto de valores permitidos para cada atributo. A este tipo de restricciones se les denomina *restricciones de dominios*. Hay además dos reglas de integridad muy importantes que son restricciones que se deben cumplir en todas las bases de datos relacionales y en todos sus estados o instancias (las reglas se deben cumplir todo el tiempo). Estas reglas son la *regla de integridad de entidades* y la *regla de integridad referencial*. Antes de definirlas, es preciso conocer el concepto de *nulo*.

### **1.11.1 Nulos**

=

Cuando en una tupla un atributo es desconocido, se dice que es *nulo*. Un nulo no representa el valor cero ni la cadena vacía, éstos son valores que tienen significado. El nulo implica ausencia de información, bien porque al insertar la tupla se desconocía el valor del atributo, o bien porque para dicha tupla el atributo no tiene sentido.

Ya que los nulos no son valores, deben tratarse de modo diferente, lo que causa problemas de implementación. De hecho, no todos los SGBD relacionales soportan los nulos.

# **1.11.2 Regla de integridad de entidades**

La primera regla de integridad se aplica a las claves primarias de las relaciones base: *ninguno de los atributos que componen la clave primaria puede ser nulo.*

Por definición, una clave primaria es un identificador irreducible que se utiliza para identificar de modo único las tuplas. Que es irreducible significa que ningún subconjunto de la clave primaria sirve para identificar las tuplas de modo único. Si se permite que parte de la clave primaria sea nula, se está diciendo que no todos sus atributos son necesarios para distinguir las tuplas, con lo que se contradice la irreducibilidad.

Nótese que esta regla sólo se aplica a las relaciones base y a las claves primarias, no a las claves alternativas.

## **1.11.3 Regla de integridad referencial**

=

La segunda regla de integridad se aplica a las claves ajenas: *si en una relación hay alguna clave ajena, sus valores deben coincidir con valores de la clave primaria a la que hace referencia, o bien, deben ser completamente nulos*.

La regla de integridad referencial se enmarca en términos de estados de la base de datos: indica lo que es un estado ilegal, pero no dice cómo puede evitarse. La cuestión es ¿qué hacer si estando en un estado legal, llega una petición para realizar una operación que conduce a un estado ilegal? Existen dos opciones: *rechazar* la operación, o bien *aceptar* la operación y realizar operaciones adicionales compensatorias que conduzcan a un estado legal.

Por lo tanto, para cada clave ajena de la base de datos habrá que contestar a tres preguntas:

- *Regla de los nulos:* ¿Tiene sentido que la clave ajena acepte nulos?
- *Regla de borrado:* ¿Qué ocurre si se intenta borrar la tupla referenciada por la clave ajena?
	- *Restringir:* no se permite borrar la tupla referenciada.
	- *Propagar:* se borra la tupla referenciada y se propaga el borrado a las tuplas que la referencian mediante la clave ajena.
	- *Anular:* se borra la tupla referenciada y las tuplas que la referenciaban ponen a nulo la clave ajena (sólo si acepta nulos).
- *Regla de modificación:* ¿Qué ocurre si se intenta modificar el valor de la clave primaria de la tupla referenciada por la clave ajena?
	- *Restringir:* no se permite modificar el valor de la clave primaria de la tupla referenciada.
	- *Propagar:* se modifica el valor de la clave primaria de la tupla referenciada y se propaga la modificación a las tuplas que la referencian mediante la clave ajena.
	- *Anular:* se modifica la tupla referenciada y las tuplas que la referenciaban ponen a nulo la clave ajena (sólo si acepta nulos).

#### **1.11.4 Reglas de negocio**

Además de las dos reglas de integridad anteriores, los usuarios o los administradores de la base de datos pueden imponer ciertas restricciones específicas sobre los datos, denominadas *reglas de negocio*.

Por ejemplo, si en una oficina de la empresa inmobiliaria sólo puede haber hasta veinte empleados, el SGBD debe dar la posibilidad al usuario de definir una regla al respecto y debe hacerla respetar. En este caso, no debería permitir dar de alta un empleado en una oficina que ya tiene los veinte permitidos.

Hoy en día aún existen SGBD relacionales que no permiten definir este tipo de restricciones ni las hacen respetar.

# **1.12 Reglas de Codd**

Para que una base de datos sea considerada verdaderamente relacional Ted Codd, en su artículo de 1985 en Computerworld, presentó doce reglas que una base de datos debe cumplir para considerarse enteramente relacional. Desde entonces se han convertido en una definición semioficial de una base de datos relacional. Las reglas se derivan del trabajo teórico de Codd sobre el modelo relacional, y representan realmente más un objetivo ideal que una definición de una base de datos relacional. Ningún DBMS relacional actualmente disponible satisface totalmente las reglas de Codd.

#### **Regla 0**

=

Cualquier DBMS que proclame ser relacional deberá manejar, completamente las bases de datos por medio de sus capacidades relacionales.

### **Regla 1 (The information rule)**

La regla de información. Toda la información de una base de datos relacional está representada explícitamente a nivel lógico y exactamente de un modo, mediante valores en tablas.

#### **Regla 2 (Guaranteed access rule)**

Regla de acceso garantizado. Todos y cada uno de los datos (valor atómico) de una base de datos relacional se garantiza que sean lógicamente accesibles recurriendo a una combinación de nombre de tabla, valor de clave primaria y nombre de columna.

#### **Regla 3 (Systematic treatement of null values)**

Tratamiento sistemático de valores nulos. Los valores nulos (distinto de la cadena de caracteres vacías o de una cada de caracteres en blanco y distinta del cero o de cualquier otro número) se soportan en los DBMS completamente relacionales para representar la falta de información y la información inaplicable de un modo sistemático e independiente del tipo de datos.

#### **Regla 4 (Dynamic on line catalog based don the relational model)**

Catálogo en línea dinámico basado en el modelo relacional. La descripción de la base de datos se representa a nivel lógico, así como los datos ordinarios, de modo que los usuarios autorizados puedan aplicar a su interrogación el mismo lenguaje relacional que aplican a los datos regulares.

#### **Regla 5 (Comprehensive data sublanguage)**

Regla de sublenguaje completo de datos. Un sistema relacional puede soportar varios lenguajes y varios modos de uso de Terminal (por ejemplo, el modo de rellenar con blancos). Sin embargo, debe existir al menos un lenguaje cuyas sentencias sean expresables, mediante alguna sintaxis bien definida, como cadenas de caracteres, y que sea completa en cuanto al soporte de todos los puntos siguientes:

- Definición de datos.
- Definición de vista.
- Manipulación de datos (interactiva y por programa).
- Restricciones de integridad (manejo).
- Autorización.

=

• Fronteras de transacciones (inicio y fin de una transacción).

### **Regla 6 (View updating rule)**

Regla de actualización de vista. Todas las vistas que sean teóricas actualizables son también actualizables por el sistema.

### **Regla 7 (High level Insert, update and delete)**

Inserción, actualización y supresión de alto nivel. La capacidad de manejar una relación de base de datos o una relación derivada como un único operando se aplica no solamente a la recuperación de datos, sino también a la inserción, actualización y supresión de los datos.

#### **Regla 8 (Physical data independence)**

Independencia física de los datos. Los programas de aplicación y las actividades terminales permanecen lógicamente inalterados cualquiera que sean los cambios efectuados ya sea a las representaciones de almacenamiento o a los métodos de acceso.

#### **Regla 9 (Logical data independence)**

Independencia lógica de los datos. Los programas de aplicación y las actividades terminales permanecen lógicamente inalterados cuando se efectúen sobre las tablas de base cambios preservadores de la información de cualquier tipo que teóricamente permita alteraciones.

### **Regla 10 (Integrity independence)**

Independencia de integridad. Las restricciones de integridad específicas para una base de datos relacional particular deben ser definibles en el sublenguaje de datos relacional y almacenables en el catálogo, no en los programas de aplicación.

### **Regla 11 (Distribution independence)**

Independencia de distribución. Un DBMS relacional tiene independencia de distribución.

### **Regla 12 (Nonsubversion rule)**

=

Regla de no subversión. Si un sistema relacional tiene un lenguaje de bajo nivel (un solo registro cada vez), ese bajo nivel no puede ser utilizado para subvertir o suprimir las reglas de integridad y las restricciones expresadas en el lenguaje relacional de nivel superior (múltiples registros a la vez).

# **1.13 Normalización**

La normalización es el proceso de simplificar la relación entre los campos de un registro. Por medio de la normalización un conjunto de datos en un registro se reemplaza por varios registros que son más simples y predecibles y, por lo tanto, más manejables.

La normalización se lleva a cabo por cuatro razones:

- 1. Estructurar los datos de forma que se puedan representar las relaciones pertinentes entre los datos.
- 2. Permitir la recuperación sencilla de los datos en respuesta a las solicitudes de consultas y reportes.
- 3. Simplificar el mantenimiento de los datos actualizándolos, insertándolos y borrándolos.
- 4. Reducir la necesidad de reestructurar o reorganizar los datos cuando surjan nuevas aplicaciones.

En términos más sencillos la normalización trata de simplificar el diseño de una base de datos, esto a través de la búsqueda de la mejor estructuración que pueda utilizarse con las entidades involucradas en ella.

### **Pasos de la Normalización:**

=

- Descomponer todos los grupos de datos en registros bidimensionales.
- Eliminar todas las relaciones en la que los datos no dependan completamente de la llave primaria del registro.
- Eliminar todas las relaciones que contengan dependencias transitivas.
- La teoría de normalización tiene como fundamento el concepto de formas normales; se dice que una relación está en una determinada forma normal si satisface un conjunto de restricciones.

Las reglas de normalización fueron definidas por Codd (1970). El punto fundamental en el proceso es que dada una relación que posee ciertas propiedades indeseables, las reglas de normalización permiten reconocer tales casos y muestran cómo esa relación puede ser descompuesta en una forma más deseable.

La Normalización se define como un método de diseño ascendente basado en el concepto de formas normales, así se dice que una relación está en una forma normal particular si cumple con un conjunto de restricciones.

A medida que se incrementan las formas normales se incrementa el número de restricciones que debe cumplir esa relación.<sup>5</sup> La normalización se encarga de obtener los datos agrupados en distintas tablas siguiendo una serie de pasos, de tal manera que los datos obtenidos tienen una estructura óptima para su implementación, gestión y explotación desde distintas aplicaciones futuras. Una de las ventajas principales que se obtiene al realizar la normalización es que la información no estará duplicada innecesariamente dentro de las estructuras: habrá mínima redundancia. Al modelar una base de datos, desearemos evitar puntos que crean confusión, duplicación de la información y por ende, un mal funcionamiento y exploración de la información. Entre las propiedades indeseables en un diseño de bases de datos tenemos:

- Redundancia en la información.
- Incapacidad de representar cierta información.
- Registrar información que no sea identificable.

### **1.13.1 Formas de Normalización**

=

Son las técnicas para prevenir las anomalías en las tablas. Dependiendo de su estructura, una tabla puede estar en primera forma normal, segunda forma normal o en cualquier otra. El Objetivo es obtener la forma normal mayor posible. La teoría de normalización consiste en obtener esquemas relacionales que cumplan determinadas condiciones y se centra en las determinadas formas normales.

Se dice que un esquema de relación está en una determinada forma normal si satisface un conjunto determinado de restricciones.

En la figura 1.4 se muestra la relación entre las formas normales.

<sup>&</sup>lt;u>.</u> 5 Hansen, Gary y Hansen, James, *Diseño y Administración de Base de Datos*, Tercera Edición, Prentice-Hall Hispanoamericana, México 2000, p. 12.

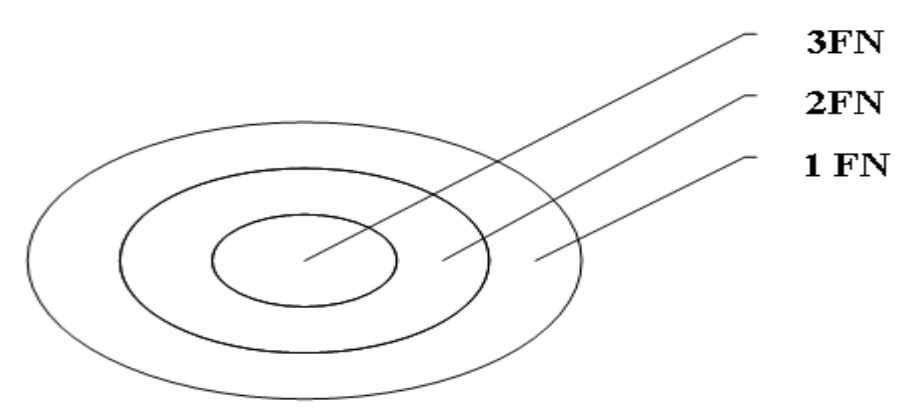

Figura 1.4 Relación entre las formas normales

## **Primera Forma Normal**

=

Abreviada como 1FN, una relación R se encuentra en 1FN si y solo sí por cada renglón columna contiene valores atómicos, se considera que una relación se encuentra en la primera forma normal cuando cumple lo siguiente:

- Las celdas de las tablas poseen valores simples y no se permiten grupos ni arreglos repetidos como valores, es decir, contienen un sólo valor por cada celda.
- Todos los ingresos en cualquier columna (atributo) deben ser del mismo tipo.
- Cada columna debe tener un nombre único, el orden de las columnas en la tabla no es importante.
- Dos filas o renglones de una misma tabla no deben ser idénticas, aunque el orden de las filas no es importante.

Por lo general la mayoría de las relaciones cumplen con estas características, así que podemos decir que la mayoría de las relaciones se encuentran en la primera forma normal.

Una relación está en primera forma normal (1FN) si y sólo si todos los dominios son atómicos. Un dominio es atómico si los elementos del dominio son indivisibles. Es decir, no tenemos grupos de repetición o un conjunto de valores asociados repetidos asociados a una misma tupla.

# **Segunda Forma Normal**

Abreviada como 2FN, Para definir la segunda forma normal requerimos saber qué es una dependencia funcional: Consiste en edificar qué atributos dependen de otro(s) atributo(s). Como se ve en la Figura 1.5

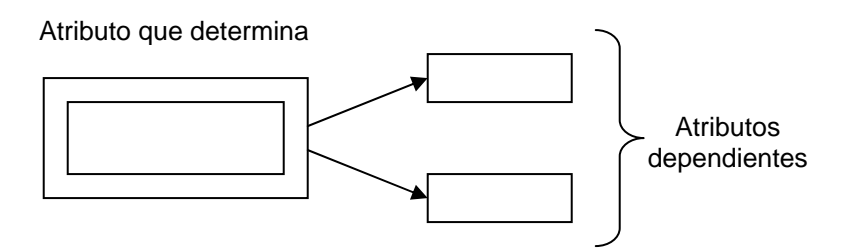

Figura 1.5 Segunda Forma Normal

Una relación R está en 2FN sí y sólo sí está en 1FN y los atributos no primos dependen funcionalmente de la llave primaria.

Una relación se encuentra en segunda forma normal, cuando cumple con las reglas de la primera forma normal y todos sus atributos que no son claves (llaves) dependen por completo de la clave. De acuerdo con esta definición, cada tabla que tiene un atributo único como clave, está en segunda forma normal. La segunda forma normal se representa por dependencias funcionales.

### **Tercera Forma Normal**

=

Abreviada como 3FN. Una relación R está en 3FN sí y sólo sí esta en 2FN y todos sus atributos no primos dependen no transitivamente de la llave primaria. Consiste en eliminar la dependencia transitiva que queda en una segunda forma normal, en pocas palabras una relación está en tercera forma normal si está en segunda forma normal y no existen dependencias transitivas entre los atributos, nos referimos a dependencias transitivas cuando existe más de una forma de llegar a referencias a un atributo de una relación.

=

# **CAPITULO 2. PROTOCOLO DE AUDITORÍA EN BASES DE DATOS**

### **Introducción**

Para muchas organizaciones, la información y la tecnología que la soporta, representan los activos más valiosos de la empresa. Ya que la supervivencia de la misma puede depender de una correcta administración de la seguridad que garantice la confidencialidad, integridad y disponibilidad de la información. Esta situación hace que las empresas estén invirtiendo una parte de su presupuesto en la seguridad y protección de su información.

En la actualidad, cualquier aplicación independientemente del lenguaje en el que esté programado, consulta, modifica e introduce nuevos datos en una base de datos y por tal motivo es el punto donde confluyen todas las aplicaciones. Por esta razón las bases de datos se han convertido en el principal objetivo para el robo o alteración de su contenido.

Dicha información frecuentemente se encuentra almacenada en sistemas conocidos como Sistemas Manejadores de Bases de Datos (DBMS). Dada su importancia en las organizaciones, los DBMS deben proporcionar información veraz y exacta de los datos que ellos almacenan, por lo que es vital mantener un estricto control de las actividades que se llevan a cabo en estos sistemas.

En los ambientes de bases de datos, uno de los objetivos básicos de la administración de bases de datos consiste en la protección de la información que contiene. Cualquier administrador de base de datos debe conocer qué procedimientos utilizar para controlar los accesos no autorizados, los accesos de usuarios a información para la cual no tienen privilegios, así como el borrado o modificación de la información privilegiada.

Por esta razón la protección de bases de datos es un aspecto serio que se debe considerar explícitamente, no como aspecto aislado, pero sí como un elemento presente en todas las etapas del ciclo de vida de la construcción de la base de datos.

# **2.1 Definición de Seguridad**

Una de las definiciones más generales de seguridad es la siguiente:

"Un sistema de cómputo es seguro si se puede confiar en que él y su *software* se comportarán como se espera que lo hagan, y que la información almacenada en él se mantendrá inalterada y accesible durante tanto tiempo como su dueño lo desee."<sup>1</sup>

Esta definición reconoce la amplitud y subjetividad del concepto. De acuerdo a la idea popular de seguridad en cómputo, su único objetivo es impedir que la información caiga en manos no autorizadas, es decir, la confidencialidad de los datos. Aunque este aspecto de la seguridad es muy importante, no lo es todo. Se  $\cos$ idera la existencia de tres tipos principales de seguridad en cómputo<sup>2</sup>: confidencialidad, integridad y disponibilidad.

## **2.2 Seguridad en Base de Datos**

La seguridad de la información en las bases de datos incluye cuatro principales aspectos: integridad, autenticidad, confidencialidad y disponibilidad.

Seguridad significa el prevenir y/o detectar la difamación de información. En general seguridad se refiere a la protección de los datos en diferentes ambientes, tanto en ambientes militares como en ambientes comerciales.

Otro término importante en el estudio de la seguridad de la información es el de la privacidad de los datos que se refiere a la información individual de cada individuo, grupo o institución para determinar cuándo o qué información le concierne para su propio propósito, y ésta a su vez puede ser almacenada o liberada para otras personas o entidades.

Privacidad se refiere a los datos de las personas que están protegidos por las leyes o reglas dependiendo del país donde se encuentre.

En los ambientes comerciales se encuentra información secreta estrictamente, acompañada por sistemas de seguridad (llamados policías de seguridad) que aseguran que la información denominada como crítica por la organización tendrá una alta seguridad en donde los empleados no tendrán acceso a información que no les corresponde.

• La información en un sistema informático reside, fundamentalmente, en bases de datos cuya seguridad es, por consiguiente, de vital importancia.

1

<sup>&</sup>lt;sup>1</sup> O'Reilly & Associates. Practical Unix Security. Pág. 4<br><sup>2</sup> O'Pailly & Associates. Practical Unix Security. Pág. 0.

<sup>&</sup>lt;sup>2</sup> O'Reilly & Associates. Practical Unix Security. Pág. 9

- Uno de los filtros de seguridad de la base de datos lo constituye, evidentemente el sistema operativo.
- No obstante, la seguridad que debe proporcionar la base de datos tiene algunas características diferenciadas:
	- $\div$  Hay muchos más objetos a proteger.
	- El promedio de tiempo de vida de los objetos es mayor.
	- La granularidad del control es mayor.
	- Los objetos son estructuras lógicas complejas.
	- La seguridad está relacionada con la semántica de los datos, no con sus características físicas,

Dada la complejidad de los problemas anteriores, es el propio Sistema de Gestión de Bases de Datos (SGBD) el que proporciona la seguridad de éstas.

- Un SGBD debe mantener los cuatro criterios básicos:
	- ❖ Confidencialidad.
	- $\div$  Integridad.
	- ❖ Disponibilidad.
	- Autenticidad

La seguridad en bases de datos se implementa mediante mecanismos de:

- $\div$  Identificación y autentificación.
- Control de acceso a los objetos (datos y recursos).
- ❖ Registro de Auditoría.
- Protección criptográfica de alguno de los datos.
- Las posibles vulnerabilidades en la bases de datos son:
	- ❖ Los Ataques.
- La prevención frente a los ataques pasa por mecanismos de identificación, autentificación y control de acceso.

# **2.3 Objetivos de la seguridad de la información**

Los objetivos de la Seguridad de la información están orientados a proteger la organización contra amenazas que atenten contra:

- **1.** La continuidad de las operaciones.
- **2.** La confidencialidad y privacidad de la información manejada.
- **3.** La confiabilidad y exactitud el sistema
- **4.** La seguridad física.

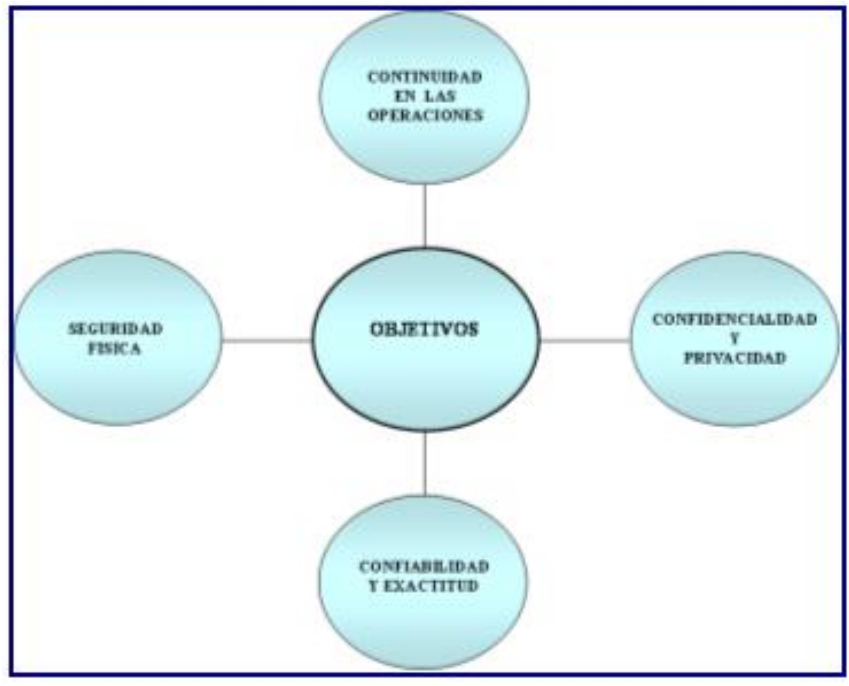

**OBJETIVOS DE LA SEGURIDAD**

En relación a la seguridad misma de la información, estas medidas han de tenerse en cuenta para evitar la pérdida o modificación de los datos, información o software inclusive.

La seguridad de la información tiene dos aspectos. El primero consiste en negar el acceso a los datos a aquellas personas que no tengan derecho a ellos, al cual también se le puede llamar protección de la privacidad, si se trata de datos personales, y mantenimiento de la seguridad en el caso de datos institucionales.

Un segundo aspecto de la protección es garantizar el acceso a todos los datos importantes a las personas que ejercen adecuadamente su privilegio de acceso, las cuales tienen la responsabilidad de proteger los datos que se les ha confiado.

En general, la protección de los datos requiere ejercer un control sobre la lectura, escritura y empleo de esa información. Para obtener mayor eficiencia en la protección se debe tener siempre presente la protección de los datos, el mantenimiento de la privacidad y la seguridad del secreto.

El secreto se logra cuando no existe acceso a todos los datos sin autorización. La privacidad adecuada puede lograrse cuando los datos que puedan obtenerse no pueden enlazarse a individuos específicos o no pueden utilizarse para imputar hechos acerca de ellos.

Por otro lado, es importante incorporar dispositivos de seguridad durante el diseño del sistema en vez de añadirlos después. Los diseñadores de sistemas deben entender que las medidas de seguridad han llegado a ser criterios de diseño tan importantes como otras posibilidades funcionales, así como el incremento de costos que significa agregar funciones, después de desarrollado un Sistema de Información.

# **2.4 Importancia de la seguridad de la información**

Como ya se ha mencionado la seguridad de la información tiene como principal función preservar, las características de confidencialidad, integridad y disponibilidad.

Implementando un conjunto adecuado de controles, que abarquen políticas, prácticas, procedimientos, estructuras organizacionales y funciones de software.

De aquí su importancia ya que debido a que la confidencialidad, integridad y disponibilidad de la información pueden ser esenciales para mantener la ventaja competitiva, la rentabilidad, el cumplimiento de las leyes y la imagen comercial de la organización. Además considera que, las organizaciones y sus redes y sistemas de información, se enfrentan en forma creciente con amenazas relativas a la seguridad, de diversos orígenes, incluyendo el fraude asistido por computadora, espionaje, sabotaje, vandalismo, incendio o inundación. Daños tales como los ataques mediante virus informáticos, "hacking" y denegación de servicio se han vuelto más comunes, ambiciosos y crecientemente sofisticados. Además, hoy en día, la dependencia de las organizaciones respecto de los sistemas y servicios de información denota que ellas son más vulnerables a las amenazas concernientes a seguridad. La interconexión de las redes públicas y privadas y el uso compartido de los recursos de información incrementa la dificultad de lograr el control de los accesos. También, la tendencia hacia el procesamiento distribuido ha debilitado la eficacia del control técnico centralizado.

Muchos sistemas de información no han sido diseñados para ser seguros. La seguridad que puede lograrse por medios técnicos es limitada y debe ser respaldada por una gestión y procedimientos adecuados. La identificación de los controles que deben implementarse requiere una cuidadosa planificación y atención a todos los detalles. La administración de la seguridad de la información, exige, como mínimo, la participación de todos los empleados de la organización.

# **2.5 Servicios de Seguridad**

Los servicios de seguridad de la información son los servicios de nivel básico que son utilizados para combatir los ataques definidos en el siguiente subtema. Cada uno de los cuatro servicios de seguridad combate ataques específicos, es importante que no sean confundidos con mecanismos de seguridad, ya que dichos mecanismos son la implementación de los servicios de seguridad.

#### **Confidencialidad**

La información debe estar disponible solamente para aquellos usuarios autorizados a usarla. Es prevenir, detectar, impedir el descubrimiento de información. En general la Confidencialidad se refiere a la protección de datos implicados en entornos altamente protegidos, como entornos militares, comerciales, etc. Privacidad se refiere a información sobre individuos. En la mayoría de los países la Privacidad está protegida por las leyes.

#### **Integridad**

La información no se puede falsear. Los datos recibidos (o recuperados) son los mismos que fueron enviados (o almacenados), etc.

Es prevenir, detectar, impedir la modificación inadecuada de información. Por ejemplo en un entorno militar, el mando responsable de un misil no debe ser modificado inadecuadamente. En un entorno comercial, la integridad de los datos es especialmente relevante, puesto que el éxito de una organización depende de lo correctas que son las operaciones que se llevan a cabo y la coherencia en los datos.

Tenemos los siguientes tipos de integridad:

- a) Integridad semántica: Respeto en todo momento de las reglas de integridad definidas en la base de datos.
- b) Integridad Operacional: Garantizar la consistencia de la base de datos con respecto al uso concurrente de la misma.

### **Disponibilidad**

Es quién puede acceder a la información y cuándo hacerlo. La falta de accesibilidad produce una denegación de servicio, que es uno de los ataques más frecuentes en Internet.

La disponibilidad es prevenir, detectar, impedir la denegación inadecuada del acceso a servicios ofrecidos por el sistema.

El servicio de disponibilidad mantiene la utilidad de la información, permite a los usuarios tener acceso a los sistemas de cómputo, a la información de los sistemas y a las aplicaciones que realizan operaciones sobre la información, así como también, permite que los sistemas de comunicaciones transmitan información entre ubicaciones o sistemas de cómputo.

La importancia relacionada con los mecanismos de recuperación de la base de datos ante caídas del sistema asegura la disponibilidad de la información.

#### **Autenticidad**

Se asegura el origen y el destino de la información. La autenticación de los usuarios autorizados evita que los usuarios no autorizados obtengan el acceso a los sistemas de información. El uso de mecanismos de autenticación también puede evitar que los usuarios autorizados tengan acceso a la información que no les es permitido consultar.

En la actualidad, las contraseñas siguen siendo el principal mecanismo de autenticación para el acceso interno del sistema.

Los siguientes puntos son recomendados para la utilización de contraseñas.

- Longitud de la contraseña.
- Frecuencia de cambio de las contraseñas.
- Historial de contraseñas.
- Contenido de las contraseñas.

Ahora definiremos algunos más, que no son menos importantes ya que son manejados por algunos autores, los cuales son:

- No repudio: cualquier entidad que envía o recibe datos no puede alegar desconocer el hecho.
- Consistencia: asegurar que el sistema se comporta como se supone que debe hacerlo con los usuarios autorizados.
- Aislamiento: impedir que personas no autorizadas entren en el sistema.
- Auditoría: capacidad de determinar qué acciones o procesos se han llevado a cabo en el sistema y quién y cuándo las han llevado acabo.
- Prevención: los usuarios deben saber que sus actividades quedan registradas.
- Información: posibilidad de detectar comportamientos sospechosos.

## **2.6 Requerimientos de seguridad y forma de establecerlos**

Es esencial que la organización identifique sus requerimientos de seguridad. Los tres recursos principales que plantea para lograrlo son:

- a. Evaluar los riesgos que enfrenta la organización. Mediante la evaluación de riesgos se identifican las amenazas a los activos, se evalúan las vulnerabilidades y probabilidades de ocurrencia, y se estima el impacto potencial.
- b. Los requisitos legales, normativos, reglamentarios y contractuales que deben cumplir la organización, sus socios comerciales, los contratistas y los prestadores de servicios.
- c. El conjunto específico de principios, objetivos y requisitos para el procesamiento de la información, que ha desarrollado la organización para respaldar sus operaciones.

# **2.7 Administración de Riesgos**

Como vimos anteriormente las definiciones de los servicios de seguridad de la información nos beneficiarán para conocer los detalles de cómo se deben de emplear dentro de una organización, esto dependerá de un análisis de riesgo. Por lo tanto es importante conocer todo lo que involucra la administración de riesgos.

#### **Activos**

Los activos son aquellos componentes de la organización (tangible e intangible) que son parte del patrimonio de la misma y necesitan ser resguardados.

Se pueden así estructurar en 5 categorías:

1. El entorno del Sistema de Información

- 2. El Sistema de Información
- 3. La propia Información.
- 4. Las Funcionalidades de la Organización
- 5. Otros Activos

La falla de un Activo de una categoría puede generar cadenas de fallas en otras categorías.

Así por ejemplo, fallas en Activos del Entorno (1) provocarían otras fallas en el Sistema de Información (2); éstos inciden en fallas de la Información (3), que soporta las Funcionalidades de la Organización (4) y ésas condicionan los otros Activos (5).

Una frase común a la cual se suele recurrir es que "Una cadena se rompe por el eslabón más débil" lo mismo ocurre en materia de seguridad no importa que la seguridad para un activo sea alta si para otro ésta es débil.

#### **Metodología**

Las técnicas de valoración del riesgo se basan en la identificación del mismo y en la asignación de un valor cualitativo y cuantitativo, para su ponderación respectiva.

#### **Vulnerabilidad**

Una vulnerabilidad se define como la "ocurrencia real de materialización de una Amenaza sobre un Activo"<sup>3</sup>

La Vulnerabilidad es una propiedad de la relación entre un activo y una amenaza. También es considerada una vía de ataque potencial. Está caracterizada por la dificultad que el nivel de capacidad técnica que se requiera para explotarla. El resultado de la explotación también debería ser tomada en cuenta. Ya que la consecuencia de una vulnerabilidad es que hace sistemas más propensos (débiles) de ser atacado por una amenaza o que un ataque tenga una mayor probabilidad de tener éxito.

#### **Amenaza**

Una amenaza se puede definir como: una acción o evento que puede violar la seguridad de un entorno de sistemas de información.<sup>4</sup>

<sup>1</sup> 3 Maiwald, Eric, *Fundamentos de Seguridad de Redes*, Segunda Edición, McGraw-Hill, México 2005, p. 144.

 $<sup>4</sup>$  Ibídem, p.145.</sup>

Una amenaza contra los datos es una persona hostil que de manera casual o usando alguna técnica especial (usualmente denominamos como fuerza bruta, hace uso de técnicas especiales para poder acceder a los datos), para difamar o modificar los datos manejados por un sistema.

Tipos de amenazas para una Base de Datos

Los datos se dividen en 2 clases:

- Datos
- **Metadatos**

Las amenazas afectan a ambas clases de datos pero con diferente impacto.

Amenazas:

- Accidentales: Fallos del software/hardware y errores humanos.
- Intencionadas: Intrusos y abusos de usuarios autorizados.

Existen tres componentes de amenazas:

- a. Objetivo: El aspecto de la seguridad que puede ser atacado.
- b. Agentes: Las personas u organizaciones que originan las amenazas
- c. Eventos: El tipo de acción que representa la amenaza

#### **a. Objetivos**

Cuando la motivación es revelar la información sin autorización a individuos u organizaciones, la confidencialidad es el blanco. Cuando la amenaza implica modificar la información, el objetivo es la integridad. El atacante busca modificar ya sea su propia información o la de otras personas (por ejemplo: alterar la base de datos para poner en duda la exactitud de los datos).

La disponibilidad cuando se ejecuta un ataque de denegación de servicios. Tales ataques pueden enfocar en la disponibilidad de la información, de las aplicaciones, de los sistemas o de la infraestructura.

#### **b. Agentes**

Son las personas que pretenden dañar a una organización. Para ser creíbles de una amenaza, debe tener tres características.

- Acceso. La capacidad que tiene un agente para llevar a cabo el objetivo (contraseñas, password de acceso, etc.). Un agente debe tener acceso al sistema, a la red, a las instalaciones o a la información que desea.
- Conocimiento. El nivel y tipo de información que tiene un agente acerca del objetivo. El conocimiento que puede ser útil para un agente incluye lo siguiente:
	- ❖ Identificación de usuarios.
	- ❖ Contraseñas.
	- Ubicación de archivos.
	- Procedimiento de acceso físico.
	- ❖ Nombres de empleados.
	- Número telefónico de acceso.
	- Dirección de red.
	- Procedimientos de seguridad.
- Motivación. Las razones que puede tener un agente para presentar una amenaza hacia el objetivo. Un agente requiere de una motivación para actuar en contra del objetivo. Probablemente por las siguientes causas:
	- ❖ Reto
	- Codicia
	- ❖ Intento malintencionado

Agentes a considerar

- ❖ Los exempleados
- ❖ Los hackers
- Rivales comerciales
- ❖ Terroristas
- ❖ Delincuentes
- Público en general
- Las compañías que prestan servicio a la organización
- Los clientes
- Los invitados
- Los desastres

#### **c. Eventos**

Son la manera o forma en la que un agente de amenazas puede ocasionar el daño a una organización.<sup>5</sup>

- Abuso del acceso autorizado a la información, a los sistemas o a los sitios
- Alteración malintencionada de la información
- Alteración accidental de la información
- Acceso no autorizado a la información, a los sistemas o a los sitios
- Destrucción malintencionada de la información, de los sistemas o de los sitios
- Destrucción accidental de la información, de los sistemas o de los sitios
- Interferencia física malintencionada con los sistemas o las operaciones
- Interferencia física accidental con los sistemas o con las operaciones
- Eventos físicos naturales que pueden interferir con los sistemas o con las operaciones
- Introducción de software malintencionado (de manera intencional) a los sistemas
- $\cdot \cdot$  Interrupción de las comunicaciones internas o externas
- Escucha furtiva pasiva de comunicaciones internas o externas
- ❖ Robo de hardware o software

### **2.8 Análisis de Riesgo**

La seguridad informática tiene como objetivo el mantenimiento de la confidencialidad, integridad, autenticidad y disponibilidad de los sistemas informáticos, así como definir e implantar las defensas necesarias para eliminar o reducir sus posibles consecuencias.

Sus componentes:

- Sistema de información.
- Amenaza
- Vulnerabilidad
- Impacto
- Riesgo
- Control o defensa

Algunos de estos componentes ya han sido explicados, sin embargo a continuación daremos la siguientes definiciones que harán que el tema sea mejor comprendido.

 $\frac{1}{5}$  Ídem

La defensa o control es todo medio físico o lógico empleado para mitigar un riesgo.

Un riesgo es el potencial de lo que puede ser perdido y necesita protección y la probabilidad de que éste produzca un impacto en la organización.

#### $Riesgo = Amenaza + Valnerabilidad$

El riesgo es la combinación de las amenazas con la vulnerabilidad. Las amenazas sin vulnerabilidades no representan un riesgo. Del mismo modo, las vulnerabilidades sin amenazas no plantean riesgo alguno. En el mundo real no existe ninguna de estas dos condiciones.<sup>6</sup>

Por tanto, la evaluación del riesgo es un intento de identificar la probabilidad de que ocurra un evento perjudicial. El riesgo puede definirse cualitativamente en estos tres niveles:

- Bajo
- Medio
- Alto

La identificación del riesgo es sencilla. Todo lo que se tiene que hacer es identificar tanto las vulnerabilidades como las amenazas. La identificación de los riesgos que puede tener una organización debe ser adaptada a sus características.

# **2.9 Problemas de Seguridad en las Bases de Datos**

Como lo hemos visto en los ambientes de bases de datos, las diferentes aplicaciones y usuarios de una organización acceden a los datos a través del DBMS. Uno de los principales problemas a los que se enfrenta un DBMS y debe resolver a través de una buena administración es el controlar que no haya datos duplicados, inconsistencia de los datos, y el manejo de amenazas de posibles usuarios no autorizados al acceso de los datos.

Una amenaza contra los datos la podemos definir de la siguiente manera: como una persona hostil que de manera casual o usando alguna técnica especial (usualmente denominamos como fuerza bruta, hace uso de técnicas especiales para poder acceder a los datos), para difamar o modificar los datos manejados por un sistema.

<sup>1</sup>  $<sup>6</sup>$  Ibídem, p. 149.</sup>

Las violaciones a la seguridad de las bases de datos consisten en, la lectura, difamación modificaciones y borrado de los datos, por personas no autorizadas.

 Las consecuencias de las violaciones de los datos están agrupadas dentro de 3 categorías:

- Difamación de los datos: Esto es causado por lectura de datos de manera intencionalmente así como casualmente por usuarios no autorizados, incluyendo en esta categoría las violaciones de claves secretas de datos autorizados únicamente a ciertas personas.
- Impropia modificación de los datos: Esto envuelve todas las violaciones a la integridad de los datos a través del manejo impropio de los datos o modificaciones de los mismos.
- Mal funcionamiento del servicio: Envuelve todas aquellas acciones que niegan el servicio a los usuarios al acceso de los datos o uso de los recursos.

Las amenazas contra la seguridad de los datos están clasificadas dentro de los siguientes factores en los que puede ocurrir de manera accidental o intencional.

- Desastres naturales o accidentales: tales como temblores, inundaciones o fuego. Estos accidentes pueden dañar los sistemas de hardware como los de almacenamiento de los datos, estos accidentes siempre causan violaciones de integridad y negación del servicio.
- Errores o problemas en hardware o software: Esto puede permitir la incorrecta aplicación de policías de seguridad y por consiguiente el acceso fácil para la lectura de datos no autorizados y modificación de los mismos o la negación del servicio a las personas autorizadas al uso y manejo de los datos.
- Errores humanos: violaciones al acceso del sistema no intencionadas como al dar una clave de acceso incorrecta o un mal uso de las aplicaciones, las consecuencias son las mismas a las anteriores causando problemas en el sistema o falta de integridad de los datos.

Factores intencionales denotan explícita y determinadamente fraude que causa problemas en los accesos de los datos, las violaciones a los sistemas envuelven dos tipos de usuarios los cuales son:

• Usuarios autorizados: Aquellos quienes abusan de sus privilegios y autorizaciones para hacer de los datos lo que a ellos mejor le convenga, como es el vender información dar accesos a ciertos datos o eliminar información.

• Agentes hostiles: Este tipo de personas realizan acciones de vandalismo hacia el software y/o hardware, leyendo, modificando datos privados. En ambos casos "legal" o "ilegal", el uso que estas personas le dan a los datos puede ser para sus propósitos fraudulentos. Usualmente las personas hostiles (denominadas también hackers) suelen usar cierto tipo de técnicas para hacerse de información tales como: virus, caballos de troya y trampas de puerta, éstas son algunas de las técnicas que las personas hostiles usan para hacerse de la información.

Estos son solo algunos de los problemas que se pueden presentar para la base de datos, sin embargo como lo mencionamos anteriormente al realizar el análisis de riesgo, determinaremos cuales son sus principales problemas.

# **2.10 Definición de Auditoría Informática**

Es la revisión y la evaluación de los controles, sistemas y procedimientos de informática; de los equipos de cómputo, su utilización, eficiencia y seguridad; de la organización que participan en el procesamiento de la información, a fin de que por medio del señalamiento de cursos alternativos se logre una utilización más eficiente y segura de la información que servirá para una adecuada toma de decisiones.

La auditoría en informática deberá comprender no sólo la evaluación de los equipos de cómputo de un sistema o procedimiento específico, sino que además habrá de evaluar los sistemas de información en general desde sus entradas, procedimientos, controles, archivos, seguridad y obtención de información.

La auditoría informática es de vital importancia para el buen desempeño de los sistemas de información, ya que proporciona los controles necesarios para que los sistemas sean confiables y con un buen nivel de seguridad.

Podemos expresarlo gráficamente así:

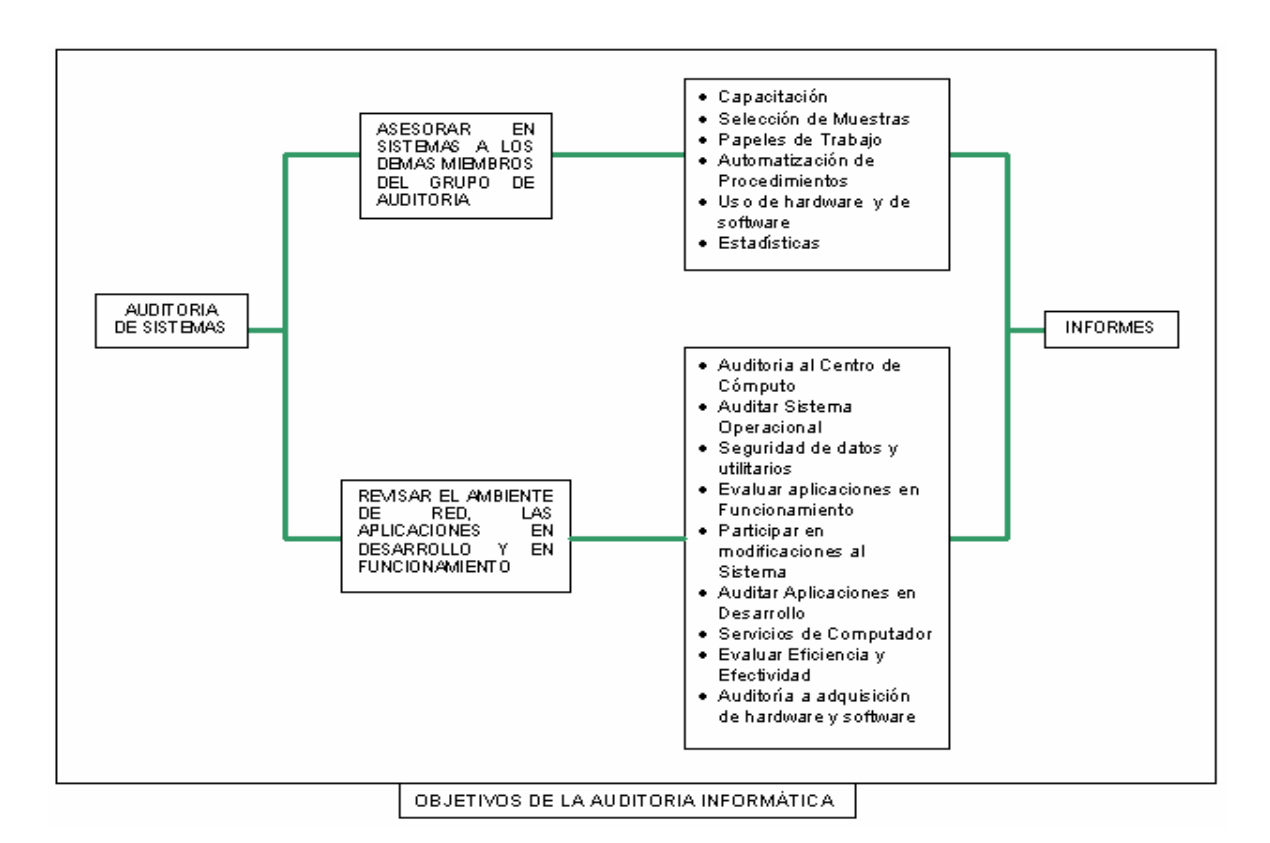

# **2.11 Norma de Seguridad ISO/17799**

# **¿Qué es?**

En toda organización que haga uso de las tecnologías de información se recomienda implementar buenas prácticas de seguridad, pues en muchas ocasiones el no seguir un proceso de implementación adecuado como el que establece el ISO 17799 puede generar huecos, en ese sentido, aumenta la posibilidad de riesgos en la información.

Este estándar internacional de alto nivel para la administración de la seguridad de la información, fue publicado por la ISO (International Organization for Standardization) en diciembre de 2000 con el objeto de desarrollar un marco de seguridad sobre el cual trabajen las organizaciones.

El ISO 17799, al definirse como una guía en la implementación del sistema de administración de la seguridad de la información, se orienta a preservar los siguientes principios de la seguridad informática:

**Confidencialidad.** Asegurar que únicamente personal autorizado tenga acceso a la información.

**Integridad.** Garantizar que la información no será alterada, eliminada o destruida por entidades no autorizadas.

**Disponibilidad.** Asegurar que los usuarios autorizados tendrán acceso a la información cuando la requieran.

Estos principios en la protección de los activos de información constituyen las normas básicas deseables en cualquier organización, sean instituciones de gobierno, educativas e investigación; no obstante, dependiendo de la naturaleza y metas de las organizaciones, éstas mostrarán especial énfasis en algún dominio o área del estándar ISO 17799.

El objetivo de la seguridad de los datos es asegurar la continuidad de las operaciones de la organización, reducir al mínimo los daños causados por una contingencia, así como optimizar la inversión en tecnologías de seguridad.

Como todo buen estándar, el ISO 17799 da la pauta en la definición sobre cuáles metodologías, normas o estándares técnicos pueden ser aplicados en el sistema de administración de la seguridad de la información, se puede entender que estos estándares son auxiliares y serán aplicados en algún momento al implementar el mismo.

La aplicación de un marco de referencia de seguridad basado en el ISO 17799 proporciona beneficios a toda organización que lo implemente, al garantizar la existencia de una serie de procesos que permiten evaluar, mantener y administrar la seguridad de la información.

Las políticas, estándares locales y los procedimientos se encuentran adaptados a las necesidades de la organización debido a que el proceso mismo de su elaboración integra mecanismos de control y por último, la certificación permite a las organizaciones demostrar el estado de la seguridad de la información.

### **Breve historia**

Es importante entender los principios y objetivos que dan vida al ISO 17799, así como los beneficios que cualquier organización, incluyendo las instituciones públicas, privadas y ambientes educativos pueden adquirir al implementarlo en sus prácticas de seguridad de la información.

El estándar de seguridad de la información ISO 17799, descendiente del BS 7799 – Information Security Management Standard – de la BSI (British Standard Institute) que publicó su primera versión en Inglaterra en 1995, con actualizaciones realizadas en 1998 y 1999, consiste de dos partes:

- **Parte 1.** Código de prácticas.
- **Parte 2.** Especificaciones del sistema de administración de seguridad de la información.

Por la necesidad generalizada de contar con un estándar de carácter internacional que permitiera reconocer o validar el marco de referencia de seguridad aplicado por las organizaciones, se elaboró el estándar ISO17799:2000, basado principalmente en la primera parte del BS 7799 conocida como Código de Prácticas (BS 7799 Part 1: Code of Practice).

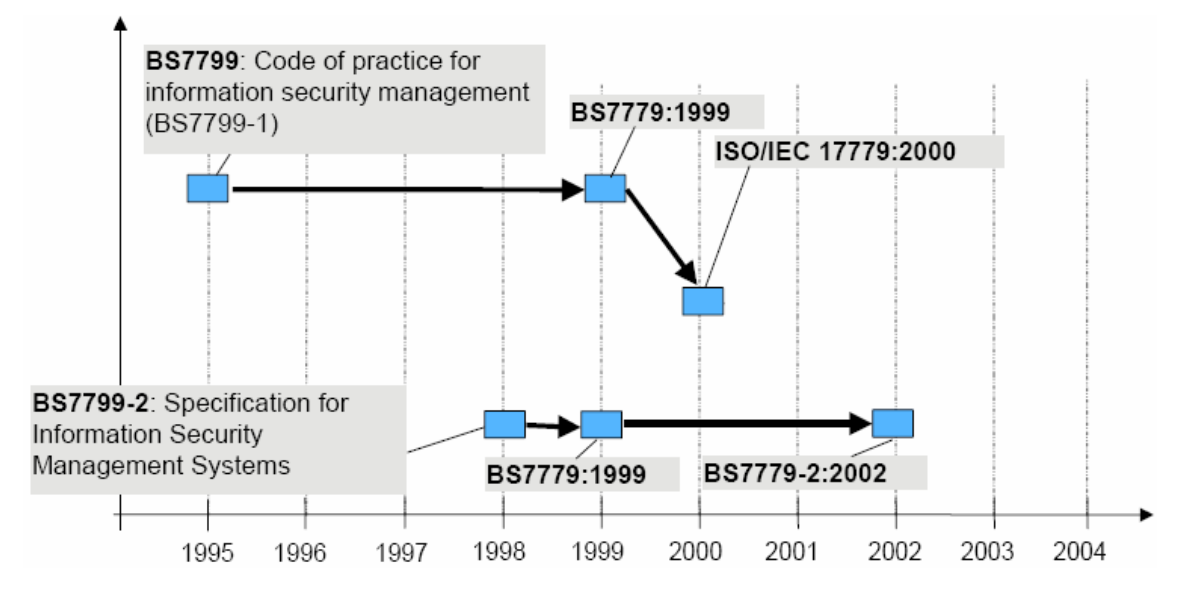

# **Los controles del ISO 17799**

El éxito de la implementación del estándar de seguridad ISO 17799 requiere de una serie de procedimientos donde, inicialmente, el análisis de riesgos identificará los activos de la información y las amenazas a las cuales se encuentra expuesta.

La norma ISO 17799 establece diez dominios de control que cubren por completo la Gestión de la Seguridad de la Información:

- 1. Políticas de seguridad.
- 2. Seguridad organizacional.
- 3. Clasificación y control de activos.
- 4. Seguridad del personal.
- 5. Seguridad física y de entorno.
- 6. Comunicaciones y administración de operaciones.
- 7. Control de acceso.
- 8. Desarrollo de sistemas y mantenimiento.
- 9. Continuidad de las operaciones de la organización.
- 10. Requerimientos legales.

Gráficamente los dominios de control se clasifican y se ordenan de la siguiente manera:

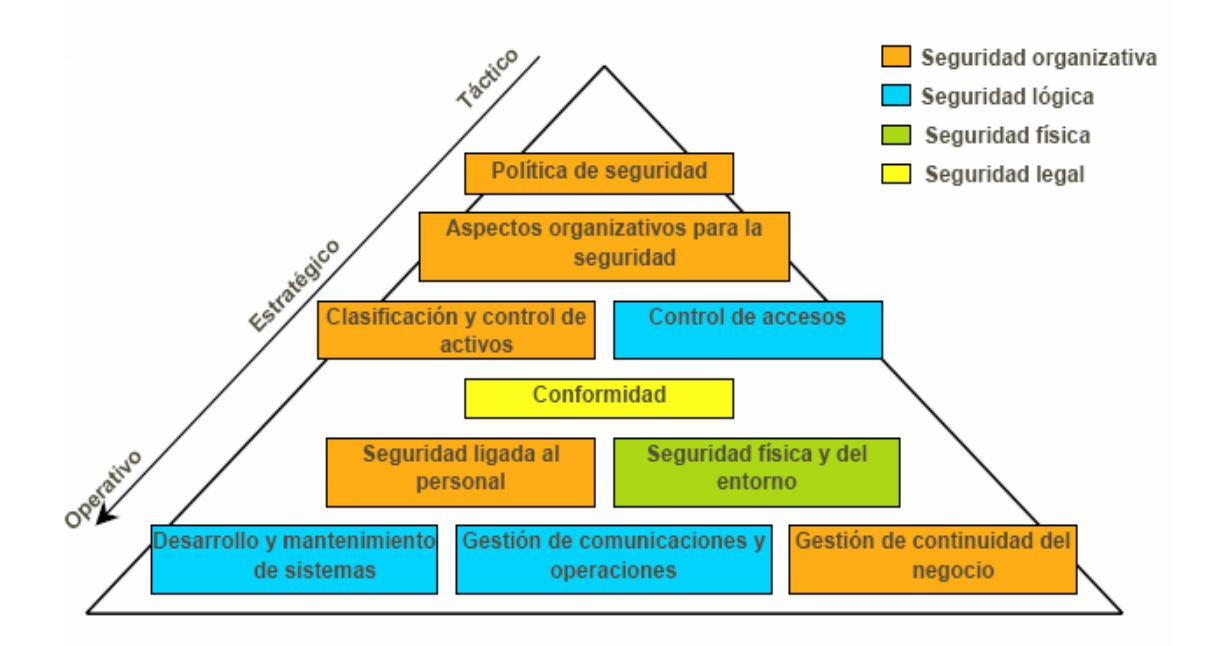

A continuación, se describirán cada uno de los diez dominios de control.

# **POLITICAS DE SEGURIDAD.**

¾ Dirigir y dar soporte a la gestión de la seguridad de la información.

- La alta dirección debe definir una **política** que refleje las líneas directrices de la organización en materia de seguridad, aprobarla y publicitarla de la forma adecuada a todo el personal implicado en la seguridad de la información.
- La política se constituye en la base de todo el sistema de seguridad de la información.
- La alta dirección debe **apoyar visiblemente** la seguridad de la información en la compañía.

# **SEGURIDAD ORGANIZACIONAL**

- ¾ Gestionar la seguridad de la información dentro de la organización.
- $\triangleright$  Mantener la seguridad de los recursos de tratamiento de la información y de los activos de información de la organización que son accedidos por terceros.
- ¾ Mantener la seguridad de la información cuando la responsabilidad de su tratamiento se ha dado otra organización.
- Debe diseñarse una estructura organizativa dentro de la compañía que defina las **responsabilidades** que en materia de seguridad tiene cada usuario o área de trabajo relacionada con los sistemas de información de cualquier forma.
- Dicha estructura debe poseer un enfoque **multidisciplinar**: los problemas de seguridad no son exclusivamente técnicos.

### **CLASIFICACION Y CONTROL DE ACTIVOS**

- ¾ Mantener una protección adecuada sobre los activos de la organización.
- ¾ Asegurar un nivel de protección adecuado a los activos de información.
- Debe definirse una **clasificación** de los activos relacionados con los sistemas de información, manteniendo un **inventario** actualizado que registre estos datos, y proporcionando a cada activo el nivel de **protección** adecuado a su criticidad en la organización.

#### **SEGURIDAD DEL PERSONAL**

- ¾ Reducir los riesgos de errores humanos, robos, fraudes o mal uso de las instalaciones y los servicios.
- $\triangleright$  Asegurar que los usuarios son conscientes de las amenazas y riesgos en el ámbito de la seguridad de la información, y que están preparados para sostener la política de seguridad de la organización en el curso normal de su trabajo.
- ¾ Minimizar los daños provocados por incidencias de seguridad y por el mal funcionamiento, controlándolos y aprendiendo de ellos.

**Seguridad del personal.** Contrario a lo que uno se puede imaginar, no se orienta a la seguridad del personal desde la óptica de protección civil, sino a proporcionar controles a las acciones del personal que opera con los activos de información.

- Las implicaciones del **factor humano** en la seguridad de la información son muy elevadas.
- Todo el personal, tanto **interno** como **externo** a la organización, debe conocer tanto las líneas generales de la política de seguridad corporativa, como las implicaciones de su trabajo en el mantenimiento de la seguridad global.
- Diferentes relaciones con los sistemas de información: operador, administrador, guardia de seguridad, personal de servicios, etc.
- Procesos de **notificación de incidencias** claros, ágiles y conocidos por todos.

## **SEGURIDAD FISICA Y DE ENTORNO**

- ¾ Evitar accesos no autorizados, daños e interferencias contra los locales y la información de la organización.
- ¾ Evitar pérdidas, daños o comprometer los activos así como la interrupción de las actividades de la organización.
- ¾ Prevenir las exposiciones a riesgo o robos de información y de recursos de tratamiento de información.
- Identificar los perímetros de seguridad, de forma que se puedan establecer controles en el manejo de equipos, transferencia de información y control de los accesos a las distintas áreas con base en el tipo de seguridad establecida.

# **COMUNICACIONES Y CONTROL DE OPERACIONES**

- ¾ Asegurar la operación correcta y segura de los recursos de tratamiento de información.
- $\triangleright$  Minimizar el riesgo de fallos en los sistemas.
- ¾ Proteger la integridad del software y de la información.
- ¾ Mantener la integridad y la disponibilidad de los servicios de tratamiento de información y comunicación.
- ¾ Asegurar la salvaguarda de la información en las redes y la protección de su infraestructura de apoyo.
- ¾ Evitar daños a los activos e interrupciones de actividades de la organización.
- ¾ Prevenir la pérdida, modificación o mal uso de la información intercambiada entre organizaciones.

• Se debe garantizar la seguridad de las **comunicaciones** y de la **operación** de los sistemas críticos para el negocio.

## **CONTROL DE ACCESO**

- ¾ Controlar los accesos a la información.
- ¾ Evitar accesos no autorizados a los sistemas de información.
- $\triangleright$  Evitar el acceso de usuarios no autorizados.
- ¾ Protección de los servicios en red.
- $\triangleright$  Evitar accesos no autorizados a ordenadores.
- ¾ Evitar el acceso no autorizado a la información contenida en los sistemas.
- $\triangleright$  Detectar actividades no autorizadas.
- ¾ Garantizar la seguridad de la información cuando se usan dispositivos de informática móvil.
- Habilitar los mecanismos que permitan monitorear el acceso a los activos de información, que incluyen los procedimientos de administración de usuarios, definición de responsabilidades o perfiles de seguridad y el control de acceso a las aplicaciones.

# **DESARROLLO DE SISTEMAS Y MANTENIMIENTO**

- ¾ Asegurar que la seguridad está incluida dentro de los sistemas de información.
- ¾ Evitar pérdidas, modificaciones o mal uso de los datos de usuario en las aplicaciones.
- ¾ Proteger la confidencialidad, autenticidad e integridad de la información.
- ¾ Asegurar que los proyectos de Tecnología de la Información y las actividades complementarias son llevadas a cabo de una forma segura.
- ¾ Mantener la seguridad del software y la información de la aplicación del sistema.

• Debe contemplarse la seguridad de la información en **todas las etapas** del ciclo de vida del software en una organización: especificación de requisitos, desarrollo, explotación, mantenimiento...

### **CONTINUIDAD DE LAS OPERACIONES DE LA ORGANIZACIÓN**

 $\triangleright$  Reaccionar a la interrupción de actividades del negocio y proteger sus procesos críticos frente grandes fallos o desastres.

• Todas las situaciones que puedan provocar la **interrupción** de las actividades del negocio deben ser **prevenidas** y **contrarrestadas** mediante los planes de contingencia adecuados.

• Los **planes de contingencia** deben ser probados y revisados periódicamente.

• Se deben definir **equipos de recuperación** ante contingencias, en los que se identifiquen claramente las funciones y responsabilidades de cada miembro en caso de desastre.

# **REQUERIMIENTOS LEGALES**

- ¾ Evitar el incumplimiento de cualquier ley, estatuto, regulación u obligación contractual y de cualquier requerimiento de seguridad.
- ¾ Garantizar la alineación de los sistemas con la política de seguridad de la organización y con la normativa derivada de la misma.
- ¾ Maximizar la efectividad y minimizar la interferencia de o desde el proceso de auditoría de sistemas.
- La organización establecerá los requerimientos de seguridad que deben cumplir todos sus proveedores, socios y usuarios; éstos se encontrarán formalizados en los contratos o convenios.
- Cada una de las áreas establece una serie de controles que serán seleccionados dependiendo de los resultados obtenidos en el análisis de riesgos, además, existen controles obligatorios para toda organización, como es el de las políticas de seguridad cuyo número dependerá más de la organización que del estándar, el cual no establece este nivel de detalle.
## **2.12 Definición de FRAP (Facilitated Risk Analysis Process)**

Es una metodología para realizar un Proceso de Análisis de Riesgos de Forma Fácil (FRAP: Facilitated Risk Análisis Process por sus siglas en inglés).

Este proceso permitirá a cualquier organización implementar técnicas de administración de riesgo. FRAP puede ser utilizado por los profesionales en seguridad de la información, administradores de proyecto, seguridad física, etc.

FRAP utiliza metodologías cualitativas formales del análisis del riesgo para determinar las soluciones rentables para los temas, las aplicaciones o los sistemas específicos.

## **Como Trabaja FRAP**

- Requiere un nivel de vulnerabilidad
- Requiere del impacto desfavorable al negocio

FRAP nos sirve para identificar y priorizar los riegos, determina las acciones que deberán ser seguidas en función de los niveles de riesgo.

#### **Concepto de vulnerabilidad**

- Debilidad o hueco de seguridad.
- Indica que el activo es susceptible a recibir un daño a través de un ataque.
- Los ataques pueden ser intencionados o accidentales.

Los tipos de vulnerabilidad son:

- Alto
- Medio
- Bajo

#### **Concepto de impacto**

- Es la "materialización" de un riesgo.
- Una medida del grado de daño o cambio.

Posibles Impactos a la Institución

- Revelación de información confidencial.
- Pérdidas materiales por eventos catastróficos.
- Interrupción de los procesos críticos y no críticos de la institución.
- Insatisfacción e incumplimiento de terceras partes.
- Incumplimientos de requerimientos legales.

## **Concepto de Riesgo**

- Evento Potencial.
- Puede tener un impacto negativo.
- El impacto es sobre:
	- Misión de la Institución.
	- Los objetivos de la Institución.

La materialización de un riesgo, puede resultar en:

- Acceso no autorizado.
- Revelación no autorizada de información.
- Observar y monitorear transacciones.
- Copiar sin autorización.
- Acceder a información confidencial.

## **Concepto de control**

- $\triangleright$  Es una medida para
	- detectar,
	- reducir o
	- recuperarse de un impacto
- ¾ Medidas y procedimientos establecidos con objeto de alcanzar los objetivos de una institución.

## **Riesgo de Integridad**

Se refiere a la pérdida o deficiencia en la autorización, totalidad o exactitud de la información de la organización.

## **Riesgo de Confidencialidad**

El riesgo de que las personas no autorizadas tengan acceso a información confidencial o que sea negado al personal que si cuenta con dicha autorización.

# **Riesgo de Disponibilidad**

El riesgo de que la información no esté disponible en el momento en que se requiere.

# **2.13 Etapas del FRAP**

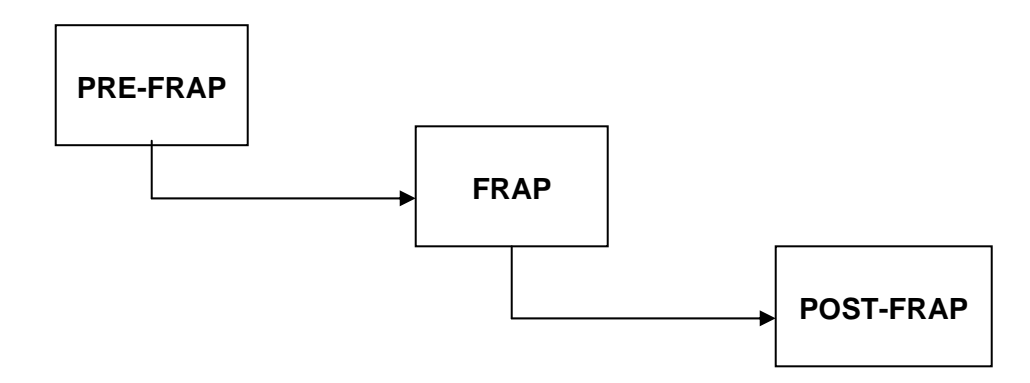

## **Pre – FRAP**

Descripción de la etapa:

Es una etapa clave para el éxito del proyecto. Son definidos, desarrollados y afinados todos los requerimientos de la Sesión FRAP.

Es necesaria la participación de:

- $\triangleright$  Business Managers Administradores del Negocio
- $\triangleright$  Project development leaders Líderes de provecto
- $\triangleright$  Facilitator Facilitador

## **Las etapas son:**

- PRE-FRAP Meeting (reunión)
- FRAP Team (equipo)
- FRAP Facilitator (facilitador)

Realizar una reunión de trabajo (Pre-FRAP meeting) y definir los siguientes 5 componentes clave:

- 1. Scope statement Declaración del alcance
- 2. Visual model Modelo Visual
- 3. Establish the FRAP team Establecimiento del Equipo FRAP
- 4. Meeting mechanics Mecánica de la reunión
- 5. Agreement definitions Acuerdo de definiciones

## **Pre-FRAP meeting y los 5 componentes clave:**

- 1. Scope statement Declaración del Alcance
	- Es desarrollado por los gerentes del negocio y los líderes de proyecto.
	- Define en palabras, **que exactamente se va a revisar**.
- 2. Visual model Modelo Visual
	- Es un diagrama que ilustre el proceso a revisar.
	- El modelo es utilizado durante la Sesión de FRAP para familiarizar el Equipo FRAP con el proceso de principio a fin.
- 3. Establish the FRAP team Establecimiento del Equipo FRAP
	- Un equipo típico de FRAP tiene entre 7 y 15 miembros.
	- Incluye representantes de las áreas de negocio.
	- Incluye también representantes de las áreas de soporte al negocio.
- 4. Meeting mechanics Mecánica de la reunión
	- Es la definición de la logística de la sesión.
	- Incluye, definir sala, ubicación, material (gente, proyectores, acetatos, rotafolios, café y donas).
- 5. Agreement definitions Acuerdo de definiciones
	- La uniformidad de términos es un requisito
	- Con esto se unifican los conceptos y hace que las divergencias sean menores.

Durante la sesión Pre-FRAP es importante discutir el proceso para priorizar los riesgos.

Existen dos escuelas para hacer esto:

- 1. Hacer que el Equipo FRAP revise todos los riesgos como si no existieran controles en sitio.
	- Esta alternativa permitirá pensar en el control "ideal"
	- Esto permitirá al equipo FRAP hacer un análisis entre "cómo deben ser" los controles y "cómo son", demostrando las vulnerabilidades
- 2. Evaluar los riesgos considerando los controles en sitio
	- La palabra clave es "evaluar".

## **FRAP Team**

Durante la Pre-FRAP Meeting, los gerentes de negocio y líderes de proyecto determinarán:

- Quiénes serán parte del equipo FRAP.
- El número de participantes (entre 7 y 15)
- Es recomendable incluir a las siguientes áreas en el proceso de FRAP
	- Dueños funcionales
	- Usuarios del sistema
	- Administradores del sistema
	- ❖ Analistas del sistema
	- Programadores del sistema
	- Programadores de aplicaciones
	- Administradores de bases de datos
- $\div$  Seguridad informática
- $\div$  Seguridad física
- Telecomunicaciones
- Administradores de Red
- Proveedores de Servicios
- ❖ Auditoria Legal y Recursos
- Humanos (si es apropiado)

## **FRAP Facilitator**

- El facilitador de la Sesión debe cubrir con un número de skills especiales.
- Estos skills pueden ser mejorados con entrenamiento especial.

Los skills requeridos incluyen habilidades para:

- Listen Escuchar.
	- Tener la habilidad de ser sensible a los comportamientos verbales y no verbales de los asistentes.
	- Ser capaz de parafrasear respuestas del punto bajo revisión
	- **Tener la habilidad de aclarar respuestas.**
- Lead Liderear.
	- Iniciar la sesión y motivar a los participantes a abrir discusiones enfocadas en un tópico a la vez.
- Reflect Reflejar.
	- Repetir ideas con palabras frescas y con nuevo énfasis.
- Summarize Resumir.
	- Ser capaz de resumir temas e ideas.
- Confront Confrontar.
	- Ser capaz de retroalimentar opiniones.
	- Reaccionar honestamente a las entradas de información.
	- Ser capaz de tomar comentarios severos o ásperos y convertirlos en declaraciones positivas.
- Support Soportar
	- Crear un clima de confianza y aceptación.
- Crisis Intervention Intervenir en Crisis.
	- Ayudar a ampliar la visión de las personas con opciones y alternativas.
	- Reforzar puntos de acción que pueden resolver conflictos o crisis.
- Center Centrar.
	- Ayudar al equipo a aceptar otros puntos de vista.
	- Generar confianza para una participación de todos.
- Solve Problem Resolver Problemas.
	- Obtener información relevante en relación al manejo de los temas.
	- Ayudar al equipo a establecer objetivos de control específicos.
- Change Behavior Cambio de comportamiento.
	- Identificar aquellos participantes que en apariencia no son parte del proceso.
	- Lograr que tengan una participación activa.

## **Reglas básicas que el Facilitador tendrá que observar:**

- 1. Observar cuidadosamente todo lo que los participantes hagan y digan.
- 2. Reconocer todas las entradas y alentar la participación.
- 3. Observar las respuestas no verbales.
- 4. Nunca leer; escuchar y lograr el involucramiento del grupo.
- 5. Nunca perder el aspecto de la objetividad.
- 6. Ser neutral (o siempre aparentar ser neutral).
- 7. Aprender a esperar hostilidad, pero nunca ser hostil.
- 8. Evitar ser "la autoridad experta". El rol del facilitador es escuchar, preguntar, alentar el proceso y ofrecer alternativas.
- 9. Adherirse a los tiempos y ser puntual.
- 10. Utilice intermedios (breaks) para liberar una discusión.
- 11. Esta allí para servir al equipo FRAP.
- 12. Terminar el proceso si el grupo es indolente y difícil de controlar.

## **Reglas básicas que deberán seguirse en la sesión:**

- Todos participan
- Todos tienen roles identificados.
- Todos se apegarán a una agenda.
- Todas las ideas tienen el mismo valor.
- Escuchar otros puntos de vista.
- Todos los puntos son registrados.
- Registrar y postergar los puntos fuera del alcance.
- Fijar la idea antes de discutirla.
- Asegurar que todas las ideas fueron registradas por el apuntador.
- Una conversación a la vez.
- Una persona enojada a la vez.
- Aplicar la regla de los 3 minutos:

 Todas las discusiones deberán ser concluidas en un marco de tiempo acordado.

SER:

- **PUNTUAL**
- JUSTO
- **AGRADABLE**
- CREATIVO
- Diviértanse Have Fun!

## **FRAP Sesión**

La Sesión FRAP esta dividida en cuatro secciones:

- Logística
- Lluvia de ideas
- Priorizando los riesgos
- Identificando Controles

## **FRAP Session. Logística**

- El equipo FRAP se presentará por sí mismo.
- Indicará Nombre, Título, Departamento y Teléfono (todo esto deberá se registrado).
- Los roles del equipo FRAP deben ser identificados y discutidos.
- Típicamente existen cinco roles:
	- Dueño (Owner)
	- Líder de Proyecto (Project lead)
	- Facilitador (Facilitator)
	- Apuntador(Scribe)
	- Equipo FRAP (Teams members)
- El equipo FRAP deberá proporcionar una idea clara del proceso en el cual forman parte.
- Debe también exponer la declaración del alcance (Scope Statement).
- Y algún miembro del equipo que sea de tecnología deberá describir el proceso bajo revisión (Visual Model).
- Finalmente, deben revisarse las definiciones (Agreement Definitions) por todo el equipo FRAP.

## **FRAP Sesión. Lluvia de Ideas (Brainstorming process)**

- Una vez entendido el proceso del negocio, las definiciones clave y el alcance, el siguiente paso es la lluvia de ideas.
- Por cada elemento bajo revisión, se tendrán que identificar los riesgos que puedan impactar en la integridad, confidencialidad y disponibilidad.
- En este proceso el facilitador deberá proporcionar la definición y algunos ejemplos de riesgos.

Definición y ejemplos de riesgos:

Ejemplos de Riesgos (lista de referencia)

- Riesgos a la confidencialidad:
	- Acceso sin autorización
	- Revelación sin autorización
	- Observar o monitorear transacciones
	- Copiar sin autorización
	- Escuchar en la red (packet sniffing)
	- Terceros con acceso a información confidencial
- Definición:

**Confidencialidad**: Que la información no haya experimentado un acceso no autorizado o deseable.

- El equipo FRAP tendrá unos minutos para escribir los riesgos relacionados con ellos.
- El facilitador obtendrá del equipo FRAP un riesgo por cada miembro.
- El proceso de brainstorming continúa hasta que cada elemento haya sido revisado.

. . .

• En este momento es recomendable hacer un receso (coffe break).

. . .

- Cuando sea reactivada la sesión, los miembros del equipo deberán revisar los riesgos que han definido.
- Esto los llevará a identificar riesgos duplicados y en algunos casos, a renombrar los ya definidos.
- Lo anterior dará como resultado una lista de riesgos y se tendrá lista la información para la siguiente etapa.

# **FRAP Sesión. Priorizando los Riesgos (Prioritizing the Risk)**

- El equipo deberá ser instruido y concentrado en priorizar los riesgos.
- Esto será realizado mediante la determinación del nivel de vulnerabilidad y el impacto al negocio, si el riesgo ocurre.
- Las siguientes definiciones debieron ser definidas en el Agreement Definitions y presentadas al equipo en la introducción logística.
- Vulnerabilidad Alta.
	- Es una debilidad sustancial que existe en los sistemas o rutinas operacionales.
	- Son debilidades en la seguridad que representan un riesgo elevado, y que de ser explotadas pueden generar una interrupción de los servicios, o bien, proporcionar un acceso sin restricciones, o con muy pocas de ellas, a personal no autorizado.
- Vulnerabilidad Media.
	- Existen algunas debilidades.
	- Son debilidades en la seguridad que por si mismas no constituyen un nivel de riesgo significativo, sin embargo, al encontrarse de forma conjunta originan la posibilidad de accesos no autorizados, e inclusive interrupciones en el servicio.
- Vulnerabilidad Baja.
	- Los sistemas han sido bien construidos y operan correctamente.
	- Son debilidades en la seguridad que al ser explotadas proporcionan información confidencial, como datos de componentes tecnológicos y de usuarios, dicha información es utilizada para conocer las configuraciones y tecnología existente.
- Impacto Severo (alto)
	- Puede poner a la empresa fuera de su negocio.
- Impacto Significativo (medio)
	- Puede causar daño y costo significativo, pero la empresa puede sobrevivir.
- Impacto Menor (bajo)
	- Es un impacto operacional que tiene que ser administrado como parte de las operaciones cotidianas.
- Una vez finalizada la lista de riesgos y entendidas las definiciones, el facilitador puede ayudarse del siguiente modelo:

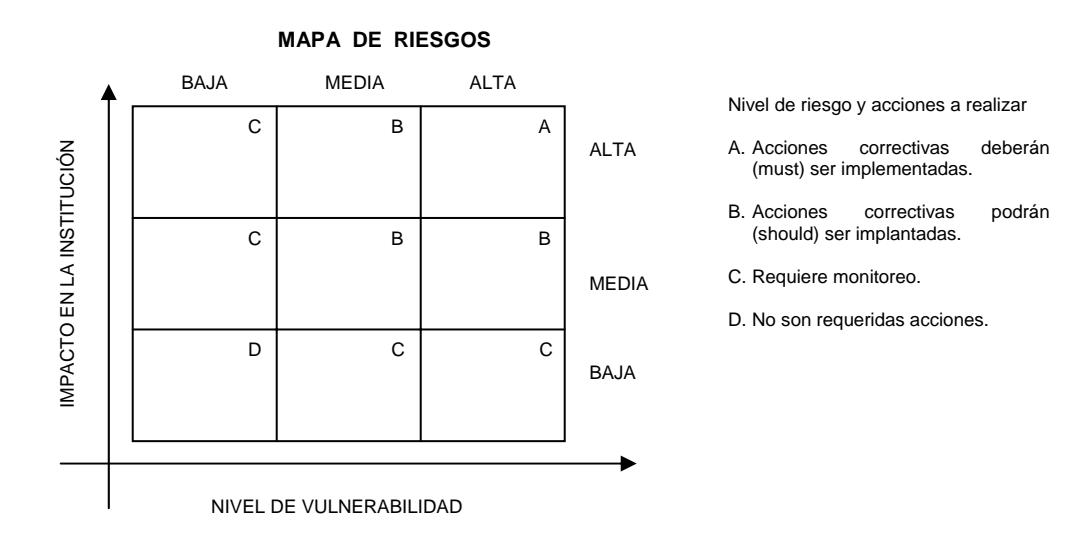

- Para priorizar los riesgos existen diferentes técnicas, las tres más populares son:
	- 1. El facilitador toma riesgo por riesgo y el equipo FRAP discute para lograr un consenso.
	- 2. El facilitador revisa tres o cuatro riesgos para asegurar que el equipo tiene una idea correcta de cómo el proceso trabajará.

Cada miembro del equipo tiene un marcador de color y marcará sobre una tarjeta blanca la prioridad, si no hay opinión, mostrará su tarjeta en blanco.

Finalmente, el facilitador revisará la dispersión en las respuestas, y si considera pertinente discutirá el tema con el equipo FRAP para asegurarse de la respuesta más correcta.

3. La tercera técnica, puede ser utilizada si el facilitador da a cada miembro del equipo diez puntos.

Cada miembro tendrá permitido votar por los diez mayores riesgos.

• El resultado final de la priorización de riesgos puede ser el siguiente:

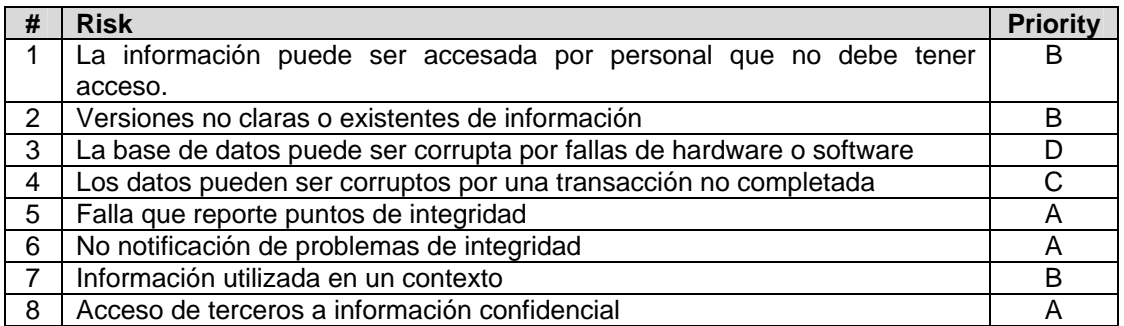

- La etapa final del proceso FRAP es identificar controles para los riesgos identificados.
- Para esto es posible utilizar una lista de controles previamente definidos, que deberán ser distribuidos en el equipo FRAP.
- Los controles son el punto de partida, sin embargo estos podrán ser modificados y adicionados según sea necesario.
- A continuación se muestra una lista de 26 controles desarrollados por facilitadores FRAP.

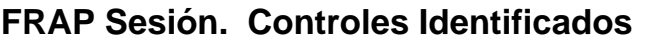

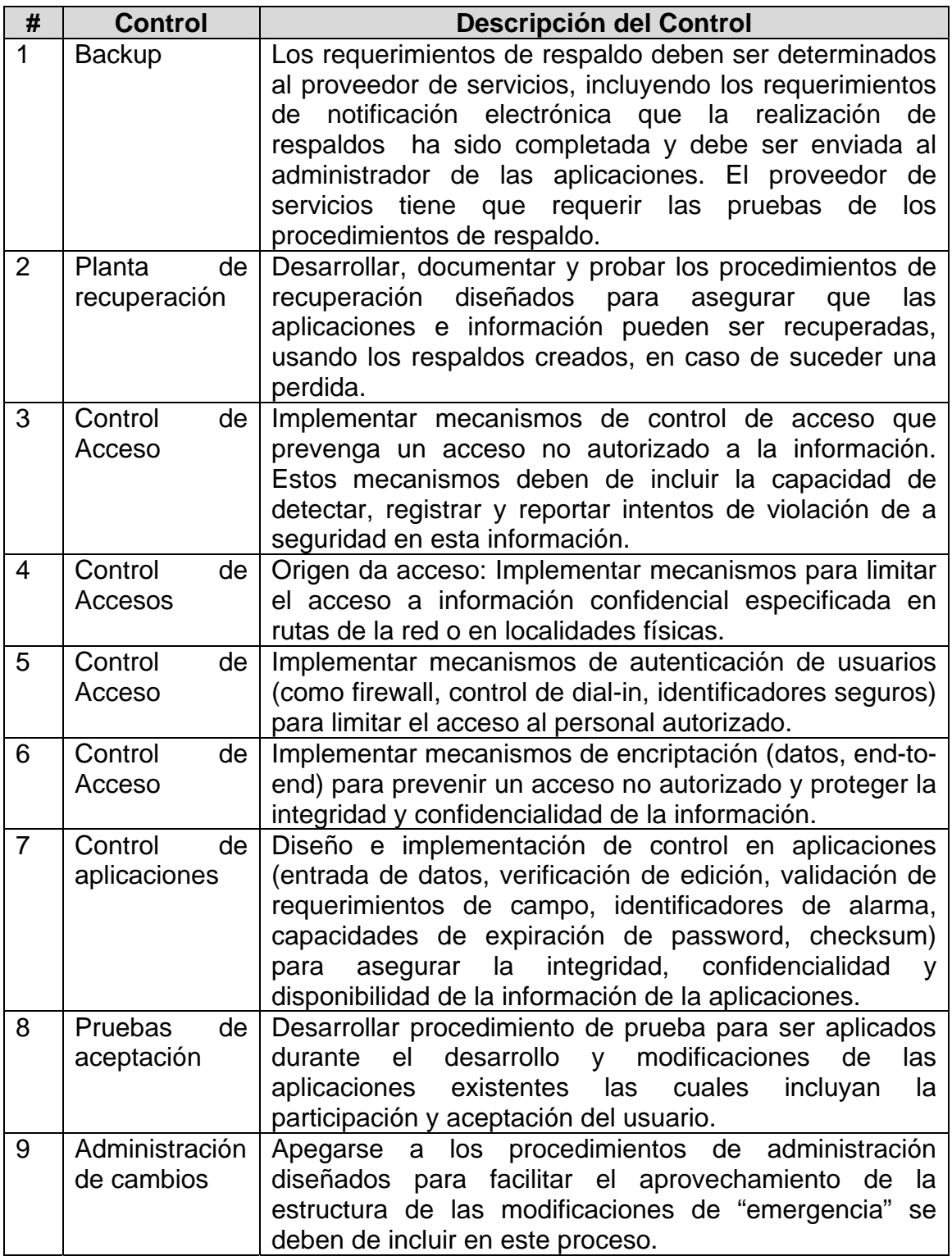

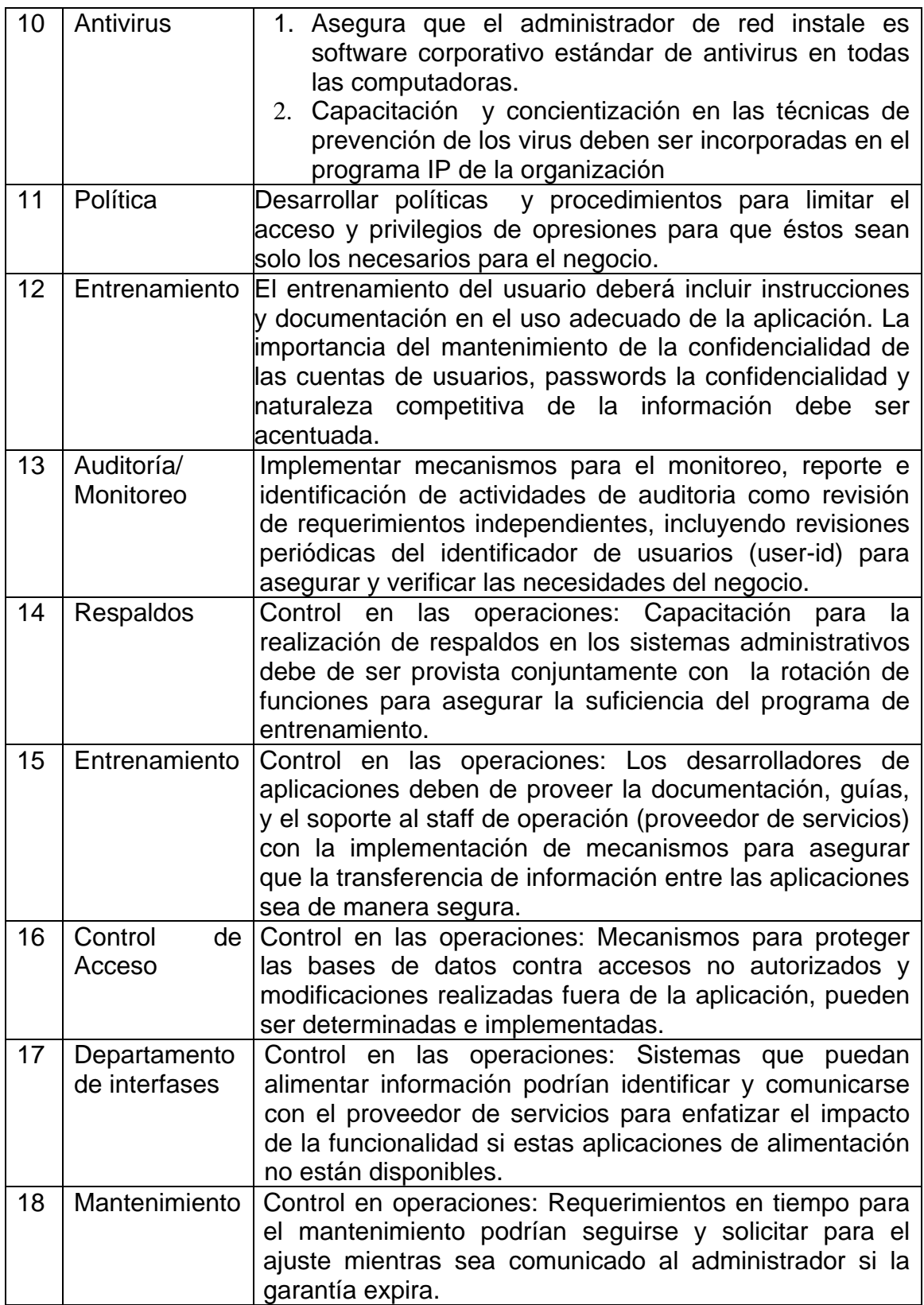

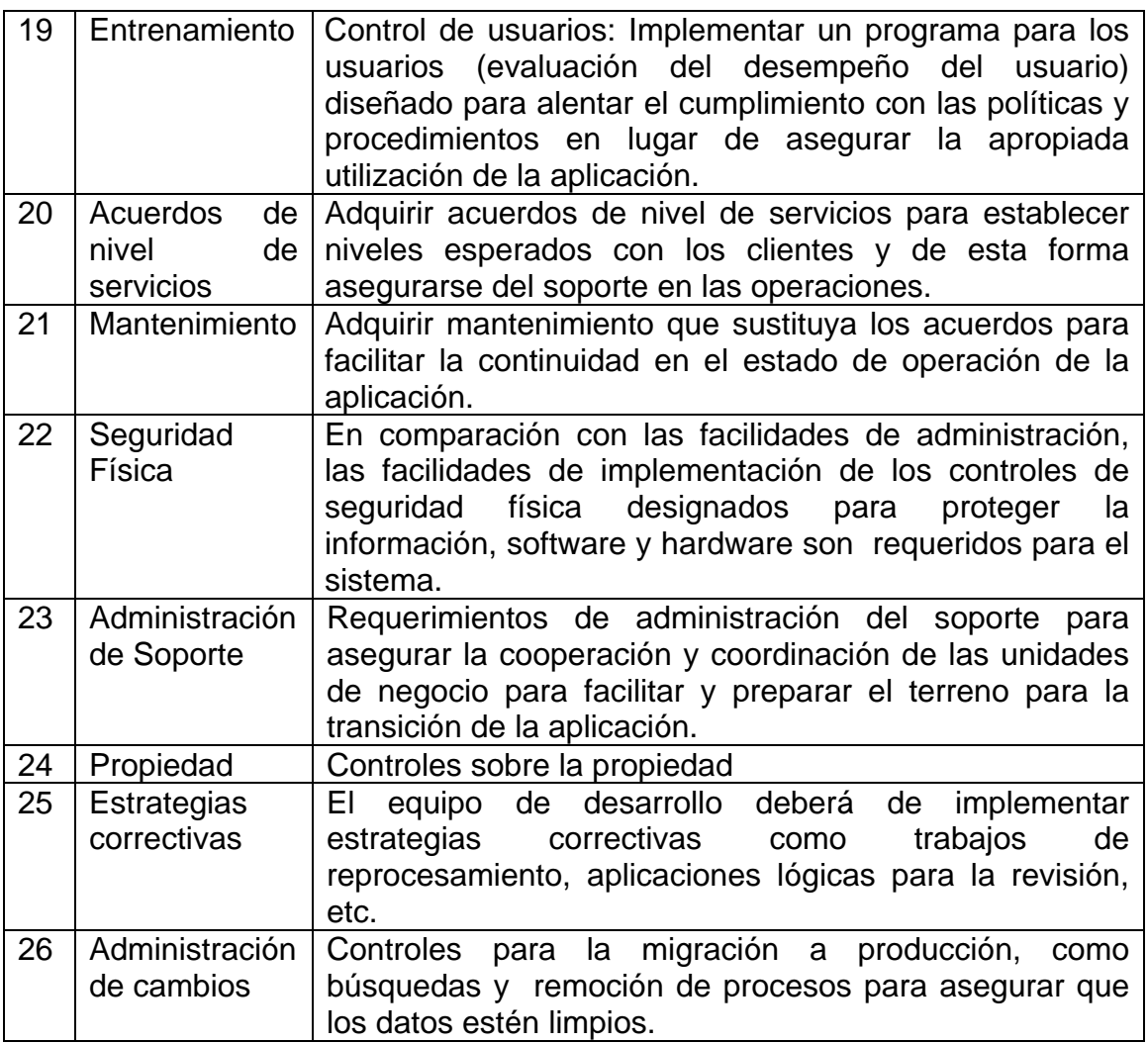

Los controles pueden ser identificados de dos formas:

- El facilitador debe ir a los riesgos con alta prioridad y hacer que el equipo diga en voz alta el número de control que piensan mitigará el riesgo.
- El facilitador puede trabajar en los primeros tres o cuatro riesgos y después permitir que el equipo, por cada riesgo, anote en un tablero el número de control sugerido.
- El equipo necesita entender que lo seleccionado es ahora lo que deberá implantar.
- La Sesión FRAP ha terminado con los siguientes entregables:
	- Riesgos Identificados
- Riesgos Priorizados
- Controles Identificados

## **Post – FRAP**

- Finalmente, el gerente del negocio, líder de proyecto y facilitador deberán trabajar en completar el plan de acción para la administración del riesgo.
- La etapa Post-FRAP tiene cinco entregables:
	- Hoja de referencias cruzadas
	- Identificación de controles existentes
	- ❖ Identificación y selección de nuevos controles para los riesgos nuevos.
	- Reporte Final
	- La hoja de referencias cruzadas (Cross-reference sheet) es una de las tareas que mas consumen tiempo del facilitador y del apuntador (Scribe).
- Este documento toma cada control e identificar todos los riesgos que pueden ser impactados por ese simple control.
- Esta actividad llega a tardar hasta dos días por su nivel de análisis y complejidad.

# **CAPITULO 3. IMPLEMENTACION DE LA METODOLOGIA**

## **3.1 Niveles de Acceso a un Servidor Sybase**

Dentro del Sistema Manejador de Base de Datos, podemos encontrar un sistema multicapas, mediante el cual el usuario final puede acceder a los datos dentro del Servidor:

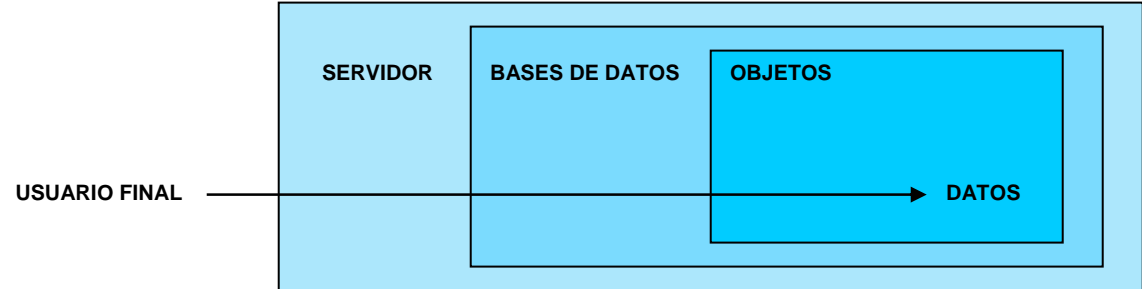

FIGURA 1. **ESQUEMA PARA ACCESAR A LAS DIFERENTES CAPAS DE UN SERVIDOR SYBASE**

- El usuario final debe tener permiso para entrar al Servidor.
- El usuario final debe tener permiso de acceso a una base de datos dada.
- Finalmente, debe tener permiso dentro de la capa de datos.

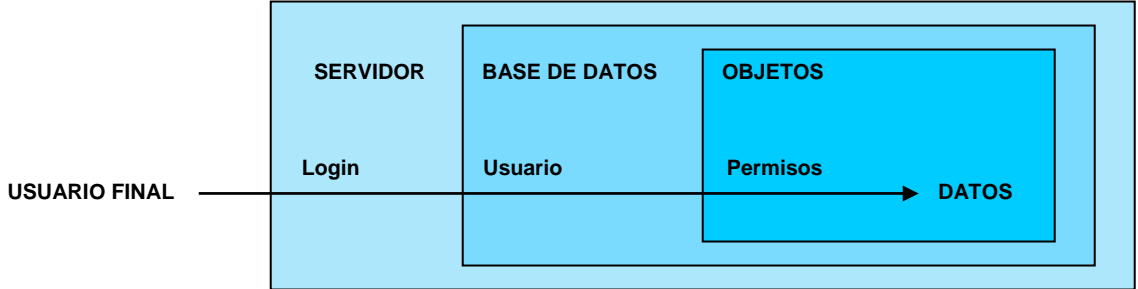

Para que las diferentes capas de acceso se cumplan, el usuario debe realizar lo siguiente:

- Tener un "login" válido en el servidor.
- Debe ser un "usuario" válido dentro de la base de datos
- Tener "permisos" para utilizar los objetos de la base de datos

# **3.2 Logines del Sistema**

Una cuenta de login del SQL Server es una cuenta que permite a un usuario final conectarse hacia el servidor. Cuando se crea una cuenta de login, se debe especificar lo siguiente:

- Login
- **Password**

Cuando se instala el servidor por primera vez, se crea el login especial *"sa"*. Por default, el login *"sa"*:

- Se le ha asignado los tres roles especiales System Administrador (SA), System Security Officer (SSO) y el role Server Operator (OPER)
- Es el dueño de la base de datos master
- Ejecuta todos los comandos SQL
- Es tratado como dueño de la base de datos (dbo) en todas las bases de datos
- Tiene acceso a todas las bases de datos y todos los objetos de la base de datos.

Inicialmente, el password de *"sa"* está definido como nulo, pero para garantizar la seguridad, el password debe ser cambiado antes de otorgar acceso a usuarios al servidor. Una vez cambiado, no puede ser nulo otra vez.

Este login no puede ser eliminado, pero puede ser bloqueado.

## **3.3 Roles de Sistema**

Un role de sistema es un conjunto de privilegios asignados a un login dado, mediante los cuales se pueden realizar las tareas de administración y seguridad necesarias.

## **Roles Especiales del Login** *"sa"*

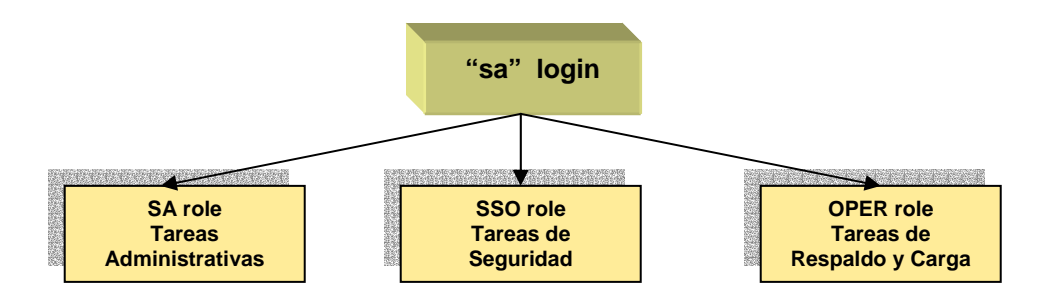

En la instalación el login "sa" puede hacer todo,

- Puede mantener esos tres roles
- Otorgarlos a uno o más logines y luego bloquear el login *sa*
- Revocar los roles del login *sa*

## **Administradores del Sistema (Rol SA)**

- Modifica parámetros de configuración
- Manejo de almacenamiento de disco
- $\div$  Crea bases de datos de usuarios y otorga propiedad sobre ellas
- ❖ Borra usuarios de una base de datos
- Otorga y revoca roles SA hacia otros logines
- Otorga ciertos permisos a los usuarios del servidor
- $\div$  Da de baja al servidor y sus procesos
- Modifica logines en cuanto a las siguientes opciones: "defdb", "deflanguage", "fullname"
- Monitorea la recuperación de la base de datos en el arranque del servidor
- Utiliza ciertas herramientas para el diagnóstico de problemas en el sistema (dbcc)

# **Oficiales de Seguridad del Sistema (Rol SSO)**

Crea logines en el servidor y asigna passwords iniciales

- Modifica logines en cuestiones de expiración del password, longitud mínima del password o máximo de intentos fallidos
- ❖ Cambia passwords
- Define un intervalo para la expiración del password
- Crea, otorga y revoca roles de usuario
- Otorga autorización para el uso de proxy
- Otorga y revoca roles SSO y OPER hacia otros logines
- Maneja el sistema de auditoría
- ❖ Bloquea y desbloquea logines
- ❖ Borra logines

### **Operadores del Servidor (Rol OPER)**

- $\div$  Los operadores pueden respaldar y cargar todas las bases de datos y logs de transacciones en el servidor.
	- Realizan dump db, dump transaction, load db y load transaction.
	- No tienen que ser propietarios de una base de datos para realizar tareas de mantenimiento.
- Los propietarios de base de datos realizan tareas de mantenimiento de sus propias bases de datos en lugar del operador.

## **3.4 Otorgando Acceso al Servidor**

#### **Creación de Logines de Usuario**

Una cuenta de "login" es una cuenta que permite a un usuario final conectarse hacia el servidor. Para poder crear la cuenta se utiliza el siguiente procedimiento almacenado:

#### **sp\_addlogin**

#### **Descripción**:

Añade una nueva cuenta de usuario al Adaptive Server.

## **Sintaxis:**

sp\_addlogin loginame, passwd [, defdb] [, deflanguage ] [, fullname ][, passwdexp ] [, minpwdlen ] [, maxfailedlogins ]

## **Parámetros:**

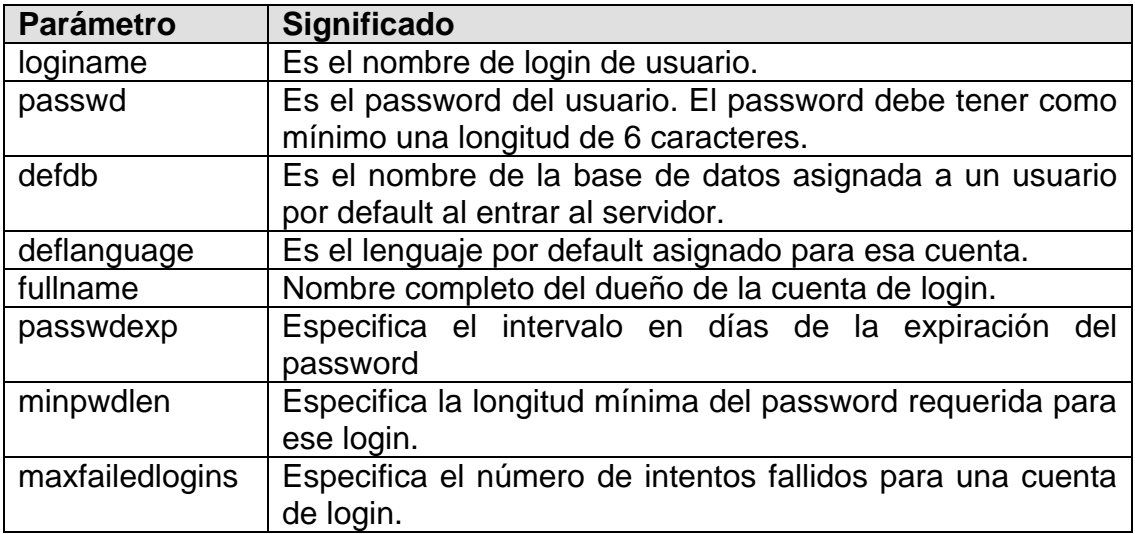

La información capturada se almacena en la tabla *syslogins*, esta tabla se encuentra únicamente en la base de datos master. Esta tabla contiene un registro por cada cuenta de usuario válida.

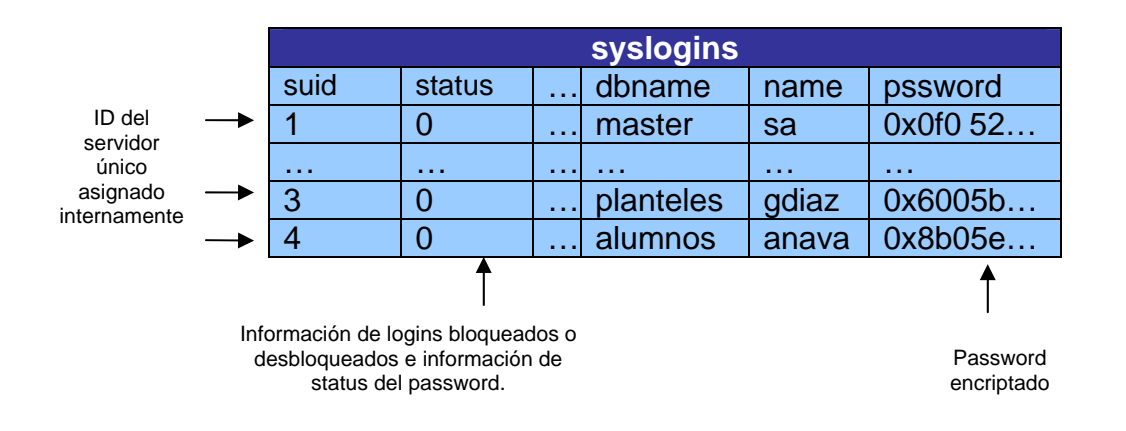

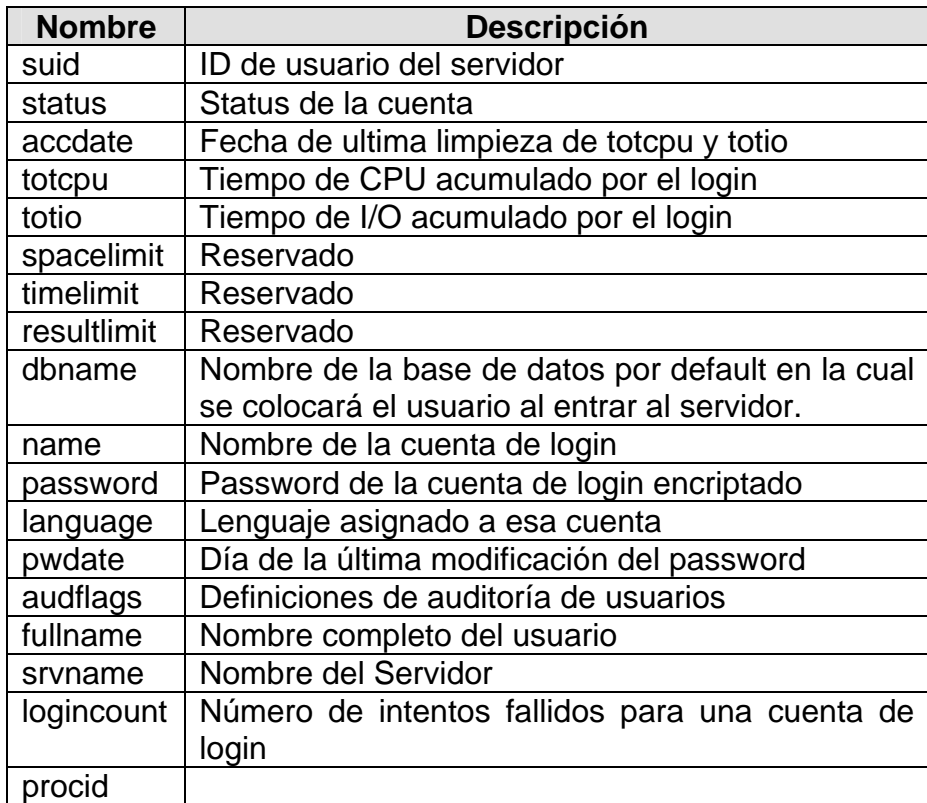

**Descripción de columnas:** 

Si se requiere ver los detalles de una cuenta de login, es necesario utilizar el procedimiento almacenado *sp\_displaylogin*. Cualquier usuario puede hacer uso de este procedimiento para ver los detalles de su propia cuenta. Únicamente un SA o un SSO pueden ejecutar sp\_displaylogin con el *loginame* y sus parámetros *expand*

#### **Sintáxis:**

sp\_displaylogin [loginame [, expand\_up | expand\_down]]

Otros procedimientos almacenados que tienen que ver con la información de una cuenta de login son:

## **sp\_modifylogin**

## **Descripción**:

Modifica la base de datos predeterminada, el idioma predeterminado o el nombre completo de una cuenta de login del Adaptive Server.

## **Sintaxis:**

### sp\_modifylogin account, column, value

### **Parámetros:**

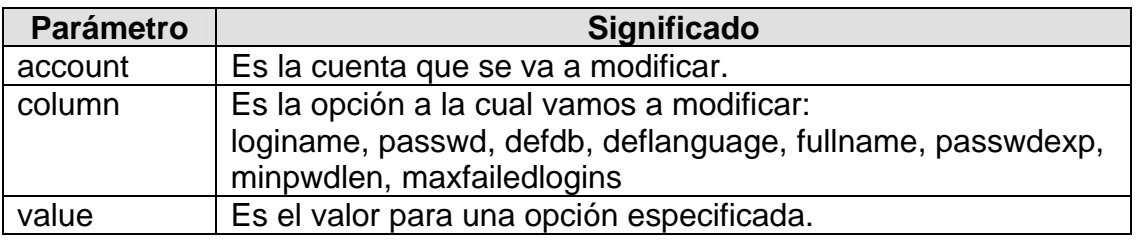

#### **sp\_password**

#### **Descripción**:

Agrega o cambia una contraseña para una cuenta de login del Adaptive Server.

#### **Sintaxis:**

sp\_password caller\_passwd, new\_passwd [, loginame]

#### **Parámetros:**

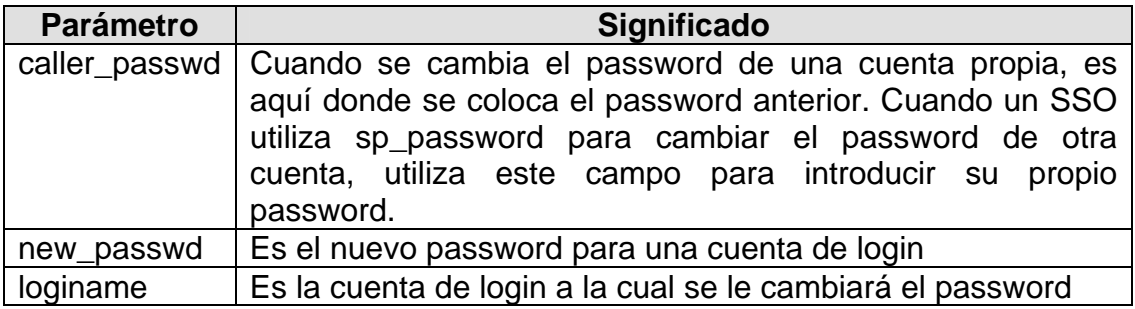

## **Revocando el Acceso al Servidor**

#### **sp\_droplogin**

#### **Descripción**:

 Omite un login de usuario del Adaptive Server eliminando la entrada del usuario de master.dbo.syslogins.

# **Sintaxis:**

sp\_droplogin loginame

## **Parámetros:**

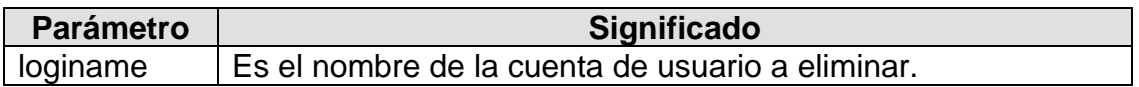

Únicamente un SA o un SSO pueden ejecutar este procedimiento.

## **sp\_locklogin**

## **Descripción**:

Bloquea una cuenta del Adaptive Server para que el usuario no pueda conectarse, o muestra una lista de todas las cuentas bloqueadas.

## **Sintaxis:**

sp\_locklogin [loginame, "{lock | unlock}"]

## **Parámetros:**

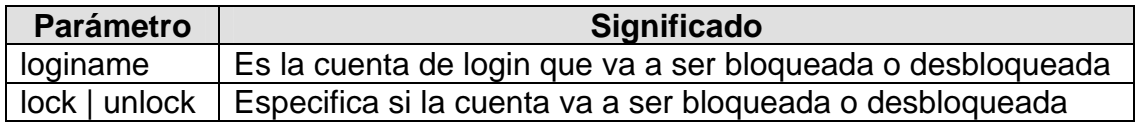

## **Otorgando y Revocando Roles de Sistema**

Cuando es instalado el Adaptive Server por primera vez, el login *"sa"* tiene los roles SA, SSO y OPER. Para otorgar esos roles hacia otros logines, se utiliza el siguiente procedimiento:

#### **sp\_role**

## **Sintaxis:**

sp\_role {"grant"|"revoke"}, rolename, loginame

donde el parámetro rolename puede ser:

- sa\_role
- sso\_role
- oper\_role

**Ejemplo:** 

sp\_role "grant", sa\_role, Alexander

Únicamente un SA puede otorgar y revocar roles SA.

Únicamente un SSO puede otorgar y revocar los roles SSO y OPER.

Al ejecutar este procedimiento se agrega o borra un registro en la tabla sysloginroles la cual se encuentra en la base de datos master.

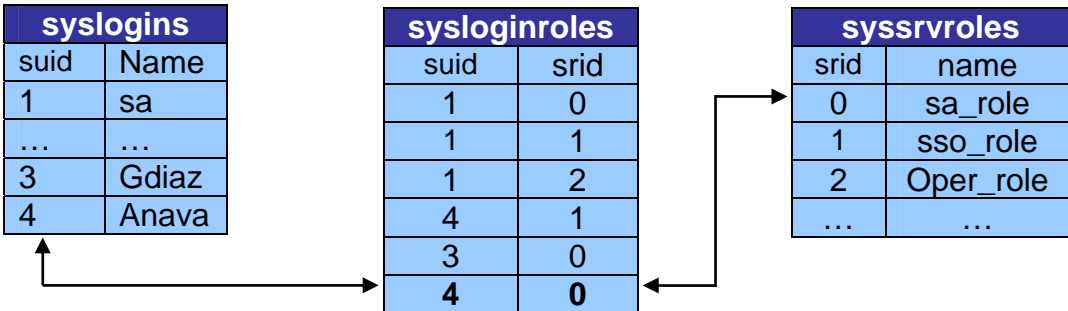

Donde la tabla *sysloginroles* contiene un registro por cada role de sistema asignado a un login de usuario. Cada vez que se otorgue un role a un login, se agregará un nuevo registro en esta tabla.

## **Descripción de columnas:**

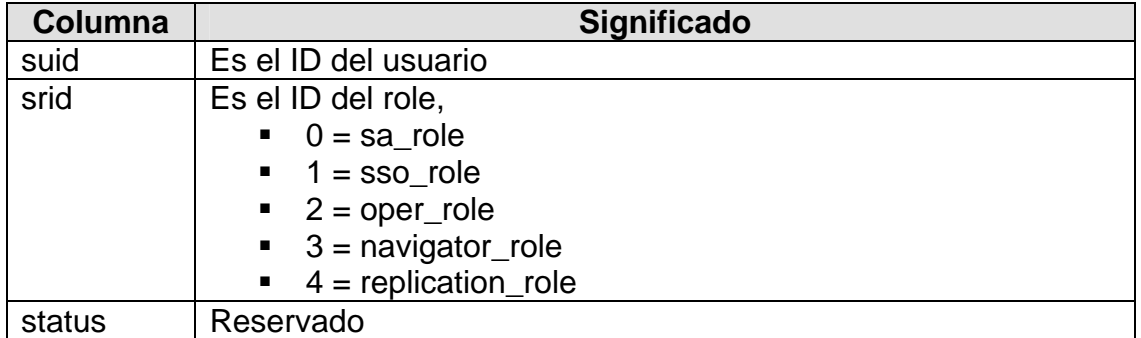

La tabla *syssrvroles* contiene un registro por cada role de sistema o role definido a usuario.

#### **Descripción de columnas:**

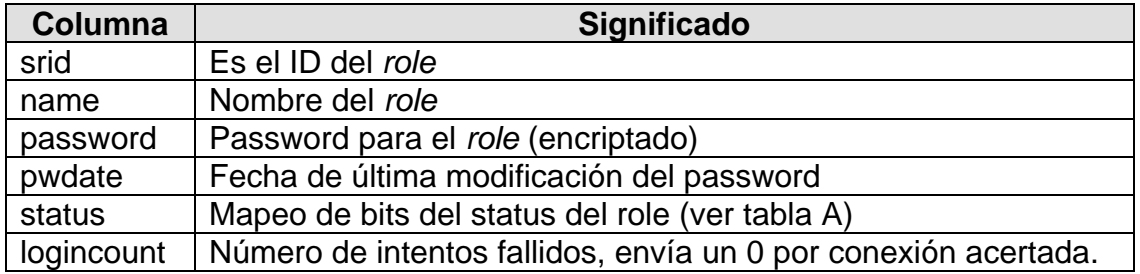

#### **Tabla A. Bits de control de status en la tabla sysrvroles**

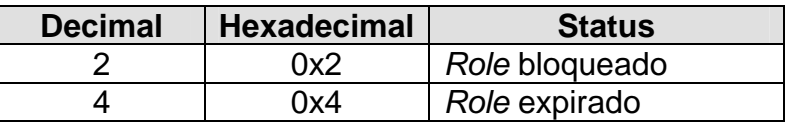

#### **Habilitando y Deshabilitando Roles de Sistema**

Para habilitar o deshabilitar un role se utiliza lo siguiente:

#### **Sintaxis:**

Set role role\_name {on | off}

Toma efecto inmediatamente y dura para toda la sesión, a menos que se reactive.

#### **Quien puede Modificar los Parámetros de Configuración**

Únicamente los Administradores del Sistema (SA), o bien los Oficiales de Seguridad del Sistema (SSO) pueden modificar los parámetros de configuración.

 Administradores del Sistema (SA): Pueden modificar todos los parámetros excepto aquellos relacionados a la seguridad del sistema.

 Oficiales de Seguridad del Sistema (SSO): Pueden modificar únicamente los parámetros relacionados a la seguridad del sistema.

Parámetros de Seguridad:

- allow procedure grouping
- ❖ allow remote access
- allow updates to system tables
- ❖ audit queue size
- $\div$  auditing
- $\div$  check password for digit
- ❖ current audit table
- max roles enabled per user
- $\div$  maximum failed logins
- ❖ minimum password length
- ❖ msg confidentiality reqd
- ❖ msg integrity regd
- ❖ secure default login
- ❖ select on syscomments.text column
- ❖ suspend audit when device full
- ❖ systemwide password expiration
- ❖ unified login required (Windows only)
- use security services (Windows only)

## **Configuración de Parámetros**

#### **sp\_configure**

## **Descripción**:

Despliega o cambia la configuración de los parámetros del servidor.

## **Sintaxis:**

sp\_configure [configname [, configvalue] | group\_name | non\_unique\_parameter\_fragment] ["p|P|k|K|m|M|g|G"]]

## **Parámetros:**

sp\_configure;

Despliega la configuración de los parámetros del servidor ordenado en grupos, los valores por default, memoria utilizada, valor de la configuración, valor de los parámetros que han sido cambiados mas recientemente, el tipo de parámetro si es dinámico, estático o de sólo lectura. Muestra sólo los parámetros permitidos dependiendo de los *roles* del usuario.

sp\_configure ["configname" |"group\_name"];

Muestra los valores del parámetro o grupo indicado. En caso de no colocar ningún nombre o grupo, este procedimiento mostrará una lista de todos los parámetros existentes en el servidor organizados por grupos.

Nota: Cualquier usuario puede utilizar este procedimiento.

sp\_configure [configname [, configvalue];

Cambia el valor de la configuración del parámetro indicado y despliega el valor por default, la cantidad de memoria utilizada y el tipo de parámetro.

sp\_configure configname, 0, "default";

Regresa a cero el valor de la configuración, asignándole posteriormente el valor por default.

sp\_configure non\_unique\_parameter\_fragment ;

Despliega el nombre de todos los parámetros que correspondan a non\_unique\_parameter\_fragment, el valor por default, valor de configuración y la cantidad de memoria usada.

#### **Sintaxis:**

sp\_configure "configuration file", 0, {"write" | "read" | "verify" | "restore"} " file\_name"

#### **Parámetros:**

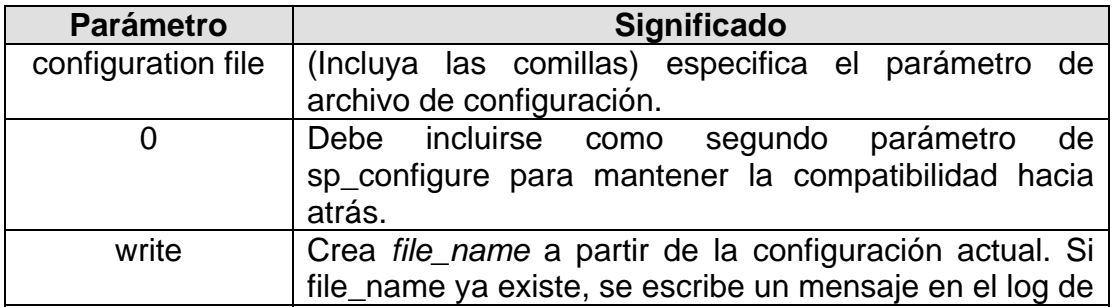

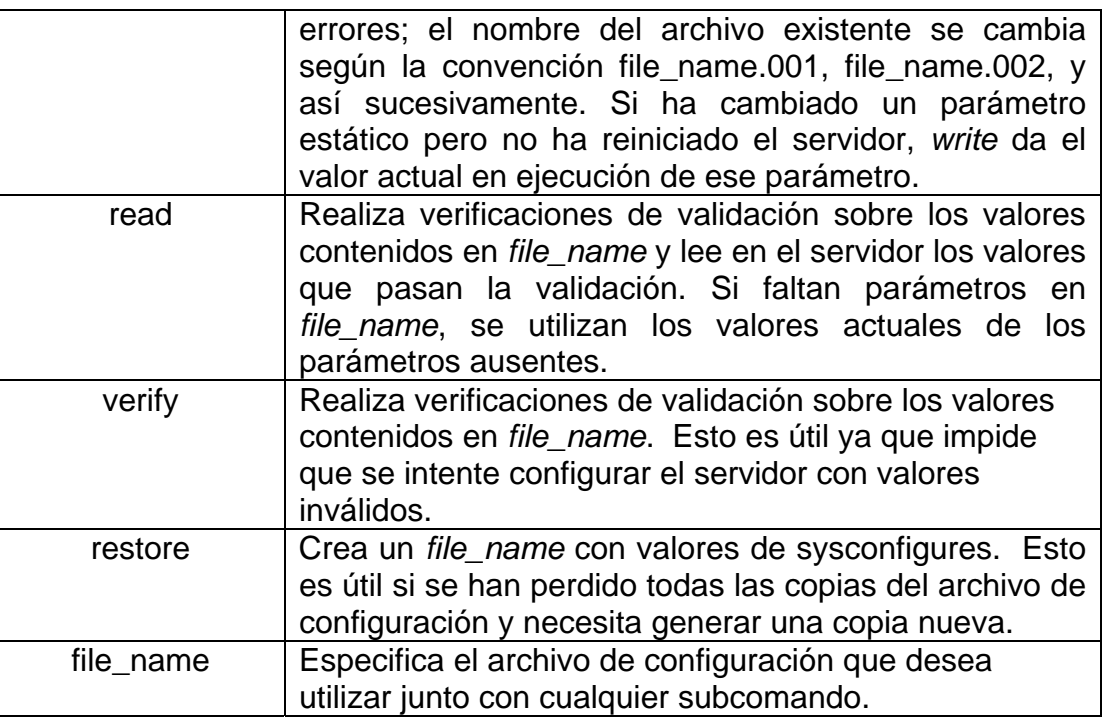

## **Tablas sysconfigures y syscurconfigs**

El informe mostrado por sp\_configure se crea a partir de una tabla llamada spt\_values. Esta es una tabla de búsqueda de la base de datos master y contiene registros que hacen referencia a parámetros de configuración, bloqueos, permisos y otra información del sistema.

Las tablas del sistema master..sysconfigures y master..syscurconfigs almacenan parámetros de configuración.

#### **sysconfigures**

#### **Descripción de columnas:**

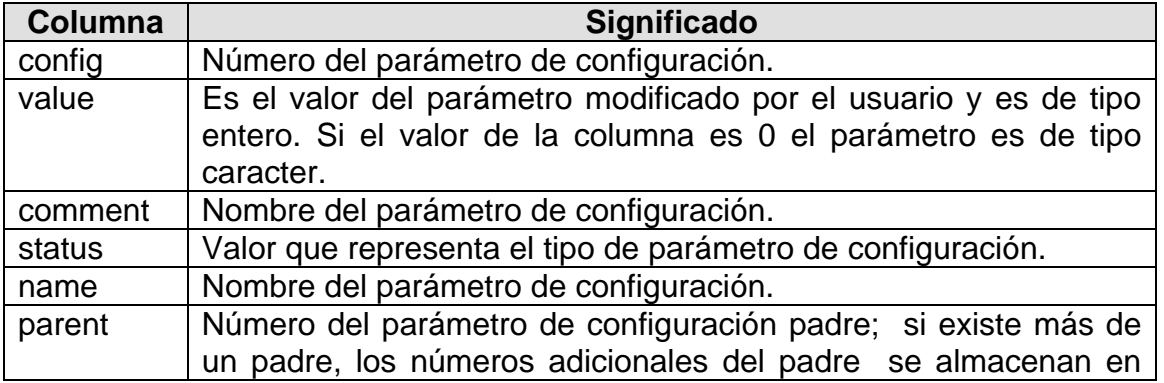

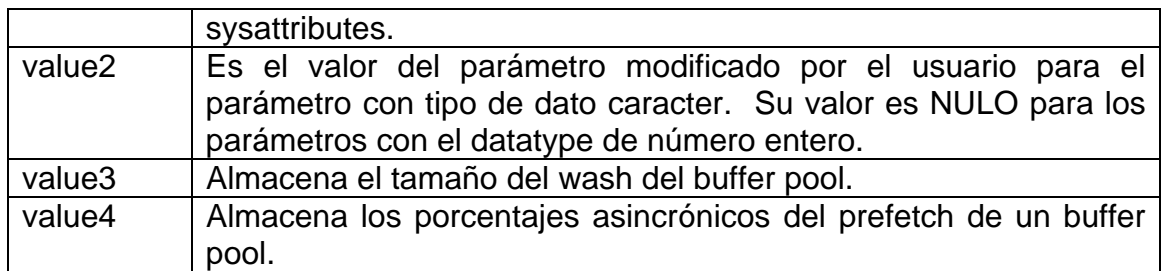

## **syscurconfigs**

Contiene una entrada por cada parámetro de configuración, al igual que *sysconfigures,* pero con los valores actualmente utilizados por el Adaptive Server.

## **Descripción de columnas:**

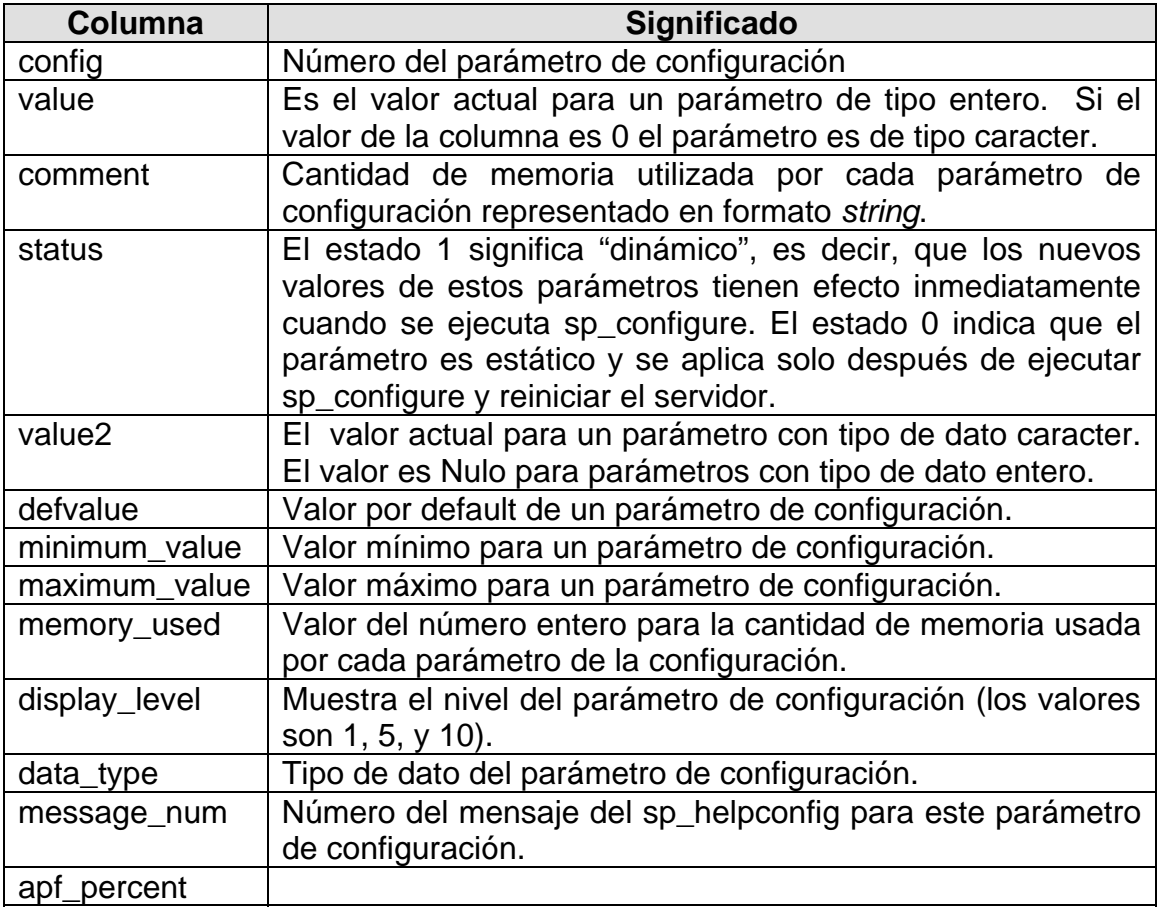

# **3.5 Configuración de Memoria**

## **Introducción**

Al llevar a cabo una instalación inicial de Adaptive Server, la configuración predeterminada del servidor es la mínima para que éste pueda arrancar. Como primer paso, el DBA debe establecer valores adecuados para los principales parámetros de configuración, incluyendo los tamaños del caché de datos ('default data cache') y del caché de procedimientos ('procedure cache').

Al aumentar o disminuir el parámetro 'max memory', Adaptive Server no cambia los tamaños de los cachés de datos o procedimientos (como ocurría al modificar el parámetro 'total memory' de versiones anteriores). A partir de la versión 12.5 Adaptive Server permite que otros parámetros, como 'number of user connections', 'number of devices', 'number of open database' y 'number of locks', que ahora son dinámicos, crezcan dinámicamente dentro del área de memoria asignada a Adaptive Server por el parámetro 'max memory'. La Figura 2 ilustra cómo se asigna la memoria a partir de ASE 12.5.

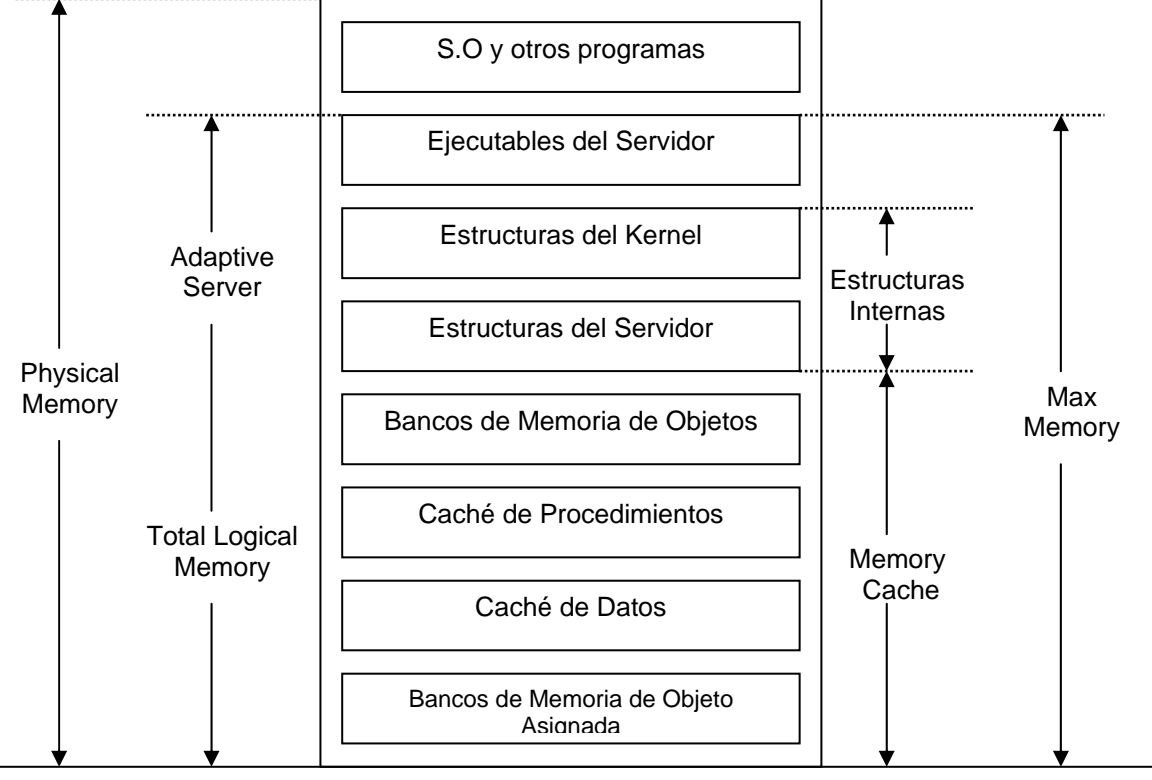

Los componentes de memoria de alto nivel del Servidor Adaptable incluyen:

**Figura 2. Asignación de Memoria en Adaptive Server 12.5** 

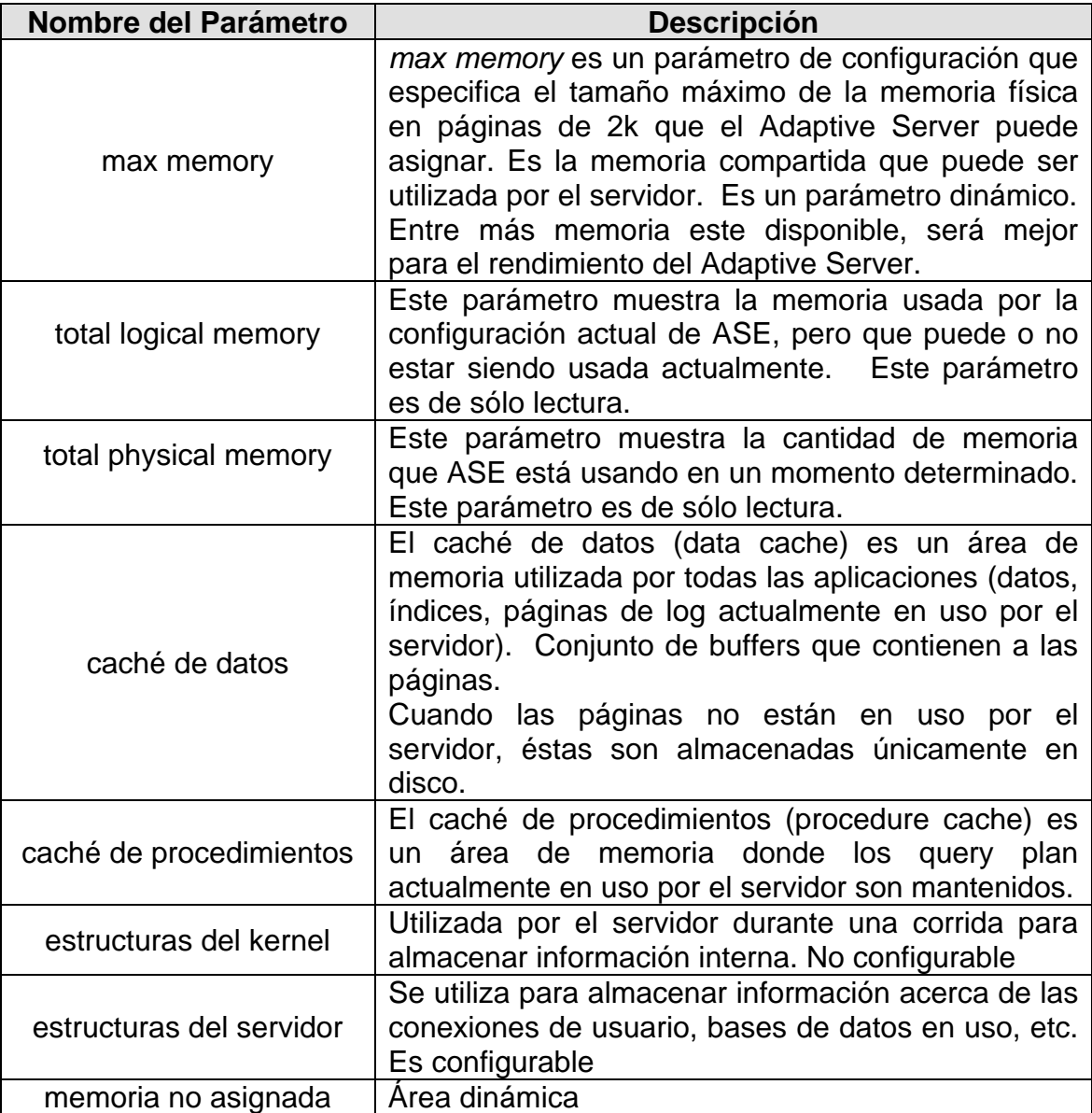

- a) Para determinar el valor de *"max memory"* es necesario:
	- 1. Determine el tamaño de la memoria física de su servidor.
	- 2. Reste de ese valor la memoria requerida para el sistema operativo.
	- 3. Reste la memoria requerida para aplicaciones diferentes a ASE.
	- 4. La memoria restante es la memoria disponible para ASE.

Ejemplo:

 Si el servidor tiene una memoria física de 512 MB Memoria requerida para el sistema operativo y otras aplicaciones 128 MB

Memoria disponible para el Adaptive Server = 512 -128 = 384 MB

Para llevar a cabo la configuración, convertimos ese valor a páginas de 2k

Memoria disponible para el Adaptive Server = 384 \* 1024/2= 196608

 Utilizaremos el procedimiento sp\_configure para definir un máximo de memoria para el servidor de 384 MB (196608 páginas de 2k )

 sp\_configure "max memory", 196608 go

b) Estimar los valores adecuados para los principales parámetros de configuración de ASE:

Los parámetros de configuración que más utilizan memoria en ASE son:

- number of user connections
- number of open databases
- ❖ number of open indexes
- ❖ number of open objects
- ❖ number of locks
- ❖ number of devices

Estime valores adecuados para éstos y para otros parámetros que consuman memoria y que sea necesario configurar para su sistema.

c) Configure el caché de procedimientos

Al llevar a cabo una instalación inicial de Adaptive Server, el tamaño del caché de procedimientos es mínimo (aproximadamente 7 Mb en ASE 12.5.1). El parámetro 'procedure cache size' determina el tamaño del caché de procedimientos en Adaptive Server 12.5.x.

El tamaño del caché de procedimientos debe ser suficiente para que al menos una copia de cada procedimiento principal resida allí.

Las siguientes fórmulas brindan un rango de tamaños posibles:

Tamaño máximo = (máx. # de usuarios concurrentes) \* (tamaño del "query plan" más grande) \*1.25

Tamaño mínimo =  $#$  de procedimientos principales) \* (tamaño promedio de los "query plan") \* 1.25

El tamaño del caché de procedimientos puede estar entre los dos valores anteriores.

Para estimar el tamaño del "query plan" de un procedimiento almacenado particular, usted puede usar la siguiente secuencia de comandos:

```
use base_de_datos 
go 
select (count(*)/8) + 1
from sysprocedures
```
where id = object\_id("*nombre\_procedimiento*") go

Para estimar el "query plan" más grande en una base de datos usted puede usar la siguiente secuencia de comandos:

```
use base_de_datos 
go 
select max(count(*)/8 + 1) as "size_in_2K_pages"
from sysprocedures 
group by id 
go
```
Estas consultas arrojan el resultado en páginas de 2 Kb.

Ejemplo:

Suponiendo que se tienen los siguientes valores:

Número de usuarios concurrentes: 50 "query plan" mas grande: 345 páginas de 2 kb Número de procedimientos principales: 16 Tamaño promedio de los "query plan": 220 páginas de 2 kb Utilizando las fórmulas anteriores:

Tamaño máximo = 50 \* 345 \* 1.25 = 21562 páginas de 2 Kb

Tamaño mínimo = 16 \* 220 \* 1.25 = 4400 páginas de 2 Kb

Es decir, el administrador de la base de datos, puede definir el caché de procedimientos dentro de estos dos tamaños.

d) Configure el tamaño del caché de datos del Adaptive Server

Después de llevar a cabo una instalación inicial del Servidor, el tamaño del 'default data cache' es el mínimo para que el servidor pueda arrancar (normalmente unos 8 Mb en Adaptive Server 12.5.1). Ese tamaño usualmente no es suficiente para los requerimientos de procesamiento de un ambiente productivo, así que la memoria restante, después de llevar a cabo la configuración inicial de ASE (pasos 1 al 3), puede ser asignada en su totalidad al 'default data cache' de ASE.

Para determinar la memoria restante usted puede usar la siguiente fórmula:

memoria restante = ('max memory' - 'total logical memory') \* 0.80

El parámetro 'total logical memory' refleja la cantidad de memoria que utiliza la configuración actual de ASE, incluyendo los cachés de datos y procedimientos; este es un parámetro de 'sólo lectura'.

Ejemplo:

Ejecute sp\_configure para saber el valor de los parámetros "max memory" y "total logical memory"

 sp\_configure "max memory" go sp\_configure "total logical memory" go

y observamos que los valores que se obtienen son los siguientes:

"max memory" = 196608 páginas de 2 Kb

"total logical memory" = 36727 páginas de 2 Kb

memoria restante = (196608 - 36727) \* 0.80 = 127904,8 páginas de 2 Kb
Para facilitar la configuración, convertimos el valor anterior a Mb:

memoria restante = 127904,8 / 1024 \* 2 = 249,8 Mb

Esto quiere decir que hay aproximadamente 250 Mb que se le pueden agregar el 'default data cache' del Servidor.

Una vez calculada la memoria restante, determine el nuevo tamaño del caché de datos usando esta fórmula:

nuevo tamaño = tamaño actual del 'default data cache' + memoria restante

Lleve a cabo la configuración del 'default data cache' con el procedimiento almacenado del sistema sp\_cacheconfig.

#### *Ejemplo:*

Ejecute el siguiente comando:

sp\_cacheconfig "default data cache" go

y determine que el tamaño actual del caché de datos es de 8 Mb, entonces:

nuevo tamaño = 8 + 250 = 258 Mb

Para definir el nuevo tamaño del caché, use nuevamente el procedimiento sp\_cacheconfig:

sp\_cacheconfig "default data cache", "258M" go

En Adaptive Server 12.5.0.x esta configuración es estática.

## **Parámetros Adicionales**

Así mismo, en la versión 12.5 se introdujeron dos nuevos parámetros relacionados a la administración de memoria:

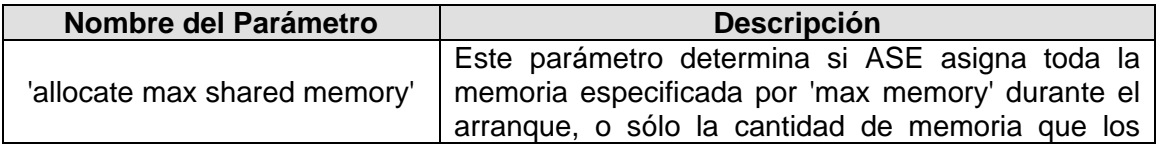

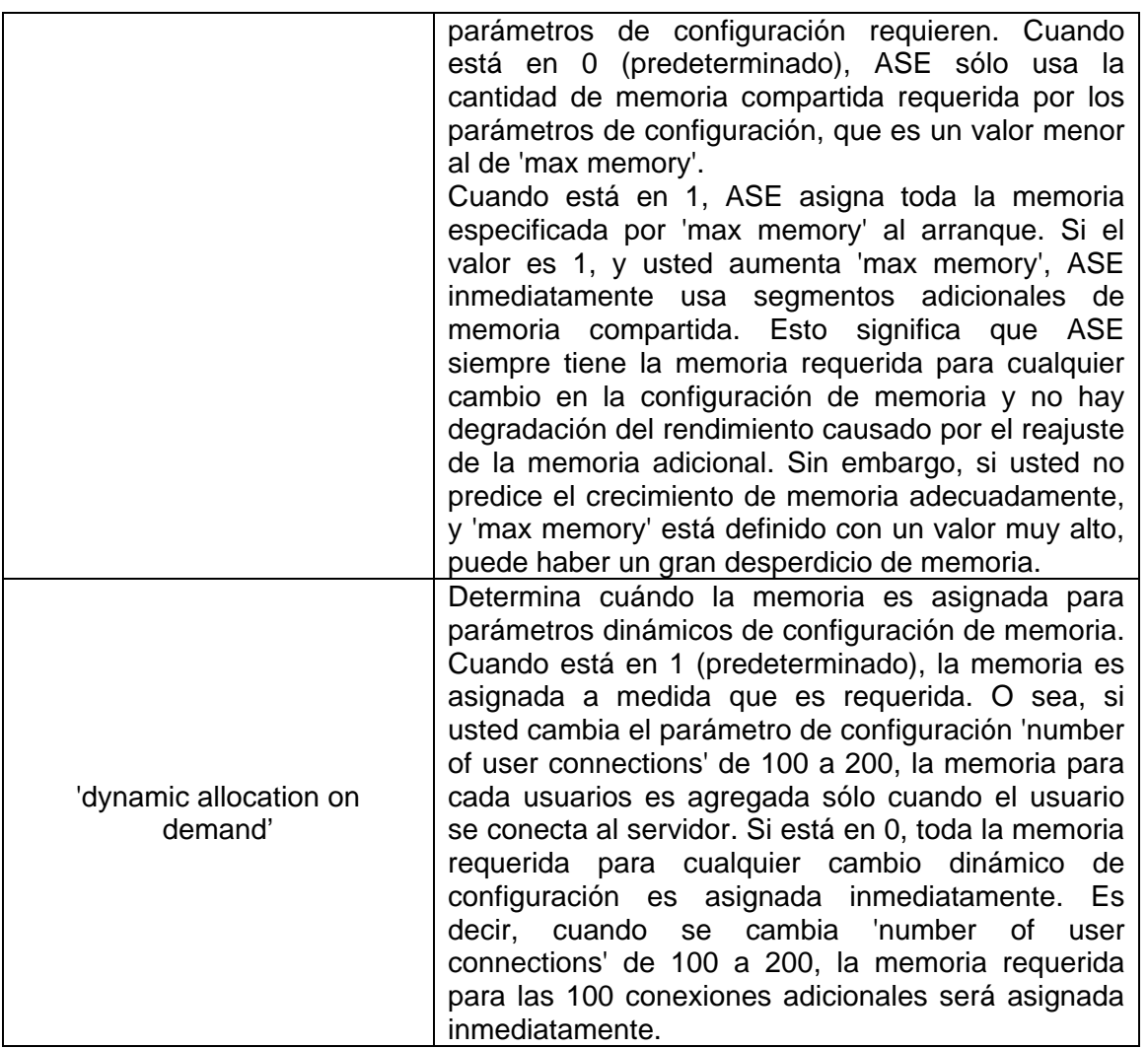

En términos generales, 'max memory' es mayor a 'total logical memory', que a su vez es mayor a 'total physical memory'.

## **3.6 Inicializando Dispositivos**

El SQL Server puede tomar algunas decisiones predeterminadas razonables sobre muchos aspectos del manejo del almacenamiento, por ejemplo dónde situar las bases de datos, tablas e índices y cuánto espacio se asigna a cada uno. Sin embargo, el administrador del sistema tiene el control final sobre la asignación de recursos de disco a SQL Server y la ubicación física de las bases de datos, tablas e índices en esos recursos.

Al configurar un nuevo sistema, el administrador del sistema debe considerar aspectos que tienen impacto directo sobre el número y tamaño de los recursos de discos requeridos.

Un dispositivo de bases de datos debe prepararse y darse a conocer a SQL Server antes de que pueda emplearse para el almacenamiento de datos. Este proceso se denomina inicialización.

Una vez que es inicializado un dispositivo de base de datos, es posible:

- Asignarlo al conjunto predeterminado de dispositivos para los comandos create y alter database.
- Asignarlo al conjunto de espacio disponible de una base de datos de usuario.
- Asignarlo a una base de datos de usuario y emplearlo para almacenar uno o más objetos de base de datos.
- Asignarlo para almacenar el log de transacciones de una base de datos.

## **Uso del Comando Disk Init**

El administrador del sistema inicializa los nuevos dispositivos de bases de datos con el comando disk init, el cual realiza lo siguiente:

- Correlaciona el dispositivo de disco físico o archivo del sistema operativo especificados, con un nombre de dispositivo de base de datos.
- Enumera el nuevo dispositivo en master…sysdevices.
- Prepara el dispositivo para el almacenamiento de bases de datos.
- Sólo un administrador del sistema puede ejecutar **disk init**.

## **Sintaxis:**

disk init name="logical\_device\_name", physname="physical\_name", [vdevno= virtual device number,] size=[number\_of\_pages|K|M|G] [, vstart=virtual\_address, cntrltype= controller\_number]  $[$ ,dsync={ true  $|$  false}]

## **Especificación de un nombre lógico de dispositivo con disk init**

El *"logical\_device\_name"* debe ser un identificador válido, este nombre se utiliza en los comandos create database y alter database y en los procedimientos de sistema que administran segmentos. El nombre lógico de dispositivo es conocido sólo por SQL Server.

#### **Especificación de un nombre físico de dispositivo con disk init**

El *"physical\_name"* del dispositivo de bases de datos da el nombre de una partición de disco en bruto (Unix) o el nombre de un archivo del sistema operativo.

#### **Elección de un número de dispositivo para disk init**

*"vdevno"* es un número identificador del dispositivo de base de datos, que debe ser exclusivo entre los dispositivos utilizados por el SQL Server.

#### **Especificación del tamaño del dispositivo con disk init**

El tamaño (size) es la cantidad de espacio a asignar a una base de datos en bloques de 2k. El tamaño puede ser especificado en las siguientes unidades 'k' o 'K' (kilobytes), 'm' o 'M' (megabytes), y 'g' o 'G' (gigabytes). Las comillas son opcionales se utilizan cuando se da una unidad especifica, si no se define una unidad no hay necesidad de ponerlas.

*"vstart"* es la dirección virtual inicial, en que el SQL Server empieza a usar el dispositivo de base de datos. *vstart* acepta las siguientes unidades k o K (kilobytes), m o M (megabytes), y g o G (gigabytes).

La palabra clave opcional *cntrltype* especifica el controlador del disco. Su valor predeterminado es 0. Cámbielo sólo si se le indica que lo haga.

#### **Tabla sysdevices**

 La tabla sysdevices de la base de datos master contiene una fila por cada dispositivo de base de datos y puede contener una fila para cada dispositivo de volcado (cinta, disco, archivo del sistema operativo) disponible para SQL Server.

# **Descripción de columnas:**

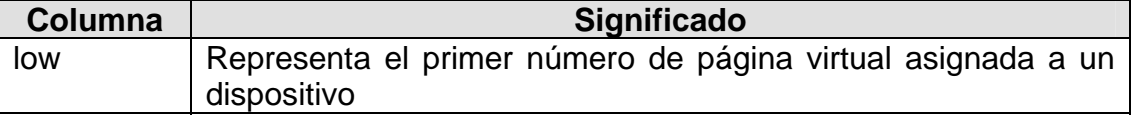

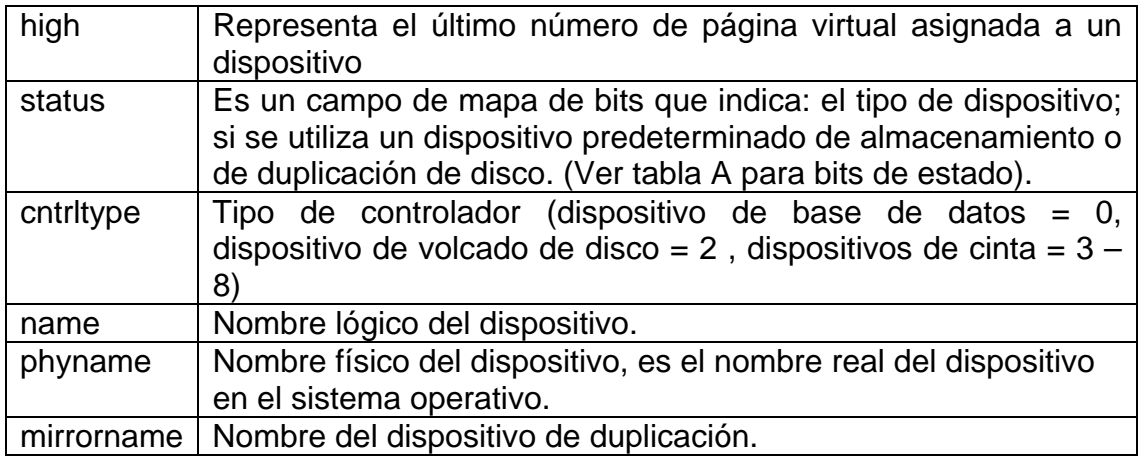

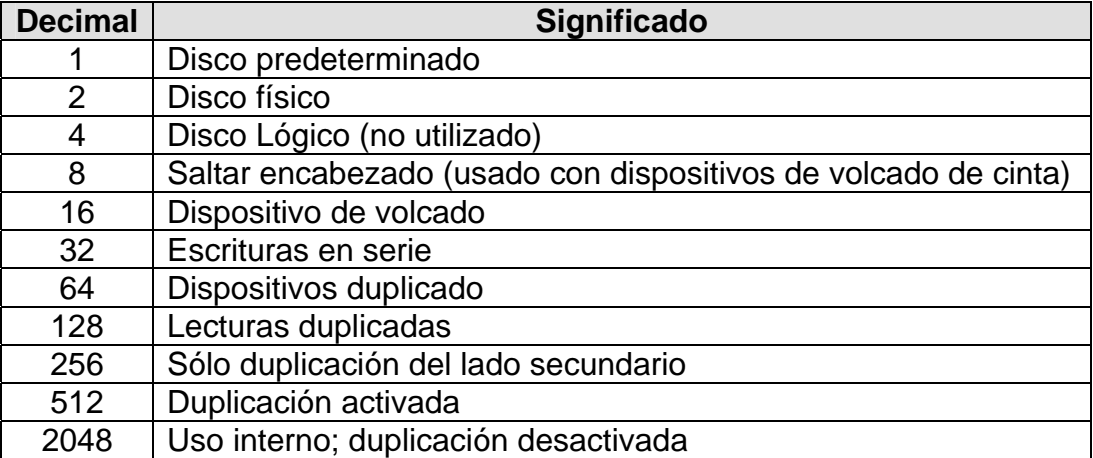

#### **Tabla A. Bits de estado**

#### **Obtención de Información sobre los Dispositivos**

Mediante el procedimiento del sistema *sp\_helpdevice* se muestra información sobre los dispositivos incluidos en la tabla sysdevices.

Cuando se utiliza sin un nombre de dispositivo este procedimiento muestra información de todos los dispositivos que hay disponibles en SQL Server. Si se utiliza un nombre de dispositivo mostrará información sobre ese dispositivo en particular.

#### **Sintaxis:**

sp\_helpdevice [logical\_device\_name]

## **Borrando Dispositivos**

## **Sintaxis:**

sp\_dropdevice logical\_device\_name

# **3.7 Creación y Uso de Bases de Datos**

#### **Que ocurre cuando se Crea una Base de Datos**

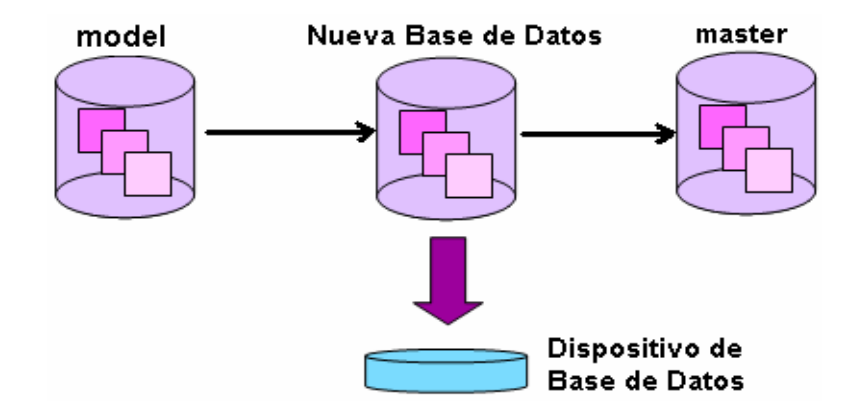

- 1. El servidor reserva espacio en el dispositivo especificado para los datos y el log de transacciones.
- 2. El servidor copia todos los objetos dentro de la base model hacia la nueva base de datos.
- 3. Las opciones de base de datos asociadas a la base model se aplican a la nueva base de datos.
- 4. Se agregan registros a las siguientes tablas de sistema dentro de master:
- *sysdatabases*, contiene una fila por cada base de datos en el servidor, en la cual se especifica el nombre de la base de datos, el dueño y además le asigna un ID (dbid) para esa base de datos.

#### **Descripción de columnas:**

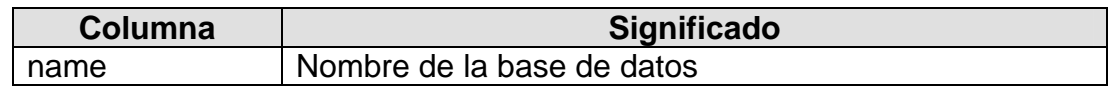

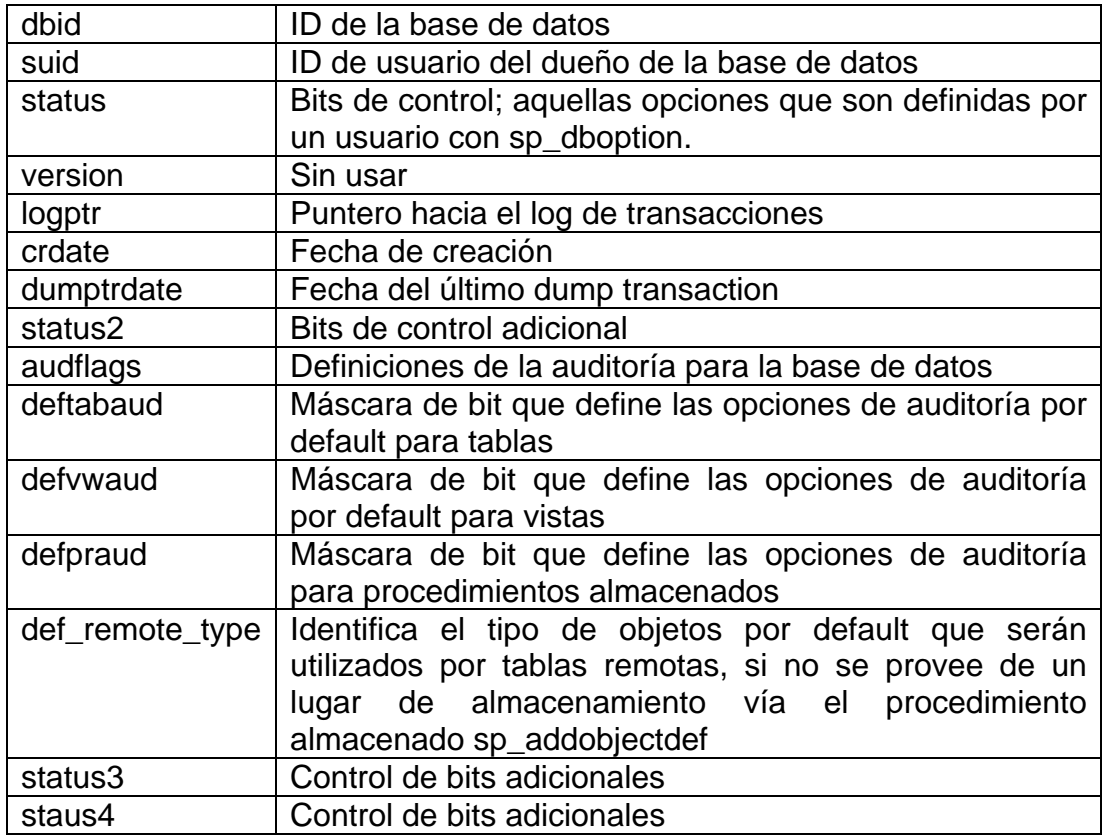

• *sysusages,* lleva cuenta de todo el espacio asignado a todas las bases de datos del SQL Server. Esta tabla contiene un registro para cada fragmento del dispositivo asignado a cada base de datos, indicando el tamaño y la dirección del comienzo lógico de disco para ese fragmento.

#### **Descripción de columnas:**

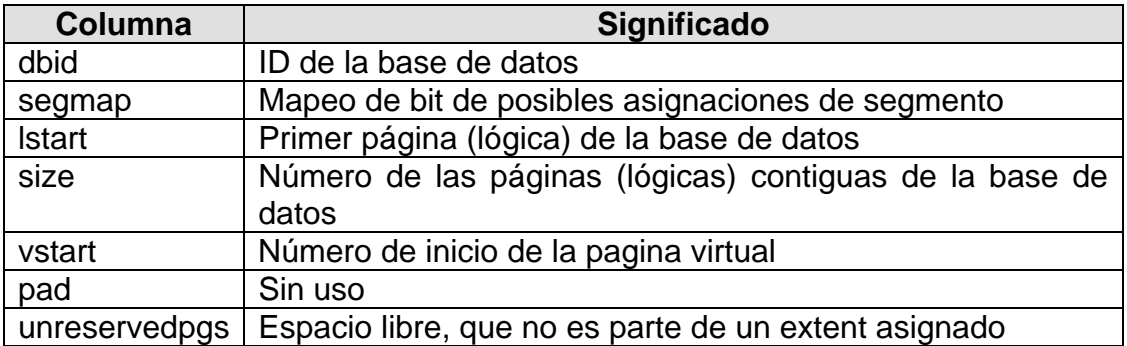

## **Uso del Comando Create Database**

Se utiliza el comando *create database* para crear bases de datos de usuarios. Es necesario tener permisos para ejecutar create database y de ser un usuario válido de master.

## **Sintaxis:**

```
create database database_name 
[on {default | database_device} [= size] 
[, database_device [= size]]...] 
[log on database_device [= size] 
[, database_device [= size]]...] 
[with {override | default_location = "pathname"}]
[for {load | proxy_update}]
```
Es posible controlar diferentes características de la nueva base de datos utilizando las cláusulas create database:

## **Parámetros:**

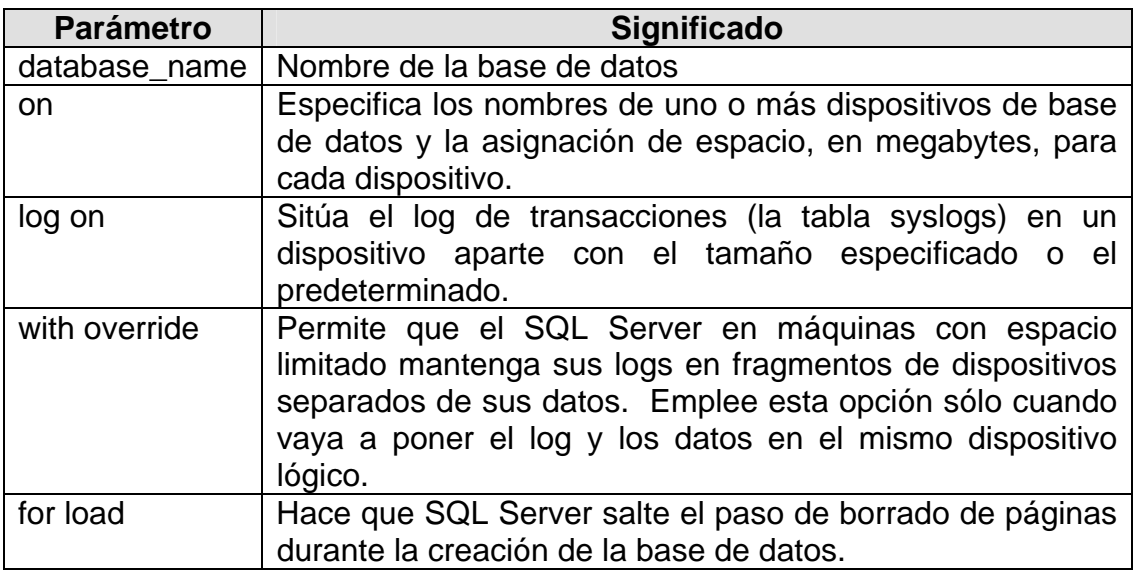

## **Tabla syslogs**

Esta tabla contiene el log de transacciones.

#### **Descripción de columnas:**

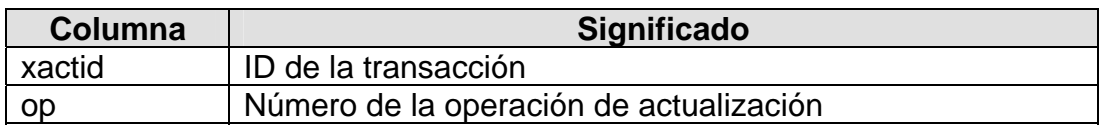

#### **Tamaño de una Base de Datos**

El tamaño de una base de datos es en megabytes, mínimo debe ser de 2MB. Al estimar el tamaño de una base de datos, considere principalmente:

- tablas
- índices
- log de transacciones

Utilice el procedimiento sp\_estspace para estimar el tamaño de las tablas y sus índices.

#### **Sintaxis:**

```
 sp_estspace table_name, no_of_rows [, fill_factor 
   [, cols_to_max [, textbin_len [, iosec]]]
```
#### **Parámetros:**

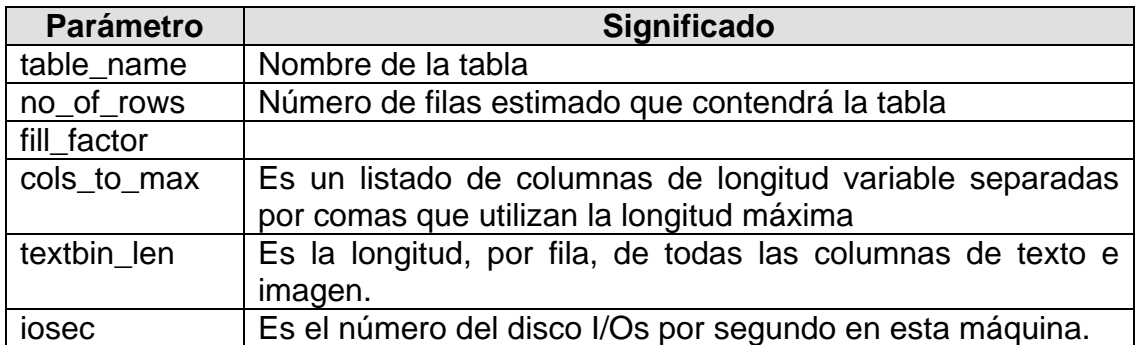

#### **Tamaño del Log**

El tamaño del log depende de la actividad (tipo y cantidad de transacciones) y la frecuencia de los respaldos.

Un buen punto de partida: 10% al 25% del tamaño global de la base de datos.

• Todos los inserts, deletes y updates son registrados

• Para create index, writetext, truncate table, select into y fast bulk copy, solo la asignación y la desasignación de espacios son registrados.

El log es fácil de extender e imposible de encoger.

#### **Obteniendo Información de las bases de datos**

Para hallar los nombres de los dispositivos en que reside una base de datos en particular, se utiliza el procedimiento **sp***\_***helpdb**,

#### **Sintaxis:**

sp\_helpdb [dbname]

Cuando el procedimiento es seguido de un nombre de base de datos, nos muestra información específica de esa base.

#### **Espacio Utilizado**

Para obtener un resumen de la cantidad de espacio de almacenamiento usado por una base de datos, se ejecuta el procedimiento *sp\_spaceused* en la base de datos

#### **Sintaxis:**

sp\_spaceused [objname [,1]]

Ejecutando este procedimiento con regularidad se puede saber la cantidad de espacio disponible en la base de datos.

#### **Que Hacer Cuando no se tiene Espacio**

Si no se tiene espacio en el log se tiene que truncar. Si no se tiene espacio en los segmentos de datos intente liberar espacio eliminando objetos no usados. Otra alternativa es extender la base de datos (datos y/o log).

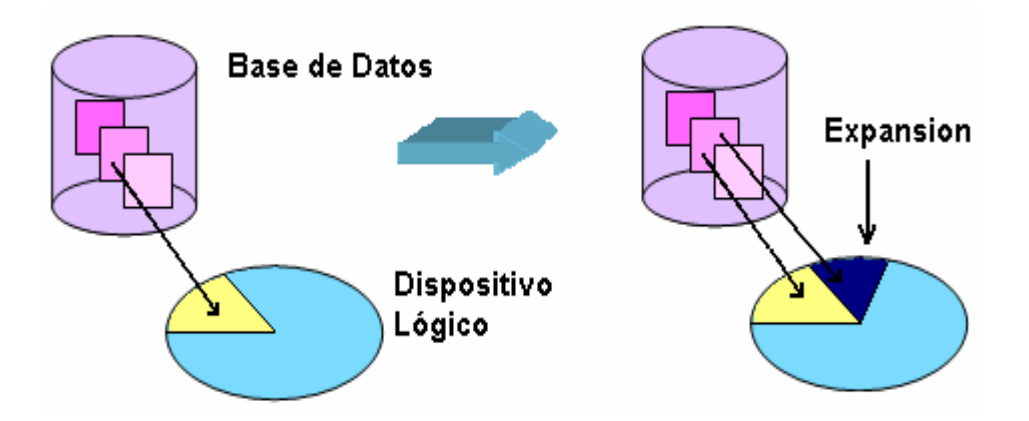

## **Extensión de una Base de Datos**

Cuando una base de datos o log de transacciones crece hasta llenar todo el espacio asignado con **create database**, es posible utilizar el comando **alter database** para agregar almacenamiento. El espacio puede añadirse para los objetos de la base de datos, el log de transacciones o ambos.

#### **Sintaxis:**

alter database *database\_name*  [on {default | *database\_device* } [= size] [, database\_device [= *size*]]...] [log on { default | *database\_device* } [ = *size* ] [ , *database\_device* [= *size*]]...] [with override] [for load]

#### **Parámetros:**

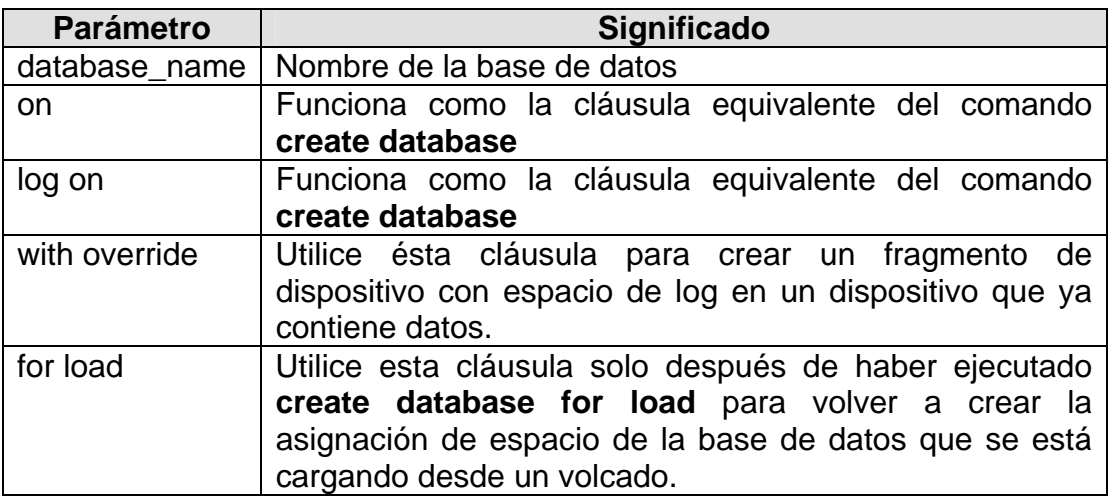

## **Eliminar una Base de Datos**

Utilice el comando drop database para quitar una base de datos del SQL Server, eliminando así la base de datos y todos lo objetos que contenga. Este comando libera espacio de almacenamiento asignado a la base de datos. Elimina las referencias de las tablas de sistema de la base de datos *master* a dicha base de datos.

## **Sintaxis:**

drop database *database\_name* [, *database\_name*]...

# **3.7.1 Otorgando el Acceso a la Base de Datos**

#### **Creación de usuarios para acceder a la Base de Datos**

Para poder acceder a una base de datos, es necesario que el usuario esté dado de alta en esa base de datos en particular.

Los usuarios son listados en la tabla *sysusers* en cada base de datos.

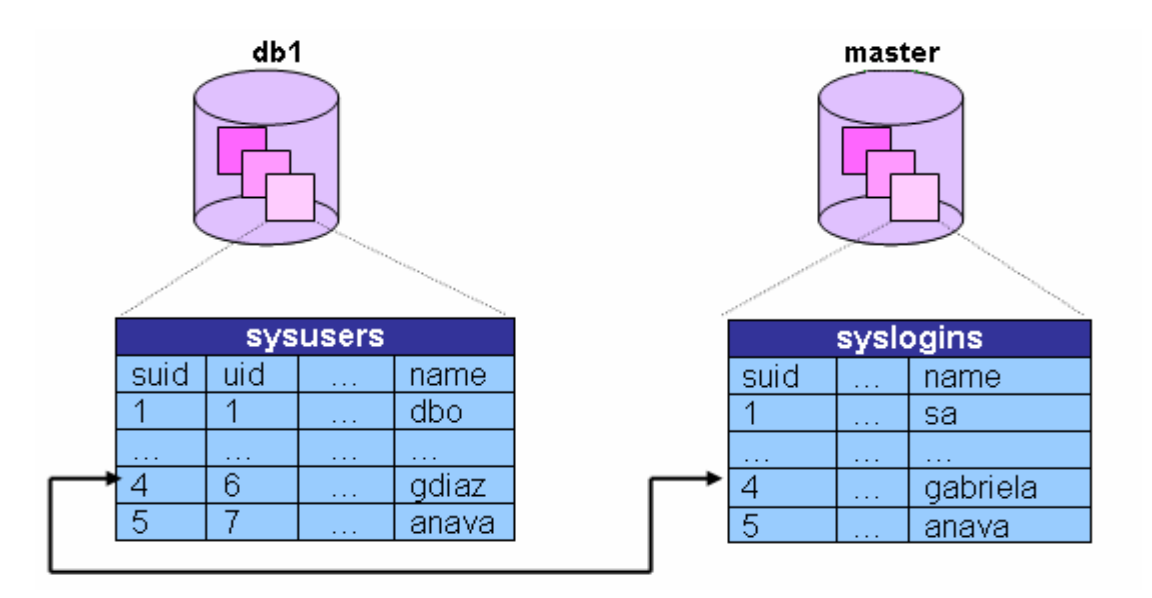

## **Propietarios de Bases de Datos**

Un propietario de una base de datos es:

El creador de una base de datos

Alguien a quien se le ha transferido la propiedad de una base de datos

Un propietario de base de datos:

- Se le ha otorgado la autorización de crear una base de datos
- Adiciona y retira usuarios de una base de datos con sp\_adduser
- Otorga y revoca permisos a usuarios para crear objetos en la base de datos y ejecutar comandos con grant
- Ejecuta algunas tareas de operador de sistema en su propia base de datos
- Ejecuta Checkpoint y dbcc en la base de datos
- Tiene todos los privilegios sobre todos los objetos en la base de datos usando setuser

#### **Agregando Usuarios a la Base de Datos**

Para agregar usuarios a una base de datos se utiliza el siguiente procedimiento:

#### **sp\_adduser**

#### **Sintaxis:**

sp\_adduser loginame [, name\_in\_db [, grpname ] ]

#### **Parámetros:**

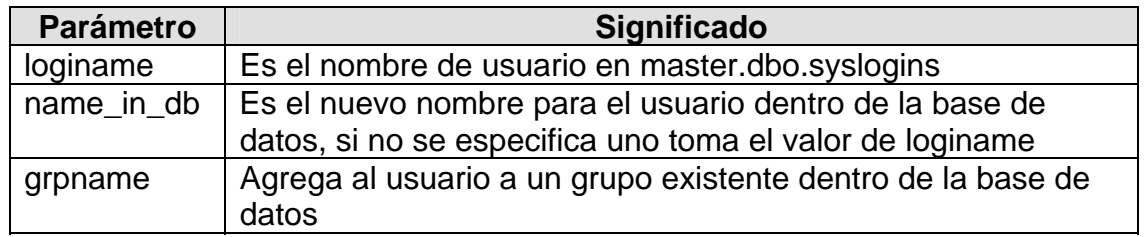

Sólo el propietario de la base de datos puede agregar usuarios a la base de datos. Los administradores del sistema son dbo automáticamente en cada base de datos que accedan y por lo tanto pueden agregar usuarios también.

Al agregar un usuario se inserta un registro en la tabla sysusers.

#### **Descripción de columnas de la tabla sysusers:**

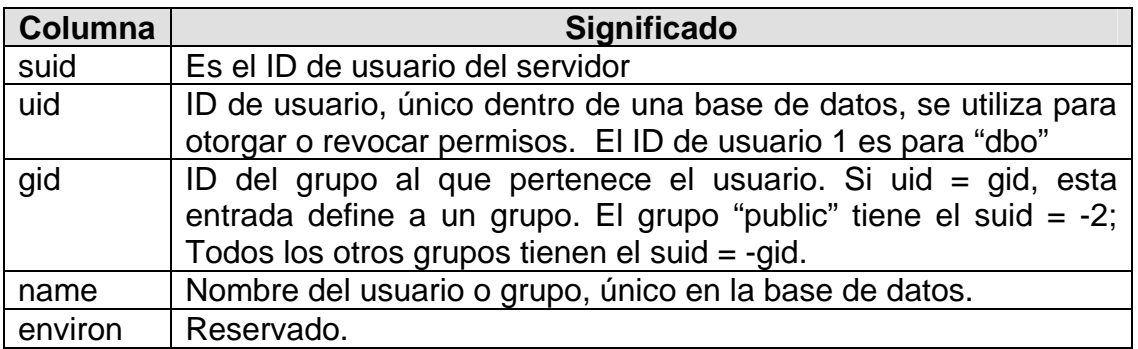

Para desplegar una lista con información de un usuario o usuarios de una base de datos, se utiliza el procedimiento:

#### **sp\_helpuser**

#### **Sintaxis**:

sp\_helpuser [ name\_in\_db]

## **Parámetros:**

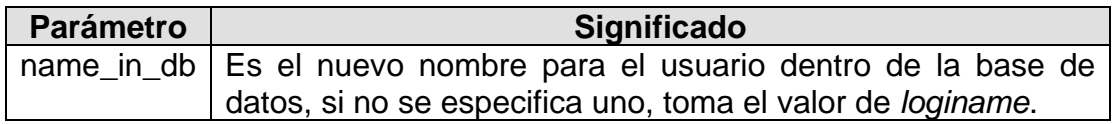

Si no se especifica un nombre, nos despliega todos los usuarios dados de alta en la base de datos.

#### **Usuario "guest"**

Agregar un usuario llamado *guest* en una base de datos permite a cualquier login acceder a la base como *guest*.

Cuando se instala el servidor, una cuenta de *guest* se crea automáticamente en master y tempdb.

- **Esta cuenta no puede ser eliminada.**
- Sin embargo para proteger master, los permisos para leer y/o modificar sus tablas pueden ser revocados.

No se puede agregar al servidor un login llamado *guest.*

## **Alias**

Un alias nos sirve para tratar a más de un login como un mismo usuario de una base de datos, tomando todos sus privilegios.

- Hacer que otros logines sean dbo u otro nombre de usuario.
- Si las actividades del alias son auditadas, la identidad real lo será también.

Para crear un alias se utiliza el siguiente procedimiento:

#### **sp\_addalias**

#### **Sintaxis**:

sp\_addalias loginame, name\_in\_db

#### **Parámetros:**

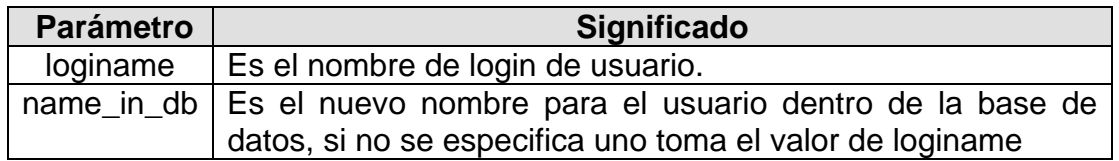

Este procedimiento agrega un registro a la tabla *sysalternates* en la base de datos.

Esta tabla se encuentra en todas las bases de datos, además contiene un renglón para cada *login* con un *alias* hacia un usuario de la base de datos. Cuando un usuario intenta acceder a una base de datos, el servidor busca una entrada válida uid en sysusers. Si ninguno es encontrado, mira en sysalternates.suid. Si suid del usuario es encontrado allí, el login es tratado como el usuario de la base de datos.

#### **Descripción de columnas de la tabla sysalternates:**

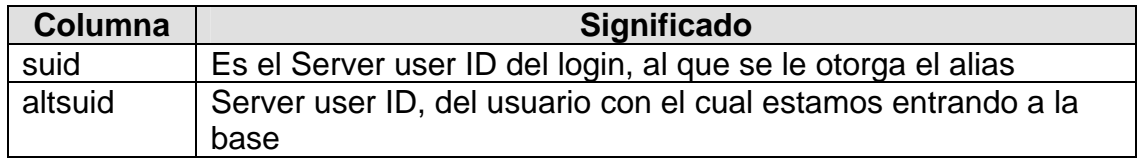

Para borrar el alias de un usuario utilice el procedimiento:

#### **sp\_dropalias**

**Sintaxis:** 

sp\_dropalias loginame

## **Parámetros:**

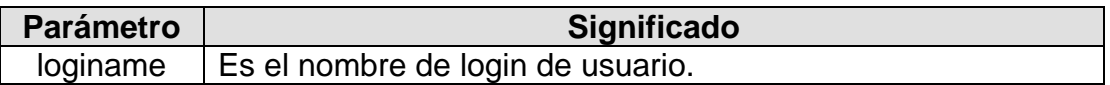

Nota: Para borrar el alias se debe estar dentro de la base de datos.

#### **Verificando el Acceso a la Base de Datos**

Cuando se intenta acceder a una base de datos, el servidor realiza las siguientes tareas:

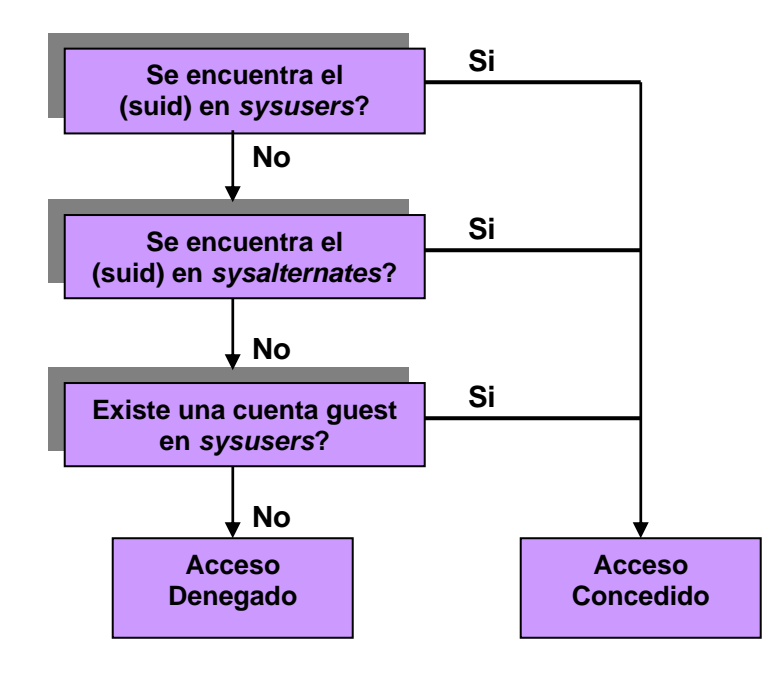

## **Agregando y Asignando Grupos**

Un grupo es un nombre colectivo para múltiples usuarios de una base de datos. Cuando se crea un grupo, éste existe únicamente en la base de datos en la cual se creó.

Los grupos son útiles por que permiten otorgar y revocar permisos a más de un usuario.

## **Agregar un Grupo**

Para agregar un grupo a la base, se utiliza el siguiente procedimiento:

#### **sp\_addgroup**

## **Sintaxis:**

sp\_addgroup group\_name

## **Borrar un Grupo**

Para borrar un grupo, se utiliza el siguiente procedimiento:

## **Sintaxis:**

sp\_dropgroup group\_name

Para asignar o reasignar a un usuario a un grupo se utiliza, sp\_changegroup:

## **sp\_changegroup**

## **Sintaxis:**

sp\_changegroup group\_name, username

## **Desplegar Información de un Grupo**

Utilice sp\_helpgroup para desplegar información sobre los grupos existentes en la base de datos.

## **sp\_helpgroup**

## **Sintaxis:**

sp\_helpgroup [grpname]

Sin el parámetro grpname, muestra todos los grupos en la base de datos (incluyendo los *roles* de sistema y de usuario). Si se aplica el parámetro nos regresará información de los usuarios de ese grupo.

Dentro de la tabla *sysusers* se tiene un registro para cada grupo.

#### **Borrando Usuarios de la base de datos.**

Para borrar usuarios de una base de datos se utiliza el siguiente procedimiento:

#### **sp\_dropuser**

#### **Sintaxis:**

sp\_drop name\_in\_db

#### **Parámetros:**

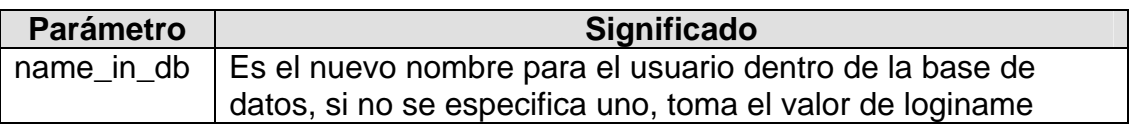

No se puede borrar un usuario de una base de datos, si éste es dueño de objetos en la base de datos. Sin embargo se le puede denegar el acceso bloqueando su login de usuario.

Si "guest" es un usuario en la base de datos, el usuario eliminado puede seguir entrando a la base como guest.

#### **Funciones Útiles**

• **Funciones del Sistema:** 

#### **suser\_id() y suser\_name()**

Para encontrar el ID de un usuario del servidor o el login.

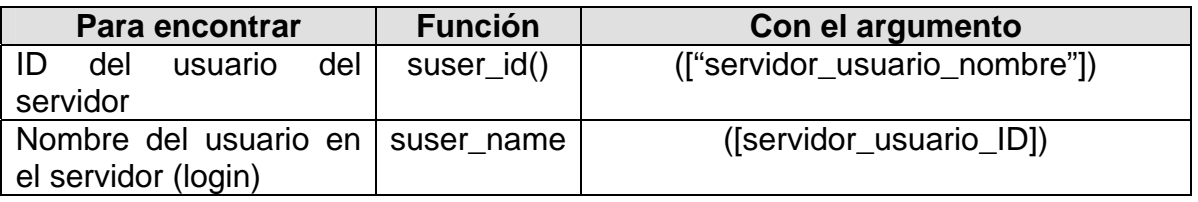

Los argumentos para estas funciones de sistema son opcionales. Si no se le indica uno el Servidor muestra la información del usuario.

Este ejemplo muestra como encontrar ID de un usuario en le servidor, en este caso es para el usuario "sandy"

Ejemplo 1: Select suser\_id ("sandy") ---------------- 3

Ejemplo 2:

Este ejemplo muestra como un login *sa* "mary" utiliza los comandos sin los argumentos:

```
Select suser_name(), suser_id() 
----------------------------------- --------- 
Mary 4
```
Para encontrar el número de ID de un usuario o el nombre dentro de una base de datos, use user\_id y user\_name.

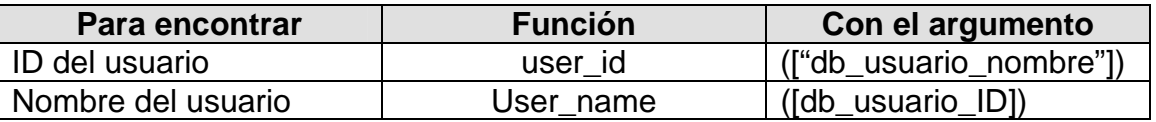

El argumento de esta función es opcional. El servidor despliega la información del usuario.

Ejemplo1:

Select user\_name(10) Select user\_name( ) Select user\_id("joe")

#### **db\_id()**

Devuelve el número de ID de la base de datos. Database name debe ser una expresión alfanumérica; si es una expresión constante, debe escribirse entre comillas. Si no se proporciona database\_name, db\_id devuelve la ID de la base de datos actual.

Argumentos:

db\_ib ([database\_name])

#### **db\_name()**

Devuelve el nombre de la base de datos. database id debe ser una expresión numérica. Si no se suministra database id, db name devuelve el nombre de la base de datos actual.

Argumentos: ([database\_id])

#### **proc\_role()**

Verifica si el usuario que ejecuta el procedimiento posee el rol adecuado para hacerlo. Si el usuario tiene el rol preciso, devuelve 1; en caso contrario, 0.

Argumentos: (" sa\_role " | "sso\_role" | "oper\_role")

# **3.8 Otorgando y Revocando Privilegios a los Usuarios**

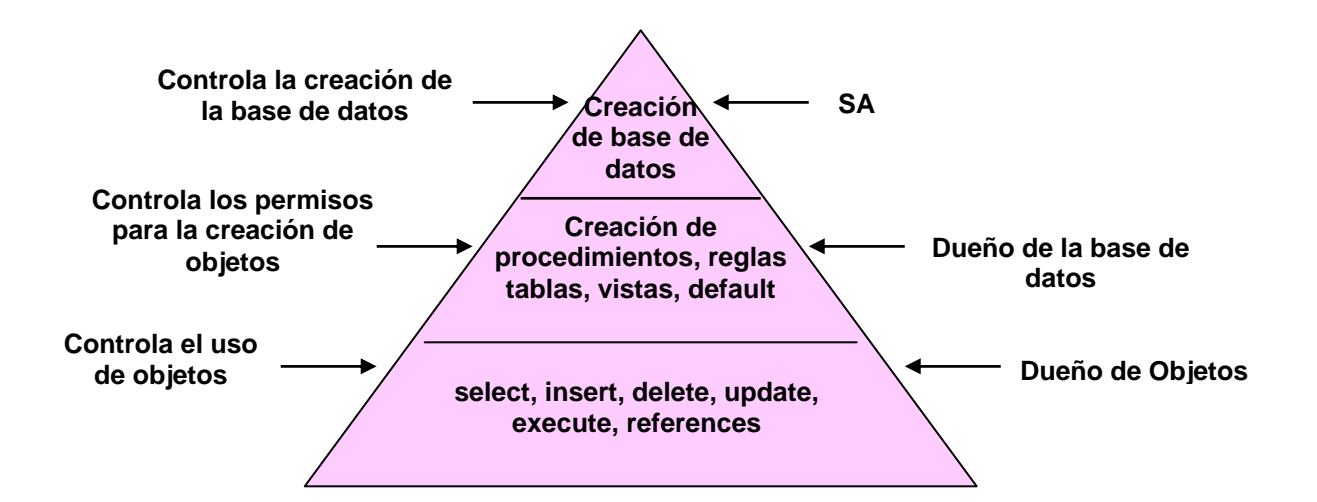

## **Otorgando Privilegios en Comandos**

Para dar permisos en comandos, utilice *grant*:

## **Sintaxis:**

grant {all [privileges] | *command\_list*}

to {public | *name\_list* | *role\_name*}

Los permisos de comandos sobre bases de datos que no pueden ser otorgados son:

• dbcc, dump database, dump tran, load database, load transaction, setuser

## **Revocando Privilegios en Comandos**

Para revocar los permisos en comandos se ejecuta el comando *revoke*,

## **Sintaxis:**

revoke {all [privileges] | *command\_list* } from {public | *name\_list* | *role\_name*}

## **Otorgando Privilegios en Objetos**

Utilice el comando *grant* para otorgar privilegios sobre objetos específicos,

## **Sintaxis:**

revoke [grant option for] {all [privileges] | *permission\_list*} on { *table\_name* [(*column\_list*)] | *view\_name* [(*column\_list*)] | *stored\_procedure\_name*} from {public | *name\_list* | *role\_name*} [with grant option]

Permisos que no pueden ser otorgados:

• create index, create trigger, alter table, drop table, truncate table, update statistics.

## **Revocando Privilegios en Objetos**

Utilice el comando *revoke* para revocar privilegios sobre objetos específicos,

## **Sintaxis:**

revoke [grant option for]

{all [privileges] | *permission\_list*} on { *table\_name* [(*column\_list*)] | *view\_name* [(*column\_list*)] | *stored\_procedure\_name*} from {public | *name\_list* | *role\_name*} [cascade]

## **Mostrando Información Sobre Permisos**

Cuando se otorgan privilegios se agregan un registro en la tabla *sysprotects*,

#### **Descripción de columnas de la tabla sysprotects:**

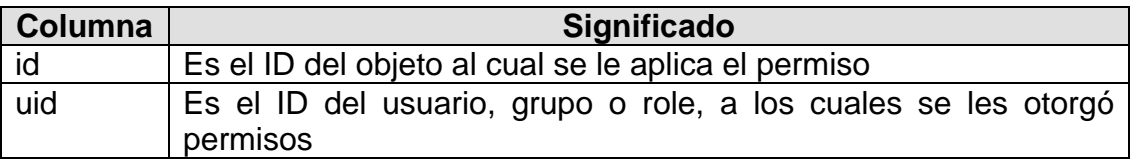

#### **Roles Definidos a Usuarios**

Los *roles* definidos a usuario son una colección de permisos:

- Las asignaciones de *roles* en todo el servidor pueden incluir muchos logins.
- Son diferentes de los grupos ya que un grupo es específico de una base de datos y se le asocian ids de usuario.
- Son otorgados a un login específico o a otro *role*.
- Una vez definido los roles pueden ser apagados o encendidos dinámicamente por el usuario, teniendo así mayor flexibilidad con respecto a los grupos.

Cualquier login puede tener muchos roles.

## **Implementando Roles de Usuarios**

Para implementar roles de usuarios, es necesario realizar los siguientes pasos:

1. Un login con privilegios SSO, debe crear el role de usuario, mediante el comando *create role*,

## **Sintaxis:**

create role *role\_name* [ with passwd "*password*" [, {"passwd expiration" | "min passwd length" | "max failed\_logins" } *option\_value* ] ]

#### **Parámetros:**

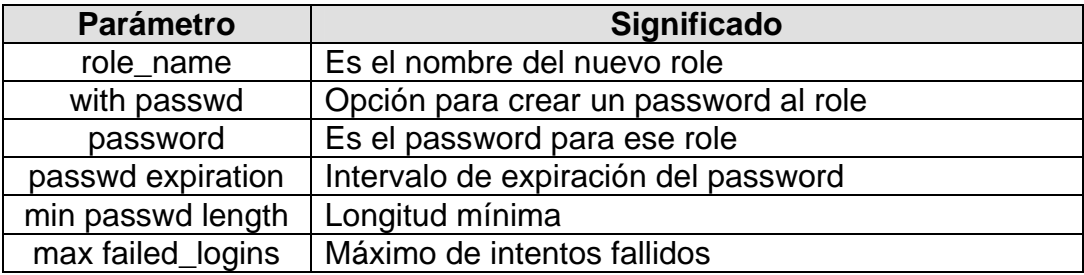

- 2. Después de que el role es creado, cualquier login con el permiso with grant puede otorgar privilegios de acceso a un role de usuario.
- 3. El login con privilegios SSO puede otorgar a otros logines la membresía en un role de usuario.
- 4. A los usuarios a los que les fue otorgada la membresía a un role, deben activar explícitamente sus roles para obtener los privilegios asociados.

## **Agregando y Borrando Passwords**

Para agregar un password a un role definido a usuario, se utiliza el siguiente comando:

## **Sintaxis:**

alter role role\_name { add passwd *password* / drop passwd }

## **Otorgando privilegios de Acceso a Roles de Usuario**

Un SSO define los roles de usuario por motivos de seguridad. Los roles de usuario son a nivel servidor, y se almacenan en la base de datos master, y están asignados a los logins.

Se pueden otorgar o revocar permisos a los roles de usuario solo desde la base de datos donde residen actualmente los objetos.

## **Revocando Roles de Usuarios**

Para revocar un role de usuario de un login u otro role de usuario.

## **Sintaxis:**

revoke role {*role\_name* [*, role\_name* ...]} from {*grantee* [*, grantee* ...]}

## **Borrando un Rol de Usuario**

#### **Sintaxis:**

drop role *role\_name* [with override]

Si se utiliza la opción override, la sentencia drop quita los permisos otorgados asociados al rol en cada base de datos, o todo el servidor.

## **Desplegando Información de un Role de Usuario**

El procedimiento *sp*\_*displayroles* nos ayuda para desplegar información sobre los roles otorgados a un login, roles contenidos por otro role o roles descendientes para un role particular.

## **sp\_displayroles**

## **Sintaxis:**

sp\_displayroles [ grantee\_name [, mode ] ]

## **Procedimientos Almacenados para Roles de Usuarios**

Para ver que roles están activos, utilice:

## **sp\_activeroles**

## **Sintaxis:**

sp\_activeroles [expand\_down]

Para desplegar información de permisos otorgados a un usuario, el cual incluye permisos para un grupo o miembro de un role, utilice *sp\_helprotect*,

## **sp\_helprotect**

## **Sintaxis:**

sp\_helprotect [ name [, username [, "grant" [, "none"|"granted"|"enabled"| role\_name]]]]

# **3.9 Verificando la Consistencia de los Datos (dbcc)**

Aunque la inconsistencia en los datos es rara, pueden llegar a presentarse en las bases de datos del SQL Server. Como administrador del sistema, es necesario encontrar y reparar la inconsistencia de los datos cuando éstas se presenten.

Por ejemplo, las inconsistencias pueden ocurrir en la asignación de la página de una tabla.

• El servidor registra una página según lo asignado a una tabla, pero la página no es una parte de la cadena de la página de la tabla, o viceversa.

Una página no señala a la página anterior o siguiente correcta en la cadena de la página

- Posibles causas,
	- $\triangleright$  Fallas en el Hardware
	- ¾ Fluctuaciones en la energía
	- ¾ Recuperación de las base de datos incorrecta

## **Utilerías para una Apropiada Verificación de Consistencia de los Datos**

Las utilerías para la verificación de consistencia de los datos (dbcc) son un conjunto de comandos que verifican la consistencia lógica y física de una base de datos. Existen tres situaciones en las cuales es necesario verificar la consistencia de una base de datos:

- 1. Cuando se ha descubierto un error específico en una base de datos, utilice:
- Comandos que verifican el ligado de la página para los objetos de una base de datos:
	- dbcc checktable
	- dbcc checkdb
	- dbcc checkcatalog
- los comandos que comprueban la asignación de la página para los objetos de la base de datos
	- dbcc tablealloc
	- dbcc indexalloc
	- dbcc checkalloc
- 2-3. Como una rutina de validación de una base de datos, o antes de volcar una base de datos, utilice:
- Comandos que verifiquen la consistencia completa de una base de datos:
	- dbcc checkstorage and dbcc checkverify

#### **Cuando deben Ejecutarse los Comandos dbcc**

Se debe verificar la consistencia de la base de datos,

- Antes de volcar una base de datos, para verificar que la base es consistente
- Si el log reporta un mensaje de error, tabla corrupta
- Como parte de un sistema de monitoreo

Compruebe la consistencia cuando se tenga el menor impacto sobre los usuarios.

Sólo un SA o role\_sa puede ejecutar comandos dbcc, o bien otorgar o revocar los permisos de ejecución de algunos comandos dbcc hacia otros usuarios.

#### **dbcc checktable**

Comprueba la tabla especificada para ver que las páginas del índice y de los datos están ligadas correctamente, que los índices están en orden correctamente clasificados, que todos los indicadores son constantes, que la información de los datos en cada página es razonable, y que las compensaciones de la página son razonables. Si el segmento de log está en su propio dispositivo, ejecuta dbcc checktable sobre la tabla syslogs y hace un reporte del espacio libre y el espacio utilizado.

#### **Sintaxis:**

dbcc checktable ({table\_name | table\_id} [, skip\_ncindex])

## **dbcc checkdb**

Ejecuta la misma comprobación que checktable, pero sobre cada tabla, incluyendo a syslogs, sobre una base de datos especifica. Si no se especifica una base, la verificación la realiza sobre la base actual.

#### **Sintaxis:**

dbcc checkdb [(database\_name [, skip\_ncindex])]

#### **dbcc checkcatalog**

Ejecutar este comando sobre una base de datos. Si no se especifica una base, la verificación la realiza sobre la base donde se este parado en ese momento. Verifica problemas de integridad referencial entre las tablas de sistema dentro de la base de datos.

## **Sintaxis:**

dbcc checkcatalog [(database\_name)]

## **dbcc tablealloc**

Se ejecuta sobre una tabla específica. Comprueba que todas las páginas de la tabla y sus respectivos índices estén correctamente asignados.

Ésta es una versión más pequeña del checkalloc, proporcionando las mismas comprobaciones de la integridad en una tabla individual. Puede ser utilizada con (el nombre de la tabla o la identificación del objeto de la tabla la columna de la identificación de sysobjects).

Pueden generarse tres tipos diferentes de reportes con tablealloc: full, optimized y fast. El valor por default es optimized.

## **Sintaxis:**

dbcc tablealloc ({*table\_name* | *table\_id*} [, {full | optimized | fast | null}  $\left[ \right]$ , fix  $\left[ \right]$  nofix $\left[ \left[ \right] \right]$ 

#### **Parámetros:**

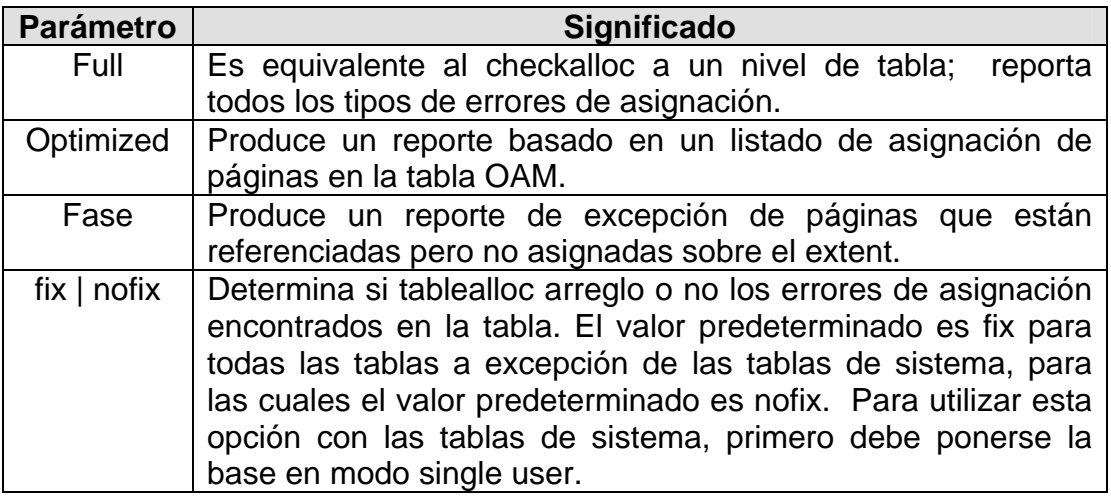

#### **dbcc indexalloc**

Se ejecuta sobre un índice específico. Para ese índice realiza lo siguiente:

Comprueba que todas las páginas del índice se asignen correctamente. Es una versión corta de checkalloc provee la misma comprobación de integridad en un índice individual. Incluye las mismas opciones de comandos que dbcc tablealloc

## **Sintaxis:**

dbcc indexalloc ({*table\_name* | *table\_id*}, index\_id [, {full | optimized | fast | null}  $[$ , fix  $|$  nofix $]$ 

## **dbcc checkalloc**

Se ejecuta sobre una base de datos. Este comando ejecuta un dbcc tablealloc sobre cada tabla dentro de la base de datos.

## **Sintaxis:**

dbcc checkalloc [(database*\_name* [, fix | nofix])]

## **dbcc checkstorage**

El comando dbcc checkstorage identifica los problemas de:

- Bajo performance en el chequeo de consistencia.
- Informa de errores esporádicos

A diferencia de los otros comandos checkstorage, requiere de una base de datos especial, ejecuta en paralelo utilizando worker processes, minimiza el bloqueo de tablas durante el proceso, la integridad se reporta en una base de datos en lugar de un archivo de salida.

#### **Sintaxis:**

dbcc checkstorage [(*database\_name*)]

#### **dbcc checkverify**

Verifica los resultados de la ejecución más reciente del comando dbcc checkstorage para la base de datos especificada.

#### **Sintaxis:**

dbcc checkverify [(*database\_name*)]

## **3.10 Herramientas de Auditoría de la Base de Datos**

La responsabilidad es un elemento primordial en la seguridad de un sistema. Una forma de asegurar esa responsabilidad es auditando los eventos sobre el sistema. Muchos de los eventos que ocurren en el Servidor pueden ser registrados.

La auditoría es una parte importante de la seguridad dentro de la administración del sistema de base de datos. Auditar puede ser útil para detectar la penetración del sistema y el uso erróneo de los recursos. Al examinar la auditoría, un oficial de seguridad del sistema puede vigilar el acceso a los objetos dentro de la base de datos, puede también monitorear la actividad de usuarios específicos.

El sistema de auditoría puede actuar como un impedimento hacia aquellos usuarios que pretenden dar un mal uso al sistema.

#### **¿Que puede ser Auditado?**

Las actividades que pueden ser auditadas son:

# **A nivel Servidor:**

- 
- logouts security
- reboots
- remote procedure calls

# **A nivel de Base de datos:**

- grant
- revoke
- truncate
- drop
- load
- create

# **A nivel Objetos:**

- delete insert
- exec procedure
- exec\_trigger
- duna\_obj\_access

# **A nivel Usuario:**

• cmdtext

# **3.10.1 El Sistema de Auditoría**

El sistema de auditoría consiste de:

- De la base de datos *sybsecurity*, la cual contiene las opciones globales de auditoría y el rastro de la auditoría.
- La configuración de parámetros para la administración de auditoría.
- Procedimientos de sistema para la administración de auditoría.

# **La Base de Datos** *sybsecurity*

Esta base de datos es esencial para la auditoría del Adaptive Server. Se crea durante el proceso de instalación de la auditoría. En esta base se tienen las siguientes tablas de sistema,

- logins logins dbcc commands
	-
	- disk
	- adhoc
	- alter
	- bcp
	- bind
	- unbind
	- dbaccess
	- dump
	-
	- referente
	- select
	- update

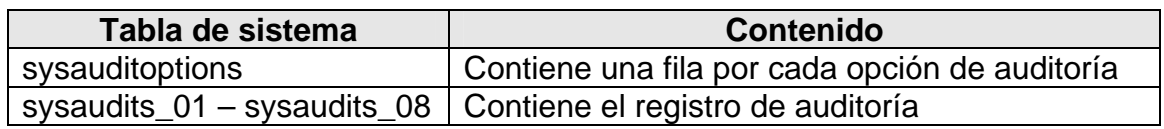

#### **sysauditoptions**

**Descripción:** La tabla sysauditoptions contiene un registro por cada opción de auditoría server-wide e indica la opción definida actualmente. Otros tipos de opciones de auditoría y los settings son almacenados en otras tablas. Por ejemplo, el setting de una opción para una base de datos específica se almacena en sysdatabases y el setting de opción para un objeto específico se almacena en sysobjects. El valor predeterminado para cada opción es 0 u "off". Solo un oficial de seguridad de sistema puede entrar a esta tabla.

#### **Descripción de columnas de la tabla sysauditoptions:**

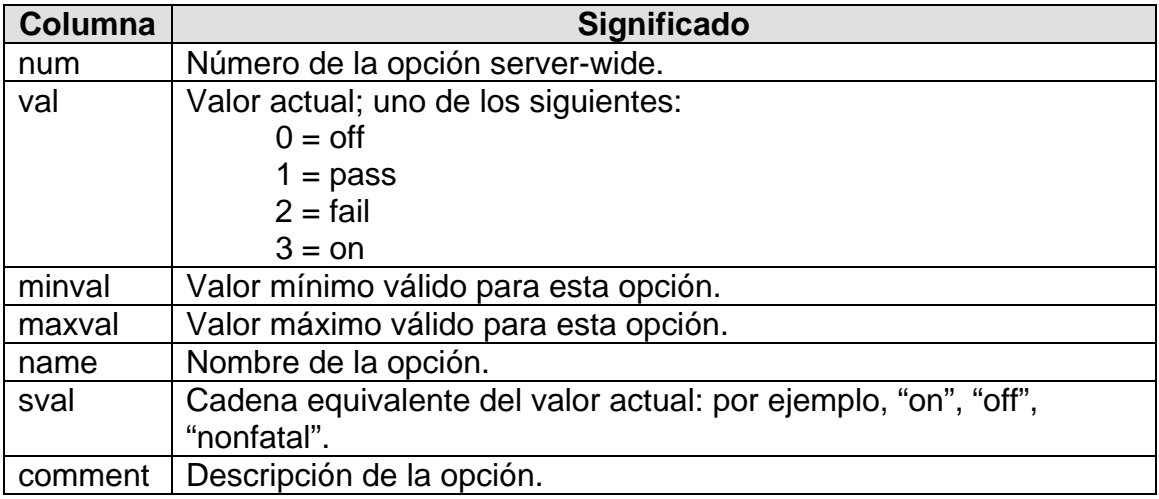

#### **sysaudits\_01 – sysaudits\_08**

**Descripción:** Estas tablas de sistema contienen el registro de auditoría. Solamente una tabla a la vez puede estar activa. La tabla activa es determinada por el valor del parámetro de configuración actual de la tabla de auditoría.

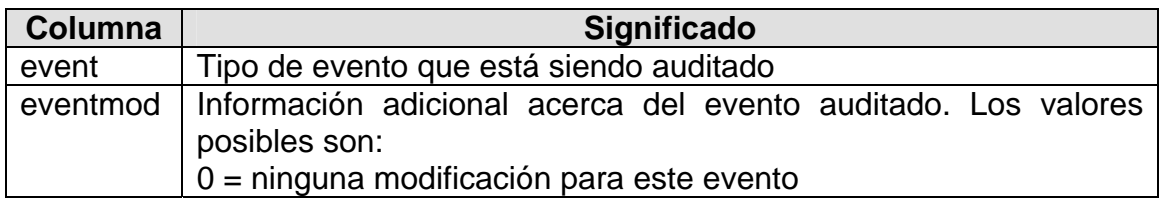

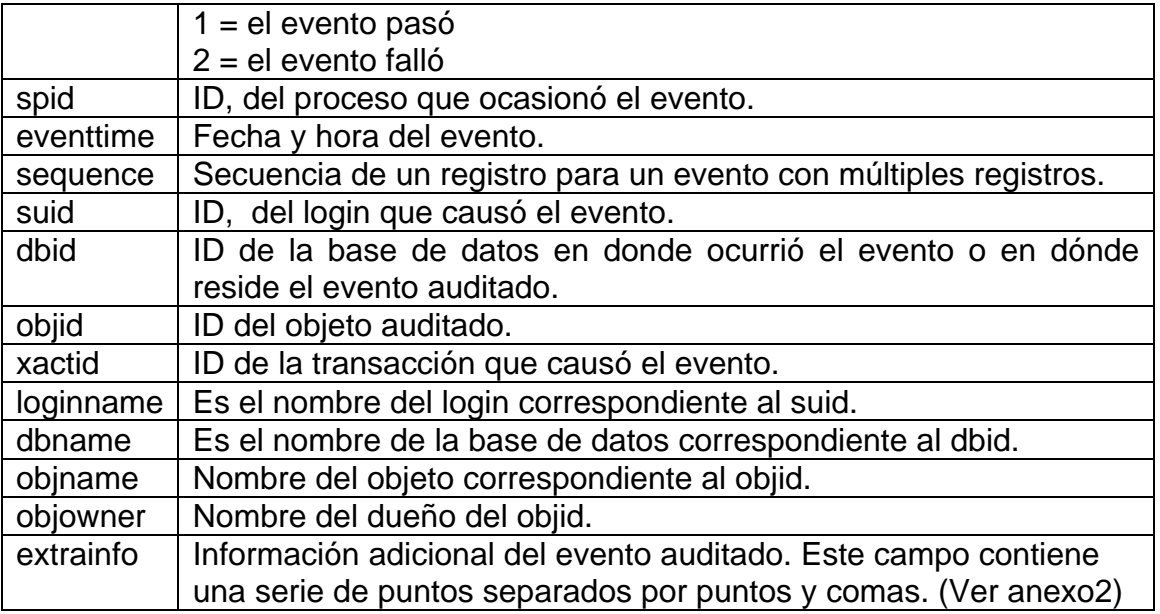

La columna extrainfo contiene una secuencia de puntos separados por puntos y comas como se muestra en la siguiente tabla.

| <b>Item</b>           | <b>Contenido</b>                                                                                                    |
|-----------------------|----------------------------------------------------------------------------------------------------|
| <b>Roles</b>          | Listado de roles que se encuentran activos.                                                                                                    |
| Subcommand            | Es el nombre de una opción de comando o<br>subcomando que fue utilizada por ese evento. Por<br>ejemplo, para el comando "alter table", las opciones<br>"add column" o "drop constraint" pueden ser usadas.<br>Múltiples opciones o comandos son separados por<br>comas. |
| Previous value        | El valor antes de la actualización si el evento dio lugar<br>a la actualización de un valor.                                                                                                    |
| <b>Current value</b>  | El nuevo valor si el acontecimiento dio lugar a la<br>actualización de un valor.                                                                                                    |
| Other information     | Información adicional de seguridad relevante que se<br>registra para el evento                                                                                                    |
| Proxy information     | El nombre original del login, si ocurrió el evento<br>mientras que un set proxy estaba en efecto.                                                                                                    |
| Principal information | El nombre principal del mecanismo subyacente de la<br>seguridad, si la conexión segura del defecto del<br>usuario, y el usuario registrado en el servidor<br>adaptante vía unificado de este campo es NULL, si la<br>conexión segura del defecto no se está utilizando. |

**Tabla 3.1: Puntos de la columna extrainfo** 

#### **Definiendo Opciones de Auditoría**

Una vez instalada la auditoría, se pueden definir las opciones de auditoría utilizando el siguiente procedimiento:

#### **sp\_audit**

#### **Sintaxis:**

sp\_audit option, login\_name, object\_name [, setting ]

Nota: Sólo un oficial de seguridad del sistema puede configurar las opciones de auditoría.

#### **Parámetros:**

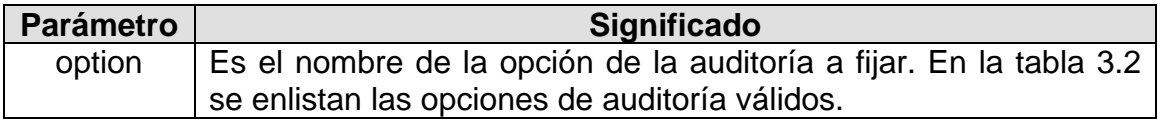

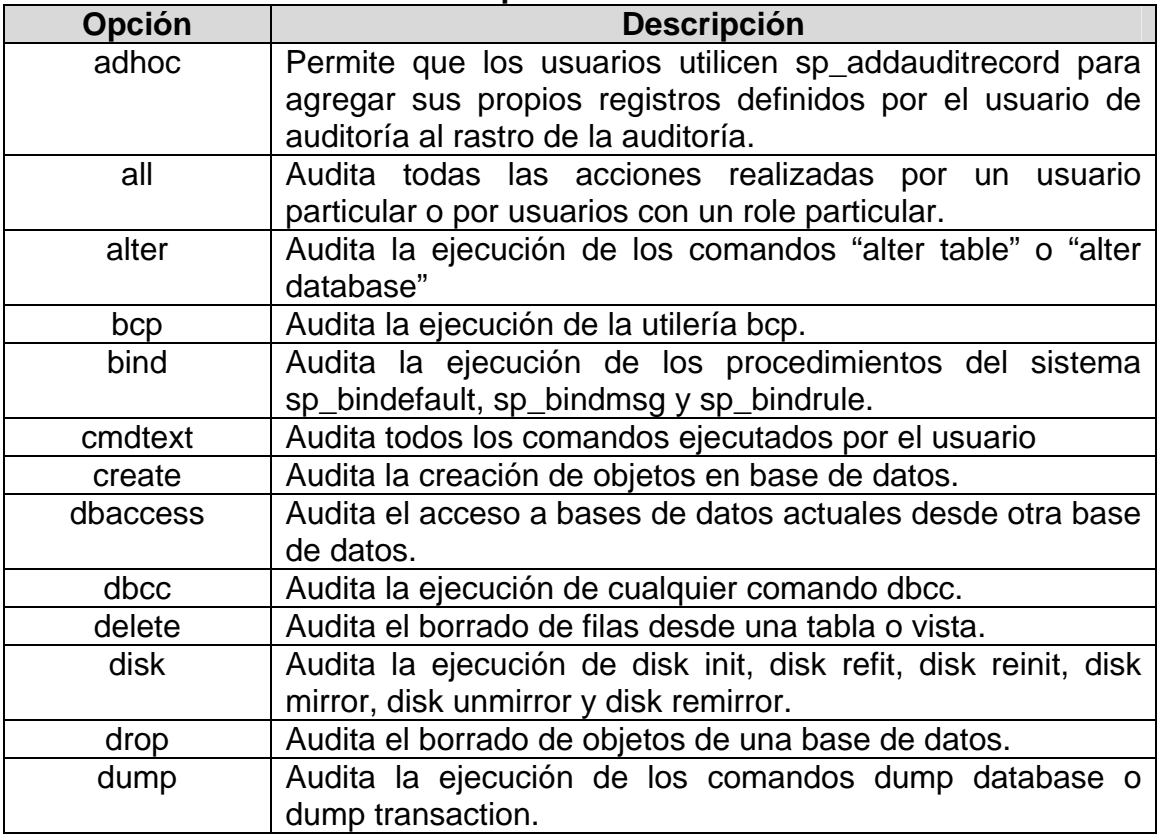

#### **Tabla 3.2 Opciones de Auditoría**

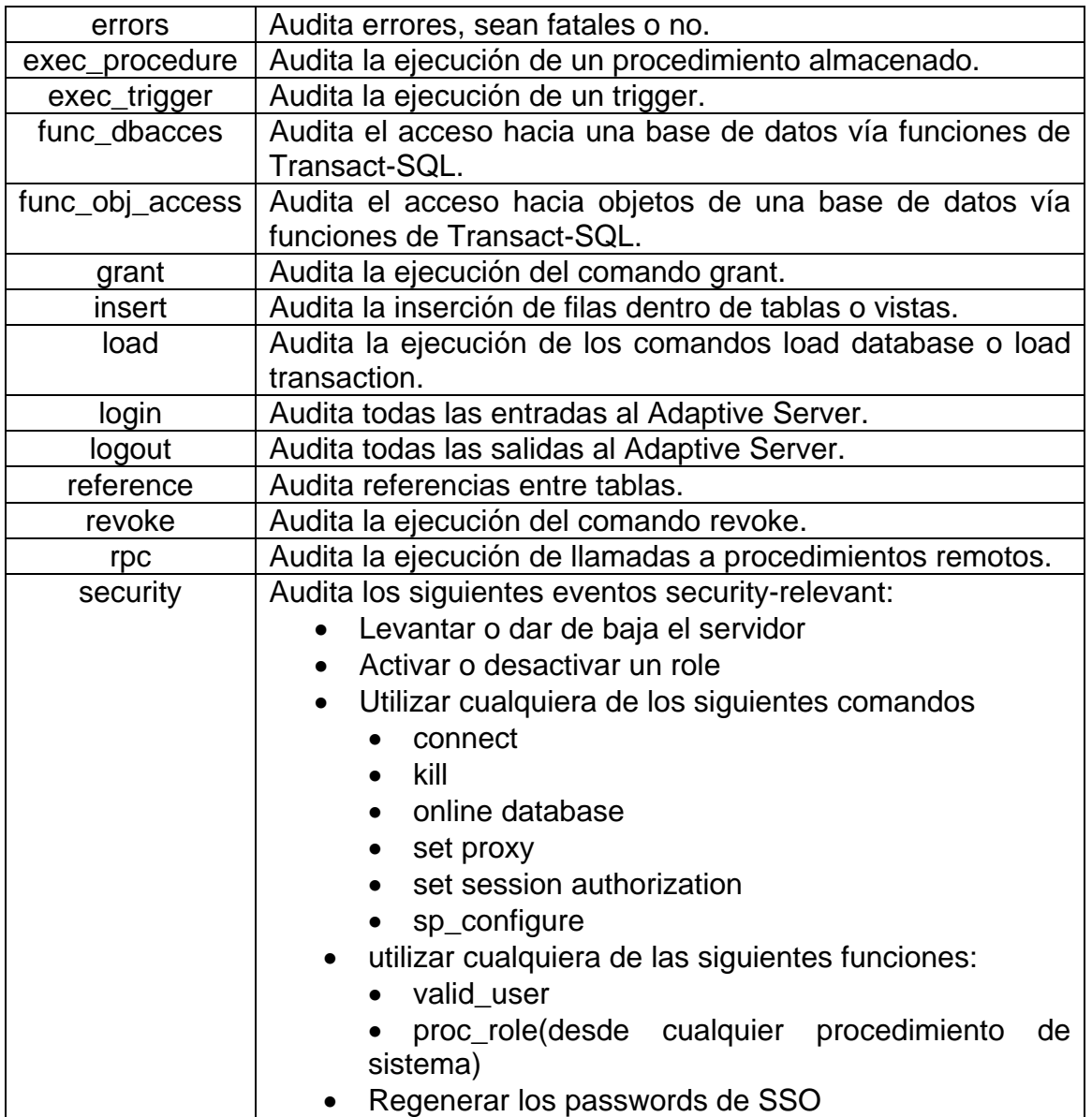

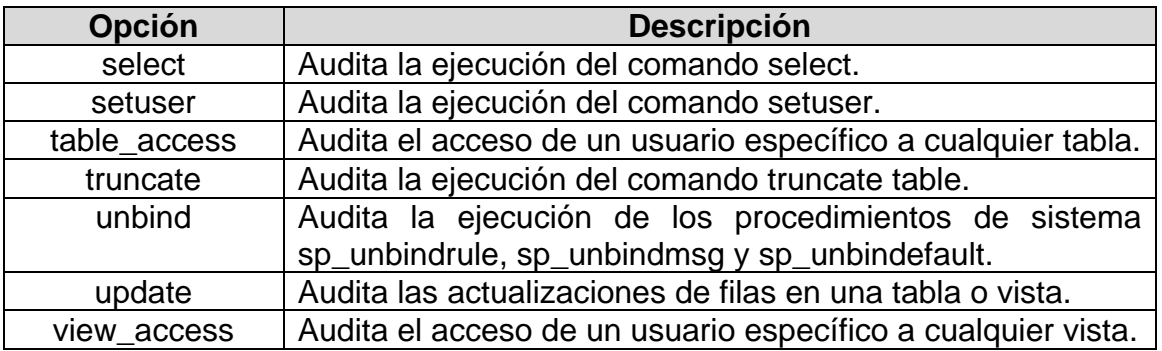

## **Parámetros:**

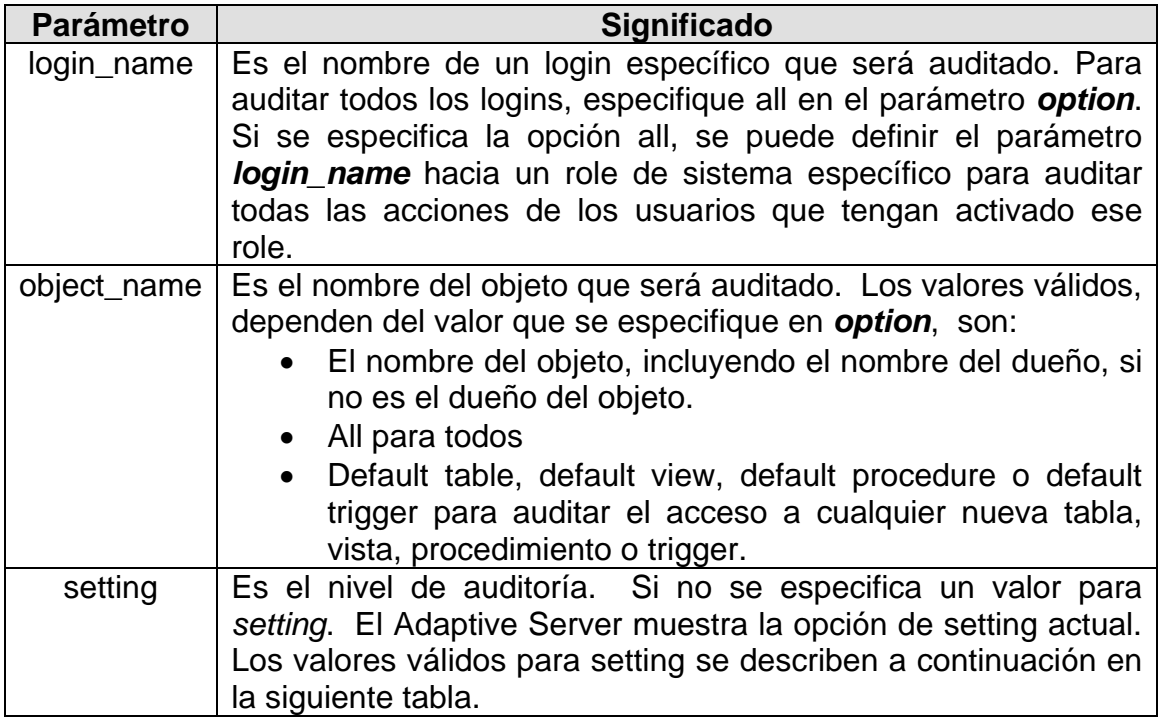

## **Valores para nivel (setting)**

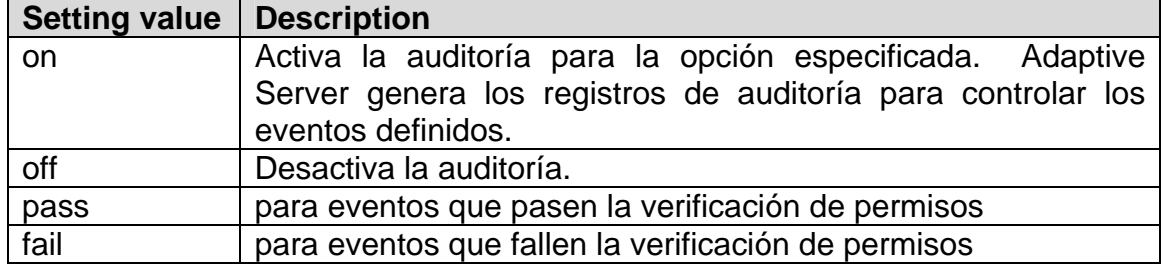

Si se especifica el paso para una opción y después falla la especificación para la misma opción, o viceversa, el resultado es equivalente a especificar on. El Adaptive Server genera los registros de la auditoría a pesar de que los eventos pasen o fallen en los permisos de controles. Los settings de on u off se aplican a todas las opciones que auditan. Los settings de paso y falla aplican a todas las opciones excepto errores y adhoc. Para estas opciones es off.

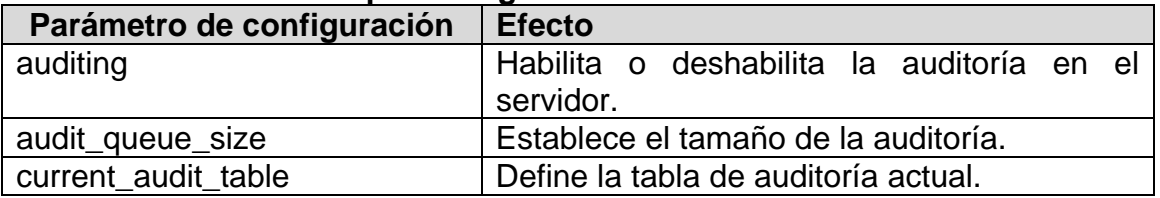

#### **Parámetros que configuran el control de la auditoría**

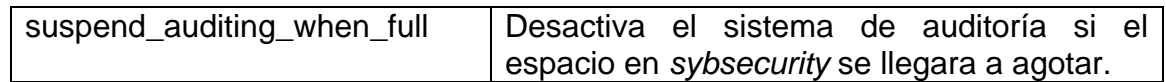

#### **3.11 Herramientas**

#### **3.11.1 Sybase**

En 1984 se fundó Sybase, en un mercado donde Oracle, Ingress, Informix y DB2 eran productos RDBMS. Sybase es un Sistema Manejador de Bases de Datos Relacionales (RDBMS), Sybase fue el primero en incorporar la arquitectura cliente/servidor dentro de una base de datos relacional y el primero en promover el concepto de un nuevo camino a construir sistemas.

Plataformas Soportadas:

- Compaq Tru64
- $\div$  HP/UX (32 y 64 bit)
- $\div$  IBM AIX(32 y 64 bit)
- Microsoft Windows NT
- Microsoft Windows 98 (solo clientes)
- $\div$  SGI IRIX (32 y 64 bit)
- $\div$  Sun Solaris (32 y 64 bit)
- Linux

Características:

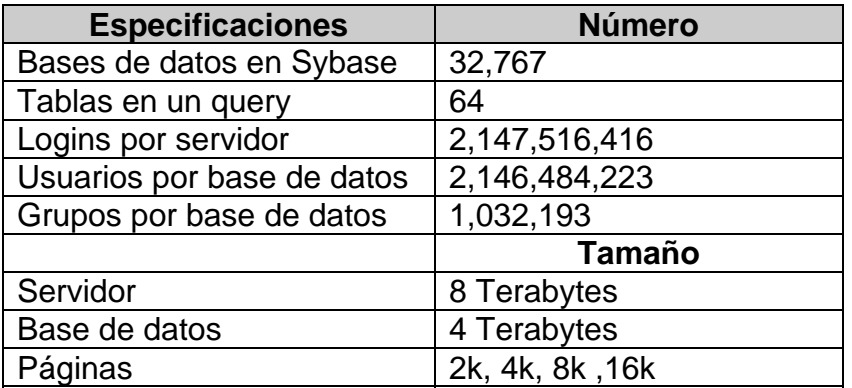

- Operaciones dinámicas de respaldo continuo.
- \* Triggers o disparadores y procedimientos almacenados en al base de datos.
- Escalabilidad y flexibilidad
- Ejecución de reglas del negocio e integridad referencial.
- Soporte a tipo de datos definidos por el usuario.
- Soporte a terceras egresas con productos front-end.
- Conectividad con diversos lenguajes de programación a través de librerías.
- Consultas en línea.
- ❖ Procesador de transacciones.
- ❖ Consultas en línea.
- ❖ Procesador de transacciones.
- ❖ Arquitectura cliente/servidor.
- ❖ Lenguaje: structured query language.

Sybase Transact-SQL ha sido extendido para minimizar la complejidad de programación de alguna tarea deseada. Transact-SQL contiene muchas versiones comerciales de SQL, y añade características como lenguaje de control de flujo, triggers o disparadores, reglas y defaults.

Lenguaje de control de flujo puede ser utilizado como parte de una sentencia SQL o un conjunto de instrucciones. Algunas sentencias son:

Begin… end, break, continue, declare, goto, if-else, return y while.

Existen también técnicas especiales para el manejo de errores que están disponibles al programador de Transact-SQL.

# **3.11.2 ISQL**

ISQL (Interactive SQL) es una interfaz interactiva a las bases de datos del gestor Sybase SQL. Permite ejecutar comandos del lenguaje de programación Transact-SQL, tales como consultas de bases de datos, comandos de mantenimiento y administración. ISQL es un programa que se encuentra en el cliente.

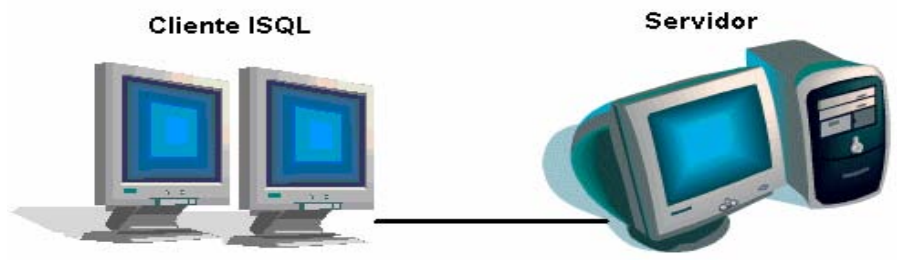

Figura 3.11.1 ISQL como cliente

## **3.11.3 SQSH**

SQSH (SQL Shell), es una herramienta que mejora el funcionamiento del programa ISQL provisto por Sybase. Este programa surge después de años de trabajo y de susceptibilidades en el programa ISQL, intenta hacer un trabajo más rápido y eficiente.

SQSH es más que un bonito promt, intenta proporcionar la funcionalidad de un buen shell, por ejemplo el uso de variables, redireccionamiento de información, control de trabajos, historial de comandos.

SQSH fue diseñado con portabilidad y se ha compilado con éxito en las principales plataformas UNIX soportadas por Sybase, por ejemplo Linux, FreeBSD, HP-UX, AIX, IRIX, SunOS, Solaris, Dynix, OSF/1, DEC Unix, SCO, NeXT, DG/UX y CP/M. SQSH también se ha compilado para plataformas de Microsoft Windows NT.

# **3.114 Compilador GCC**

Las siglas GCC significan GNU Compiler Collection (Colección de compiladores GNU). Antes eran siglas de GNU C Compiler (Compilador C GNU). Como su nombre indica es una colección de compiladores y admite diversos lenguajes: C, C++, Objetive C, Chill, Fortran y Java.

El compilador se distribuye bajo la licencia GPL (General Public License) lo que lo hace de libre distribución: se pueden hacer copias de él y regalarlas o venderlas siempre que se incluya el código fuente (o se indique como conseguirlo) y se mantenga la licencia.

Existen versiones para prácticamente todos los sistemas operativos. Viene incluido en la mayoría (si no en todas) las distribuciones de GNU/Linux. La versión DOS de este compilador es el DJGPP.

De las herramientas anteriormente descritas, empleamos a Sybase como manejador de base de datos, y el cliente predeterminado será SQSH por la versatilidad en las funciones que presenta, para compilar los programas hacemos uso del compilador GCC porque reúne características que permiten compilar programas desarrollados en lenguaje C y GTK+, además de que se distribuye de forma gratuita.

# **CAPITULO 4. DESARROLLO DE UNA HERRAMIENTA DE AUTOMATIZACIÓN DE AUDITORÍA**

La creación de esta herramienta auditora tiene como fin facilitar la protección de los recursos y permitir diagnosticar los servidores de bases de datos, para incrementar la seguridad dentro de los mismos y su correcta configuración.

La auditoría a los servidores de bases de datos debe realizarse periódicamente por el administrador del sistema, para conocer el estado de los mismos y para comprobar que siguen cumpliendo con los requisitos del sistema. Si los resultados de la auditoría ponen en duda la validez de los datos, el administrador debe adoptar inmediatamente las acciones correctivas oportunas.

El DBA debe mantener un registro de las bases de datos auditadas, de los resultados de la auditoría y de las acciones correctivas que se hayan derivado de la misma. También debe documentar en procedimientos sus políticas, sistemas, programas, e instrucciones en la medida en que sea necesario.

Para el desarrollo de nuestra herramienta auditora se requirió de los conceptos y de las herramientas que se describieron en los capítulos anteriores.

El programa fue desarrollado con lenguaje C y las bibliotecas DB-Library, en Solaris 8<sup>+</sup> y el compilador gcc 3.2.

# **4.1 Desarrollo de la Herramienta Auditora**

A continuación se mostrarán las pantallas más representativas del programa.

| <sup>9</sup> SSH Secure Shell                                     |            |
|-------------------------------------------------------------------|------------|
| File Edit View Window Help                                        |            |
| SQ B B B B A DD & O Y<br>Ы                                        |            |
| Quick Connect Profiles                                            |            |
| REPORTEADOR DE ACTIVIDAD EN EL SERVIDOR.                          |            |
| Dame el Servidor con el cual vamos a trabajar [PRUEBA] -> POLARIS |            |
| Dame el LOGIN para el servidor<br>POLARIS [alphal] ->             |            |
| Dame el PASSWORD de alphal en el servidor = POLARIS ->            |            |
|                                                                   |            |
| CONECTADO A POLARIS                                               |            |
| Fecha--02/13/2006 Hora--13:08:15                                  |            |
| Ruta Actual --/home/alphal/datos/reportes/                        |            |
| Presione ENTER para continuar                                     |            |
|                                                                   |            |
| SSH2 - aes128-cbc - hmac-md5 - none   101x36<br>зZ                | <b>NUM</b> |

**Figura 4.1** Ejecución de la herramienta auditora

La Figura 4.1 muestra la ventana principal de la herramienta auditora, como primer parámetro pide el nombre del servidor con el cual va a trabajar, en caso de no dar un nombre toma por default el servidor PRUEBA. Los siguientes parámetros de entrada que solicitará es el login y password del usuario que se conectará al servidor de base de datos, el usuario debe ser un "login" válido dentro del servidor y contar con los permisos necesarios para ejecutar este programa. Si al dar la información no existe ningún problema, el programa enviará un mensaje que el programa está conectado al servidor "X". Dará la fecha y hora en la que se ejecutó el programa, además de dar la ruta actual y espera que el usuario presione la tecla *enter* para continuar.

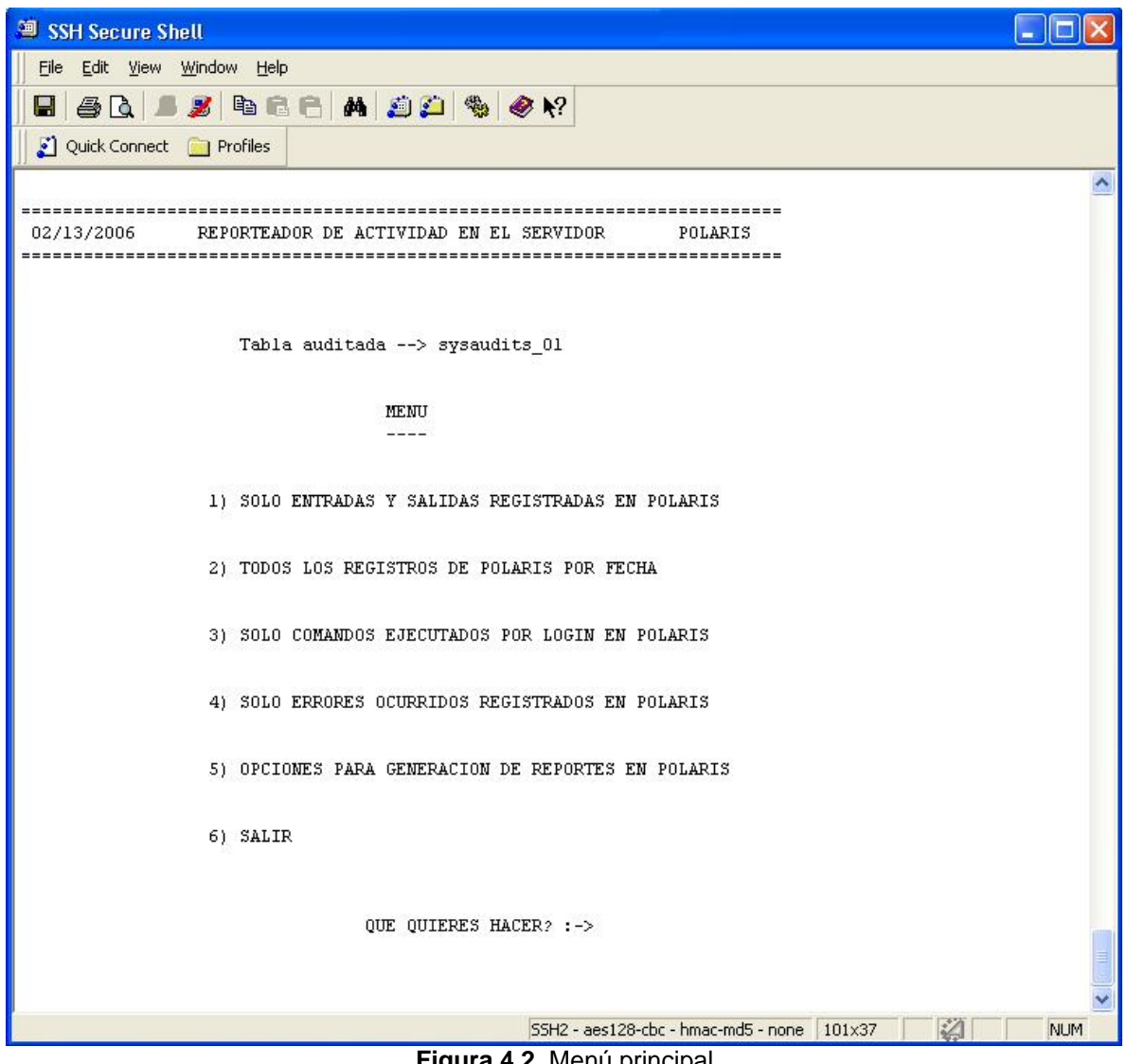

**Figura 4.2** Menú principal

Cuando se tiene éxito en la conexión al servidor de base de datos aparecerá el menú de la figura 4.2, el cual permite llevar a cabo la auditoría del servidor y la generación de los reportes correspondientes. Podemos elegir de entre las diferentes opciones presentadas.

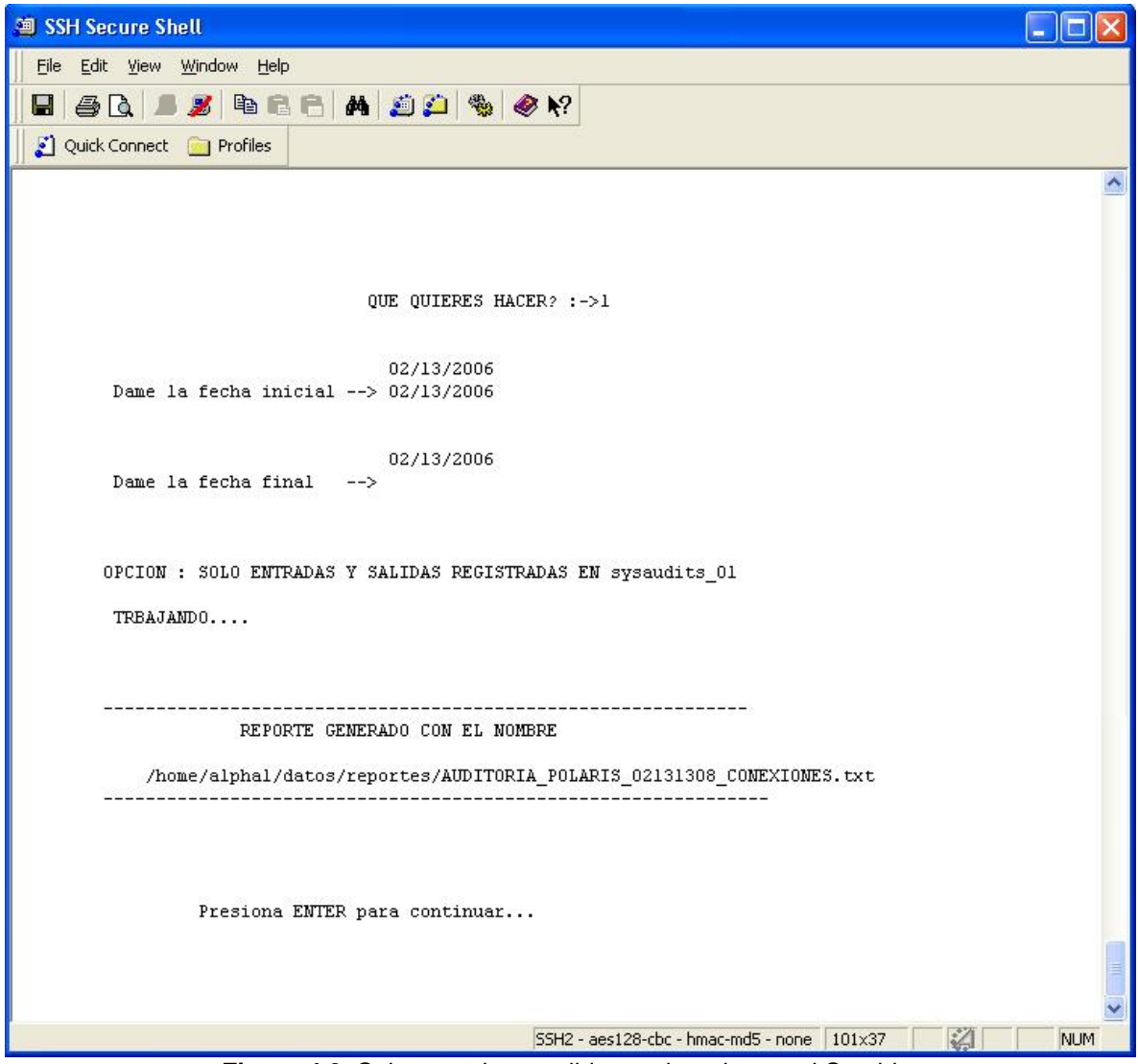

**Figura 4.3** Solo entradas y salidas registradas en el Servidor

Si se elige la opción 1, mostrará la ventana de la figura 4.3, donde pedirá como parámetros de entrada la fecha inicial y la fecha final que se desea auditar, en caso de no dar ninguna opción tomará como default la fecha actual, desplegará un mensaje de la opción elegida y mostrará la ruta donde se depositará el reporte generado junto con el nombre del archivo que se creará. Finalmente el programa espera a que el usuario presione la tecla *enter* para terminar.

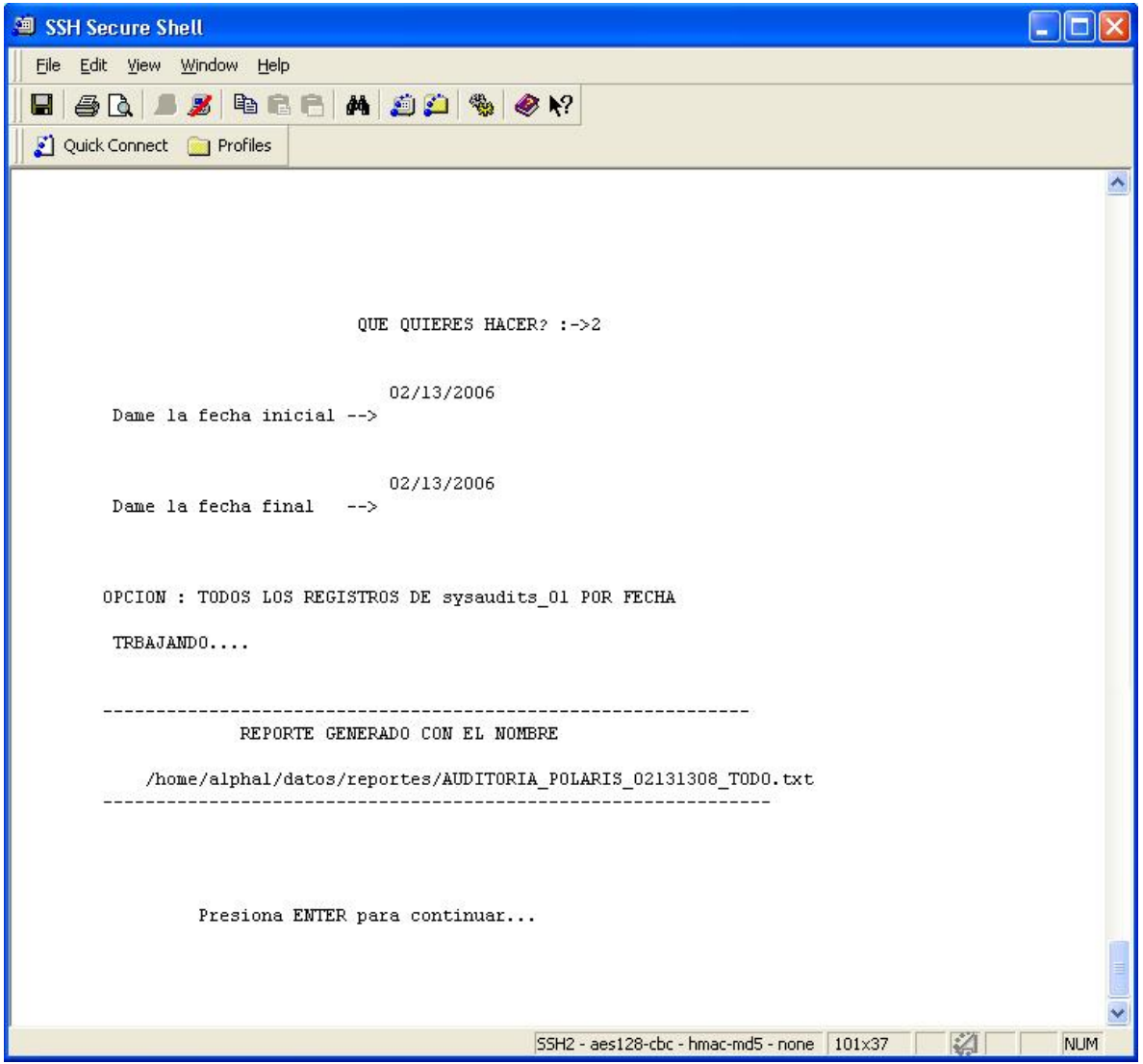

**Figura 4.4** Todos los registros del servidor por fecha

Si la opción a elegir fue la 2, mostrará la siguiente ventana, de igual manera que en la opción anterior pedirá como parámetros la fecha inicial y final que se desea auditar. Finalmente el programa espera a que el usuario presione la tecla *enter* para terminar.

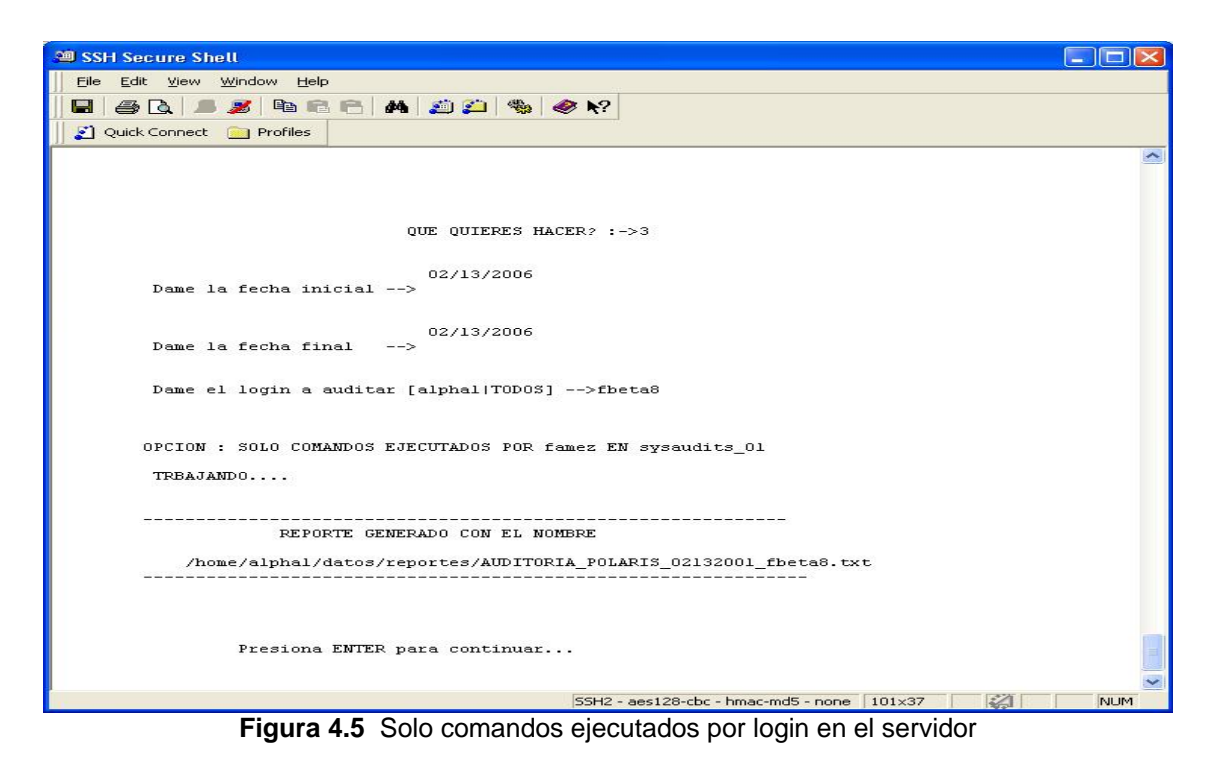

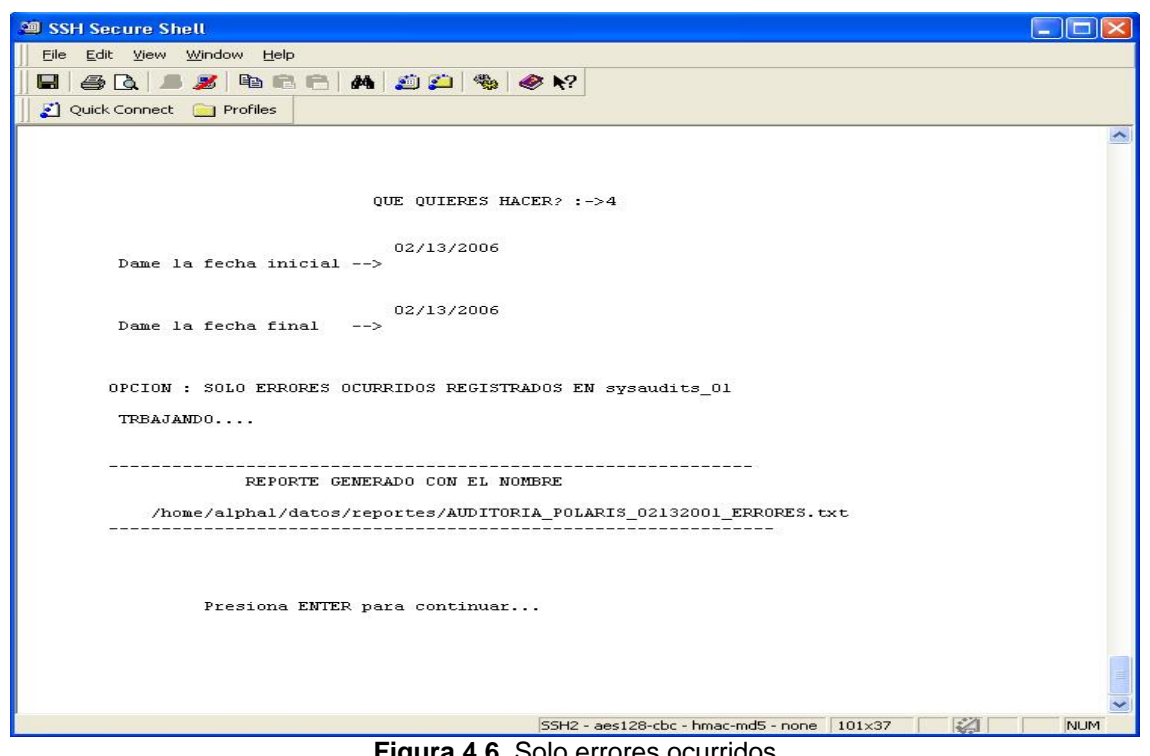

**Figura 4.6** Solo errores ocurridos

Para las opciones 3 y 4 el programa mostrará las figuras 4.5 y 4.6 respectivamente, en las cuales mostrará el nombre del archivo que se generó y la ruta en la cual se guardará.

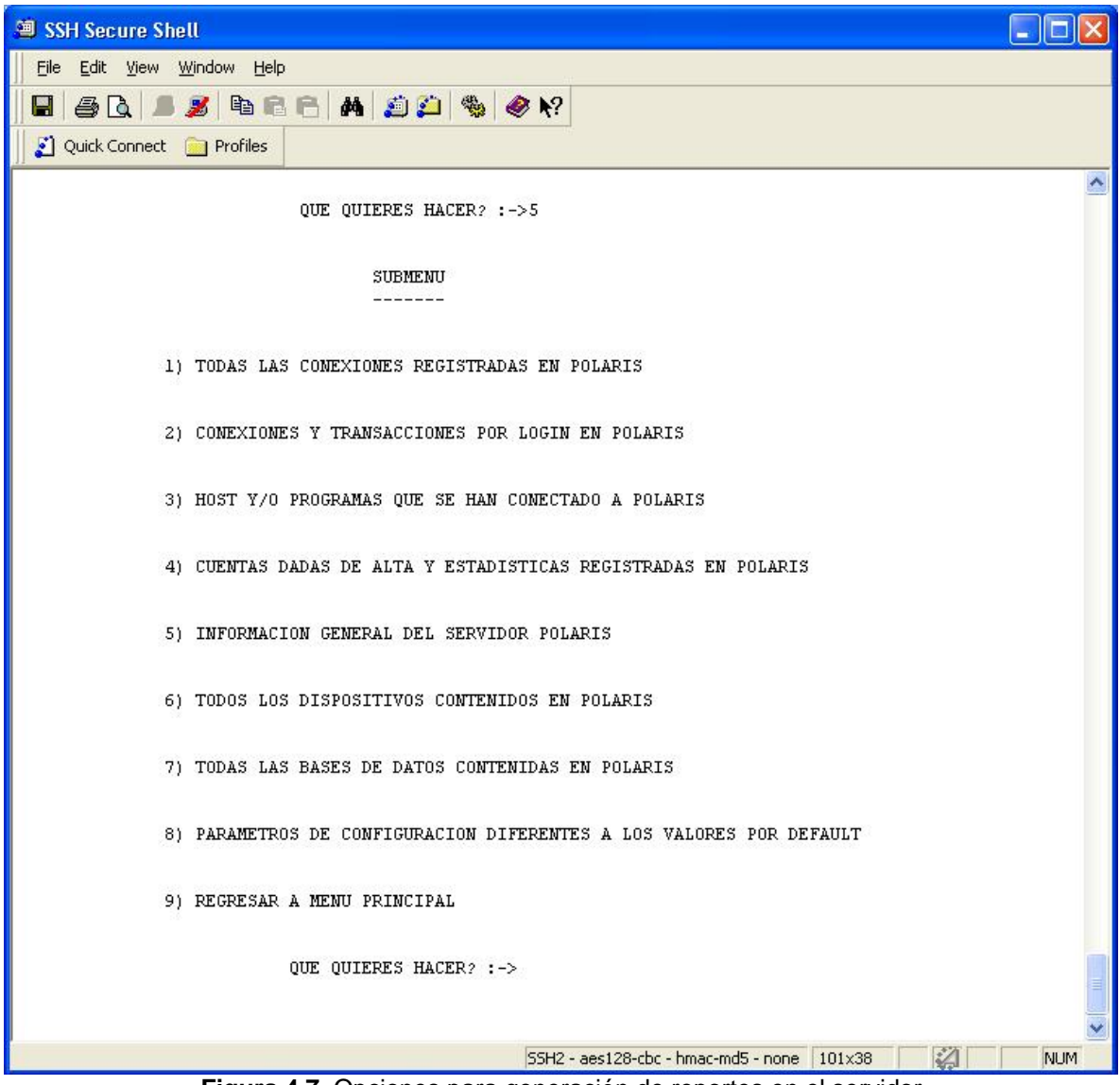

**Figura 4.7** Opciones para generación de reportes en el servidor

Si la opción a elegir es la 5, el programa enviará un nuevo submenú como el presentado en la figura 4.7, en el cual se presentan más opciones para la generación de los reportes de auditoría.

Para las opciones del submenú, a continuación se presentan las figuras correspondientes a cada opción elegida, también puede observarse el nombre y la ruta del archivo que se generó:

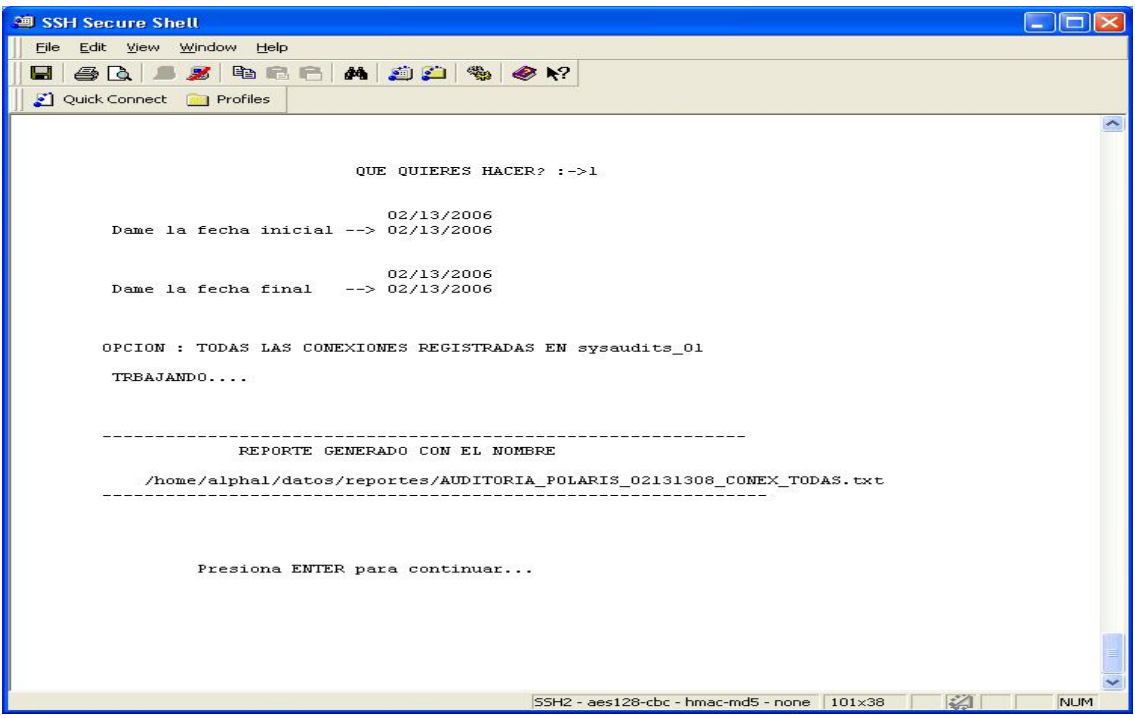

**Figura 4.8** Opción 1. Todas las conexiones registradas en el Servidor

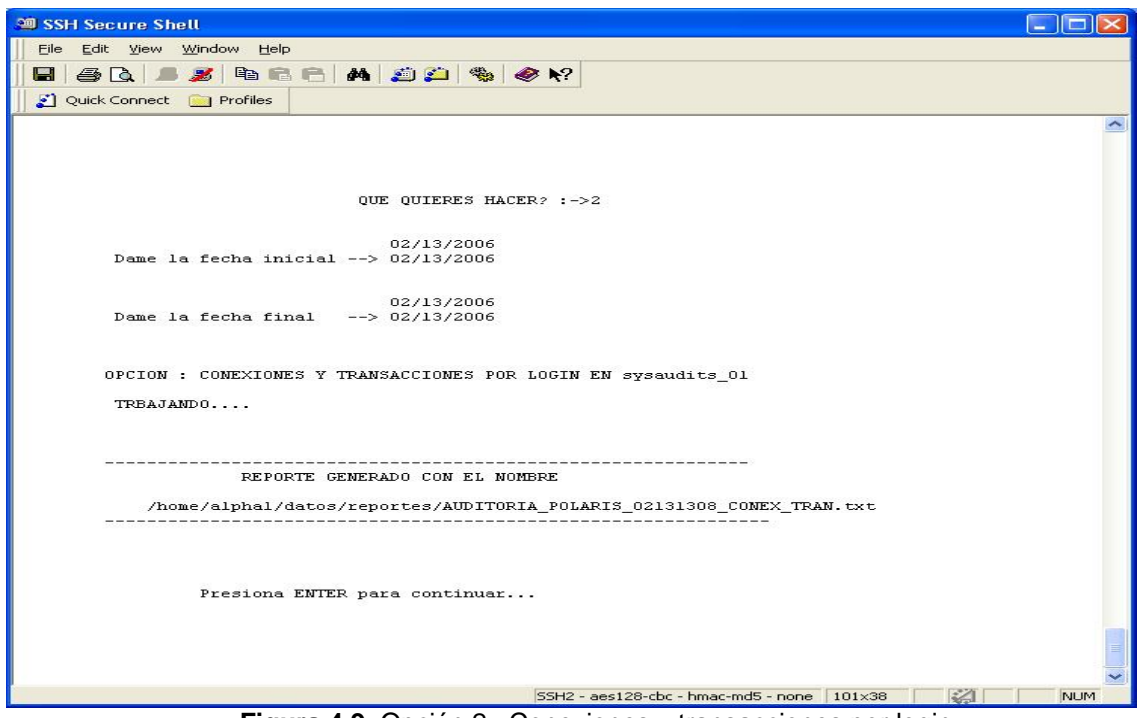

**Figura 4.9** Opción 2. Conexiones y transacciones por login

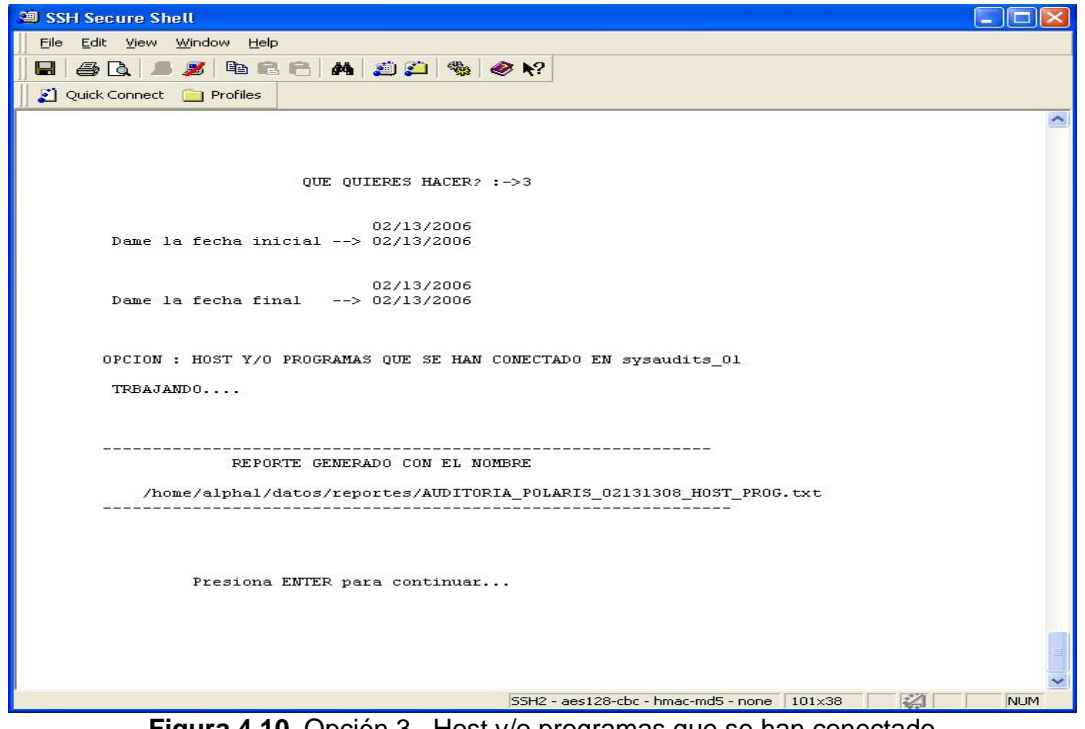

**Figura 4.10** Opción 3. Host y/o programas que se han conectado

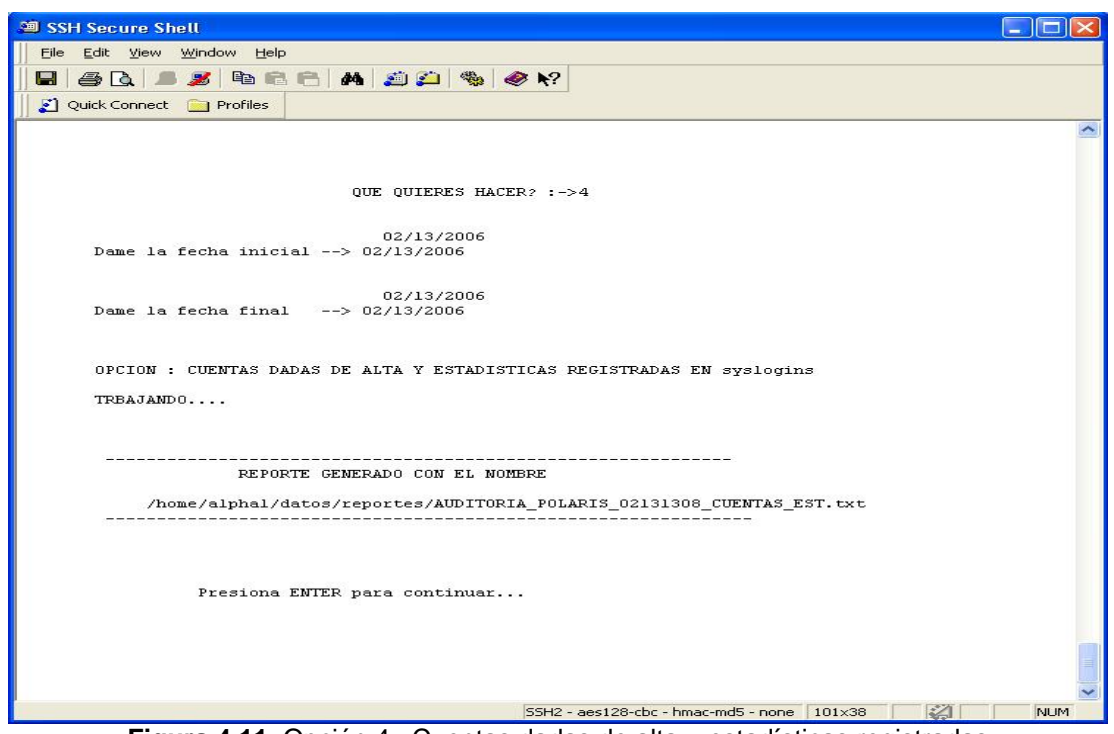

**Figura 4.11** Opción 4. Cuentas dadas de alta u estadísticas registradas

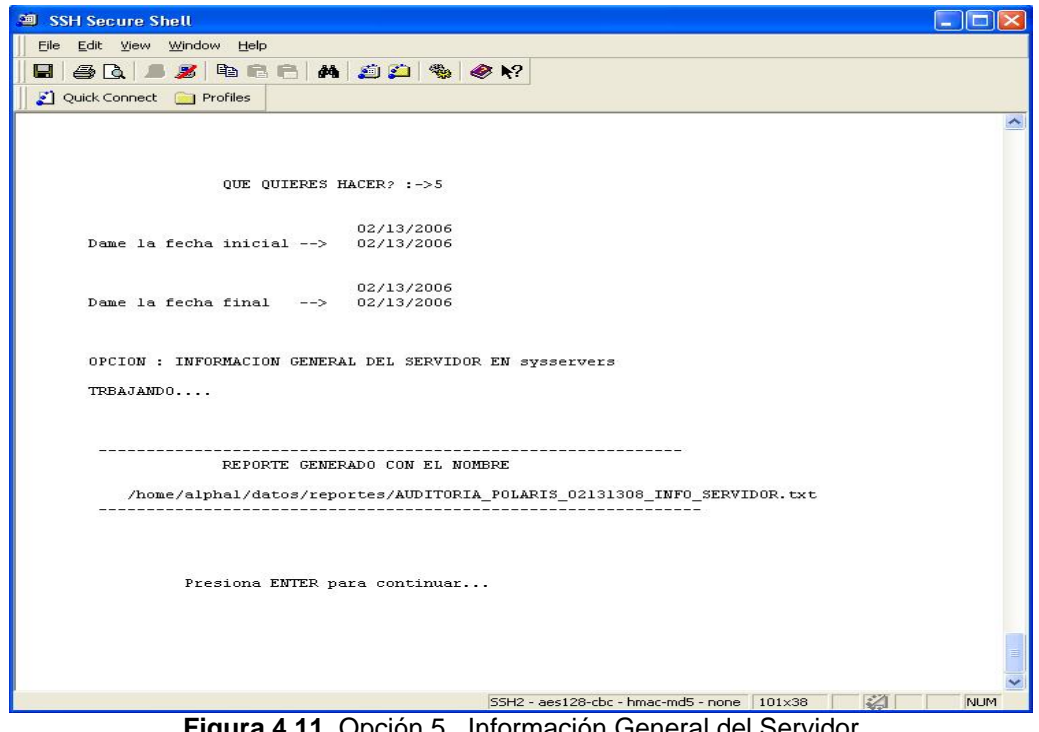

**Figura 4.11** Opción 5. Información General del Servidor

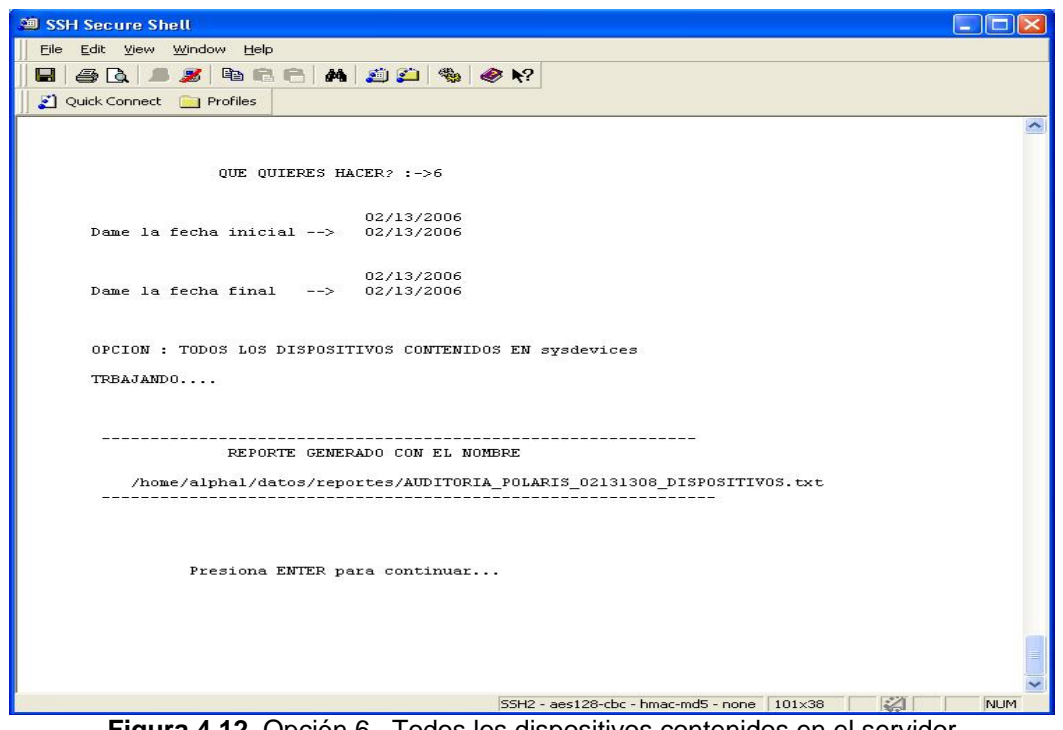

**Figura 4.12** Opción 6. Todos los dispositivos contenidos en el servidor

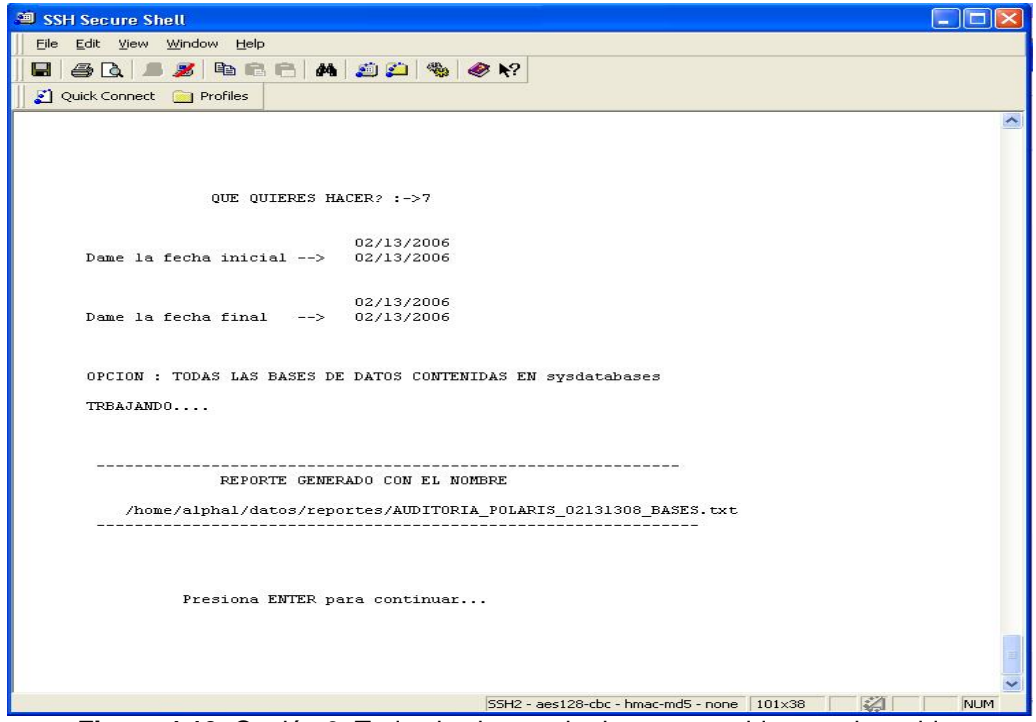

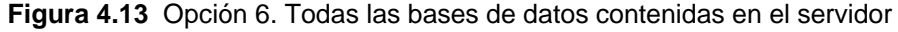

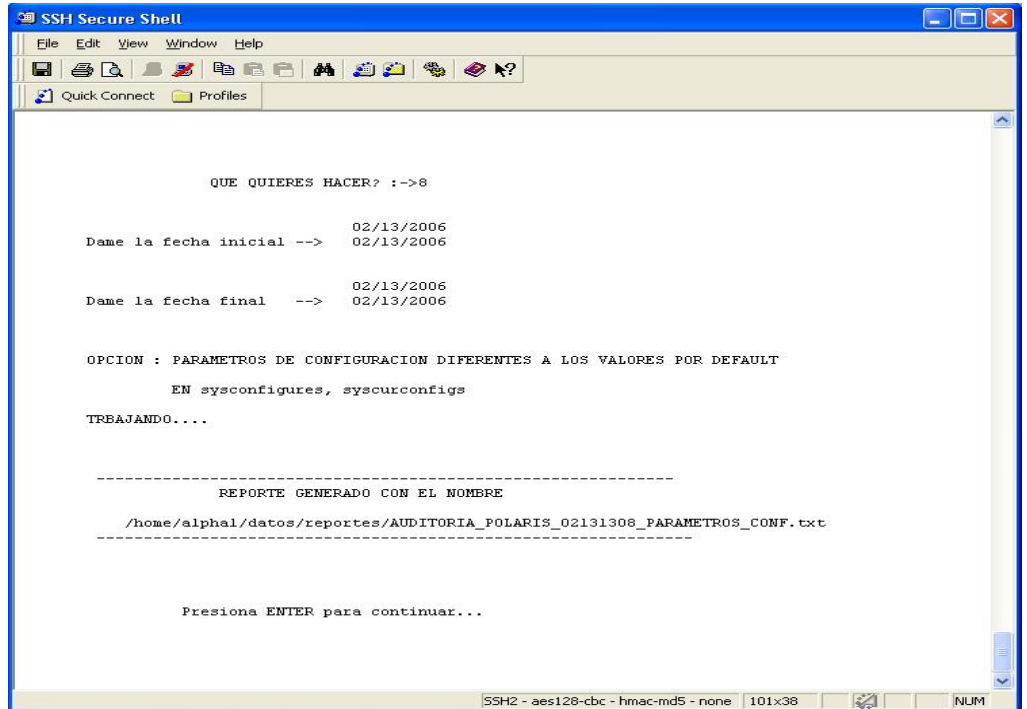

**Figura 4.14** Opción 8. Parámetros de configuración diferentes a los valores por default

# **4.2 Generación de Reportes**

Para la generación de los reportes el servidor que se utiliza es el que el usuario eligió al momento de ejecutar el programa. Las tablas que se toman en cuenta son las tablas de sistema sysaudits, syslogins, sysdatabases, sysdevices, syservers, sysusers.

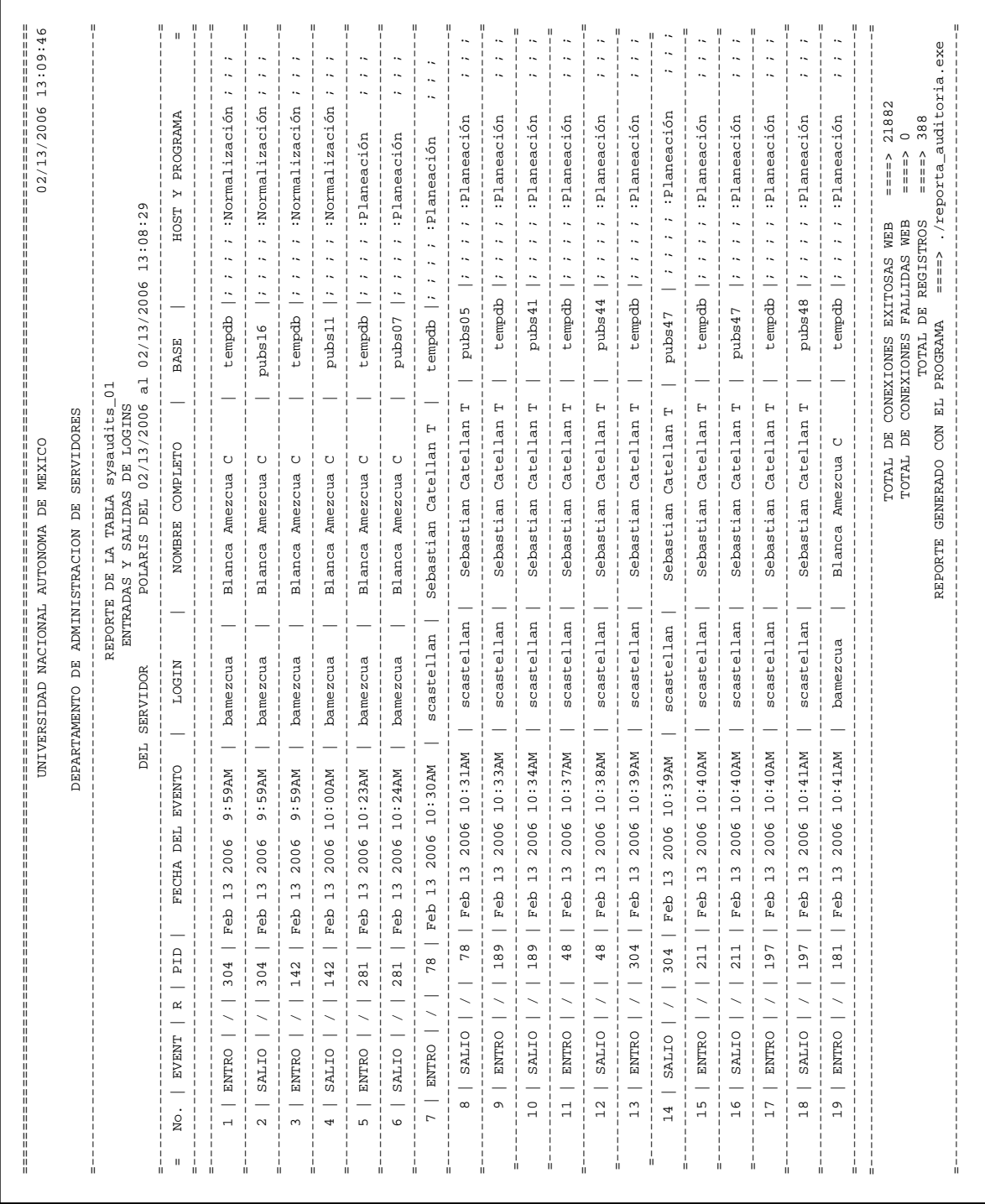

El reporte anterior registra solo las entradas y salidas registradas en el servidor Polaris y la información que necesitamos para el reporte se tomó de las tablas de **sysaudits\_01** y de syslogins. El reporte lleva por nombre *AUDITORIA\_POLARIS\_02131308\_CONEXIONES.txt*

Procedemos a explicar las columnas contenidas en el reporte y de donde se tomó dicha información.

# **No**.

Es un número consecutivo sólo para llevar un control de los registros y sea mas claro para el que está leyendo el reporte.

## **EVENT**

Son valores de la columna Event que pertenece a la tabla **sysaudits\_01** y para realizar nuestro reporte nos interesa que la columna contenga cualquiera de los siguientes valores:

**45** corresponde a **LOGIN** que audita todas las entradas al Adaptive Server. **46** que corresponde a la opción de auditoria **LOGOUT** que se encarga de auditar todas las salidas al Adaptive Server.

## **R**

Son valores simbólicos y dependen de la columna EVENTMOD que se encuentra en la tabla sysaudit\_01 si esta columna contiene un valor igual a 1 que significa que el evento pasó la comprobación del evento y se representa con una ( " / " ) en otro caso si el valor de esta columna es 0 que significa que no hubo ninguna modificación para el evento, o el valor de 2 que es cuando el evento falló la comprobación y cuando se toman estos valores se representará con una ( " X " ).

# **PID**

Son valores que se obtienen de la tabla sysaudit\_01. De la columna que lleva el nombre de SPI en esta se almacena el ID del proceso que ocasionó el evento.

## **FECHA DEL EVENTO**

Fecha y hora del evento estos datos se obtienen de la tabla de sysaudit\_01 de su columna EVTIME.

# **LOGIN**

Son valores de la columna loginname que se encuentra en la tabla sysaudits\_01 y contiene el nombre del login correspondiente al suid, en caso de que éste sea nulo se le asignará la cadena "No hay login".

## **NOMBRE COMPLETO**

Es el nombre completo del usuario, esta información la obtiene de la columna fullname que corresponde a la tabla syslogins, en esta columna se almacena el nombre completo del usuario y en caso de que este campo sea nulo se le asignará la cadena "login sin nombre"

#### **BASE**

Nombre de la base donde ocurrió el evento Los valores de esta columna se obtendrán de la tabla sysaudit\_01 de la columna DBNAME.

#### **HOST Y PROGRAMA**

Información adicional del evento auditado, esta información corresponde a la columna extrainfo contenida en la tabla sysaudit\_01.

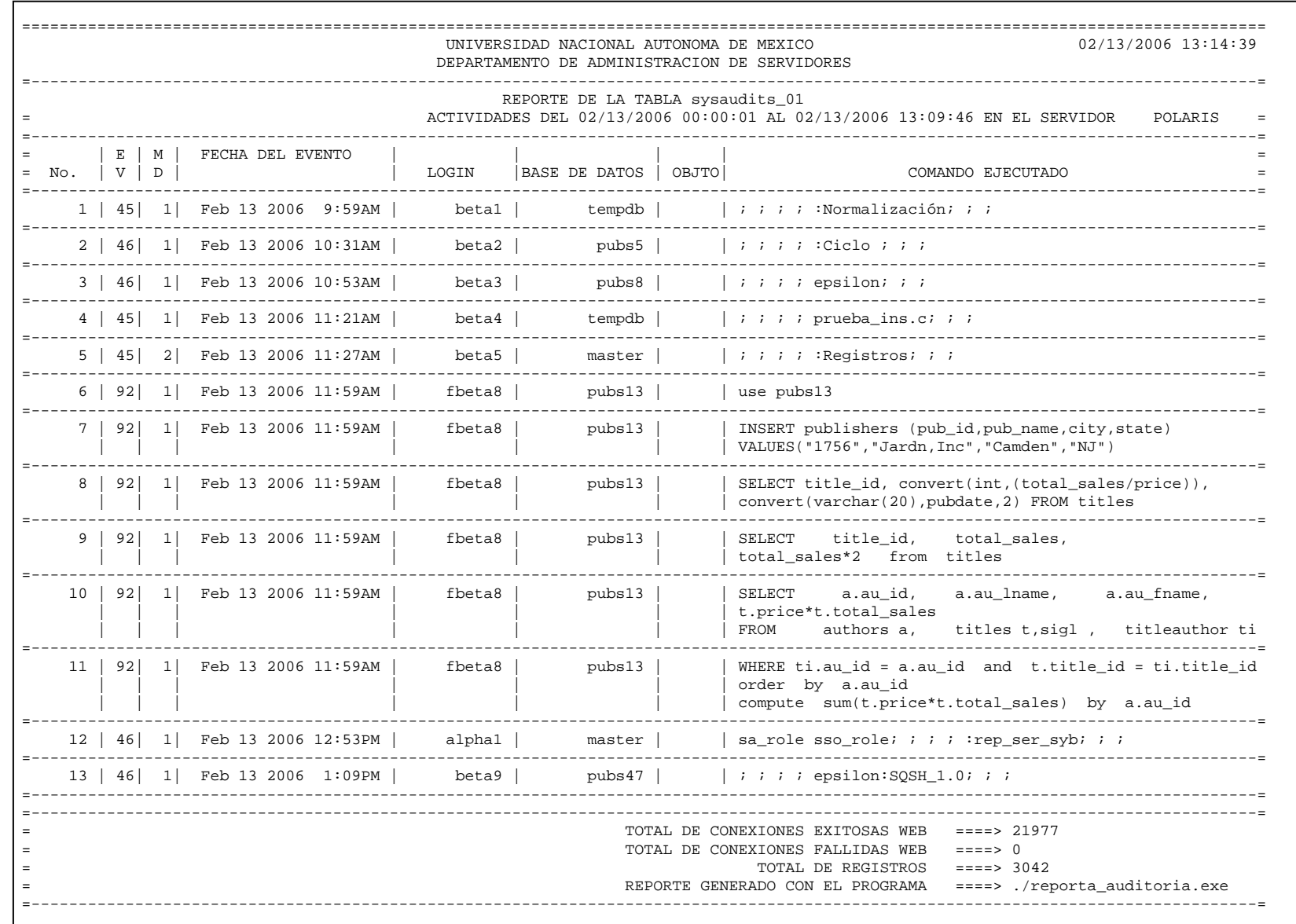

El reporte anterior tiene como nombre *AUDITORIA\_POLARIS\_02131308\_TODO.txt,* y corresponde a la salida de la Opción 2. Todos los registros del servidor por fecha, del menú principal.

El reporte muestra la fecha y la hora en que se generó, el nombre del servidor que auditó. Las columnas que se obtienen son de la tabla sysaudits\_01 y se explican a continuación:

#### **No.**

Es un número consecutivo que se le asigna a cada registro.

## **EV**

Corresponde a la columna event, es el tipo de evento que está siendo auditado. El número 45 corresponde a las entradas al servidor, el 46 corresponde a las salidas del servidor, el número 92 se refiere a todos los comandos que realiza un usuario, etc. Para mayor referencia del significado de los eventos consultar el anexo 2, de la presente tesis.

#### **MD**

Corresponde a la columna eventmod de la tabla sysaudits\_01, la cual guarda información adicional del evento auditado. Los valores posibles son:

0 = ninguna modificación para este evento

- $1 = e$ l evento pasó
- $2 = e1$  evento falló

## **FECHA DEL EVENTO**

Corresponde a la columna eventtime de la tabla sysaudits\_01, la cual registra la fecha y hora en que ocurrió el evento.

#### **LOGIN**

Es el nombre del login que causó el evento.

#### **BASE DE DATOS**

Es el nombre de la base de datos donde ocurrió el evento

#### **OBJTO**

Nombre del objeto auditado

## **COMANDO EJECUTADO**

Información adicional del evento auditado. Este campo contiene una serie de puntos separados por puntos y comas. (Ver anexo2)

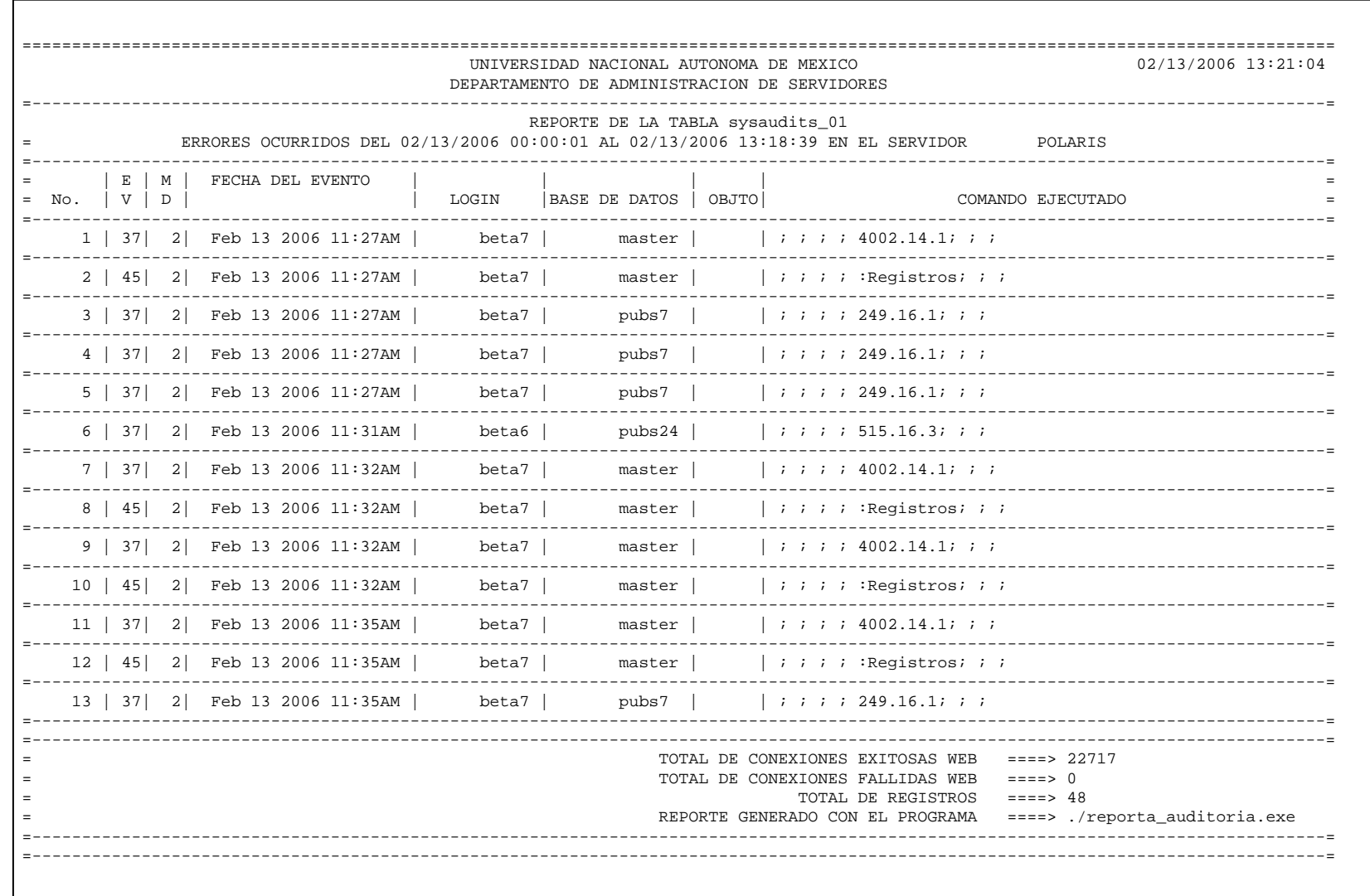

El reporte anterior tiene como nombre *AUDITORIA\_POLARIS\_02132001\_ERRORES.txt,* y corresponde a la salida de la opción 3, sólo errores ocurridos registrados en el servidor, del menú principal. El reporte muestra la fecha y la hora en que se generó, el nombre del servidor que auditó. Las columnas que se obtienen son de la tabla sysaudits\_01 y se explican a continuación:

## **No.**

Es un número consecutivo que se le asigna a cada registro

# **EV**

Es el tipo de evento que está siendo auditado. El número 37 corresponde a los errores, 45 corresponde a las entradas al servidor. Para mayor referencia del significado de los eventos consultar el anexo 2, de la presente tesis.

# **MD**

Corresponde a la columna eventmod de la tabla sysaudits\_01, la cual guarda información adicional del evento auditado. Los valores posibles son:

0 = ninguna modificación para este evento

- $1 = e$ l evento pasó
- 2 = el evento falló

## **FECHA DEL EVENTO**

Corresponde a la columna eventtime de la tabla sysaudits\_01, la cual registra la fecha y hora en que ocurrió el evento.

## **LOGIN**

Es el nombre del login que causó el evento.

## **BASE DE DATOS**

Es el nombre de la base de datos donde ocurrió el evento

## **OBJTO**

Nombre del objeto auditado

# **COMANDO EJECUTADO**

Información adicional del evento auditado. Este campo contiene una serie de puntos separados por puntos y comas. (Ver anexo2 y el Manual Troubleshooting and Error messages guide volume 2)

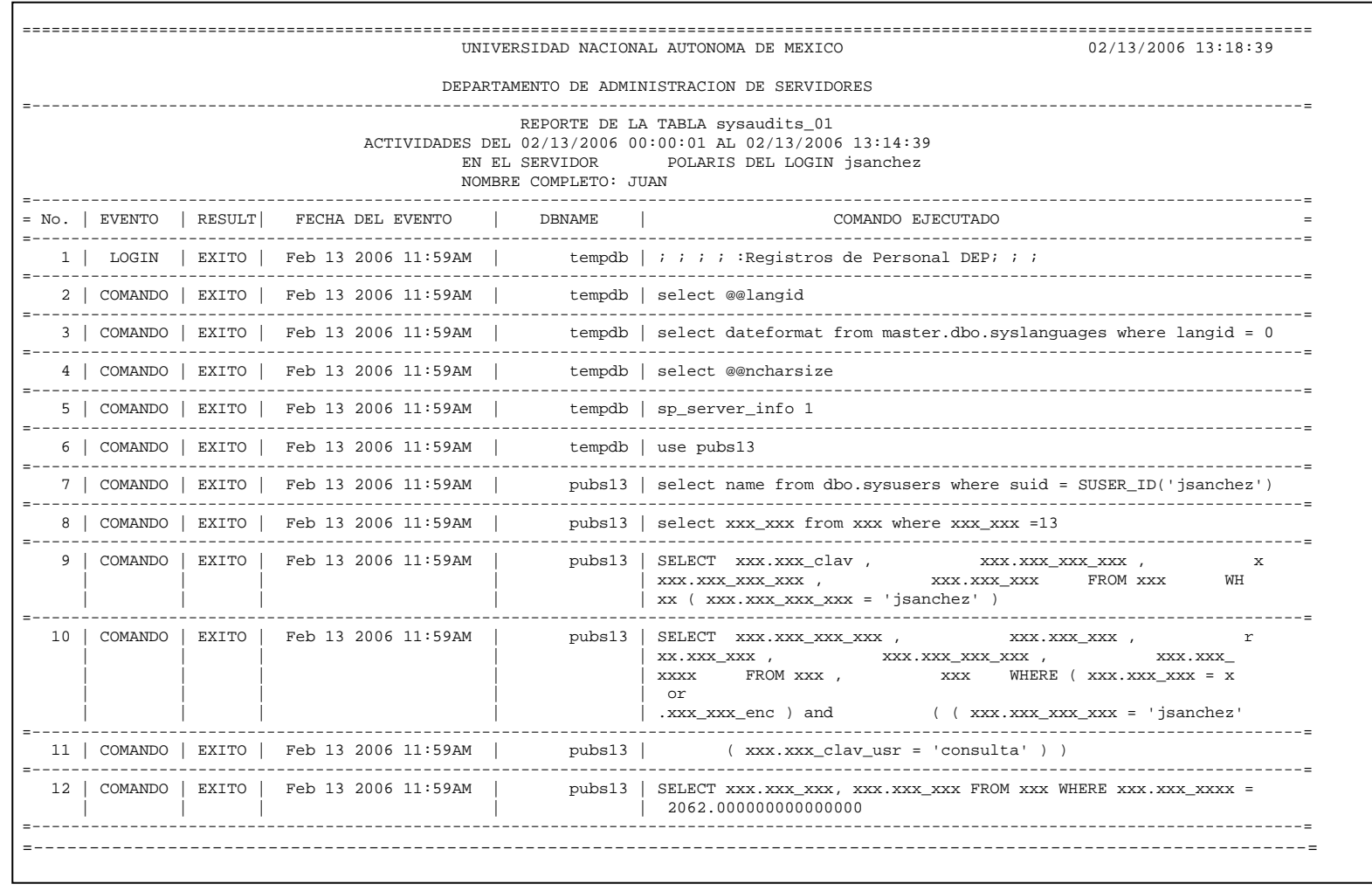

En este reporte se registraron las actividades realizadas por un solo login dentro del servidor Polaris y la información que necesitamos para el reporte se tomó de la tabla **sysaudits\_01.** Este reporte tiene como nombre AUDITORIA\_POLARIS\_02132001\_ jsanchez

Procedemos a explicar las columnas contenidas en el reporte y de dónde se tomó dicha información.

#### **No**.

Es un número consecutivo solo para llevar un control de los registros y sea más claro para la persona que está leyendo el reporte.

# **EVENTO**

Son valores de la columna event que pertenece a la tabla **sysaudits\_01.** Estos valores corresponden al evento que está siendo auditado en este caso sólo nos interesan los siguientes:

**45** corresponde a **LOGIN** que audita todas las entradas al Adaptive Server.

**46** que corresponde a la opción de auditoria **LOGOUT** que se encarga de auditar todas las salidas al Adaptive Server.

## **RESULT**

Estos valores dependen de la columna event correspondiente a la tabla sysaudit\_01.

Si event toma el valor 45 ya anteriormente explicados RESULT se llenará con la cadena **LOGIN,** si event toma el valor 46 RESULT se llenará con la cadena **LOGOUT** y para cualquier otro valor RESULT se llenará con **COMANDO.** 

## **FECHA DEL EVENTO**

Fecha y hora del evento, estos datos se obtienen de la tabla sysaudit\_01 de su columna eventtime.

## **DBNAME**

Nombre de la base donde ocurrió el evento. Los valores de esta columna se obtendrán de la tabla sysaudit\_01 de la columna dbname.

# **COMANDO EJECUTADO**

Información adicional del evento auditado, esta información corresponde a la columna extrainfo contenida en la tabla sysaudit\_01.

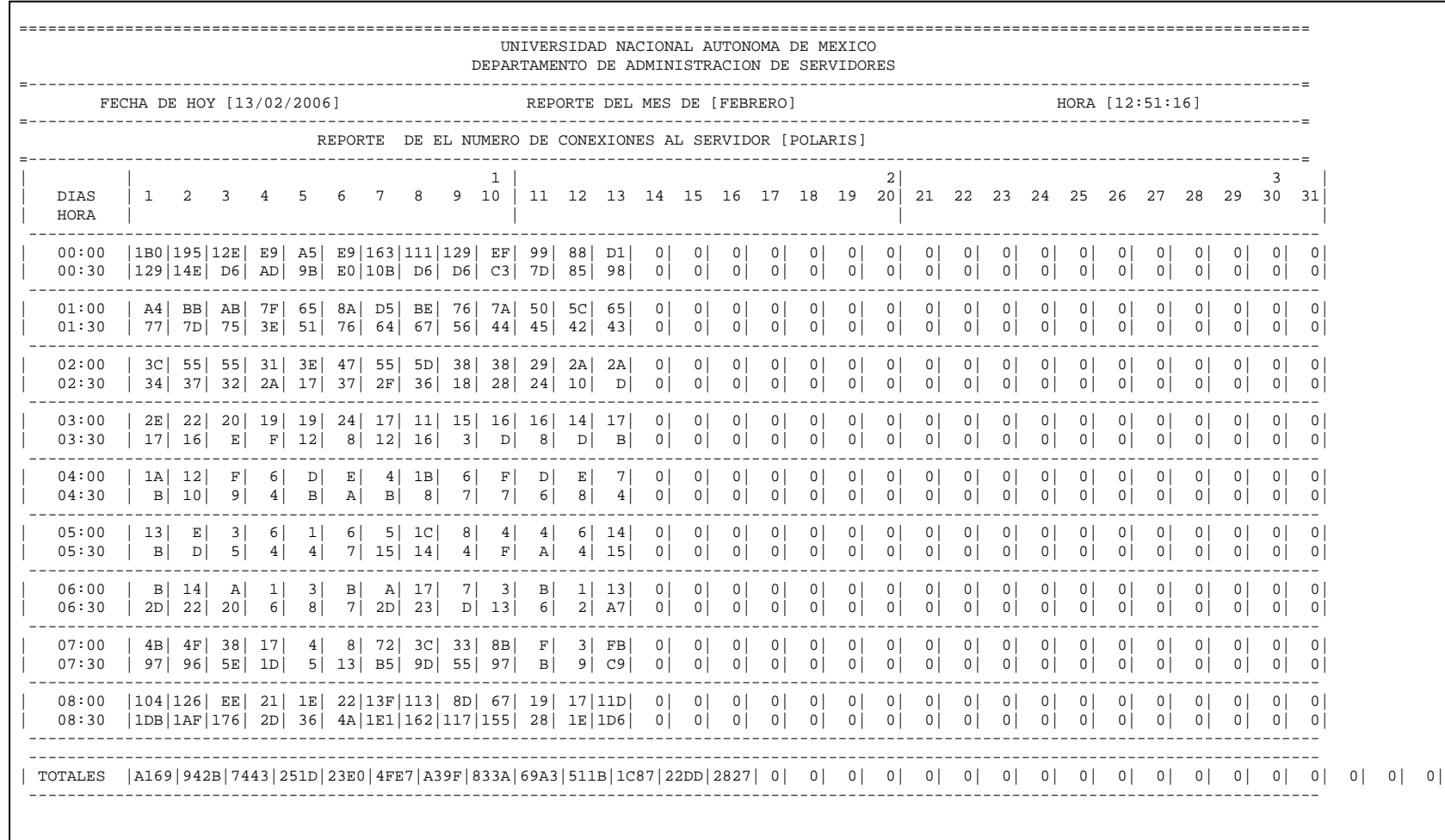

Este reporte da informe de todas las conexiones hechas en un mes, registradas por día, semana y por cada media hora. La información aquí presentada se encuentra en hexadecimal ya que si la información se dejara en forma decimal los números podrían ser demasiado grandes.

Para poder realizar este reporte se consulta la tabla sysaudit\_01 la cual se encuentra en la base de datos sybsecurity. Las columnas que consultamos principalmente son:

event que es el tipo de evento que está siendo auditado; Para nuestro reporte nos interesa la columna event cuando toma el valor de 45 que es cuando se auditan todas las entradas al Adaptive Server.

Otra de las columnas importantes para nuestro reporte es la de eventmod la cual nos da información adicional acerca de los eventos auditados. Para nuestro repote nos interesa la columna eventmod cuando toma el valor de 1, revisar el capitulo 3.

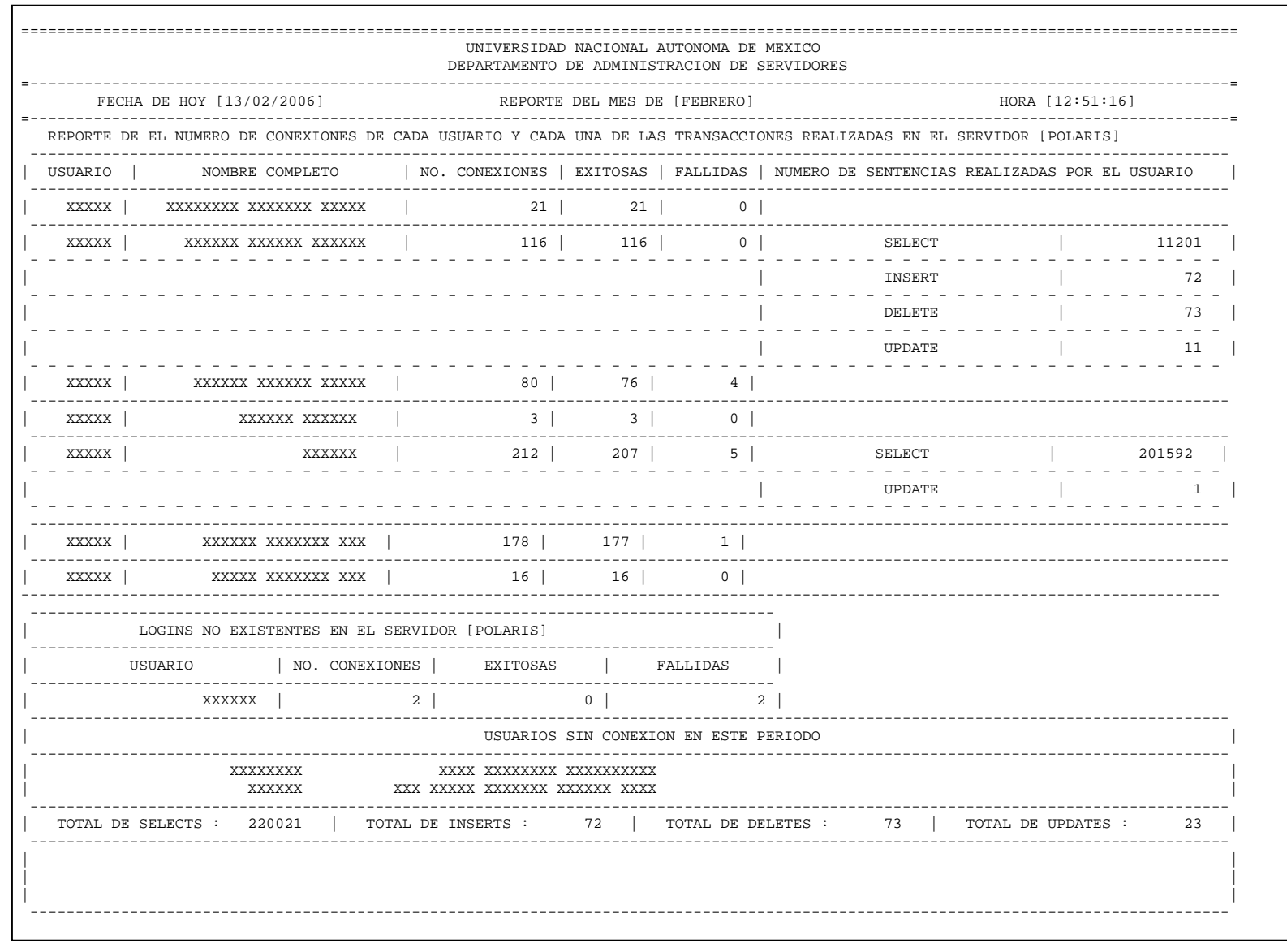

 $\mathbf{I}$ 

El reporte presentado anteriormente lleva el nombre de *AUDITORIA\_POLARIS\_02132001\_CONEX\_TRAN.txt*, y se refiere a todas aquellas transacciones que han realizado los logins dentro del servidor.

Procedemos a explicar las columnas contenidas en el reporte y de donde se tomó dicha información.

#### **USUARIO**

Es el nombre de todas las cuentas de login.

#### **NOMBRE COMPLETO**

Es el nombre completo del usuario, que es dueño de esa cuenta de login, este dato se obtiene de la tabla syslogins.

#### **NO. CONEXIONES**

Es el número de veces en que se conectó un login al servidor este dato se obtiene de la tabla sysaudit tomando el loginname y la columna event.

#### **EXITOSAS**

Tomando en cuenta la información anterior y además la columna eventmod podemos hacer una comparación en la cual si el resultado de eventmod= 1, marcar como éxito la conexión.

## **FALLIDAS**

En cambio si la información de la columna eventmod=2, podemos decir que fue una conexión fallida al servidor.

#### **NUMERO DE SENTENCIAS REALIZADAS POR EL USUARIO**

Tomando en cuenta el loginname de sysaudits y además apoyándonos en la columna extrainfo podemos saber si la transacción que realizó es un select, insert, delete o update y realizar así la suma total de cada una de las transacciones realizadas.

El reporte también nos permite saber si hay logins no existentes en el servidor, ya que nos otorga el nombre del login que pretendió entrar al servidor y si su conexión fue exitosa o no. Por otro lado nos presenta un reporte de aquellas cuentas de login que no han tenido actividad durante cierto periodo.

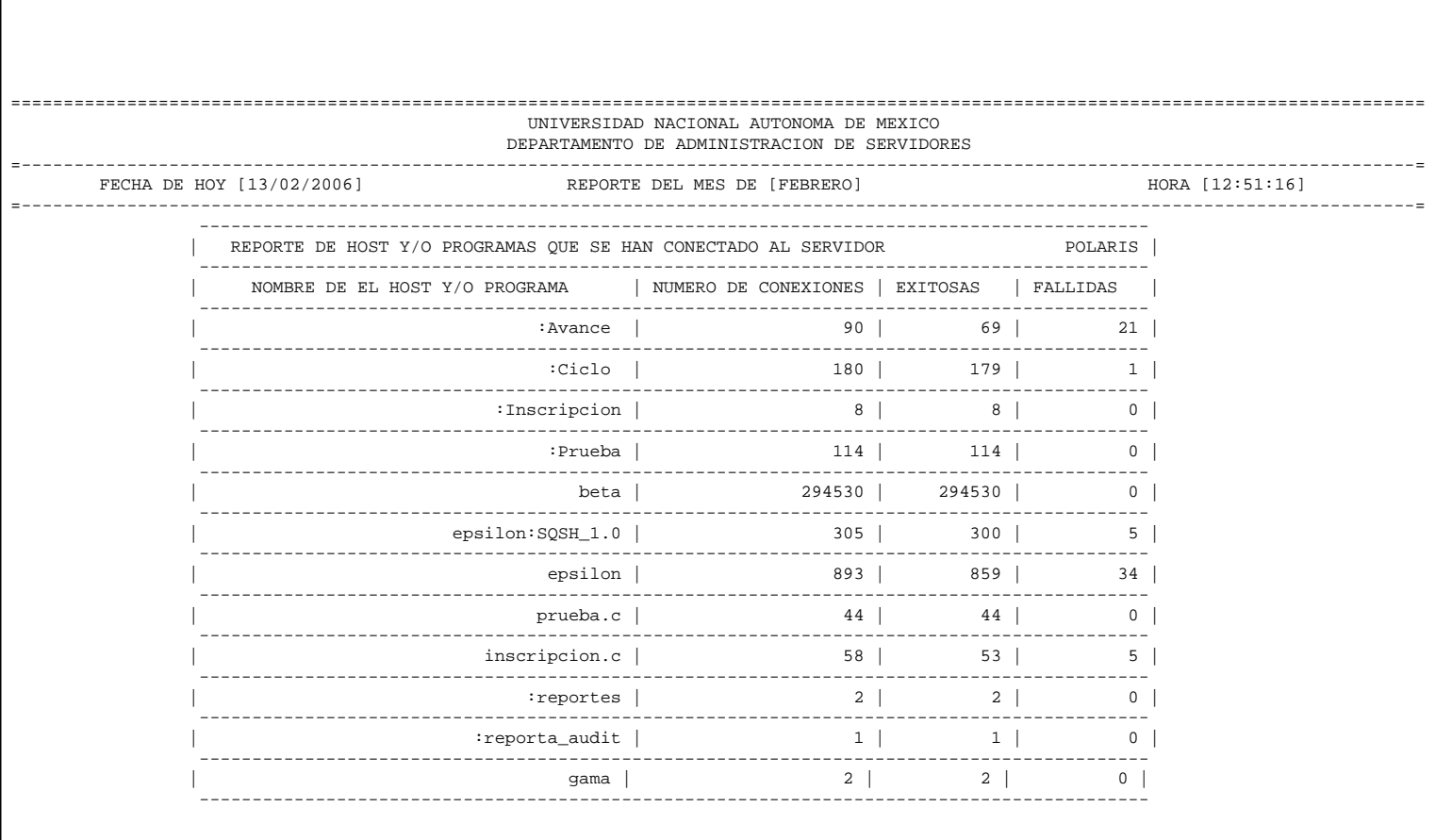

El reporte anterior da informe acerca del número de conexiones que los programas y/o host han tenido, tanto exitosas como fallidas en un mes.

La información que aquí se presenta es tomada de la tabla de sysaudits 01 que se encuentra en la base de datos sybsecurity.

## **NOMBRE DE EL HOST Y/O PROGRAMA**

Esta información es tomada de la columna extrainfo que es información adicional del evento auditado y está contenida en la tabla sysaudit\_01.

# **NÚMERO DE CONEXIONES**

Es el registro que se tiene del número de conexiones realizadas al servidor para un solo evento, esta información es tomada de la columna sequense que se encuentra en la tabla sysaudits\_01.

# **CONEXIONES EXITOSAS**

Es el conteo que se hace del número de conexiones realizadas al servidor para un solo evento, este resultado depende de la columna eventmod ya que si ésta toma el valor de 1= el evento fue exitoso, se le suma un uno al contador y el total es lo que se presenta en el reporte.

## **CONEXIONES FALLIDAS**

Es el conteo que se hace del número de conexiones realizadas al servidor para un solo evento, este resultado igual que el anterior depende de la columna eventmod si ésta toma los valores de 0 = ninguna modificación para este evento o el valor  $de 2 = el$  evento falló, se le suma un uno al contador y el total es lo que se presenta en el reporte.

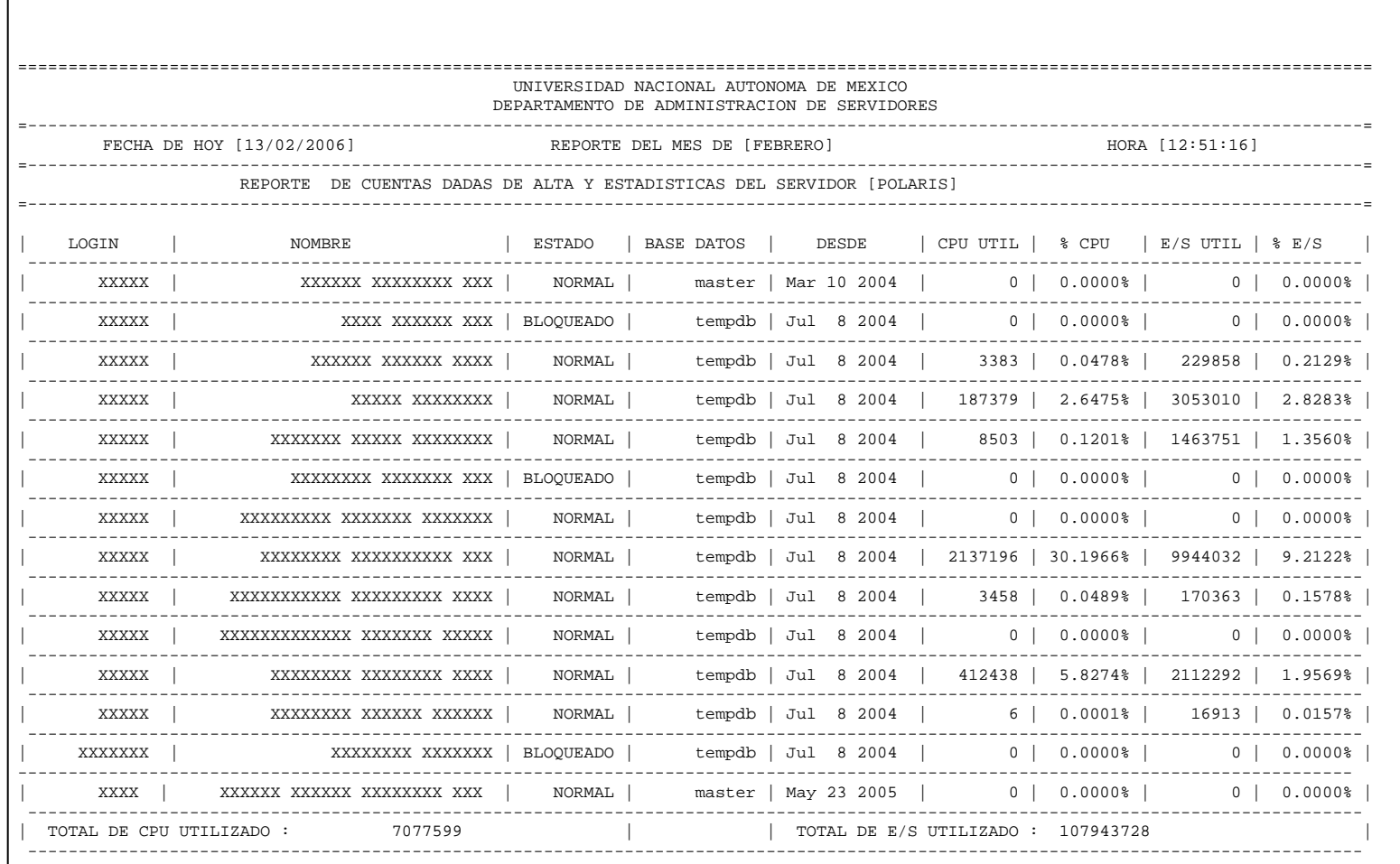

El reporte anterior lleva por nombre *AUDITORIA\_POLARIS\_02132001\_ CUENTAS\_EST.txt*. Las columnas que se obtienen son de la tabla syslogins. Este reporte lleva un control de todas las cuentas que se encuentran dadas de alta en el servidor, además proporciona una estadística de la cantidad de CPU acumulado y de tiempo de I/O acumulado por cada login.

Procedemos a explicar las columnas contenidas en el reporte y de donde se tomó dicha información.

## **LOGIN**

Nombre de la cuenta de login

#### **NOMBRE**

Proviene de la columna full name de la tabla syslogins. Es decir, es el nombre completo de la cuenta de login.

#### **ESTADO**

Estado de la cuenta. Revisar el anexo 4. Tablas del Sistema.

#### **BASE DATOS**

Nombre de la base de datos por default en la cual se colocará el usuario al entrar al servidor.

Para las siguientes columnas hace uso del procedimiento sp\_reportstats, el cual consulta a la tabla syslogins en las siguientes columnas:

## **DESDE**

Se refiere a la columna accdate de la tabla syslogins. Y se refiere a la fecha de última limpieza de las columnas totcpu y totio.

## **CPU UTIL**

Tiempo de CPU acumulado por el login

## **%CPU**

El procedimiento realiza las operaciones necesarias para sacar el porcentaje de CPU acumulado

## **E/S UTIL**

Tiempo de I/O acumulado por el login

#### **% E/S**

El procedimiento realiza las operaciones necesarias para sacar el porcentaje de E/S acumulado

Finalmente realiza la suma total de tiempo de CPU acumulado y la suma total del tiempo de I/O acumulado.

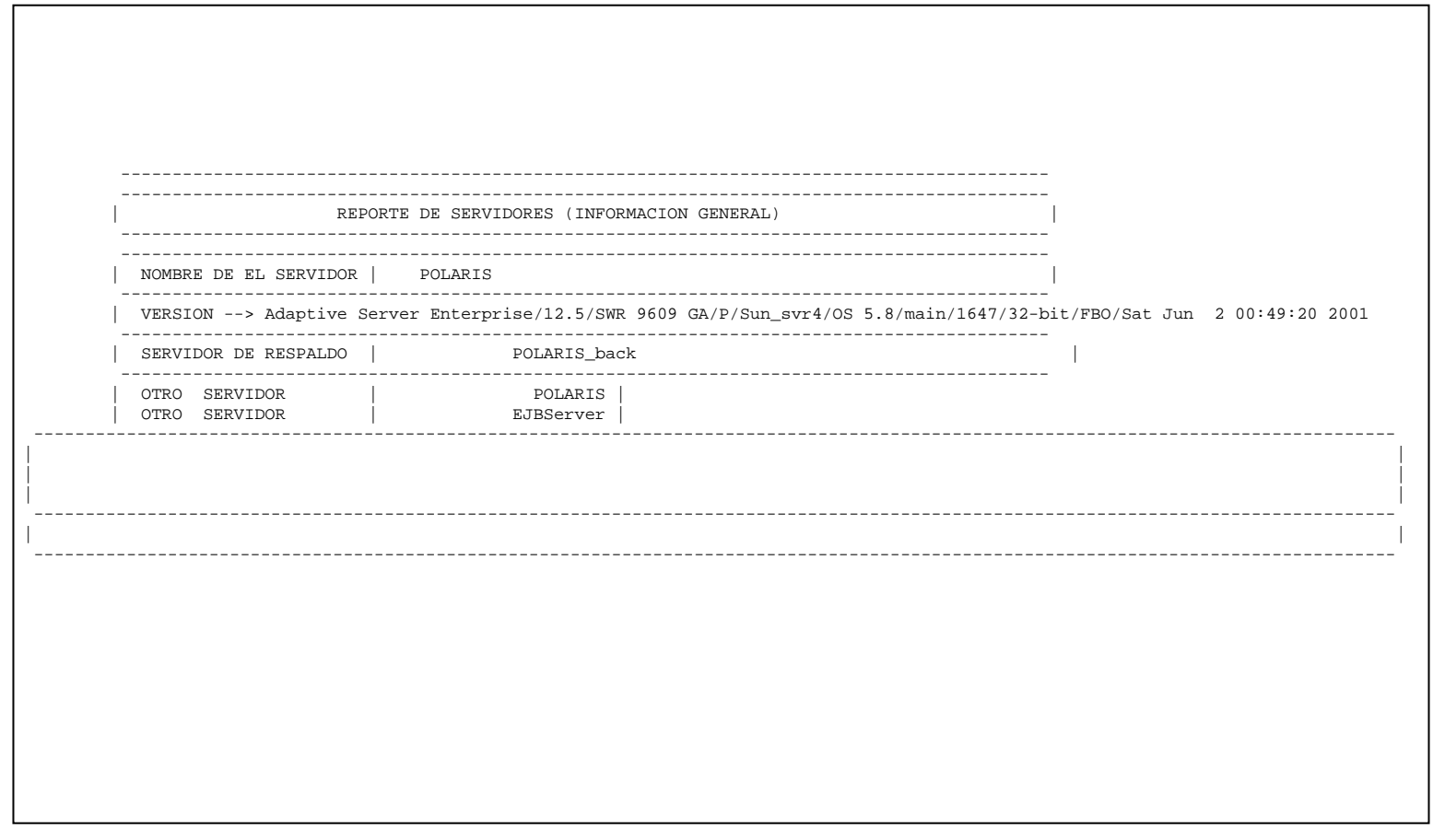

 $\mathbf{I}$ 

El reporte anterior contiene información general del servidor, y lleva por nombre *AUDITORIA\_POLARIS\_02132001\_INFO\_SERVIDOR.txt*. Procedemos a explicar las columnas contenidas en el reporte.

#### **NOMBRE DEL SERVIDOR**

En este caso se refiere al servidor local. También nos muestra la versión que está instalada del Adaptive Server, además proporciona información acerca del sistema operativo.

## **SERVIDOR DE RESPALDO**

Como su nombre lo indica se refiere al servidor de respaldo (Backup Server).

## **OTRO SERVIDOR**

En la cual se muestran todos los servidores que estén dados de alta.

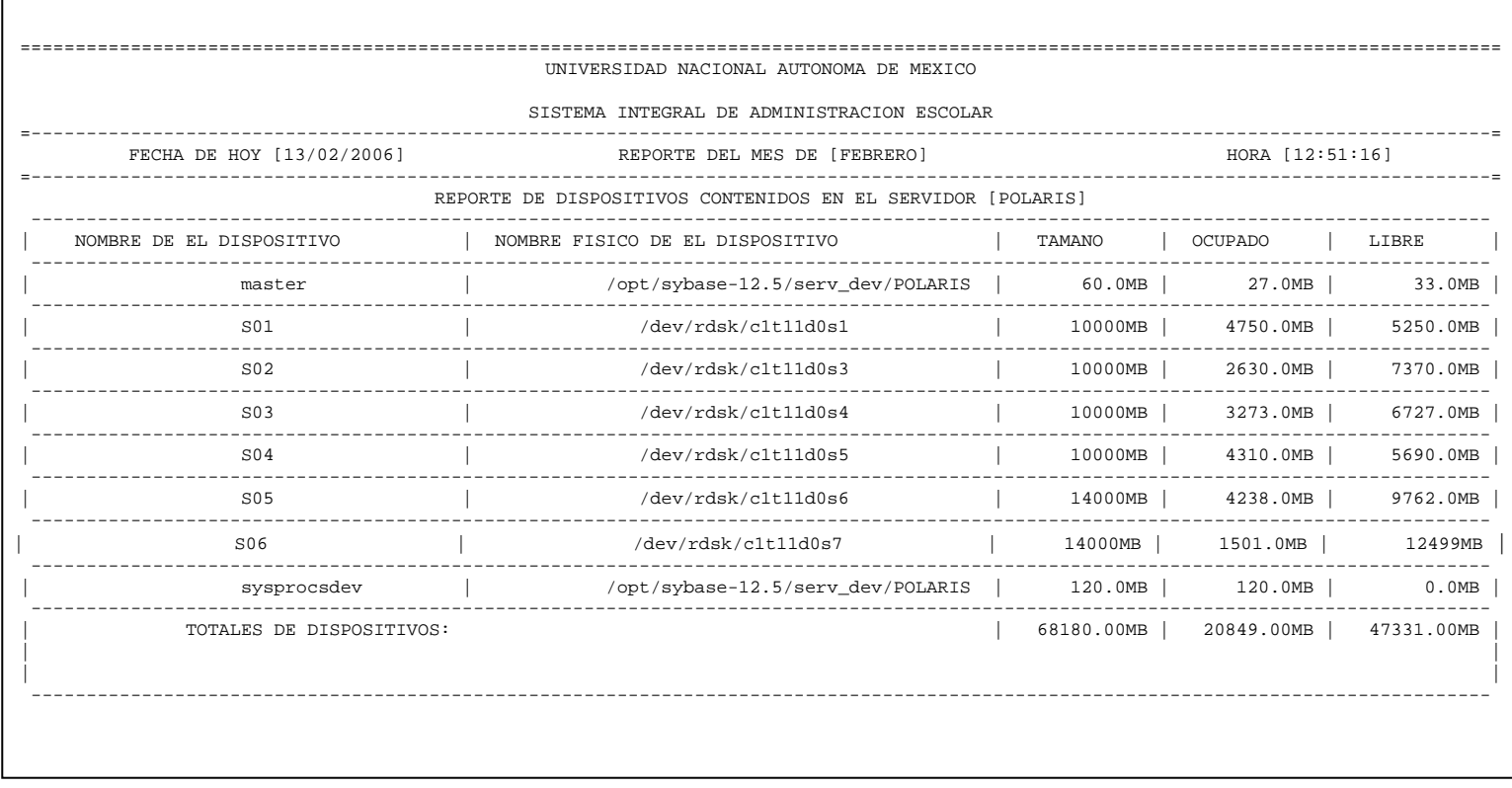

El reporte anterior da informe de todos los dispositivos contenidos en el servidor Polaris esta información se obtiene del la tabla sysdevices ya que esta tabla contiene una fila por cada dispositivo. Este reporte lleva por nombre *AUDITORIA\_POLARIS\_02132001\_DISPOSITIVOS.txt*.

## **NOMBRE DE EL DISPOSITIVO**

Es el nombre lógico del dispositivo, esta información se obtiene de la columna name que se encuentra en la tabla **sysdevices.**

## **NOMBRE FISICO DE EL DISPOSITIVO**

Es el nombre físico del dispositivo, es el nombre real del dispositivo en el sistema operativo; esta información se obtiene de la columna phyname que se encuentra en la tabla **sysdevices.**

## **TAMAÑO**

Es el tamaño con que el dispositivo se inicializa. La información se obtiene de las tablas de sistema sysdatabases, sysdevices y sysusages.

## **OCUPADO**

Tamaño del dispositivo que ya ha sido ocupado. La información se obtiene de las tablas de sistema sysdatabases, sysdevices y sysusages.

## **LIBRE**

Tamaño del dispositivo que queda libre. La información se obtiene de las tablas de sistema sysdatabases, sysdevices y sysusages.

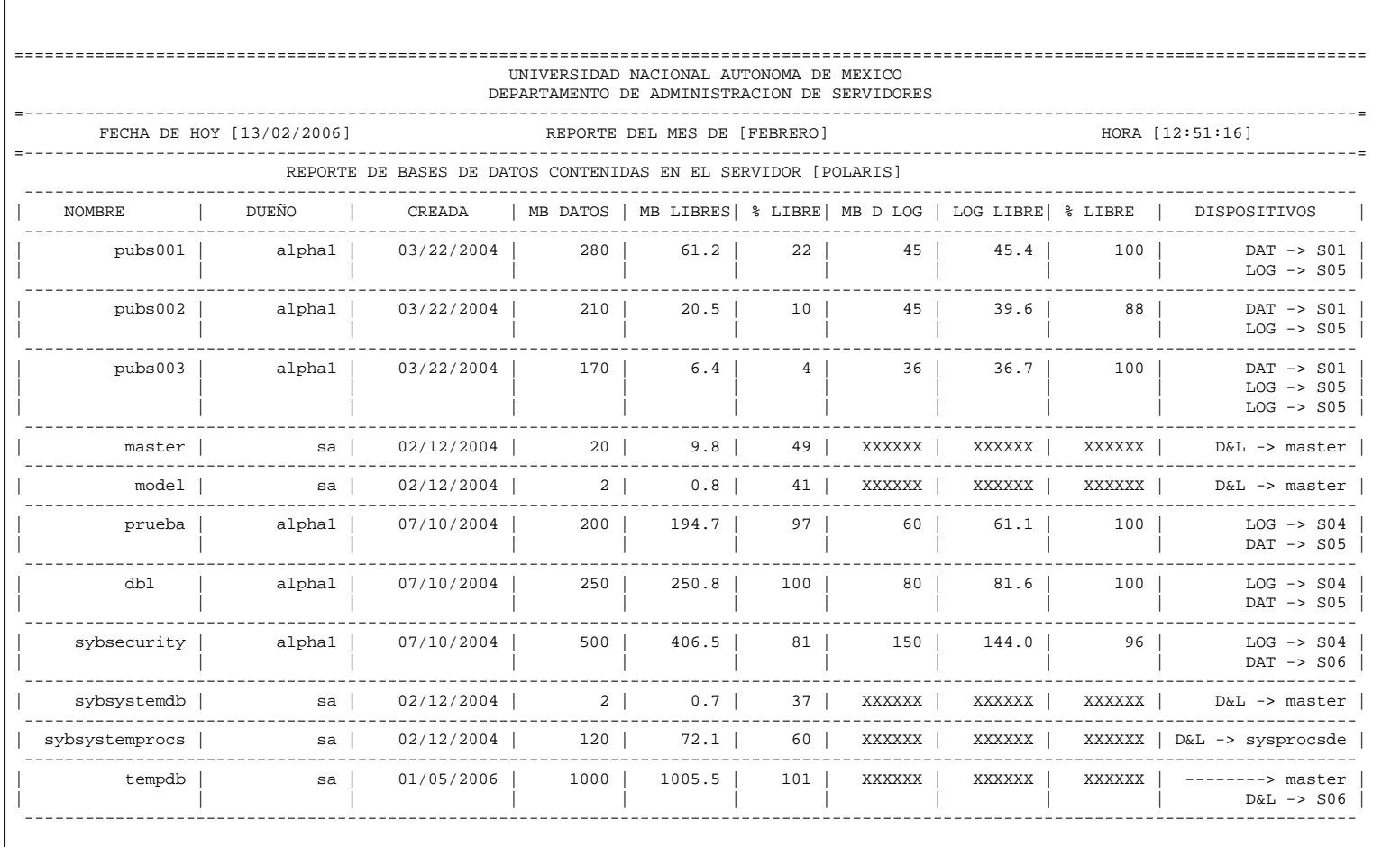
El reporte anterior lleva por nombre *AUDITORIA\_POLARIS\_02132001\_BASES.txt*  para obtener la información del reporte fue necesario hacer uso de las tablas sysdatabases, syslogins, sysusages y sysdevices, a continuación se explican brevemente las columnas, para mayor referencia consultar el capítulo 3 y el anexo 4:

# **NOMBRE**

Contiene el nombre de la base de datos que fue auditada

# **DUEÑO**

Es el nombre del dueño de la base de datos

# **CREADA**

Proviene de la columna crdate de la tabla sysdatabases, y se refiere a la fecha en que se creó la base de datos

# **MB DATOS**

Es el tamaño en megabytes, de la base de datos

# **MB LIBRES**

Es la cantidad de espacio disponible de la base de datos

# **%LIBRE**

Es el porcentaje de espacio disponible

# **MB D LOG**

Es el tamaño en megabytes, del log de transacciones de la base de datos

# **LOG LIBRE**

Es la cantidad de espacio disponible del log de transacciones

# **% LIBRE**

Es el porcentaje de espacio disponible en el log de transacciones

# **DISPOSITIVOS**

Se refiere a los dispositivos en los cuales está montada la base de datos.

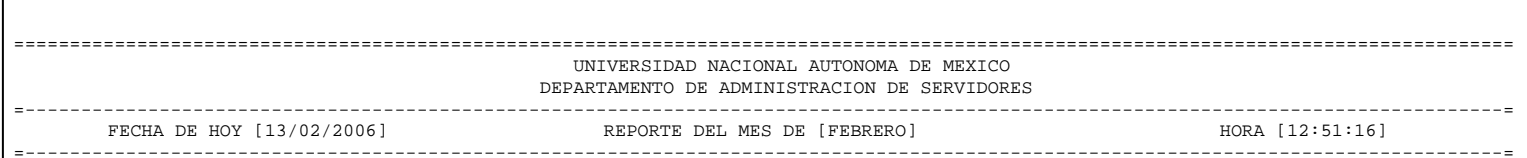

 --------------------------------------------------------------------------------------------------- REPORTE DE PARAMETROS DE CONFIGURACION DIFERENTES A LOS VALORES DE DEFAULT EN [POLARIS]

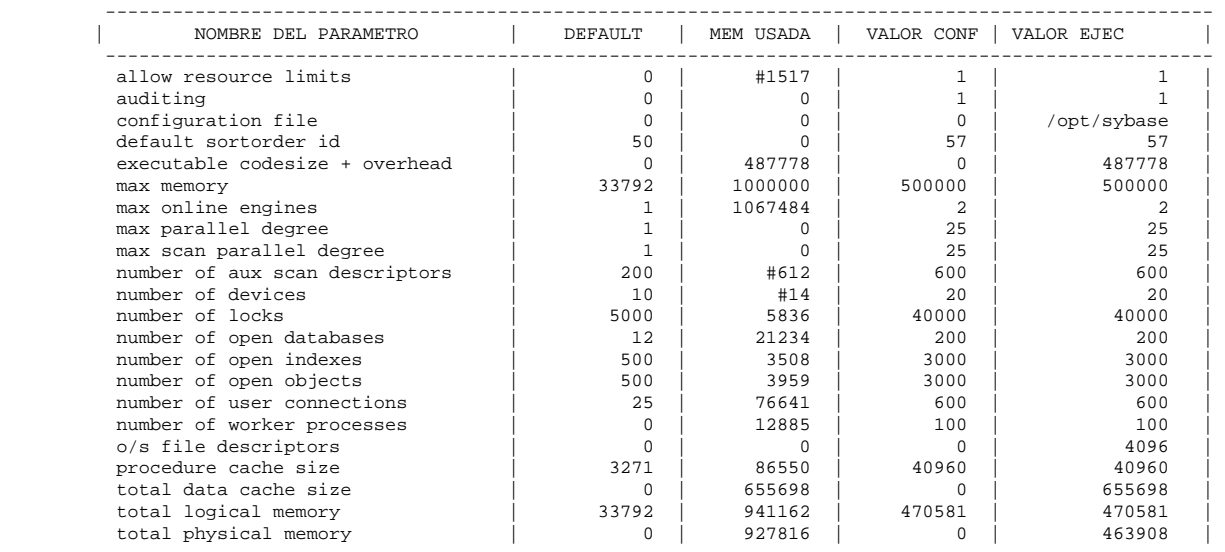

----------------------------------------------------------------------------------------------------

El reporte anterior da información acerca de los parámetros de configuración que han sido cambiados en sus valores de default, el título de este reporte es *AUDITORIA\_POLARIS\_02132001\_PARAMETROS\_CONF.txt*

La información que aquí se presenta se tomó de la tabla de syscurconfigs la cual sólo se encuentra en la base de datos master es construida dinámicamente. Esta contiene una entrada de cada parámetro de configuración y de sysconfigures la cual contiene un renglón por cada parámetro de configuración.

# **NOMBRE DEL PARÁMETRO**

Es el nombre del parámetro de configuración. Este dato se obtiene de la columna comment que se encuentra en la tabla de sysconfigures.

# **DEFAULT**

Es el valor por default del parámetro de configuración. Este dato se obtiene de la columna defvalue que se encuentra en la tabla syscurconfigs.

# **MEM USADA**

Valor entero de la cantidad de memoria utilizada. Esta información se obtiene de la columna memory\_used que contiene los valores para cada parámetro de configuración. Memory\_used se encuentra en la tabla syscurconfigs.

# **VALOR CONF**

Es el valor del parámetro modificado por el usuario y es de tipo entero. Si el valor de la columna es 0 el parámetro es de tipo carácter. Esta información se obtiene de la columna value que se encuentra en la tabla sysconfigures.

# **VALOR EJEC**

Es el valor de tipo entero del parámetro en ejecución. Si este valor del parámetro es 0 el significa que dato es de tipo carácter. Esta información se obtiene de la columna value que se encuentra en la tabla syscurconfigs.

# **CONCLUSIONES**

Con la realización de este trabajo, la conclusión a la que hemos podido llegar, es que toda empresa, pública o privada, que cuente con una Base de Datos medianamente compleja, se debe someter a un control estricto de evaluación de eficacia y eficiencia; ya que su éxito dependerá de esas características, pues aunque tenga un staff de gente de primera, si tiene un sistema propenso a errores, lento, vulnerable e inestable; y no hay un balance entre estas dos cosas, la empresa nunca saldrá adelante.

Debido a esta situación y además con la carencia de una herramienta propia que ayude a efectuar una auditoría que cumpla con todas las necesidades que la empresa requiere es que se tomó la decisión de crear una Herramienta Auditora cuyo principal objetivo sea el de supervisar y controlar entradas y salidas, comandos ejecutados, errores ocurridos, procedimientos específicos, procedimientos generales, dispositivos, objetos, bases de datos y de características propias del servidor como son sus valores de configuración y de esta manera poder garantizar integridad, autenticidad y confidencialidad de los datos.

Por lo anterior es que se puede decir que el objetivo de la tesis presentada si se cumplió ya que este sistema brinda un monitoreo que será a través de un proceso automatizado basado en los cuatro niveles de actividad a ser auditadas:

- A nivel Servidor
- A nivel Base de Datos

1

- A nivel Objetos
- A nivel Usuario

De esta manera la persona que se dedique a la profesión de Auditor del servidor tendrá una herramienta imprescindible para que con unos conocimientos mínimos pueda ser capaz de detectar las alteraciones en los principales procesos de nuestro sistema dando un diagnóstico mucho más preciso.

Con esto no queremos decir que se van a eliminar los riesgos y las vulnerabilidades, pero si se podrán detectar fallas a tiempo y tomar las medidas necesarias para que éstas no causen ningún daño severo dentro de nuestra empresa.

Entre las recomendaciones que podemos dar es que debido a la delicadeza de la información es necesario que la actividad de Auditoría sea realizada por un usuario que tenga ciertos privilegios dentro del servidor, como por ejemplo el rol sso ya que este rol es el encargado de la seguridad del sistema, además de esto tiene que ser una persona de mucha confianza y sobre todo con ética.

Por último podemos decir que este trabajo no solo sirvió para concluir los estudios a nivel licenciatura, si no que también nos ayudó adquirir conocimiento para un buen desarrollo profesional en el área de administración de servidores de base de datos.

1

# **GLOSARIO DE TÉRMNOS.**

**Adaptive Server:** El servidor en la arquitectura cliente/servidor de Sybase Adaptive Server maneja múltiples bases de datos y múltiples usuarios, guarda la ruta de la ubicación actual de los datos en el disco, conserva mapas de la descripción lógica de los datos para almacenamiento físico, y mantiene los datos y procedimientos en la memoria cache.

**Administrador del Sistema:** Usuario Autorizado para manejar la administración del sistema del SQL Server, incluida la creación de cuentas de usuarios, asignación de permisos y creación de nuevas bases de datos.

**Activos de información:** Aquellos componentes de la Institución (tangible e intangible) que son parte del patrimonio de la misma y necesitan ser resguardados. Se incluye todo aquel bien material, humano, equipamiento o de información para la ejecución de las actividades de la Institución.

**Alias:** Apodo o Pseudónimo - Nombre usualmente corto y fácil de recordar que se utiliza en lugar de otro nombre usualmente largo y difícil de memorizar.

**Algoritmo:** Descripción exacta de la secuencia en que se ha de realizar un conjunto de actividades tendientes a resolver un determinado tipo de problema o procedimiento**.** 

**Amenazas:** Se definen como "los eventos que pueden desencadenar un incidente en la Institución, produciendo daños materiales o pérdidas en sus activos". Las amenazas pueden materializarse y transformarse en agresiones.

**Análisis de Riesgos:** Es la actividad relacionada con la identificación, análisis, y atenuación de los riesgos antes de que empiecen a amenazar el funcionamiento continuo y confiable de los sistemas de información.

**Archivo:** Colección de registros almacenados siguiendo una estructura homogénea.

**ASCII:** American Standard Code for Information Interchange. Es de facto el estándar del World Wide Web para el código utilizado por computadoras para representar todas las letras (mayúsculas, minúsculas, letras latinas, números, signos de puntuación, etc.). El código estándar ASCII es de 128 letras representadas por un digito binario de 7 posiciones (7 bits), de 0000000 a 1111111.

**Atributo:** Puede ser definido como una función que transforma un conjunto de entidades o relaciones.

**Auditoría:** Es una técnica especializada, orientada al examen de evaluación de los sistemas de información automatizadas, verificando la corrección y confiabilidad de la información procesada por medios electrónicos, de acuerdo a normas técnicas y reglamentarias.

**Backup:** Copia de seguridad o respaldo de una base de datos, servidor, computadora o archivos.

**Base de datos:** Es un conjunto, colección o depósito de datos almacenados en un soporte informático de acceso directo.

**Bit (Dígito Binario):** Unidad mínima de almacenamiento de la información cuyo valor puede ser 0 ó 1; o bien verdadero o falso.

**Bloqueo:** Proceso de restringir el acceso a los recursos en un entorno multiusuario para mantener la seguridad e impedir problemas de acceso simultáneo. SQL Server aplica automáticamente bloqueos a las tablas o páginas.

**Byte:** Conjunto de 8 bits el cual suele representar un valor asignado a un carácter.

**C/ C++:** Lenguajes de programación (orientado a objetos en el caso de C++) utilizados en el WWW a través de un CGI, principalmente para realizar consultas a bases de datos tipo Oracle, SQL-Server, SyBase, etc; o a herramientas locales como WAIS. Generalmente el servidor donde se encuentra el programa funciona en ambiente UNIX.

**Cache:** Es un tipo de memoria especial, más rápida que la RAM normal (y mas cara), que se pone en el camino de los datos que van del procesador a la memoria RAM. Así, toda información que va de la RAM al procesador se deja almacenada temporalmente en la memoria cache.

**Cliente:** Aplicación que permite a un usuario obtener un servicio de un servidor localizado en la red. Sistema o proceso el cual le solicita a otro sistema o proceso la prestación de un servicio.

**Código Fuente (Source Code):** Conjunto de instrucciones que componen el programa informático mediante el cual se elabora un sitio web. Estos programas se escriben en determinados lenguajes como, por ejemplo, el HTML.

**Contraseña (Password):** Conjunto de caracteres alfanuméricos que le permite a un usuario el acceso a un determinado recurso o la utilización de un servicio dado. Se destaca que la contraseña no es visible en la pantalla al momento de ser tecleada con el propósito de que sólo pueda ser conocida por el usuario.

**Copia de Respaldo o Seguridad (Backup):** Acción de copiar archivos o datos de forma que estén disponibles en caso de que un fallo produzca la pérdida de los originales. Esta sencilla acción evita numerosos, y a veces irremediables, problemas si se realiza de forma habitual y periódica.

**Dato:** Unidad mínima que compone cualquier información.

**Dump:** La acción de hacer un backup de una entidad de base de datos, incluyendo lo datos y el log de transacciones, el cual va con el comando dump de la base de datos. También, los datos que resultan de esa acción.

**Encriptación (Cifrado):** Tratamiento de un conjunto de datos, contenidos o no en un paquete, a fin de impedir que nadie excepto el destinatario de los mismos pueda leerlos. Hay muchos tipos de cifrado de datos, que constituyen la base de la seguridad de la red.

**Gigabyte (GB):** Unidad de medida de la capacidad de memoria y de dispositivos de almacenamiento informático (disquete, disco duro, CD-ROM, DVD, etc.). Un GB corresponde a 1.024 millones de bytes.

**Hacker:** Persona que accede a la información de una computadora de forma no autorizada.

**Hardware (Maquinaria)**: Componentes físicos de una computadora o de una red, a diferencia de los programas o elementos lógicos que los hacen funcionar.

**IDS (Intrusion Detection System):** Un sistema de detección de intrusiones es un equipo de seguridad especializado en la protección de las redes. La misión de un sistema IDS es detectar posibles ataques a los componentes de la red interna (equipos de cómputo o elementos de red), que no han sido detectados por los firewalls debido a su naturaleza de tráfico permitido desde el punto de vista de acceso a la red.

**Impacto:** Se define como "daño producido a la Institución por un posible incidente" y es el resultado de la agresión sobre el activo. El impacto puede ser cuantitativo (si representa pérdidas cuantitativas monetarias directas o indirectas); cualitativo con pérdidas orgánicas (por ejemplo, daño de personas); y cualitativo con pérdidas funcionales.

**Información de Acceso Público; Información de Acceso Autorizado:** Toda aquella información que no presenta riesgos para la Institución, y cuyo acceso es libre a cualquier usuario que la necesite para el desarrollo de sus tareas habituales. Esta información es la que tiene menor exigencia de controles y seguridad.

**Información Restringida:** Toda aquella información que puede presentar riesgos para la Institución, y cuyo acceso debe ser expresamente autorizado por el dueño de los datos y restringido a un grupo reducido de usuarios que la necesite para el desarrollo de sus tareas habituales. Esta información requiere un nivel medio de controles y seguridad.

**Información Confidencial o Sensible:** Toda aquella información de acceso autorizado que puede presentar riesgos importantes para la Institución, y que debe cumplir con medidas adicionales a las definidas para acceso autorizado. Esta información tiene una mayor exigencia de controles y seguridad.

**Indices:** Se usan en las aplicaciones de bases de datos para indicar la operación de ordenar los registros contenidos en ella de manera especial, en función de unos parámetros definidos previamente

**Interfaz (Interface):** Zona de contacto o conexión entre dos componentes de "hardware"; entre dos aplicaciones; o entre un usuario y una aplicación. Apariencia externa de una aplicación informática.

**Internet:** Es una red de redes a escala mundial de millones de computadoras interconectadas con el conjunto de protocolos TCP/IP.

**Intranet:** Es una red local que utiliza herramientas de Internet. Puede considerarse como una Internet privada que funciona dentro de una Institución. Normalmente, dicha red local tiene como base el protocolo TCP/IP de Internet y utiliza un sistema de firewall que no permite acceder a la misma desde el exterior.

**IP:** Internet Protocol, Protocolo de Internet. Conjunto de reglas que regulan la transmisión de paquetes de datos a través de Internet. Se han desarrollado diferentes familias de protocolos para comunicación por red de datos para los sistemas UNIX. El más ampliamente utilizado es el Internet Protocol Suite, comúnmente conocido como TCP / IP. Es un protocolo DARPA que proporciona transmisión fiable de paquetes de datos sobre redes. El nombre TCP / IP proviene de dos protocolos importantes de la familia, el Transmission Control Protocol (TCP) y el Internet Protocol (IP). Todos juntos llegan a ser más de 100 protocolos diferentes.

IP es la dirección numérica de una computadora en Internet de forma que cada dirección electrónica se asigna a una computadora conectada a Internet y por lo tanto es única. La dirección IP esta compuesta de cuatro octetos como por ejemplo, 132.248.53.10

**Firewall:** Sistema de protección de accesos no autorizados a las redes organizacionales. Su misión es controlar mediante mecanismos de filtrado de las comunicaciones el acceso a la información (quién entra en el sistema y a qué información accede).

**Kilobyte:** Unidad de medida de la capacidad de transmisión de una línea de telecomunicación equivalente a mil bytes aunque actualmente es usado como 1024 (dos elevado a la 10) bytes.

**Lineamiento de seguridad:** Es una declaración formal de las reglas por las cuales, el personal que tiene acceso a los activos de tecnología de información, se debe conducir.

**Log:** Archivo que registra movimientos y actividades de un determinado programa (log file).

**Megabits por Segundo (Mbps):** Unidad de medida de la capacidad de transmisión por una línea de telecomunicación donde cada Megabit está formado por 1.048.576 bits.

**Mensaje de error:** Mensaje que SQL Server presenta, normalmente en la terminal del usuario, cuando detecta una condición de error.

**Mirror (Espejo):** Término utilizado en Internet para hacer referencia a un servidor FTP, página web o cualquier otro recurso cuyo contenido es una copia exacta de otro. Estos mirrors se realizan automáticamente y en una frecuencia determinada de forma que pretenden tener una copia exacta del lugar del que hacen mirror.

**Modificación de datos:** Adición, eliminación o cambio de información en las bases de datos con los comandos insert, delete y update.

**Motor:** Proceso que ejecuta a un SQL Server comunicado con los procesos de otro servidor usando memoria compartida. Un motor puede describirse como el valor de la capacidad de procesamiento de una CPU. También es conocido como "motor servidor". Un SQL Server que se ejecute en una máquina de un solo procesador siempre tendrá un motor, el motor 0. Un SQL Server que se ejecute en una máquina de varios procesadores puede tener uno o más motores.

**Nulo:** Que no tiene un valor asignado explícitamente. NULL no equivale a cero ni a un espacio en blanco. Un valor de NULL no se considera mayor que, menor que, ni equivalente a ningún otro valor, incluso ningún otro valor de NULL.

**Número de estado de error:** Número vinculado a un mensaje de error de SQL Server que permite identificar inequívocamente la línea de código de SQL Server en la que se produjo el error.

**Número de mensaje:** Número que identifica inequívocamente un mensaje de error.

**Número de nivel de gravedad:** Gravedad de una condición de error: los errores con niveles de gravedad 19 y superiores son errores fatales.

**Password:** O contraseña. Se denomina así al método de seguridad que se utiliza para identificar a un usuario. Es frecuente su uso en redes, sistemas operativos y DBMS. Se utiliza para dar acceso a personas con determinados permisos.

**Parámetro:** Argumento de un procedimiento almacenado.

**Partes de asignación de disco:** Grupos de las unidades de asignación a partir de los cuales SQL Server construye un nuevo archivo de base de datos. El tamaño mínimo de una parte de asignación de disco es una unidad de asignación, o sea 256 páginas de 2k.

**Permiso:** Autoridad para realizar ciertas acciones sobre ciertos objetos de base de datos o para ejecutar ciertos comandos.

**Procedimientos almacenados:** Es un conjunto de sentencias SQL, que han sido almacenados en una base de datos que pueden ser ejecutados por su nombre.

**Propietario de base de datos:** Usuario que crea una base de datos. El propietario de una base de datos tiene control sobre todos los objetos de esa base de datos. El nombre de login del propietario de la base de datos es "dbo".

**Protocolo:** Descripción formal de formatos de mensaje y de reglas que dos ordenadores deben seguir para intercambiar dichos mensajes. Un protocolo puede describir detalles de bajo nivel de las interfaces máquina a máquina o intercambios de alto nivel entre programas de asignación de recursos.

**Query:** Consulta. Búsqueda en una base de datos.

**RAM:** Random Access Memory (memoria de acceso aleatorio). Por lo general el término RAM es comprendido generalmente como la memoria volátil (los datos e instrucciones se borran al apagarse la PC) que puede ser escrita y leída. La memoria del equipo permite almacenar datos de entrada, instrucciones de los programas que se están ejecutando en ese momento, los datos resultados del procesamiento y los datos que se preparan para la salida.

**Recursos de sistemas de información:** Los recursos incluyen, pero no se limitan a, todas las computadoras, servidores, bases de datos, programas y códigos fuente, así como toda la información en papel y cualquier información de uso interno.

**Reglas de normalización:** Reglas estándar del diseño de bases de datos en un sistema de administración de bases de datos relacionales.

**Riesgo:** Se define como la "posibilidad de que se produzca un impacto dado en la Institución".

**Roles**: Son conjuntos de privilegios que pueden concederse 'de golpe' a un usuario. Los Privilegios pueden ser de Objetos (para INSERT, SELECT, UPDATE, DELETE, EXECUTE…) o del Sistema (para crear tablas, vistas…).

**Seguridad física:** Significa tener el control total y a cualquier instante de la computadora. Estos métodos incluyen el acceso por clave que no permiten, incluso, el reinicio de la computadora como medida de seguridad.

Servidor: Un nodo de red que proporciona servicios a PCs clientes; por ejemplo, acceso a archivos, centro de impresión o ejecución remota.

**Software:** Conjunto de programas, documentos, procesamientos y rutinas asociadas con la operación de un sistema de computadoras, es decir, la parte intangible o lógica de una computadora.

**Software Malicioso:** Cualquier programa, documento o mensaje, susceptible de causar perjuicios a los usuarios de sistemas informáticos.

**Spyware:** Los programas espía o aplicaciones que recopilan información sobre una persona u Institución sin su conocimiento.

**Tabla de Sistema:** Una de las tablas de diccionario de datos. Las tablas del sistema controlan información sobre el SQL Server en conjunto y sobre cada base de datos de usuario. La base de datos master contiene algunas tablas de sistema que no están en las bases de datos de usuario.

**TCP/IP:** Es un conjunto de protocolos de comunicación que definen cómo pueden comunicarse entre sí equipos de cómputo y otros dispositivos de distinto tipo.

**Transacción:** Mecanismo que garantiza que un grupo de acciones se trate como una sola unidad de trabajo.

**Valor Predeterminado:** Opción elegida por el sistema cuando no se especifica ninguna otra opción.

**Violación de seguridad:** Todo acto que ponga en riesgo a los activos de información de la Institución.

**Virus:** Los virus son programas que pueden introducirse en las computadoras y sistemas informáticos de formas muy diversas, produciendo efectos molestos, nocivos e incluso destructivos e irreparables.

**Vulnerabilidades:** Se define como la "ocurrencia real de materialización de una amenaza sobre un activo", la vulnerabilidad es una propiedad de la relación entre un activo y una amenaza.

# **Anexo 1. Procedimientos Almacenados del Sistema**

# **1. sp\_activeroles**

**Descripción**: Despliega todos los roles activos, otorgados a un login de usuario.

```
 sp_activeroles [expand_down]
```
# **2. sp\_addalias**

**Descripción**: Permite que un usuario del Adaptive Server sea conocido dentro de una base de datos como otro usuario.

sp addalias loginame, name in db

# **3. sp\_addauditrecord**

**Descripción**: Permite introducir registros de auditoria definidos por el usuario (comentarios) en la lista de auditoria.

sp\_addauditrecord [ text [, db\_name [, obj\_name [, owner\_name [, dbid [, objid] ] ] ] ] ]

# **4. sp\_addaudittable**

**Descripción**: Añade otra tabla de auditoria de sistema después de instalar la auditoria.

sp\_addaudittable devname

# **5. sp\_addengine**

**Descripción**: Agrega un motor a un grupo motor existente, si no existe el grupo, lo crea y agrega el motor.

sp\_addengine engine\_number, engine\_group

# **6. sp\_addexeclass**

**Descripción**: Crea o actualiza una clase de ejecución definida por el usuario que se pueda vincular hacia una aplicación cliente, a las conexiones y a los procedimientos almacenados.

sp addexeclass classname, priority, timeslice, engine group

# **7. sp\_addextendedproc**

**Descripción**: Crea un procedimiento almacenado extendido (ESP), en la base de datos master.

sp\_addextendedproc\_esp\_name, dll\_name

# **8. sp\_addexternlogin**

**Descripción**: Únicamente los Servicios de Integración de Componentes. Crea una cuenta de login y password alternos para utilizarse cuando se comunique con un servidor remoto mediante los Servicios de Integración de Componentes.

sp addexternlogin server, loginname, externname [, externpassword]

### **9. sp\_addgroup**

**Descripción**: Añade un grupo a una base de datos. Los grupos se utilizan como nombres colectivos para conceder y revocar privilegios.

sp\_addgroup grpname

#### **10. sp\_addlanguage**

**Descripción**: Define los nombres de los meses, los días y su formato de fecha, para un idioma alterno.

 sp\_addlanguage language, alias, months, shortmons, days, datefmt, datefirst

### **11. sp\_addlogin**

**Descripción**: Añade una nueva cuenta de usuario al Adaptive Server.

```
 sp_addlogin loginame, passwd [, defdb] 
 [, deflanguage ] [, fullname ] [, passwdexp ]
 [, minpwdlen ] [, maxfailedlogins ]
```
## **12. sp\_addmessage**

**Descripción**: Añade mensajes definidos por el usuario a sysusermessages para ser utilizados por el procedimiento almacenado *print*, llamadas *raiserror*, y *sp\_bindmsg*.

```
 sp_addmessage message_num, message_text [, language 
  [, with log [, replace] ] ]
```
## **13. sp\_addobjectdef**

**Descripción**: Especifica la correlación entre una tabla local y una restricción de almacenamiento externo. Únicamente los Servicios de Integración de Componentes.

sp\_addobjectdef tablename, " objectdef" [," objecttype"]

## **14. sp\_add\_qpgroup**

**Descripción**: Agrega un grupo de plan abstracto.

sp\_add\_qpgroup new\_name

#### **15. sp\_addremotelogin**

**Descripción**: Autoriza a un nuevo usuario del servidor remoto agregando una entrada a master.dbo.sysremotelogins.

sp addremotelogin remoteserver [, loginame [, remotename] ]

## **16. sp\_add\_resource\_limit**

**Descripción**: Crea un límite en el número de los recursos del servidor que se pueden utilizar por una cuenta y/o una aplicación para ejecutar un query, query batch o una transacción.

 sp\_add\_resource\_limit name, appname, rangename, limittype, limitvalue [, enforced [, action [, scope ] ] ]

#### **17. sp\_addsegment**

**Descripción**: Define un segmento sobre un dispositivo de base de datos en la base de datos actual.

sp\_addsegment segname, dbname, devname

#### **18. sp\_addserver**

**Descripción**: Define un servidor remoto, o el nombre del servidor local.

sp\_addserver lname [, class [, pname] ]

#### **19. sp\_addthreshold**

**Descripción**: Crea un umbral para controlar el espacio en un segmento de base de datos. Cuando el espacio libre de un segmento se encuentra por debajo del nivel especificado, Adaptive Server ejecuta el procedimiento almacenado asociado.

sp\_addthreshold dbname, segname, free\_space, proc\_name

#### **20. sp\_add\_time\_range**

**Descripción**: Agrega un nombre de rango de tiempo a un Adaptive Server.

sp add time range name, startday, endday, starttime, endtime

## **21. sp\_addtype**

**Descripción**: Crea un tipo de datos definido por el usuario.

```
 sp_addtype typename, phystype [ ( length) | ( precision [, scale] ) ] 
[, " identity" | nulltype ]
```
### **22. sp\_addumpdevice**

**Descripción**: Añade un dispositivo de volcado al Adaptive Server.

```
 sp_addumpdevice { " tape" | " disk" }, logicalname, physicalname 
   [, tapesize ]
```
### **23. sp\_adduser**

**Descripción**: Añade un usuario nuevo a la base de datos actual.

```
sp adduser loginame [, name in db [, grpname ] ]
```
## **24. sp\_altermessage**

**Descripción**: Habilita e inhabilita el registro de un mensaje especifico definido por el sistema o definido por el usario en el error log del Adaptive Server.

sp altermessage message id, parameter, parameter value

# **25. sp\_audit**

**Descripción**: Permite al Oficial de Seguridad del Sistema configurar las opciones de auditoria.

sp\_audit option, login\_name, object\_name [, setting ]

## **26. sp\_autoconnect**

**Descripción**: Define una conexión passthrough a un servidor remoto para un usuario especifico, lo cual permite que el usuario elegido acceda en modo passthrough automáticamente en la cuenta. Únicamente los Servicios de Integración de Componentes.

sp\_autoconnect server, { true | false } [, loginame]

## **27. sp\_bindcache**

**Descripción**: Vincula una base de datos, tabla, índice, objeto text u objeto image a un caché de datos.

sp\_bindcache cachename, dbname [, [ ownername.] tablename [, indexname | "text only"] ]

## **28. sp\_bindefault**

**Descripción**: Vincula un valor predeterminado definido por el usuario a una columna o tipo de datos definido por el usuario.

sp bindefault defname, objname [, futureonly]

## **29. sp\_bindexeclass**

**Descripción**: Asocia una clase de ejecución con una aplicación cliente, una cuenta, o un procedimiento almacenado.

sp\_bindexeclass " object\_name", " object\_type", " scope", " classname"

## **30. sp\_bindmsg**

**Descripción**: Vincula un mensaje de usuario a una restricción de integridad de referencia o a una restricción de verificación.

sp\_bindmsg constrname, msgid

## **31. sp\_bindrule**

**Descripción**: Vincula una regla a una columna o a un tipo de datos definido por el usuario.

sp\_bindrule rulename, objname [, futureonly]

# **32. sp\_cacheconfig**

**Descripción**: Crea, configura, reconfigura y omite cachés de datos, y proporciona información sobre ellos.

```
sp_cacheconfig [ cachename [, " cache_size[P|K|M|G]"] 
 [, logonly|mixed][,strict | relaxed ] ] 
 [, "cache_partition=[1|2|4|8|16|32|64]"]
```
# **33. sp\_cachestrategy**

**Descripción**: Habilita o inhabilita la estrategia de recobro previo (E/S grande) y de sustitución de cachés MRU para una tabla, índice, objeto text u objeto image.

```
sp_cachestrategy dbname, [ ownername.] tablename 
 [, indexname | "text only" | "table only" 
 [ , { prefetch  | mru } , { "on"  | "off" } ] ]
```
# **34. sp\_changedbowner**

**Descripción**: Cambia el propietario de una base de datos.

sp\_changedbowner loginame [, true ]

# **35. sp\_changegroup**

**Descripción**: Cambia el grupo de un usuario.

sp\_changegroup grpname, username

# **36. sp\_checknames**

**Descripción**: Busca nombres con caracteres que no corresponden al juego ASCII de 7 bits en la base de datos actual.

sp\_checknames

# **37. sp\_checkreswords**

**Descripción**: Detecta y muestra identificadores que son palabras reservadas de Transact-SQL. Verifica los nombres de servidores, nombres de dispositivos, nombres de bases de datos, segmentos, tipos de datos definidos por el usuario, nombres de objetos, columnas, usuarios, logins y logins remotos.

sp\_checkreswords [ user\_name\_param]

# **38. sp\_checksource**

**Descripción**: Verifica la existencia del texto fuente del objeto compilado.

sp\_checksource [ objname [, tabname [, username] ] ]

### **39. sp\_chgattribute**

**Descripción**: Cambia el valor de **max\_rows\_per\_page**, **fillfactor**, **reservepagegap**, o **exp\_row\_size** para futuras asignaciones de espacio de una tabla o índice. Definir el **concurrency** opt threshold para una tabla.

 sp\_chgattribute objname, {"max\_rows\_per\_page" | "fillfactor" | "reservepagegap" | "exp\_row\_size" concurrency\_opt\_threshold }, optvalue

#### **40. sp\_clearpsexe**

**Descripción**: Limpia los atributos de ejecución de una aplicación cliente, una cuenta o un procedimiento almacenado que fue determinado por sp\_setpsexe.

sp\_clearpsexe spid, exeattr

#### **41. sp\_clearstats**

**Descripción**: Inicia un nuevo periodo de contabilidad para todos los usuarios del servidor o para un usuario especificado. Imprime estadísticas del periodo anterior mediante la ejecución de sp\_reportstats.

sp\_clearstats [ loginame]

#### **42. sp\_client\_addr**

**Descripción:** Muestra la dirección IP (Internet Protocol) de los clientes conectados, o proceso especifico conectado al Adaptive Server, incluyendo el spid y el hostname del cliente.

sp\_client addr [ "*spid*"]

#### **43. sp\_cmp\_all\_qplans**

**Descripción**: Compara todos los planes abstractos dentro de dos grupos de planes abstractos.

sp\_cmp\_all\_qplans group1, group2 [, mode]

## **44. sp\_cmp\_qplans**

**Descripción**: Compara dos planes abstractos.

sp\_cmp\_qplans id1, id2

### **45. sp\_commonkey**

**Descripción**: Define una clave común (columnas que se combinan con frecuencia) entre dos tablas o vistas.

 sp\_commonkey tabaname, tabbname, col1a, col1b  $[$ , col2a, col2b,  $\ldots$ , col8a, col8b]

## **46. sp\_companion**

```
Descripción: Realiza operaciones cluster tales como configuración del Adaptive Server, como 
            un servidor acompañante secundario en un sistema de alta disponibilidad y 
            mueve un servidor acompañante a partir de un modo failover a otro. 
            sp_companion se ejecuta desde el servidor acompañante secundario.
```

```
sp_companion 
[ server_name 
{ ,configure 
[, { with_proxydb | NULL } ] 
[, srvlogin ] 
[, server_password ]
[, cluster_login ]
[, cluspassword ] ]
 | drop 
 suspend
 | resume 
 | prepare_failback 
 | do_advisory } 
 {, all 
 help
 group attribute_name
 | base attribute_name}
```
## **47. sp\_configure**

```
Descripción: Muestra los parámetros de configuración por grupo, sus valores actuales, sus 
             valores por default, el valor que se le ha fijado recientemente y la cantidad de 
             memoria utilizada por este ajuste.
```

```
sp_configure [ configname [, configvalue] | group_name | 
  non_unique_parameter_fragment] ["p|P|k|K|m|M|g|G"]]
```

```
 o
```

```
 sp_configure "configuration file", 0, {"write" | "read" | "verify" 
    | "restore"} "file_name"
```
## **48. sp\_copy\_all\_qplans**

**Descripción**: Copia todos los planes desde un grupo de plan abstracto hacia otro grupo.

sp copy all qplans src group, dest group

#### **49. sp\_copy\_qplan**

**Descripción**: Copia un plan abstracto hacia otro grupo de plan abstracto.

```
 sp_copy_qplan src_id, dest_group
```
#### **50. sp\_countmetadata**

**Descripción**: Muestra el número de índices, objetos, o bases de datos en el Adaptive Server.

```
 sp_countmetadata " configname" [, dbname]
```
# **51. sp\_cursorinfo**

**Descripción**: Proporciona información acerca de un cursor específico o de todos los cursores activos en la sesión actual.

sp\_cursorinfo [{ cursor\_level|NULL}] [, cursor\_name]

# **52. sp\_dboption**

**Descripción**: Muestra o cambia las opciones de base de datos.

sp dboption [ dbname, optname,  $\{ true | false \}$  ]

# **53. sp\_dbrecovery\_order**

**Descripción**: Especifica el orden en la cual se recuperaran las bases de datos de un usuario y enlista el orden de recuperación, definido por el usuario, de una base de datos o todas las bases de datos.

sp\_dbrecovery\_order [ database\_name [, rec\_order [, force] ] ]

# **54. sp\_dbremap**

**Descripción**: Obliga al Adaptive Server a reconocer los cambios realizados por *alter database*. Ejecute este procedimiento únicamente si así lo indica un mensaje del Adaptive Server.

sp\_dbremap dbname

## **55. sp\_defaultloc**

**Descripción**: Define una restricción para almacenar un valor predeterminado para los objetos de una base de datos local. Únicamente los Servicios de Integración de Componentes.

sp defaultloc dbname,  $\{$  " defaultloc" | NULL  $\}$ [, " defaulttype"]

## **56. sp\_depends**

**Descripción**: Muestra información sobre las dependencias de objetos de base de datos: vistas, disparadores y procedimientos que dependan de una tabla o vista especificadas, y las tablas o vistas de las que dependen la vista, disparador o procedimiento especificados.

sp\_depends objname

## **57. sp\_deviceattr**

**Descripción**: Plataformas Unix únicamente. Habilita o deshabilita la opción dsync de un dispositivo de base de datos tipo archivo.

sp deviceattr logicalname, optname, optvalue

## **58. sp\_diskdefault**

**Descripción**: Especifica si puede utilizarse o no un dispositivo de base de datos para almacenar la base de datos si el usuario no especifica ningún dispositivo de base de datos o especifica *default* con los comandos *create database* o *alter database*.

sp\_diskdefault logicalname, {defaulton|defaultoff}

### **59. sp\_displayaudit**

**Descripción**: Muestra el estado de las opciones de auditoria.

```
 sp_displayaudit ["procedure"|"object"|"login"| "database" | "global" | 
   "default_object" | "default_procedure" [, name] ]
```
#### **60. sp\_displaylevel**

**Descripción**: Define o muestra los parámetros de configuración del Adaptive Server que aparecen en la salida de sp\_configure.

sp\_displaylevel [ loginame [, level] ]

#### **61. sp\_displaylogin**

**Descripción**: Muestra información sobre una cuenta de login.

sp\_displaylogin [ loginame [, expand\_up | expand\_down ] ]

#### **62. sp\_displayroles**

**Descripción**: Despliega todos los roles concedidos a otro role, o muestra completamente la jerarquía de árbol de los roles en formato de tabla.

sp\_displayroles [ grantee\_name [, mode ] ]

#### **63. sp\_dropalias**

**Descripción**: Elimina el nombre del alias establecido con sp\_addalias.

sp\_dropalias loginame

#### **64. sp\_drop\_all\_qplans**

**Descripción**: Elimina todos los planes abstractos en un grupo de plan abstracto.

sp\_drop\_all\_qplans name

#### **65. sp\_dropdevice**

**Descripción**: Omite un dispositivo de base de datos o un dispositivo de volcado del Adaptive Server.

sp\_dropdevice logicalname

#### **66. sp\_dropengine**

**Descripción**: Omite un motor de un grupo motor especificado o si el motor es el último en el grupo, omite el grupo motor.

sp\_dropengine engine\_number, engine\_group

### **67. sp\_dropexeclass**

**Descripción**: Elimina una clase de ejecución definida por el usuario.

sp\_dropexeclass classname

# **68. sp\_dropextendedproc**

**Descripción**: Remueve un procedimiento almacenado extendido (ESP) de la base de datos master.

sp\_dropextendedproc esp\_name

# **69. sp\_dropexternlogin**

**Descripción**: Elimina la definición de un login remoto previamente definido por sp\_addexternlogin. Únicamente los Servicios de Integración de Componentes.

sp\_dropexternlogin remote\_server [, login\_name]

# **70. sp\_dropglockpromote**

**Descripción**: Elimina valores de promoción de bloqueos de una tabla o base de datos.

sp\_dropglockpromote { "database" | "table" }, objname

# **71. sp\_dropgroup**

**Descripción**: Elimina un grupo de una base de datos.

sp\_dropgroup grpname

# **72. sp\_dropkey**

**Descripción**: Quita una clave definida con sp\_primarykey, sp\_foreignkey o sp\_commonkey de la tabla syskeys.

sp\_dropkey keytype, tabname [, deptabname ]

# **73. sp\_droplanguage**

**Descripción**: Omite un idioma alternativo del servidor y quita su fila de master.dbo.syslanguages.

sp\_droplanguage language [, dropmessages ]

# **74. sp\_droplogin**

**Descripción**: Omite un login de usuario del Adaptive Server eliminando la entrada del usuario de master.dbo.syslogins.

sp\_droplogin loginame

# **75. sp\_dropmessage**

**Descripción**: Omite mensajes definidos por el usuario de sysusermessages.

sp\_dropmessage message\_num [, language ]

# **76. sp\_dropobjectdef**

**Descripción:** Suprime la correlación de almacenamiento externo proporcionado para un objeto local. Únicamente los Servicios de Integración de Componentes.

sp\_dropobjectdef " object\_name"

# **77. sp\_drop\_qpgroup**

**Descripción**: Omite un grupo del plan abstracto.

sp\_drop\_qpgroup group

# **78. sp\_drop\_qplan**

**Descripción**: Omite un plan abstracto.

sp\_drop\_qplan id

## **79. sp\_dropremotelogin**

**Descripción**: Omite un login de usuario remoto.

sp dropremotelogin remoteserver [, loginame [, remotename] ]

## **80. sp\_drop\_resource\_limit**

**Descripción**: Quita uno o más limites de recurso del Adaptive Server.

 sp\_drop\_resource\_limit { name, appname } [, rangename, limittype, enforced, action, scope ]

## **81. sp\_droprowlockpromote**

**Descripción**: Quita valores de promoción de umbrales de una fila en una tabla o base de datos.

sp\_droprowlockpromote {"database" | "table"}, objname

## **82. sp\_dropsegment**

**Descripción**: Omite un segmento de una base de datos o elimina la correlación de un segmento desde un dispositivos de base de datos en particular.

sp\_dropsegment segname, dbname [, device ]

## **83. sp\_dropserver**

**Descripción**: Elimina un servidor de la lista de servidores conocidos o elimina logins remotos y logins externos en la misma operación.

sp\_dropserver server [, droplogins ]

## **84. sp\_dropthreshold**

**Descripción**: Quita un umbral de espacio libre de un segmento.

sp\_dropthreshold dbname, segname, free\_space

## **85. sp\_drop\_time\_range**

**Descripción**: Remueve un rango de tiempo definido por el usuario del Adaptive Server.

sp\_drop\_time\_range name

#### **86. sp\_droptype**

**Descripción**: Elimina un tipo de datos definido por el usuario.

sp\_droptype typename

#### **87. sp\_dropuser**

**Descripción**: Elimina un usuario de la base de datos actual.

sp\_dropuser name\_in\_db

#### **88. sp\_dumpoptimize**

**Descripción**: Especifica la cantidad de datos descargados por Backup Server durante la operación de volcado de la base de datos.

```
sp\_dumpoptimize [ "archive_space = { maximum | minimum | default }" ]
 sp_dumpoptimize [ "reserved_threshold = { nnn | default }" ] 
sp\_dump}imize [ "allocation_threshold = { nnn | default }" ]
```
## **89. sp\_engine**

**Descripción:** Le permite traer un engine en línea o fuera de línea.

sp\_engine {"online" | [offline | can\_offline] [, *engine\_id*] | ["shutdown", *engine\_id*]}

## **90. sp\_estspace**

**Descripción**: Calcula la cantidad de espacio necesario para una tabla y sus índices, y el tiempo necesario para crear el índice.

```
sp estspace table name, no of rows [, fill factor [, cols to max
  \overline{[}, textbin_len \overline{[}, iosec] \overline{]} \overline{]}
```
# **91. sp\_export\_qpgroup**

**Descripción**: Exporta todos los planes para un usuario específico y un grupo del plan abstracto hacia una tabla de usuario.

sp\_export\_qpgroup usr, group, tab

## **92. sp\_extendsegment**

**Descripción**: Extiende el alcance de un segmento a otro dispositivo de base de datos.

sp\_extendsegment segname, dbname, devname

## **93. sp\_extengine**

**Descripción**: Inicia o detiene un servidor EJB. Muestra el estado de la información sobre el servidor EJB.

sp\_extengine ' ejb\_server', '{start | stop | status}'

## **94. sp\_familylock**

**Descripción**: Reporta información sobre todos los bloqueos mantenidos por una familia (coordinando procesos y sus procesos de trabajo) que ejecutaba una declaración en paralelo.

sp\_familylock [ fpid1 [, fpid2] ]

### **95. sp\_find\_qplan**

**Descripción**: Encuentra un plan abstracto, dado un patrón del texto de un query o del texto del plan.

sp find qplan pattern [, group ]

#### **96. sp\_fixindex**

**Descripción:** Repara el índice de una de las tablas del sistema cuando éste se ha corrompido.

sp\_fixindex *dbname*, *table\_name*, *index\_id*

## **97. sp\_flushstats**

**Descripción**: Limpia las estadísticas desde su almacenamiento en memoria hasta la tabla de sistema systabstats.

sp\_flushstats objname

#### **98. sp\_forceonline\_db**

**Descripción**: Proporciona el acceso a todas las páginas en una base de datos que se encontraba marcada como sospechosa por la recuperación.

sp\_forceonline\_db dbname, { "sa\_on" | "sa\_off" | "all\_users" }

# **99. sp\_forceonline\_object**

**Descripción**: Proporciona el acceso a un índice marcado previamente como sospechoso por la recuperación.

```
 sp_forceonline_object dbname, objname, indid, 
  \frac{1}{2} sa_on | sa_off | all_users } [, no_print]
```
# **100. sp\_forceonline\_page**

**Descripción**: Proporciona el acceso a las páginas marcadas previamente como sospechosas por la recuperación.

sp\_forceonline\_page dbname, pgid, {"sa\_on" | "sa\_off" | "all\_users"}

# **101. sp\_foreignkey**

**Descripción**: Define una clave externa en una tabla o vista en la base de datos actual.

sp\_foreignkey tabname, pktabname, col1 [, col2] ... [, col8]

# **102. sp\_freedll**

**Descripción**: Descarga una biblioteca de acoplamiento dinámica (DLL) que fue cargada previamente en memoria del Servidor XP para apoyar la ejecución de un procedimiento almacenado extendido (ESP).

sp\_freedll dll\_name

## **103. sp\_getmessage**

 **Descripción**: Recupera cadenas de mensajes almacenados de sysmessages y sysusermessages para las instrucciones *print* y *raiserror*.

sp\_getmessage message\_num, result output [, language]

## **104. sp\_grantlogin**

 **Descripción**: Únicamente Windows NT. Si está activo el modo de seguridad integrada o al modo mixto (con canales con nombre), asigna roles del Adaptive Server o permisos predeterminados a usuarios y grupos de Windows NT.

sp\_grantlogin { login\_name | group\_name } [ " role\_list" | default ]

## **105. sp\_ha\_admin**

 **Descripción**: Realiza tareas administrativas en el Adaptive Server configurados con Sybase Failover en un sistema de alta disponibilidad. sp\_ha\_admin es instalado con el script installhavss (insthasv en Windows NT).

sp ha admin [ cleansessions | help ]

## **106. sp\_help**

 **Descripción**: Proporciona información sobre un objeto de base de datos (cualquier objeto enumerado en sysobjects), y sobre tipos de datos definidos por el usuario o suministrados por el Adaptive Server.

sp\_help [ objname]

# **107. sp\_helpartition**

 **Descripción**: Enumera la primera página y la página de control de cada partición en una tabla con particiones.

```
sp helpartition [ table name]
```
# **108. sp\_helpcache**

 **Descripción**: Muestra información sobre los objetos vinculados a un caché de datos o la cantidad de sobrecarga necesaria para un tamaño de caché especificado.

sp\_helpcache { cache\_name | " cache\_size[P|K|M|G]" }

# **109. sp\_helpconfig**

**Descripción**: Proporciona información de la ayuda sobre los parámetros de configuración.

sp helpconfig " configname", [" size"] sp\_helpconfig "number of ccbs" sp\_helpconfig "caps per ccb" sp\_helpconfig "average cap size"

# **110. sp\_helpconstraint**

**Descripción**: Proporciona información sobre cualquier restricción de integridad especificada para una tabla. Esta información incluye el nombre de la restricción y la definición de la restricción predeterminada vinculada, la restricción de clave exclusiva o primaria, la restricción de referencia o de verificación.

sp helpconstraint [ objname] [, detail]

# **111. sp\_helpdb**

 **Descripción**: Proporciona información sobre una base de datos en particular o sobre todas las bases de datos.

sp\_helpdb [ dbname]

## **112. sp\_helpdevice**

 **Descripción**: Proporciona información sobre un dispositivo en particular o sobre todos los dispositivos de bases de datos y dispositivos de volcado del Adaptive Server.

sp\_helpdevice [ devname]

## **113. sp\_helpextendedproc**

 **Descripción**: Despliega procedimientos almacenados extendidos (ESPs), en la base de datos actual, junto con sus archivos asociados DLL..

```
 sp_helpextendedproc [ esp_name]
```
# **114. sp\_helpexternlogin**

**Descripción**: Proporciona información sobre nombres de login externos. Únicamente los Servicios de Integración de Componentes.

sp\_helpexternlogin [ remote\_server [, login\_name] ]

# **115. sp\_helpgroup**

**Descripción**: Proporciona información sobre un grupo en particular o sobre todos los grupos de la base de datos actual.

sp\_helpgroup [ grpname]

# **116. sp\_helpindex**

 **Descripción**: Proporciona información sobre los índices creados en una tabla.

sp\_helpindex objname

# **117. sp\_helpjava**

 **Descripción**: Despliega información acerca de las clases Java y los JARs asociados que están instalados en la base de datos.

```
sp_helpjava ["class" [, java_class_name [, "detail" | "depends" ] ] 
 | "jar" [, jar_name [, "depends" ] ] ]
```
# **118. sp\_helpjoins**

 **Descripción**: Enumera las columnas en dos tablas o vistas que pueden ser candidatas de combinación.

sp\_helpjoins lefttab, righttab

## **119. sp\_helpkey**

 **Descripción**: Proporciona información sobre una clave primaria, externa o común de una tabla o vista en particular, o sobre todas las claves de la base de datos actual.

sp\_helpkey [ tabname]

## **120. sp\_helplanguage**

 **Descripción**: Proporciona información sobre un idioma alternativo en particular o sobre todos los idiomas.

sp\_helplanguage [ language]

# **121. sp\_helplog**

**Descripción**: Proporciona el nombre del dispositivo que contiene la primera página del diario de transacciones.

sp\_helplog

# **122. sp\_helpobjectdef**

**Descripción**: Reporta dueños, objetos, y el tipo información para las definiciones de objetos remotos. Únicamente los Servicios de Integración de Componentes.

```
 sp_helpobjectdef [ object_name]
```
# **123. sp\_help\_qpgroup**

 **Descripción**: Reporta información sobre un grupo de plan abstracto.

```
 sp_help_qpgroup [ group [, mode ] ]
```
# **124. sp\_help\_qplan**

 **Descripción**: Reporta información acerca de un plan abstracto.

```
 sp_help_qplan id [, mode ]
```
# **125. sp\_helpremotelogin**

 **Descripción**: Proporciona información sobre logins de un servidor remoto en particular o sobre los logins de todos los servidores remotos.

sp\_helpremotelogin [ remoteserver [, remotename] ]

## **126. sp\_help\_resource\_limit**

**Descripción**: Proporciona información sobre todos los límites de un recurso, los límites dados a un login o una aplicación, los límites efectuados en un tiempo o día de la semana, o límites con un alcance o una acción dado.

 sp\_help\_resource\_limit [ name [, appname [, limittime [, limitday [, scope [, action] ] ] ] ] ]

## **127. sp\_helpprotect**

**Descripción**: Informa sobre permisos para objetos, usuarios, grupos o roles de base de datos.

sp helprotect [ name [, username [, "grant" [, "none"|"granted"|"enabled"| role name]]]]

## **128. sp\_helpsegment**

 **Descripción**: Proporciona información sobre un segmento en particular o sobre todos los segmentos de la base de datos actual.

sp\_helpsegment [ segname]

## **129. sp\_helpserver**

 **Descripción**: Proporciona información sobre un servidor remoto en particular o sobre todos los servidores remotos.

sp\_helpserver [ server]

# **130. sp\_helpsort**

 **Descripción**: Muestra el criterio de ordenación y el juego de caracteres predeterminado del Adaptive Server.

sp\_helpsort

# **131. sp\_helptext**

 **Descripción**: Imprime el texto de un procedimiento del sistema, disparador, vista, valor predeterminado o restricción de verificación de integridad.

sp\_helptext objname

# **132. sp\_helpthreshold**

 **Descripción**: Informa sobre el segmento, valor de espacio libre, estado y procedimiento almacenado asociado a todos los umbrales de la base de datos actual o a todos los umbrales de un segmento en particular.

sp\_helpthreshold [ segname]

# **133. sp\_helpuser**

 **Descripción**: Proporciona información sobre un usuario en particular, grupo o alias, o sobre todos los usuarios de la base de datos actual.

sp helpuser [ name in db]

## **134. sp\_hidetext**

 **Descripción**: Oculta el texto original para el objeto compilado especificado.

sp hidetext [ objname [, tabname [, username] ] ]

## **135. sp\_import\_qpgroup**

 **Descripción**: Importa planes abstractos desde una tabla de usuario en un grupo de plan abstracto.

sp\_import\_qpgroup tab, usr, group

## **136. sp\_indsuspect**

 **Descripción**: Verifica los índices marcados como sospechosos en tablas de usuario durante la recuperación que sigue a un cambio de criterio de ordenación.

sp\_indsuspect [ tab\_name]

## **137. sp\_listsuspect\_db**

 **Descripción**: Enumera todas las bases de datos que tengan actualmente páginas fuera de línea debido a la corrupción detectada en la recuperación.

sp\_listsuspect\_db

# **138. sp\_listsuspect\_object**

 **Descripción**: Enumera todos los índices en una base de datos que estén actualmente fuera de línea debido a la corrupción detectada en la recuperación.

sp\_listsuspect\_object [ dbname]

## **139. sp\_listsuspect\_page**

 **Descripción**: Enumera todas las páginas en una base de datos que estén actualmente fuera de línea debido a la corrupción detectada en la recuperación.

sp\_listsuspect\_page [ dbname]

## **140. sp\_lock**

 **Descripción**: Proporciona información sobre los procesos que actualmente mantienen bloqueos.

sp\_lock [ spid1 [, spid2]]

## **141. sp\_locklogin**

 **Descripción**: Bloquea una cuenta del Adaptive Server para que el usuario no pueda conectarse, o muestra una lista de todas las cuentas bloqueadas.

sp\_locklogin [ loginame, "{ lock|unlock }"]

# **142. sp\_logdevice**

 **Descripción**: Desplaza el diario de transacciones de una base de datos con log y datos en el mismo dispositivo, a un dispositivo de base de datos distinto.

sp\_logdevice dbname, devname

## **143. sp\_loginconfig**

 **Descripción**: Muestra el valor de uno o todos los parámetros de seguridad integrada. Únicamente Windows NT.

sp\_loginconfig [" parameter\_name"]

## **144. sp\_logininfo**

 **Descripción**: Muestra todos los roles concedidos a usuarios y grupos de Windows NT con sp\_grantlogin. Únicamente Windows NT

sp\_logininfo [ " login\_name" | " group\_name" ]

# **145. sp\_logiosize**

 **Descripción**: Cambia el tamaño de E/S del diario utilizado por el Adaptive Server a un banco de memoria distinto, al realizar las E/S para el diario de transacciones de la base de datos actual.

sp\_logiosize [ "default" | " size" | "all" ]

## **146. sp\_modifylogin**

 **Descripción**: Modifica la base de datos predeterminada, el idioma predeterminado o el nombre completo de una cuenta de login del Adaptive Server.

sp modifylogin account, column, value

## 147. sp\_modify\_resource\_limit

**Descripción**: Modifica un límite del recurso por un nuevo valor de límite especificado, o la acción a tomar cuando se excede el límite, o a ambas.

```
 sp_modify_resource_limit { name, appname } , rangename , limittype , 
   limitvalue , enforced , action , scope
```
## 148. sp\_modify\_time\_range

**Descripción**: Cambia el día y la hora de inicio, el día y/o la hora de termino asociado a un rango de tiempo.

sp\_modify\_time\_range name, startday, endday, starttime, endtime

#### **149. sp\_modifystats**

**Descripción**: Permite al Administrador del Sistema modificar los valores de densidad de una columna –o columnas – en sysstatistics.

```
sp_modifystats [ database].[ owner][ table_name], column_name, 
  REMOVE_SKEW_FROM_DENSITY
```
or

```
sp_modifystats [ db].[ owner][ table_name], 
  \{ column_name\} [, column_name] [, ...]] \},MODIFY_DENSITY, 
  \{ \text{ range } | \text{ total} \}, \{ \text{ absolute } | \text{ total} \}, \ " value"
```
## **150. sp\_modifythreshold**

**Descripción**: Modifica un umbral al asociarlo a un procedimiento de umbral, nivel de espacio libre o nombre de segmento distinto. No se puede utilizar sp\_modifythreshold para cambiar la cantidad de espacio libre o el nombre de segmento del umbral de última oportunidad.

sp\_modifythreshold dbname, segname, free\_space [, new proc name] [, new free space] [, new segname]

# **151. sp\_monitor**

 **Descripción**: Muestra estadísticas sobre el Adaptive Server.

sp\_monitor

# **152. sp\_monitorconfig**

 **Descripción**: Muestra el caché de estadísticas usadas por los descriptores de metadatos para índices, objetos y bases de datos. sp\_monitorconfig también reporta estadísticas sobre la exploración de los descriptores auxiliares utilizados para consultas con integridad. Brinda estadísticas de uso de memoria para los parámetros que asignan memoria. No todos los parámetros son soportados en el momento.

sp\_monitorconfig " configname"

# **153. sp\_object\_stats**

 **Descripción**: Imprime las estadísticas de bloqueo para tablas e índices.

sp\_object\_stats interval [, top\_n [, dbname, objname [, rpt\_option ] ] ]

# **154. sp\_passthru**

- **Descripción**: Este procedimiento permite la ejecución de un comando y, opcionalmente, capturar en variables locales los resultados arrojados por el comando. Únicamente los Servicios de Integración de Componentes.
- sp passthru server, command, errcode, errmsg, rowcount [, arg1, arg2, ... argn]

## **155. sp\_password**

 **Descripción**: Agrega o cambia una contraseña para una cuenta de login del Adaptive Server.

sp\_password caller\_passwd, new\_passwd [, loginame]

## **156. sp\_placeobject**

**Descripción**: Coloca futuras asignaciones de espacio de una tabla o índice en un segmento en particular.

sp placeobject segname, objname

## **157. sp\_plan\_dbccdb**

 **Descripción**: Recomienda los tamaños convenientes para las nuevas bases de datos dbccdb y dbccalt, lista los dispositivos convenientes para dbccdb y dbccalt, y sugiere un tamaño para el caché y un número conveniente de procesos de trabajo para la base de datos final.

sp\_plan\_dbccdb [ dbname]

# **158. sp\_poolconfig**

 **Descripción**: Crea, omite, redimensiona y proporciona información sobre bancos de memoria incluidos en un caché de datos.

Crea un banco de memoria en un cache existente, o cambia el tamaño del banco:

```
sp poolconfig cache name
\lbrack, \lbrack mem size[P|K|M|G]", " config poolK" [, " affected poolK"] ]
```
Changing a pool's wash size:

```
sp\_poolconfig cache_name, " io_size", " wash= size[P|K|M|G]"
```
Changing a pool's asynchronous prefetch percentage:

```
sp poolconfig cache name, " io size", "local async prefetch limit=
percent"
```
# **159. sp\_primarykey**

 **Descripción**: Define una clave primaria en una tabla o vista.

sp\_primarykey tabname, col1 [, col2, col3, ..., col8]

## **160. sp\_processmail**

**Descripción**: Únicamente Windows NT. Lee, procesa, envía y elimina mensajes de la bandeja de entrada del Adaptive Server, utilizando los procedimientos almacenados extendidos de sistema (ESPs) xp\_findnextmsg, xp\_readmail, xp\_sendmail, and xp\_deletemail.

sp\_processmail [ subject] [, originator [, dbuser [, dbname [, filetype [, separator] ] ] ] ]

## **161. sp\_procqmode**

 **Descripción**: Muestra el modo de procesamiento de consultas de un procedimiento almacenado, vista o disparador.

sp procqmode [ object name [, detail] ]

## **162. sp\_procxmode**

 **Descripción**: Muestra o cambia los modos de transacción asociados con procedimientos almacenados.

sp\_procxmode [ procname [, tranmode] ]

## **163. sp\_recompile**

 **Descripción**: Hace que cada procedimiento almacenado y disparador que utiliza la tabla elegida vuelva a compilarse la próxima vez que se ejecute.

sp\_recompile objname

## **164. sp\_remap**

 **Descripción**: Vuelve a correlacionar un procedimiento almacenado, disparador, regla, valor predeterminado o vista de versiones posteriores a la 4.8 y anteriores a la 10.0 para que sean compatibles con la versión 10.0 y posteriores. Use sp\_remap en los objetos de versiones anteriores a la 11.0 que el procedimiento de la versión mejorada no haya podido correlacionar.

sp\_remap objname

## **165. sp\_remoteoption**

 **Descripción**: Muestra o cambia las opciones de un login remoto.

sp remoteoption [ remoteserver [, loginame [, remotename [, optname [, optvalue]]]]]

#### **166. sp\_remotesql**

 **Descripción**: Establece una conexión hacia un servidor remoto, transmite un query almacenado desde el servidor remoto cliente, y retransmite los resultados de nuevo al cliente. Únicamente los Servicios de Integración de Componentes.

sp\_remotesql server, query [, query2, ... , query254]

## **167. sp\_rename**

 **Descripción**: Cambia el nombre de un objeto creado por el usuario o un tipo de dato definido por el usuario en la base de datos actual.

sp\_rename objname, newname

#### **168. sp\_renamedb**

 **Descripción**: Cambia el nombre de una base de datos de usuario. No se puede cambiar el nombre de las bases de datos de sistema o de bases de datos con restricciones de integridad de referencia externas.

sp\_renamedb dbname, newname

## **169. sp\_rename\_qpgroup**

 **Descripción**: Renombra un grupo de plan abstracto.

sp\_rename\_qpgroup old\_name, new\_name

#### **170. sp\_reportstats**

 **Descripción**: Reporta estadísticas sobre el uso del sistema.

sp\_reportstats [ loginame]

## **171. sp\_revokelogin**

 **Descripción**: Solamente Windows NT. Cuando el modo de seguridad integrada o el modo mixto (con canales con nombre) esta activo, revoca roles del Adaptive Server y permisos predeterminados de usuarios y grupos de Windows NT.

sp\_revokelogin { login\_name | group\_name }
#### **172. sp\_role**

 **Descripción**: Concede o revoca roles de sistema para una cuenta de login del Adaptive Server.

sp\_role {"grant"|"revoke"}, rolename, loginame

#### **173. sp\_sendmsg**

 **Descripción**: Envía un mensaje hacia un puerto User Datagram Protocol (UDP).

sp sendmsg ip address, port number, message

#### **174. sp\_serveroption**

 **Descripción**: Muestra o cambia las opciones de un servidor remoto.

sp\_serveroption [ server, optname, optvalue]

### **175. sp\_setlangalias**

 **Descripción**: Asigna o cambia el alias para un idioma alternativo.

sp\_setlangalias language, alias

#### **176. sp\_setpglockpromote**

 **Descripción**: Define o cambia los umbrales de promoción de bloqueos para una base de datos, una tabla o para el Adaptive Server.

sp\_setpglockpromote {"database"|"table"}, objname, new lwm, new\_hwm, new\_pct

sp\_setpglockpromote server, NULL, new\_lwm, new\_hwm, new\_pct

#### **177. sp\_setpsexe**

 **Descripción**: Fija los atributos de ejecución "sobre la marcha" para una sesión mientras ésta este activa.

sp\_setpsexe spid, exeattr, value

#### **178. sp\_set\_qplan**

**Descripción**: Cambia el texto del plan abstracto de un plan existente sin cambiar la consulta asociada.

sp\_set\_qplan id, plan

#### **179. sp\_setrowlockpromote**

**Definición:** Define o cambia los umbrales de promoción de row-lock, para una tabla con datarows-locked en una base de datos o para todas las tablas con datarowslocked en un servidor.

 sp\_setrowlockpromote "server", NULL, new\_lwm, new\_hwm, new\_pct sp\_setrowlockpromote {"database" | "table"}, objname, new\_lwm, new\_hwm, new\_pct

#### **180. sp\_setsuspect\_granularity**

**Descripción**: Despliega y fija el modo de aislamiento de fallas de la recuperación para una base de datos de usuario, el cual definirá como se comportara la recuperación cuando detecte corrupción en los datos.

```
sp setsuspect granularity [ dbname [, "database" | "page" [,
  "read only"] ] ]
```
#### **181. sp\_setsuspect\_threshold**

 **Descripción**: Muestra o define el número máximo de páginas sospechosas que el Adaptive Server permitirá en una base de datos, antes de marcar completamente la base de datos como sospechosa.

sp setsuspect threshold [ dbname [, threshold]]

#### **182. sp\_showcontrolinfo**

 **Descripción**: Muestra información sobre asignaciones del grupo motor, limita aplicaciones cliente, cuentas, y procedimientos almacenados.

sp\_showcontrolinfo [ object type, object name, spid]

#### **183. sp\_showexeclass**

 **Descripción**: Despliega los atributos de la clase de ejecución y los motores en cualquier grupo motor asociado a la clase de ejecución especificada.

sp\_showexeclass [ execlassname]

#### **184. sp\_showplan**

 **Descripción**: Muestra la salida del showplan para cualquier conexión de usuario para la declaración actual del SQL o una declaración anterior en el mismo batch. El query plan se despliega en formato showplan.

sp\_showplan spid, batch\_id output, context\_id output, stmt\_num output

Muestra la salida de showplan para una declaración actual del SQL sin especificar el batch\_id, context\_id, o stmt\_num:

sp\_showplan spid, null, null, null

#### **185. sp\_showpsexe**

 **Descripción**: Despliega la clase de ejecución, la prioridad actual, y la afinidad para todos los sesiones clientes que corren en el Adaptive Server.

```
 sp_showpsexe [ spid]
```
#### **186. sp\_spaceused**

**Descripción**: Muestra el número de filas, el número de páginas de datos, el tamaño de los indices y el espacio utilizado por una tabla o por todas las tablas de la base de datos actual.

```
 sp_spaceused [ objname [,1] ]
```
#### **187. sp\_ssladmin**

 **Descripción**: Agrega, borra, o despliega una lista de los certificados del servidor para el Adaptive Server.

 sp\_ssladmin { [addcert, certificate\_path, password] [dropcert, certificate\_path] [lscert] [help] }

#### **188. sp\_syntax**

 **Descripción:** Despliega la sintaxis de las declaraciones de Transact-SQL, de los procedimientos de sistema, de las utilidades, y de otras rutinas, dependiendo sobre que productos y que scripts de sp\_syntax existen en el Adaptive Server.

sp\_syntax word [, mod][, language]

#### **189. sp\_sysmon**

**Descripción**: Muestra información del funcionamiento para afinamiento y rendimiento.

```
sp_sysmon begin_sample 
sp_sysmon { end_sample | interval } [, section [, applmon] ] 
sp_sysmon {end_sample| interval} [, applmon]
```
#### **190. sp\_thresholdaction**

**Descripción**: Se ejecuta automáticamente cuando el número de páginas libres del segmento de diario se encuentra por debajo del umbral de última oportunidad (a menos que el umbral se haya asociado a un procedimiento diferente). Sybase no proporciona este procedimiento.

```
sp thresholdaction @ dbname,
 @ segment_name, 
 @ space_left, 
 @ status
```
#### **191. sp\_transactions**

 **Descripción:** Reporta información acerca de las transacciones activas.

sp\_tranactions ["xid", *xid\_value*] | ["state", {"heuristic\_commit" | "heuristic\_abort" | "prepared" | "indoubt"} [, "xactname"]] | ["gtrid", *gtrid\_value*]

## **192. sp\_unbindcache**

 **Descripción**: Desvincula una base de datos, tabla, índice, objeto text u objeto image de un caché de datos.

sp\_unbindcache dbname [, [ owner.] tablename [, indexname|"text only"] ]

#### **193. sp\_unbindcache\_all**

 **Descripción**: Desvincula todos los objetos limitados a un caché.

sp\_unbindcache\_all cache\_name

## **194. sp\_unbindefault**

 **Descripción**: Desvincula un valor predeterminado creado, de una columna o de un tipo de datos definido por el usuario.

sp\_unbindefault\_objname [, futureonly]

#### **195. sp\_unbindexeclass**

 **Descripción**: Quita los atributos de la clase de ejecución asociada previamente a una aplicación cliente, a una cuenta, o a un procedimiento almacenado para el alcance especificado.

sp\_unbindexeclass object\_name, object\_type, scope

#### **196. sp\_unbindmsg**

**Descripción**: Desvincula un mensaje definido por el usuario desde una restricción.

sp\_unbindmsg constrname

#### **197. sp\_unbindrule**

**Descripción**: Desvincula una regla desde una columna o un tipo de datos definido por el usuario.

sp\_unbindrule objname [, futureonly]

#### **198. sp\_volchanged**

**Descripción**: Notifica a Backup Server que el operador realizó el manejo del volumen solicitado durante un volcado o carga.

sp\_volchanged session\_id, devname, action [, fname [, vname] ]

#### **199. sp\_who**

**Descripción**: Proporciona información sobre todos los usuarios y procesos actuales del Adaptive Server, o acerca de un usuario o proceso en particular.

sp\_who [ loginame | " spid"]

# **Procedimientos Almacenados del Catalogo**

### **1. sp\_column\_privileges**

 **Descripción**: Devuelve información sobre permisos para una o más columnas de una tabla o vista.

 sp\_column\_privileges table\_name [, table\_owner [, table qualifier [, column name] ] ]

#### **2. sp\_columns**

 **Descripción**: Devuelve información sobre el tipo de datos que puede almacenarse en una o más columnas.

 sp\_columns table\_name [, table\_owner ] [, table\_qualifier] [, column\_name]

#### **3. sp\_databases**

 **Descripción**: Devuelve una lista de las bases de datos de un servidor.

sp\_databases

#### **4. sp\_datatype\_info**

 **Descripción**: Devuelve información sobre un tipo de datos ODBC en particular o sobre todos los tipos de datos ODBC admitidos.

sp\_datatype\_info [ data\_type]

#### **5. sp\_fkeys**

 **Descripción**: Devuelve información sobre restricciones de clave externa creadas en la base de datos actual con el comando *create table* o *alter table*.

sp fkeys pktable name [, pktable owner] [, pktable qualifier] [, fktable\_name] [, fktable\_owner] [, fktable\_qualifier]

#### **6. sp\_pkeys**

**Descripción**: Devuelve información sobre restricciones de clave primaria creadas para una sola tabla con el comando *create table* o *alter table*.

sp pkeys table name [, table owner] [, table qualifier]

#### **7. sp\_server\_info**

 **Descripción**: Devuelve una lista de nombres de atributos y de valores coincidentes para un servidor.

```
 sp_server_info [ attribute_id]
```
#### **8. sp\_special\_columns**

 **Descripción**: Devuelve el conjunto optimo de columnas que identifican de forma exclusiva una fila de una tabla o vista; también puede devolver una lista de las columnas actualizadas automáticamente cuando una transacción actualiza algún valor de la fila.

```
sp special columns table name [, table owner] [, table qualifier]
  [, col type]
```
#### **9. sp\_sproc\_columns**

 **Descripción**: Devuelve información sobre los parámetros de entrada y retorno de un procedimiento almacenado.

sp sproc\_columns procedure\_name [, procedure\_owner] [, procedure qualifier][, column name]

#### **10. sp\_statistics**

 **Descripción**: Devuelve una lista de índices de una sola tabla.

```
sp statistics table name [, table owner] [, table qualifier]
  [, index_name][, is_unique]
```
#### **11. sp\_stored\_procedures**

 **Descripción**: Devuelve información sobre uno o más procedimientos almacenados.

sp\_stored\_procedures [ sp\_name [, sp\_owner [, sp\_qualifier] ] ]

#### **12. sp\_table\_privileges**

 **Descripción**: Devuelve información sobre privilegios para todas las columnas de una tabla o vista.

sp\_table\_privileges table\_name [, table\_owner [, table\_qualifier] ]

#### **13. sp\_tables**

 **Descripción**: Devuelve una lista de objetos que pueden aparecer en una cláusula from.

```
 sp_tables [ table_name] [, table_owner] [, table_qualifier] 
   [, table_type]
```
# **System Extended Stored Procedures**

## **1. xp\_cmdshell**

**Descripción:** Ejecuta un comando del sistema operativo desde el Adaptive Server. Soporta todas las DLL.

xp\_cmdshell command [, no\_output]

## **2. xp\_deletemail**

**Descripción:** Borra un mensaje del la bandeja de entrada del Adaptive Server. Solamente Windows NT

xp\_deletemail [msg\_id]

## **3. xp\_enumgroups**

**Descripción:** Despliega grupos para un dominio especifico de Windows NT. Solamente Windows NT

xp\_enumgroups [ domain\_name]

## **4. xp\_findnextmsg**

**Descripción:** Recupera el identificador del siguiente mensaje en la bandeja de entrada de Adaptive Server. Solamente Windows NT.

xp\_findnextmsg  $@$  msg\_id =  $@$  msg\_id output [, type] [, unread\_only = { true|false }]

## **5. xp\_logevent**

**Descripción:** Prevé registrar un evento definido por el usuario en el Log de Windows NT. Solamente Windows NT.

xp\_logevent error\_number, message [, type]

#### **6. xp\_readmail**

**Descripción:** Lee un mensaje de la bandeja de entrada del Adaptive Server. Solamente Windows NT

xp\_readmail [ msg\_id][, recipients output] [, sender output] [, date\_received output] [, subject output] [, cc output] [, message output] [, attachments output] [, suppress  $attach = { true | false }$ ] [, peek =  $\{$  true  $|$  false  $\}$  ] [, unread =  $\{$  true  $|$  false  $\rangle$  ] [, msg\_length output] [, bytes\_to\_skip [output] ] [, type [output] ]

## **7. xp\_sendmail**

**Descripción:** Envía un mensaje a los recipientes especificados usando la interfaz de MAPI. Solamente Windows NT.

```
xp_sendmail recipient [; recipient]... 
[, subject] 
[, cc_recipient]... 
[, bcc_recipient]... 
[, \{ query | message \}]
[, attachname] 
[, attach_result = { true | false } ]
[, echo_error = \{ true | false \} ][, include_file [, include_file]...] 
[, no_column_header = { true | false } ]
[, no_output = \{ true | false \} ][, width] 
[, separator] 
[, dbuser] 
[, dbname] 
[, type] 
[, include_query = { true | false } ]
```
## **8. xp\_startmail**

**Descripción:** Inicia una sesión de correo en el Adaptive Server. Solamente Windows NT.

xp\_startmail [ mail\_user] [, mail\_password]

## **9. xp\_stopmail**

**Descripción:** Finaliza una sesión de correo del Adaptive Server. Solamente Windows NT.

xp\_stopmail

# **dbcc Stored Procedures**

## **1. sp\_dbcc\_alterws**

**Descripción:** Cambia el tamaño de un espacio de trabajo específico a un valor concreto, e inicializa el espacio de trabajo.

sp\_dbcc\_alterws dbname, wsname, " wssize[K|M]"

### **2. sp\_dbcc\_configreport**

**Descripción:** Genera un reporte que describe la información de configuración de una base de datos específica usada por la operación dbcc checkstorage.

sp\_dbcc\_configreport [ dbname]

#### **3. sp\_dbcc\_createws**

**Descripción:** Crea un espacio de trabajo de un tipo y tamaño específico, en una base de datos y segmento específicos.

sp\_dbcc\_createws dbname, segname, [ wsname], wstype, "wssize[ K | M ]"

## **4. sp\_dbcc\_deletedb**

**Descripción:** Borra toda la información de la base de datos especificada de dbccdb.

sp\_dbcc\_deletedb [ dbname]

## **5. sp\_dbcc\_deletehistory**

**Descripción:** Borra los resultados de las operaciones de dbcc checkstorage sobre la base de datos especificada de dbccdb.

sp\_dbcc\_deletehistory [ cutoffdate [, dbname] ]

## **6. sp\_dbcc\_differentialreport**

**Descripción:** Genera un informe que destaca los cambios en las estadísticas y los errores de I/O que ocurrieron entre dos operaciones del dbcc. Compara las operaciones completadas para la base de datos en fechas específicas.

sp\_dbcc\_differentialreport [ dbname [, objectname]], [ db\_op] [, " date1" [, " date2"]]

## **7. sp\_dbcc\_evaluatedb**

**Descripción:** Recomienda valores para los parámetros de configuración usando los resultados de operaciones *dbcc checkstorage* previas.

sp\_dbcc\_evaluatedb [ dbname]

## **8. sp\_dbcc\_faultreport**

**Descripción:** Genera un informe sobre los errores de estadísticas para las operaciones del dbcc checkstorage realizadas sobre un objeto especifico en una base de datos en la fecha especificada.

sp\_dbcc\_faultreport [ report\_type [, dbname [, objectname [, date ] ] ] ]

## **9. sp\_dbcc\_fullreport**

**Descripción:** Ejecuta un reporte extendido de dbcc checkstorage, ejecutando los siguientes reportes en el siguiente orden: sp\_dbcc\_summaryreport, sp\_dbcc\_configreport, sp\_dbcc\_statisticsreport, y sp\_dbcc\_faultreport.

sp\_dbcc\_fullreport [ dbname [, objectname [, date] ] ]

## **10. sp\_dbcc\_runcheck**

**Descripción:** Ejecuta el dbcc checkstorage de una base de datos específica, y después ejecuta sp\_dbcc\_summaryreport o un reporte que uno especifique.

sp\_dbcc\_runcheck dbname [, user\_proc]

## **11. sp\_dbcc\_statisticsreport**

**Descripción:** Genera un reporte de asignación de estadísticas sobre un objeto especifico en una base de datos.

sp\_dbcc\_statisticsreport [ dbname [, objectname [, date] ] ]

#### **12. sp\_dbcc\_summaryreport**

**Descripción:** Genera un reporte sobre las verificaciones realizadas por dbcc checkstorage en una base de datos especifica.

sp\_dbcc\_summaryreport [ dbname [, op\_name] ]

## **13. sp\_dbcc\_updateconfig**

**Descripción:** Actualiza los parámetros de configuración para la base de datos especificada.

sp\_dbcc\_updateconfig dbname, type, " str1" [, " str2"]

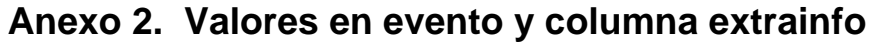

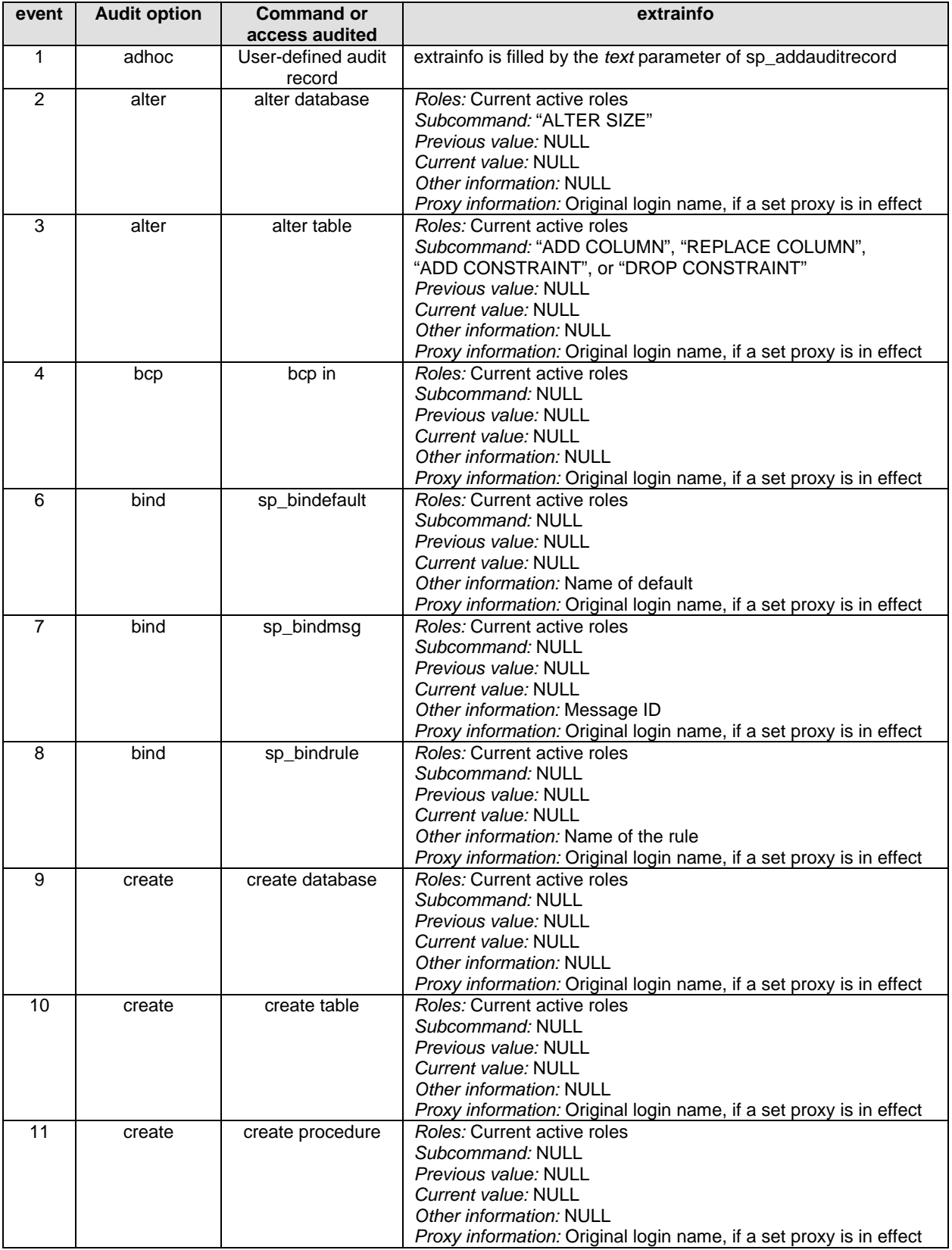

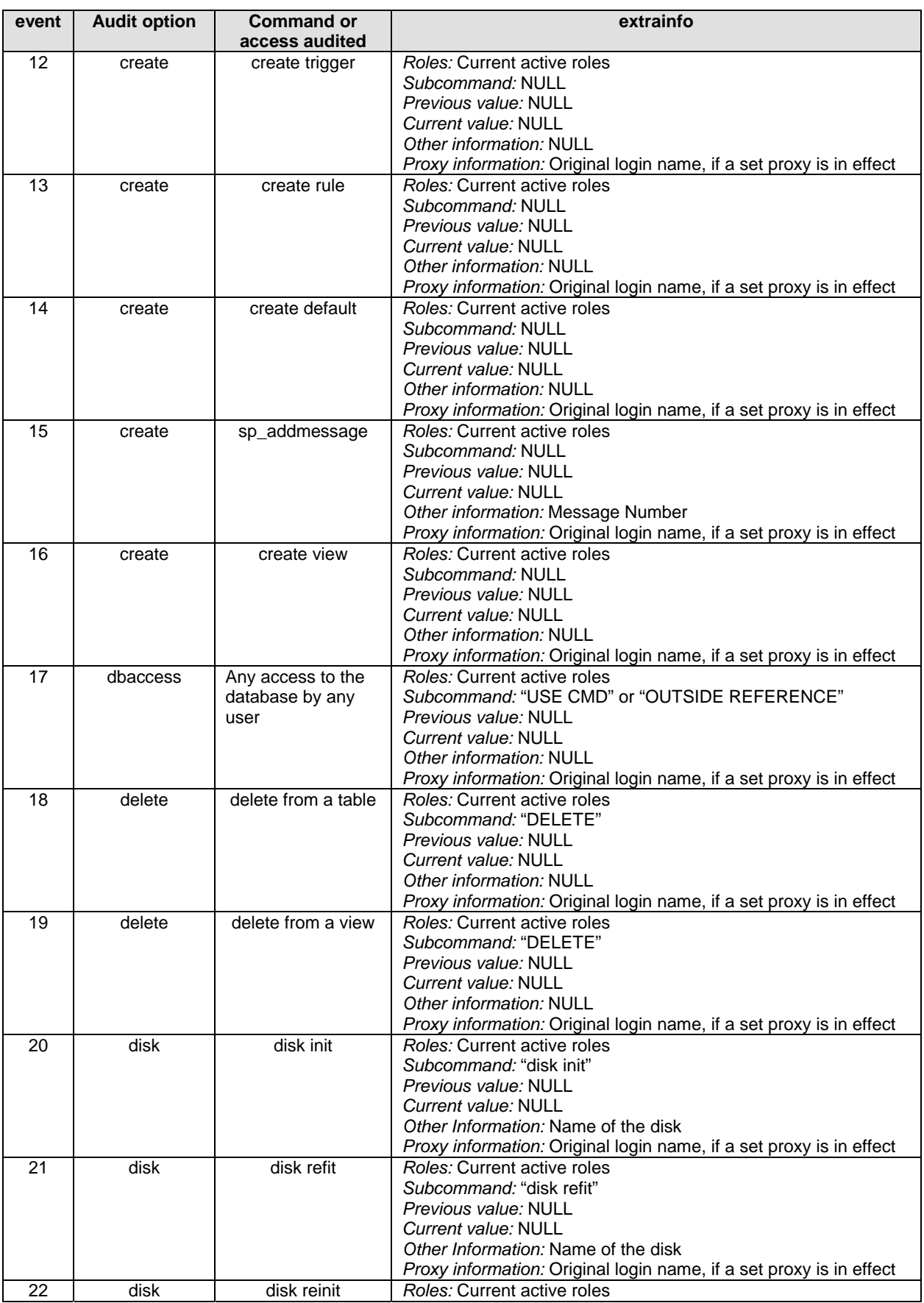

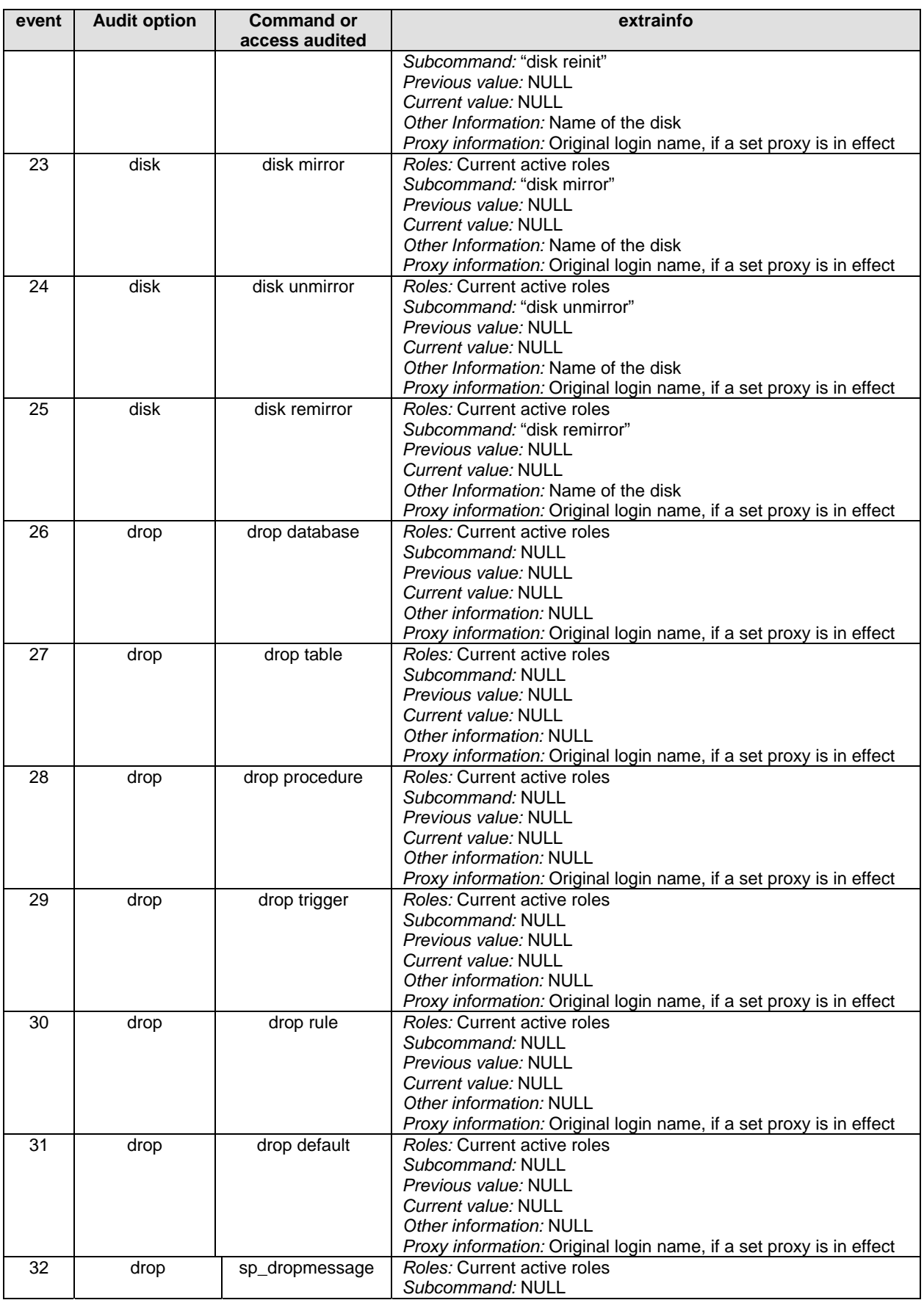

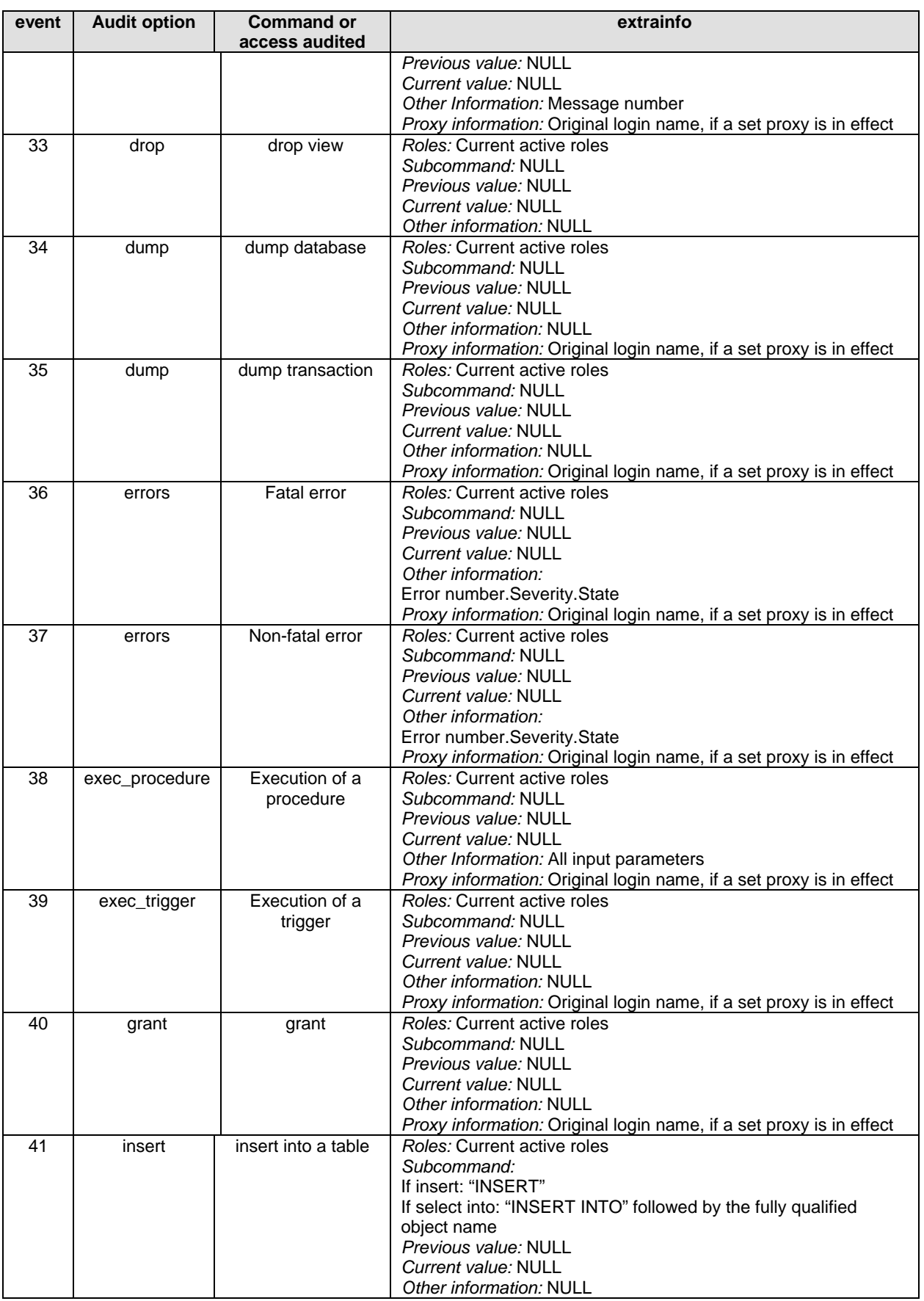

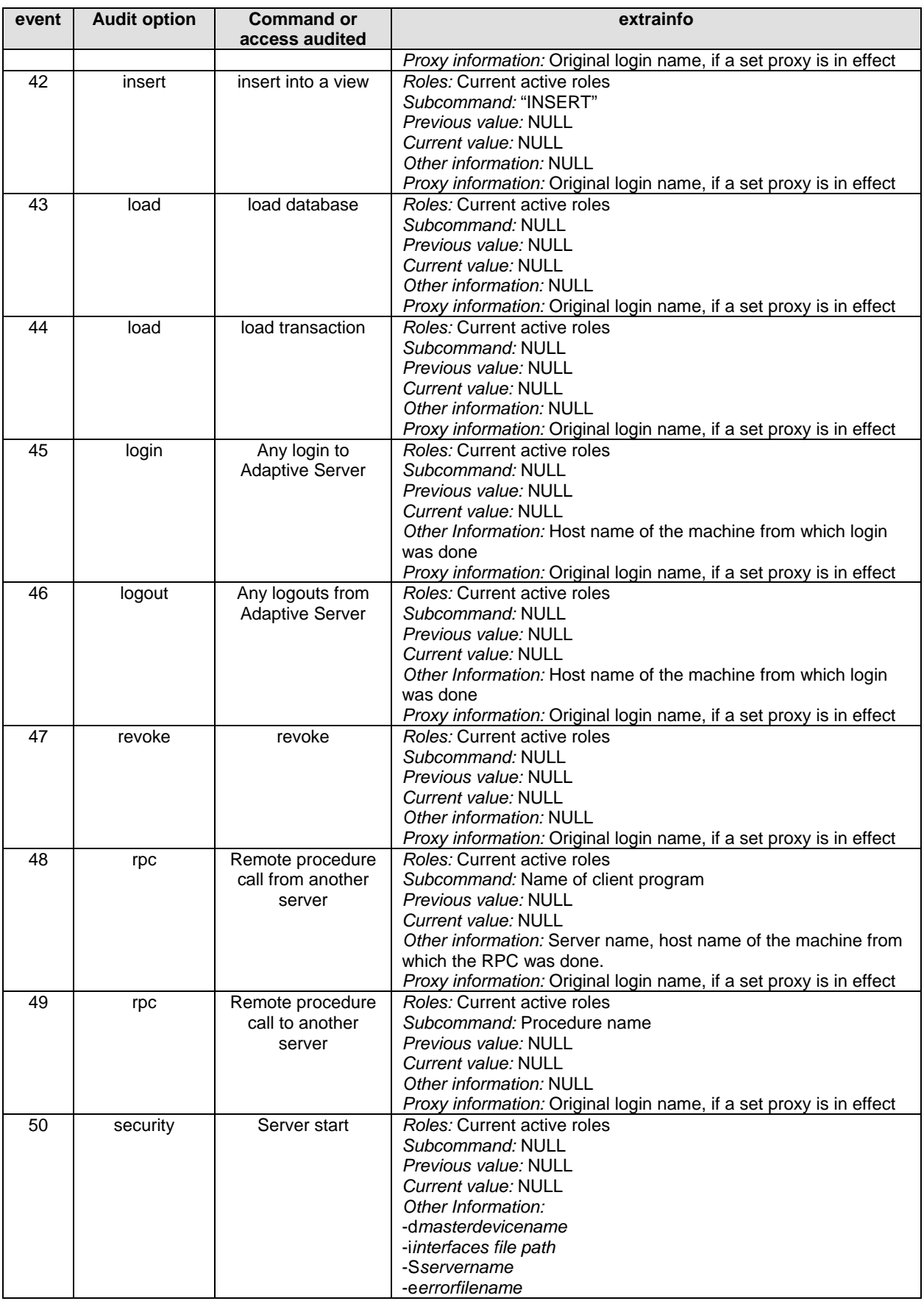

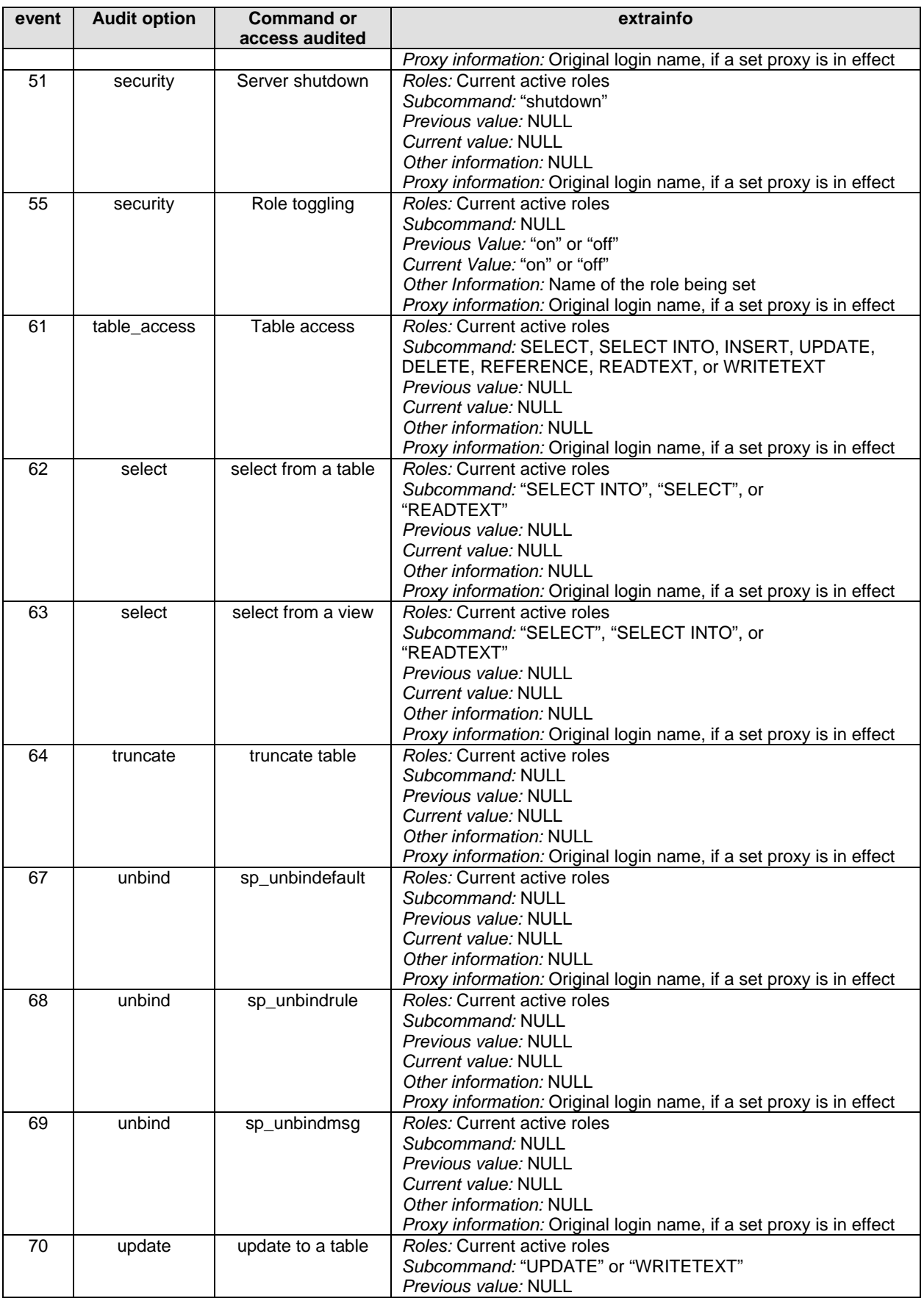

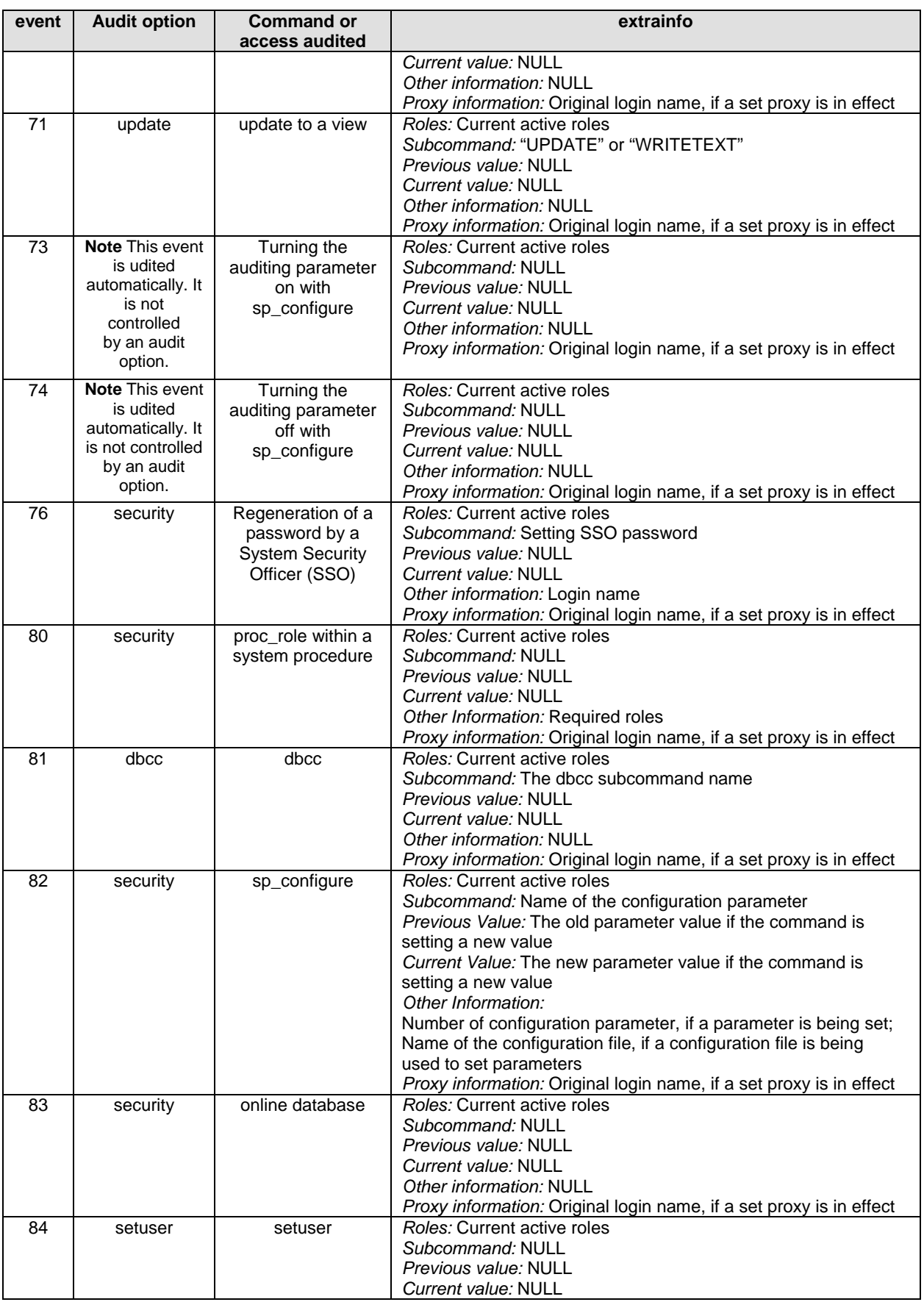

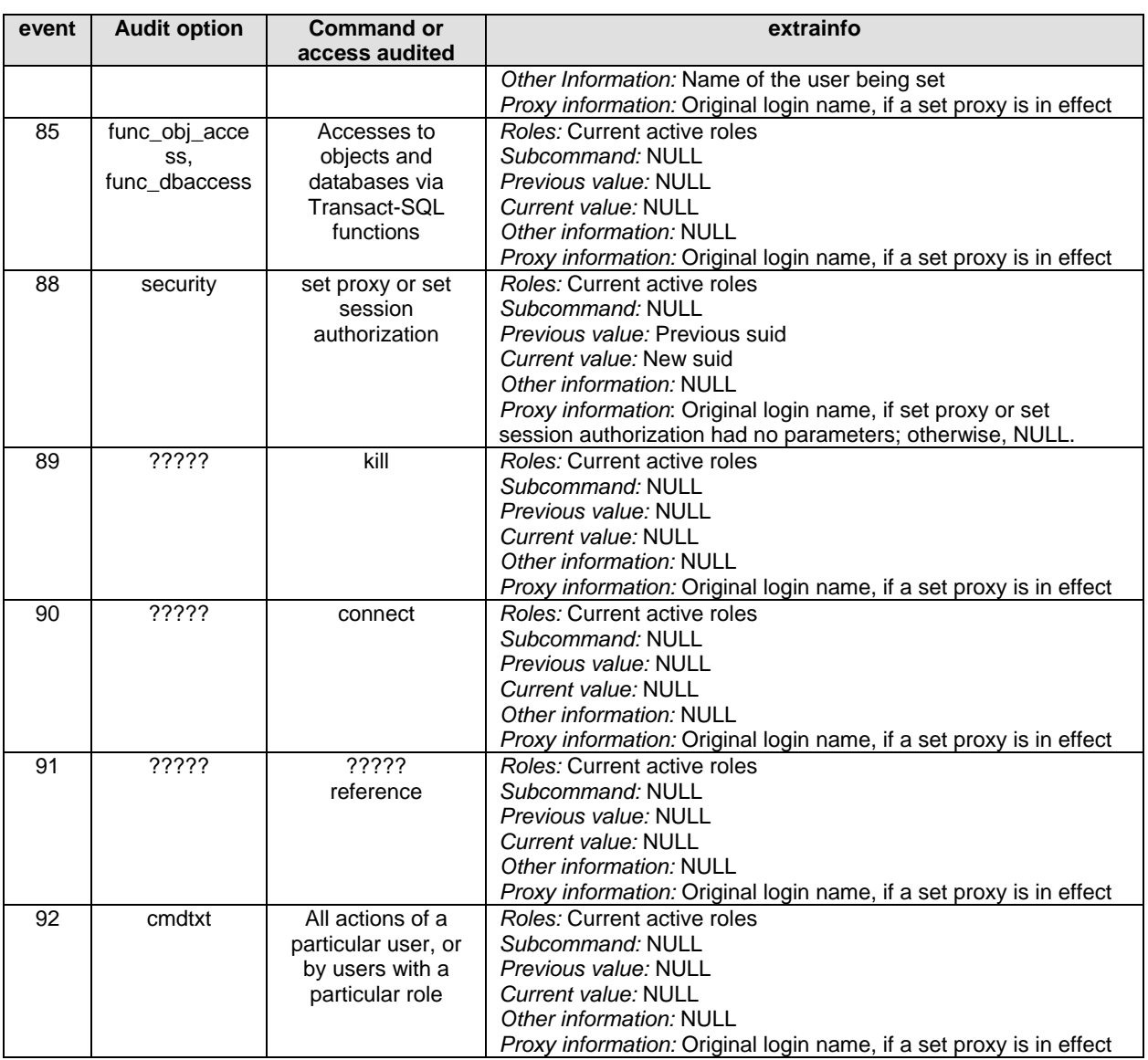

# **ANEXO 3. List of Routines DB-Library**

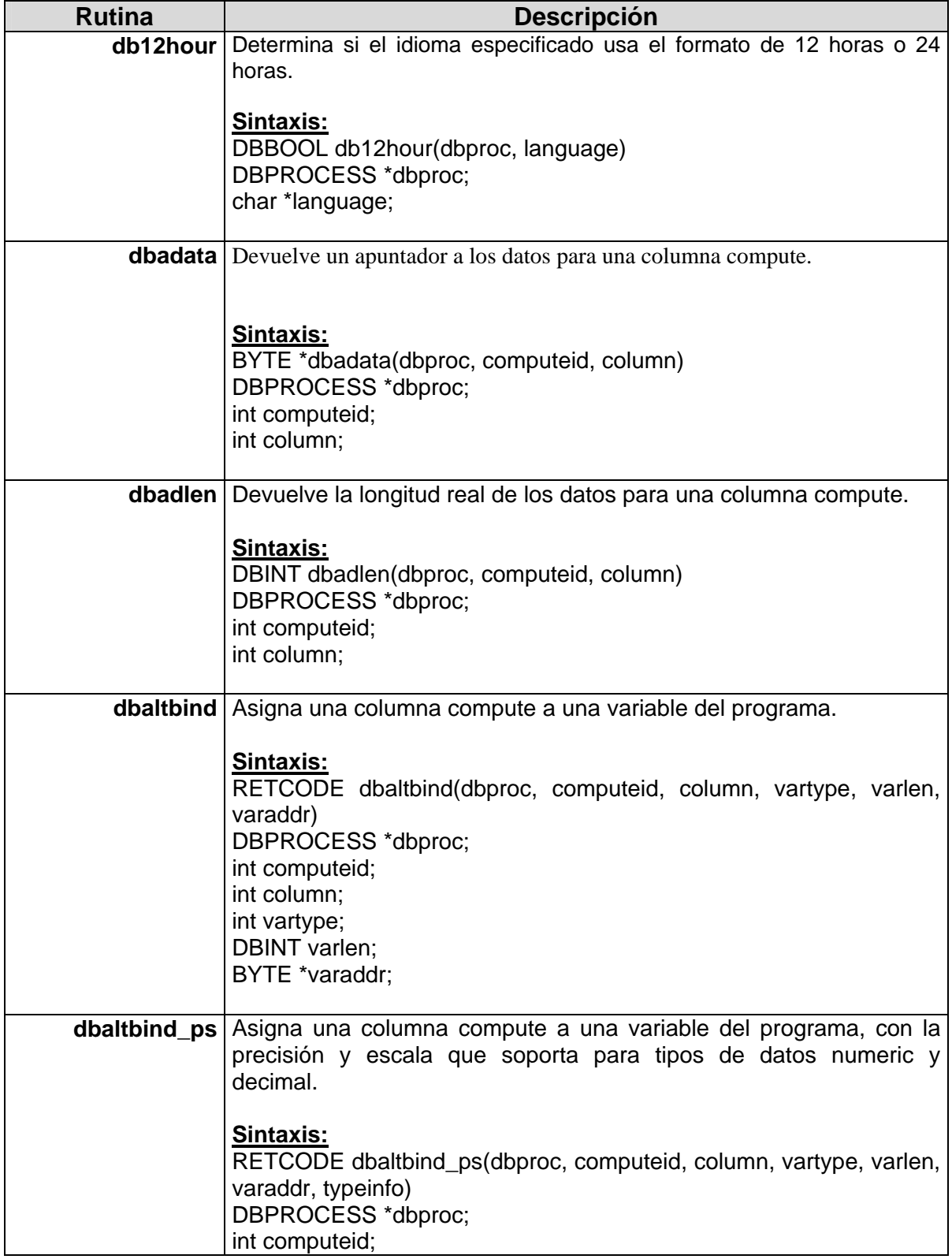

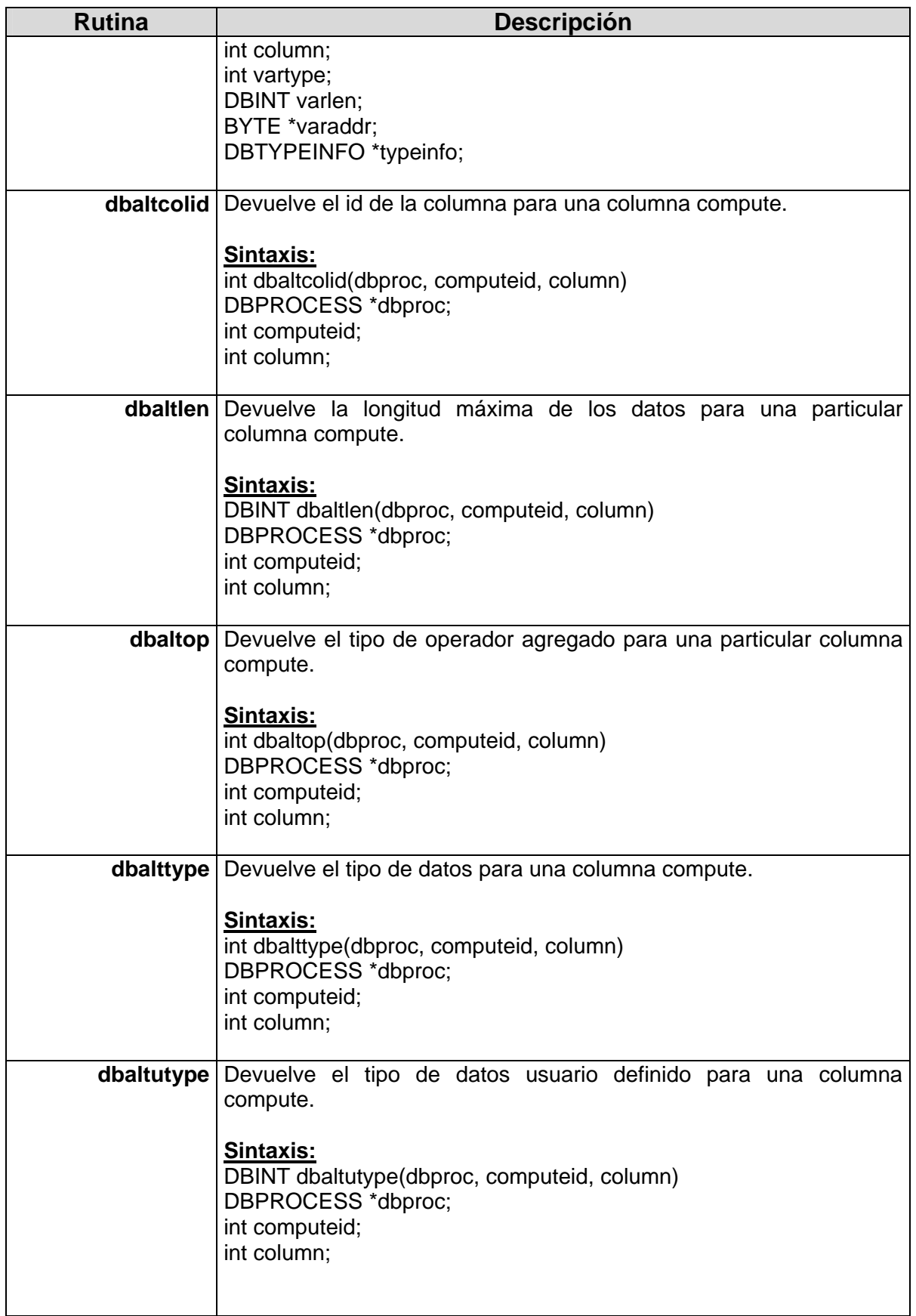

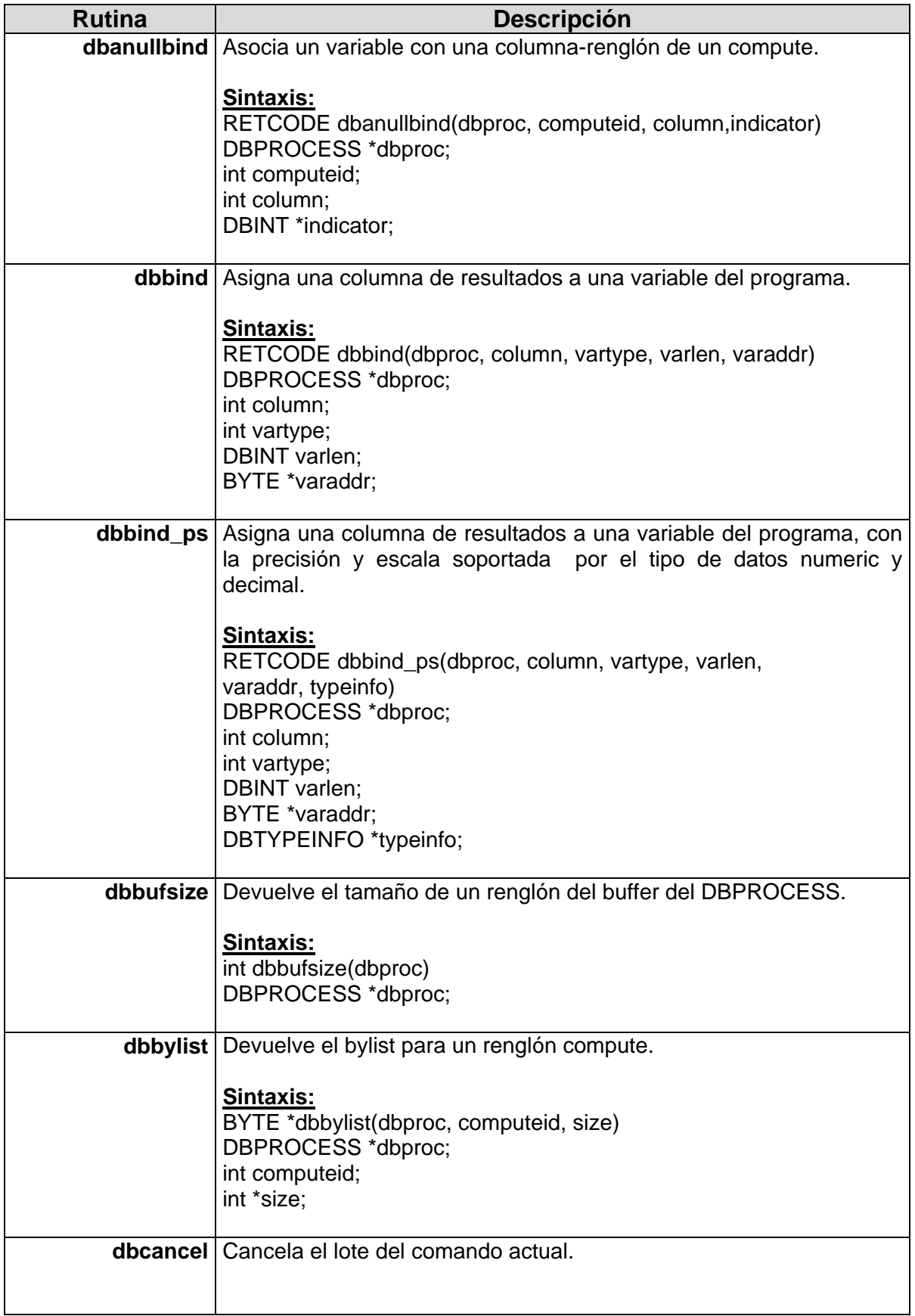

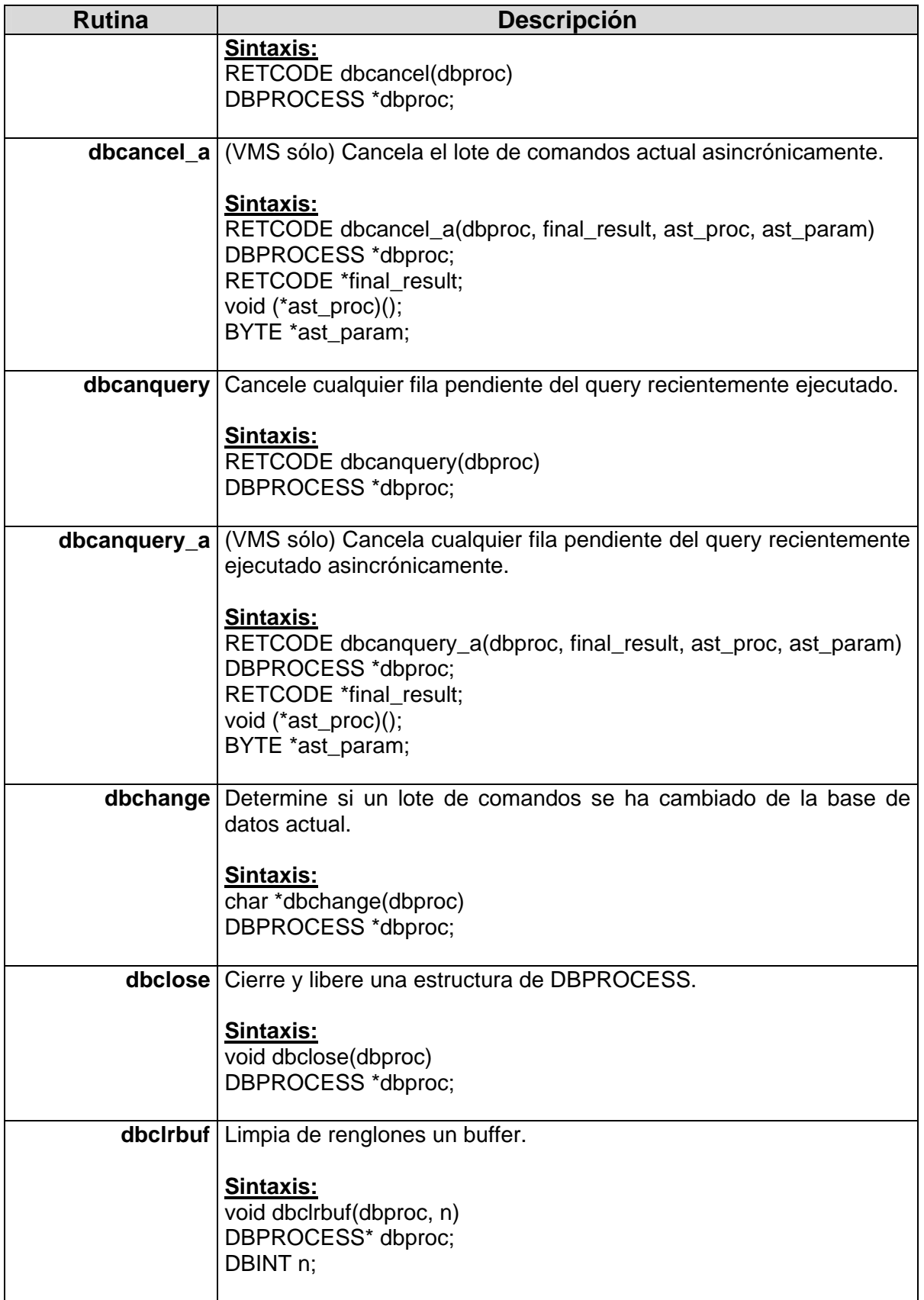

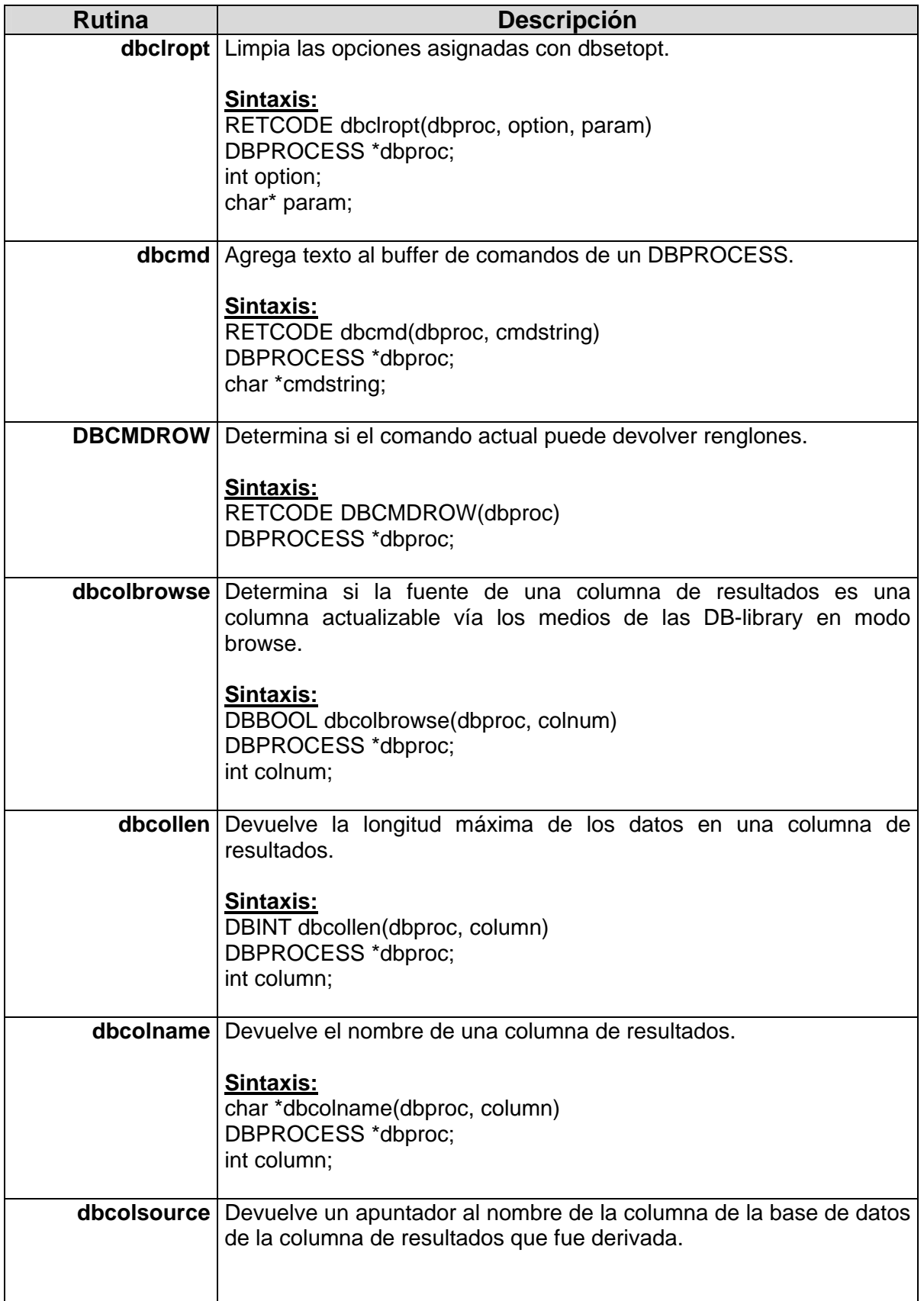

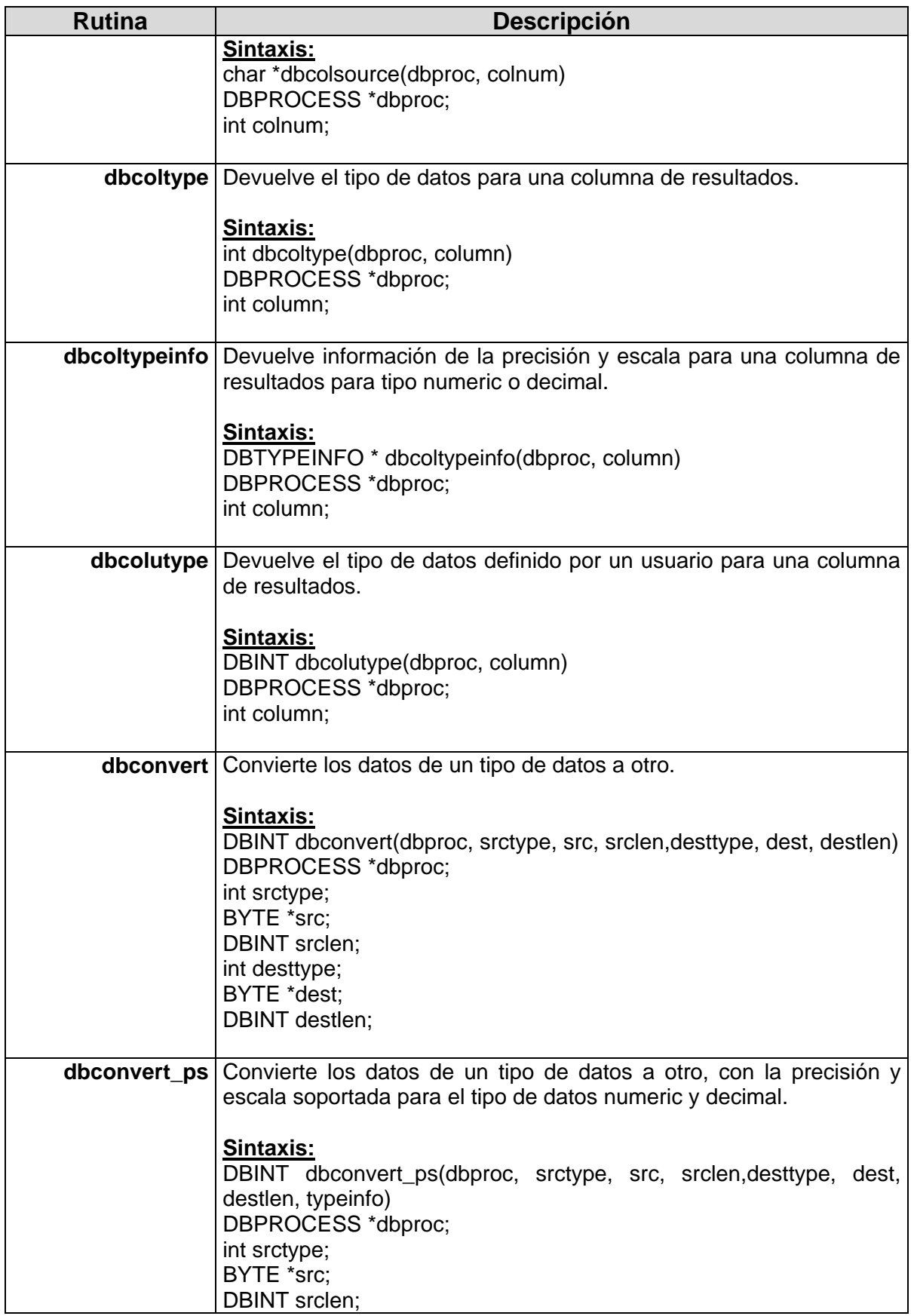

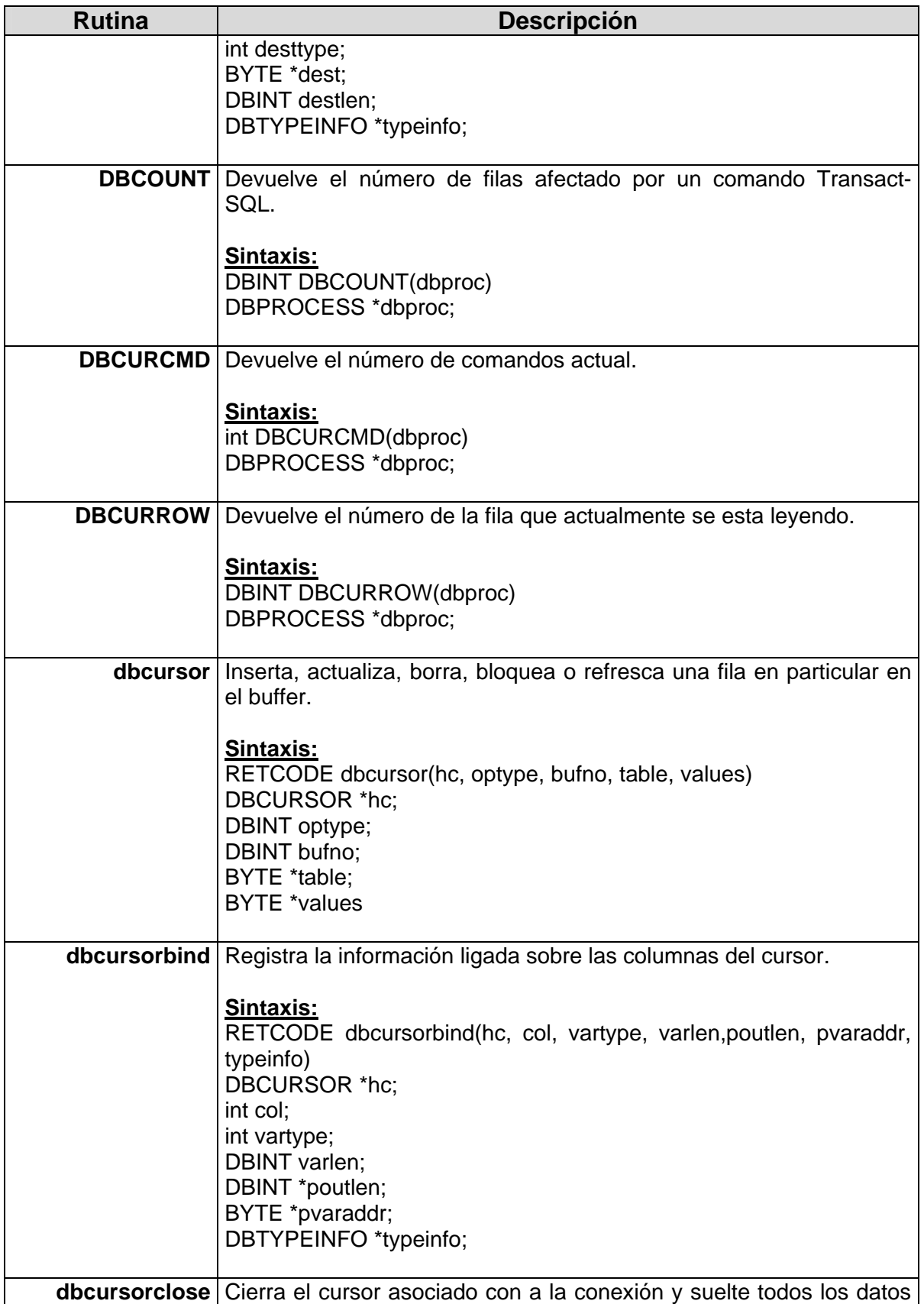

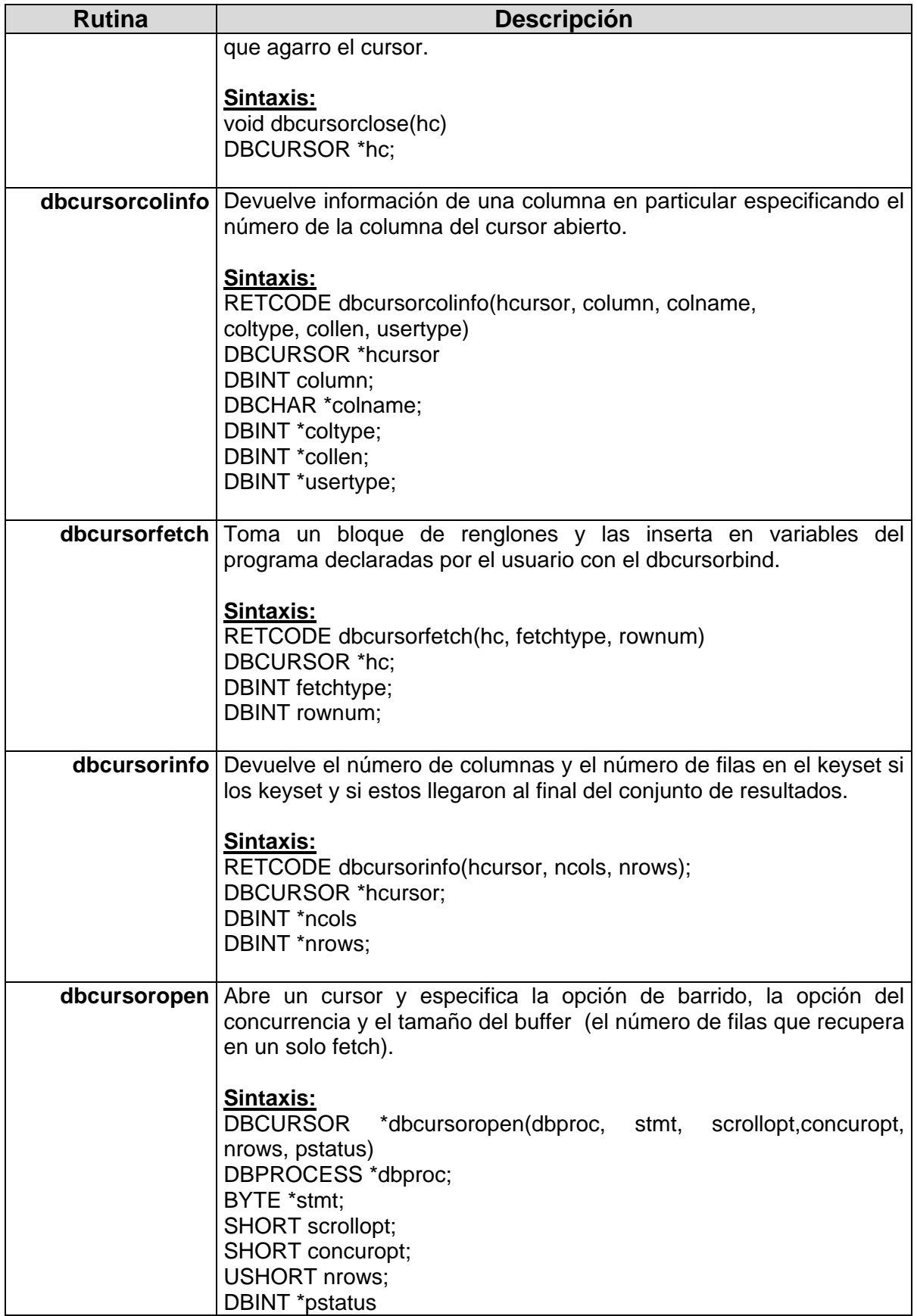

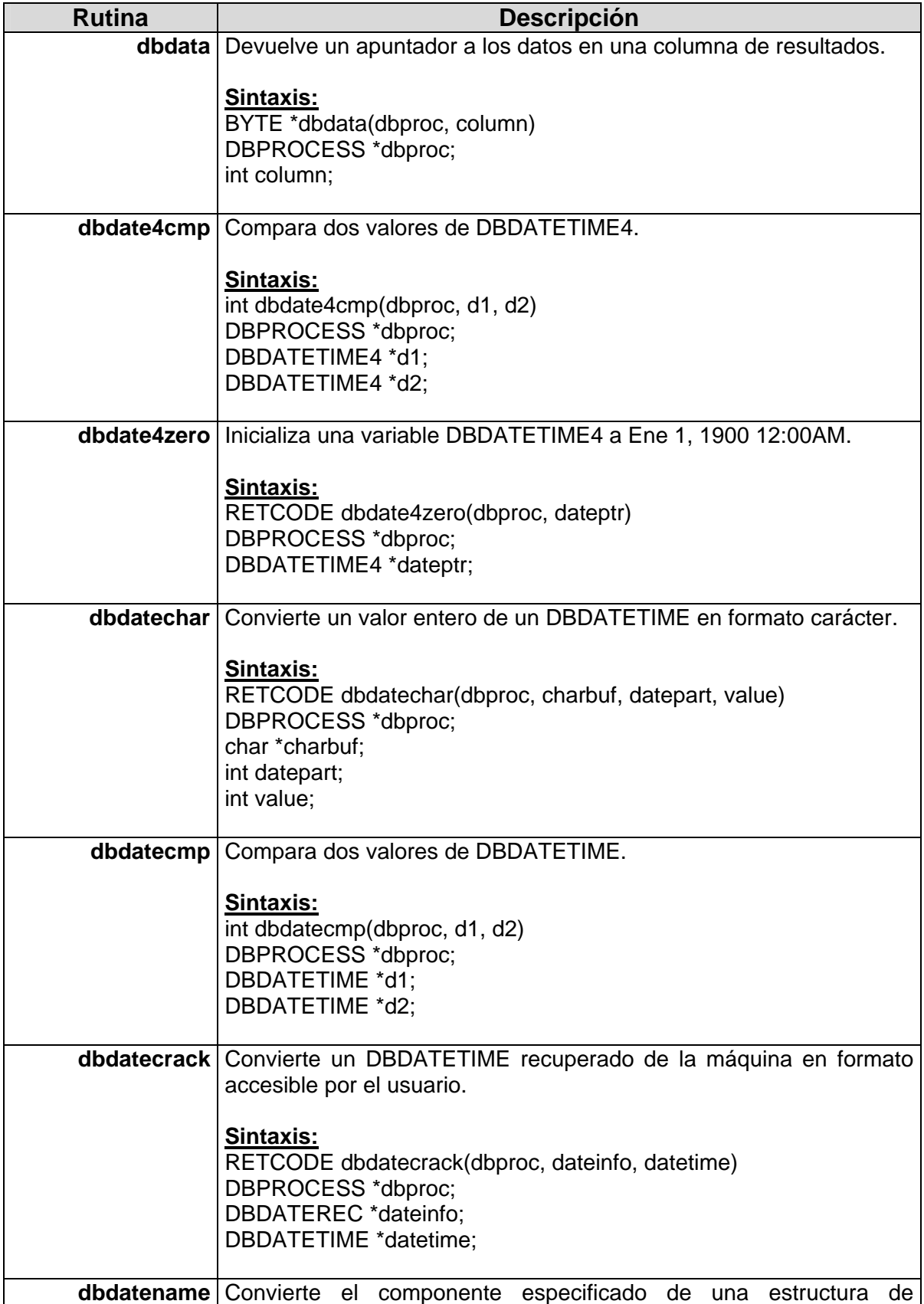

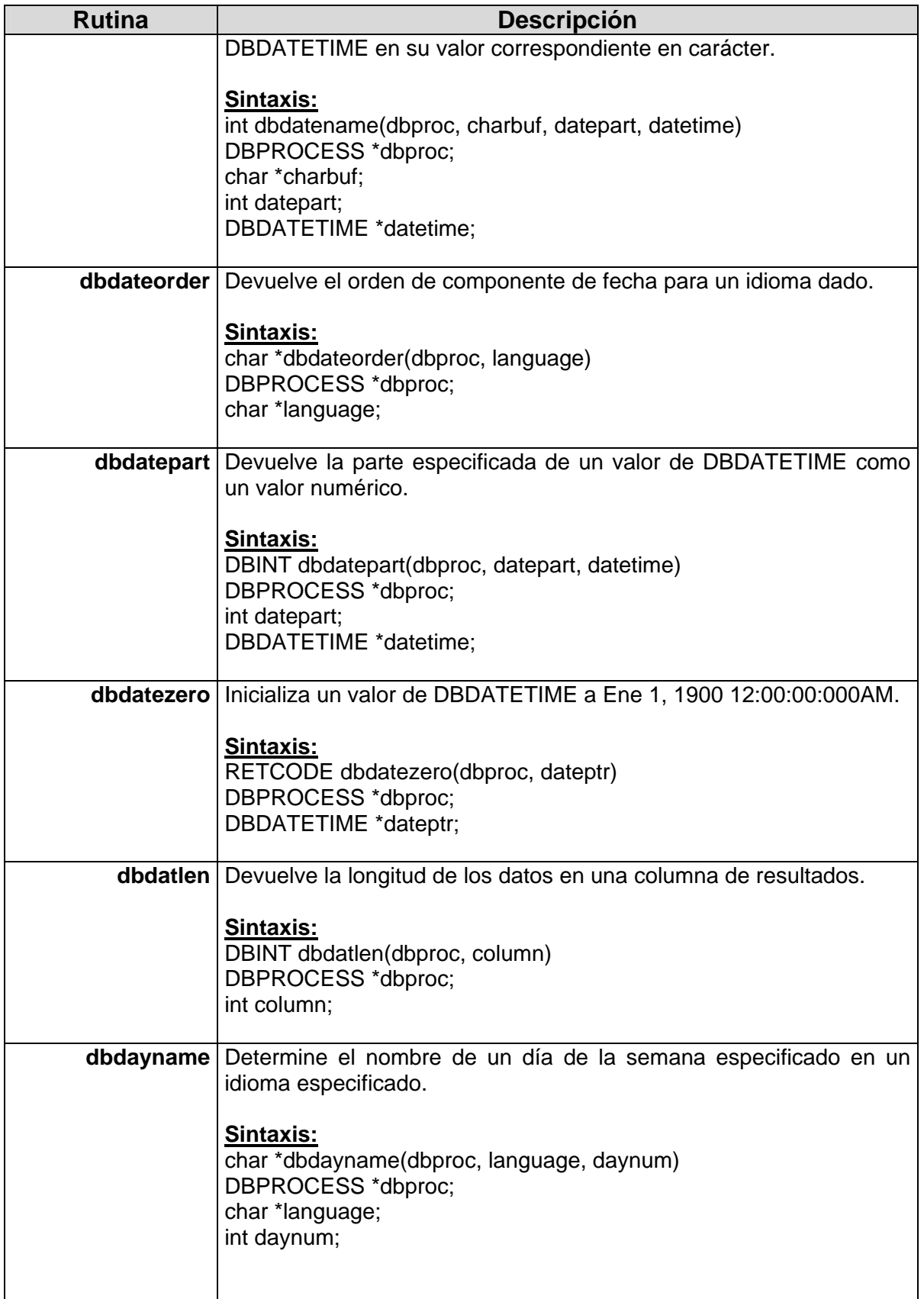

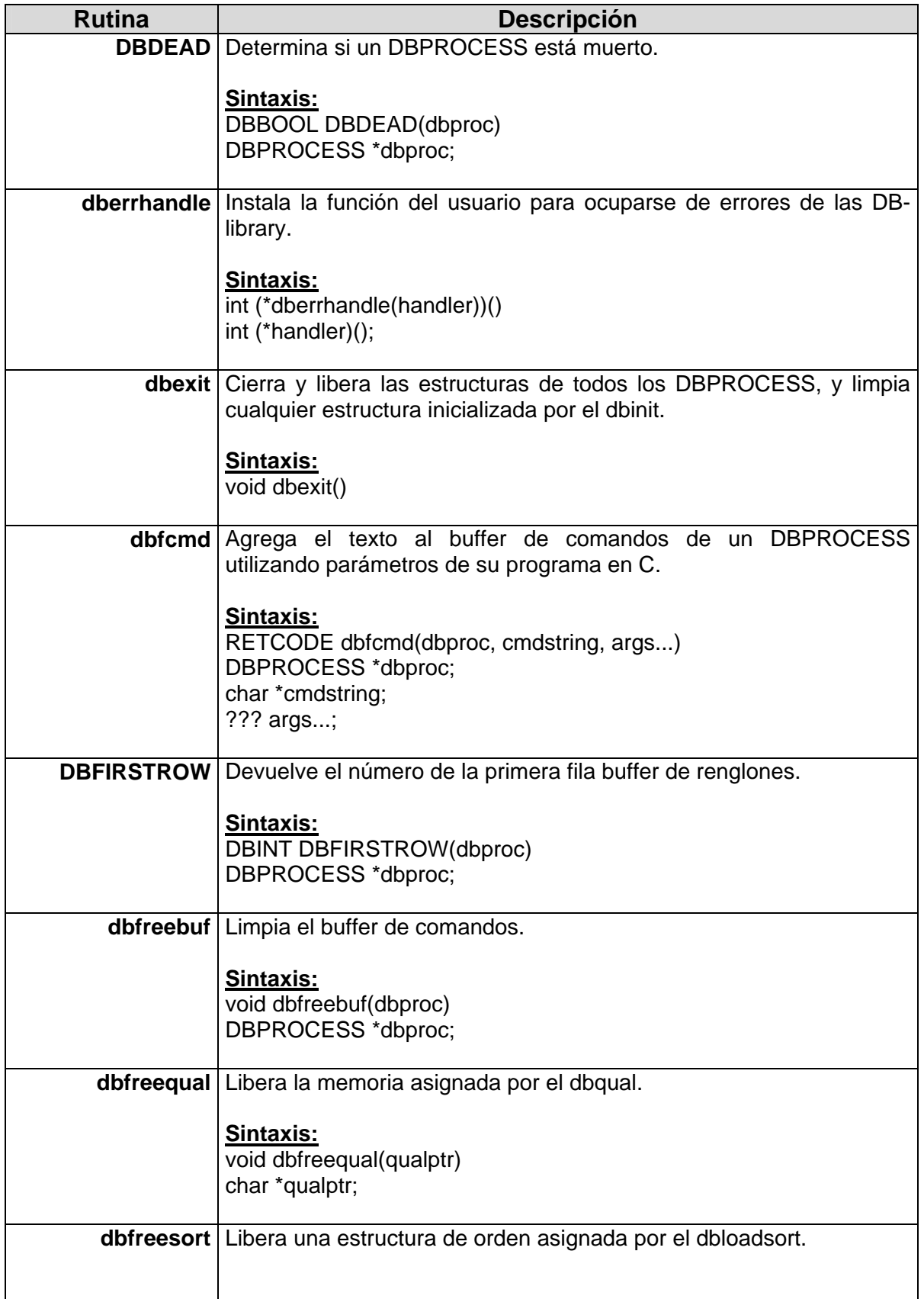

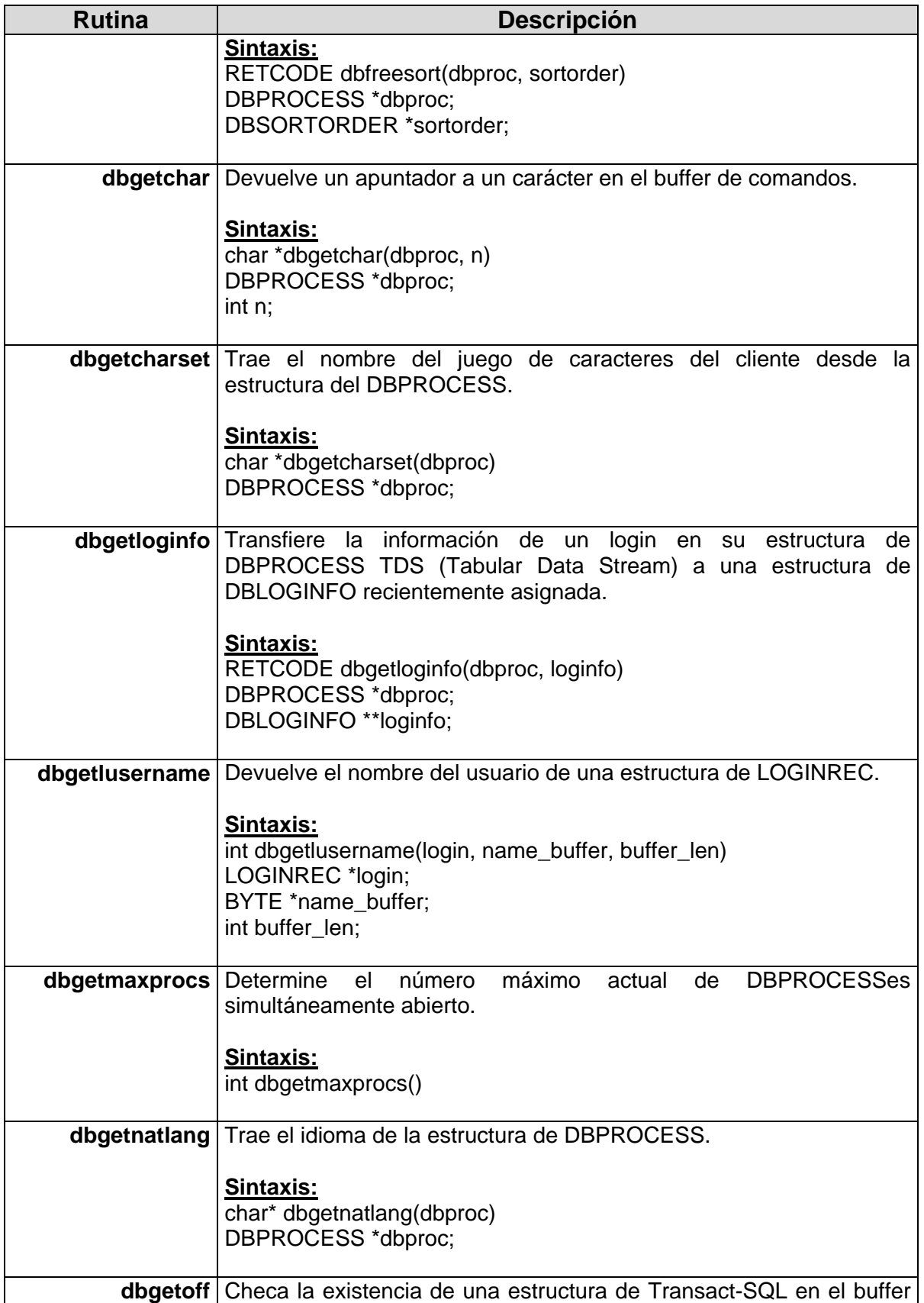

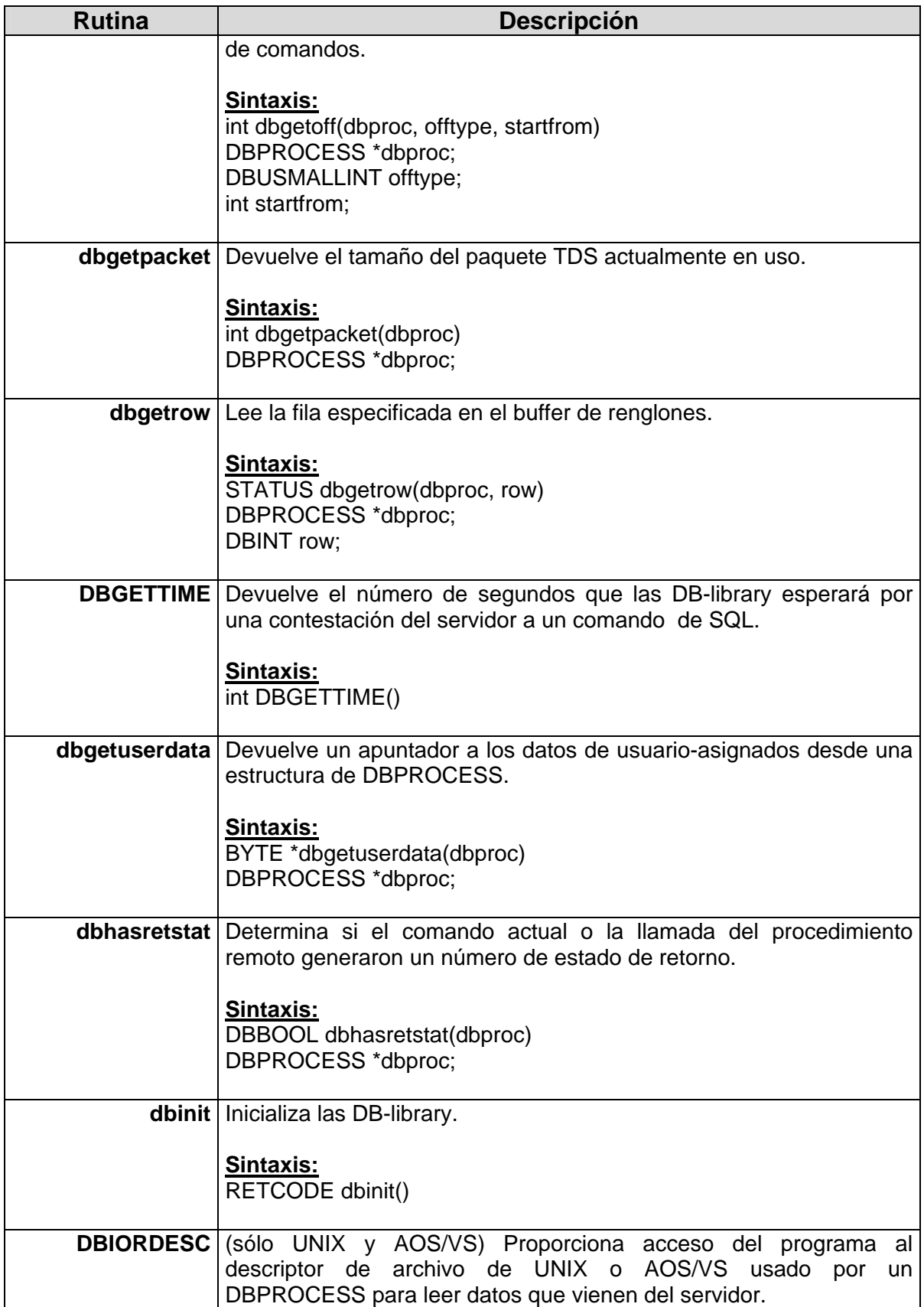

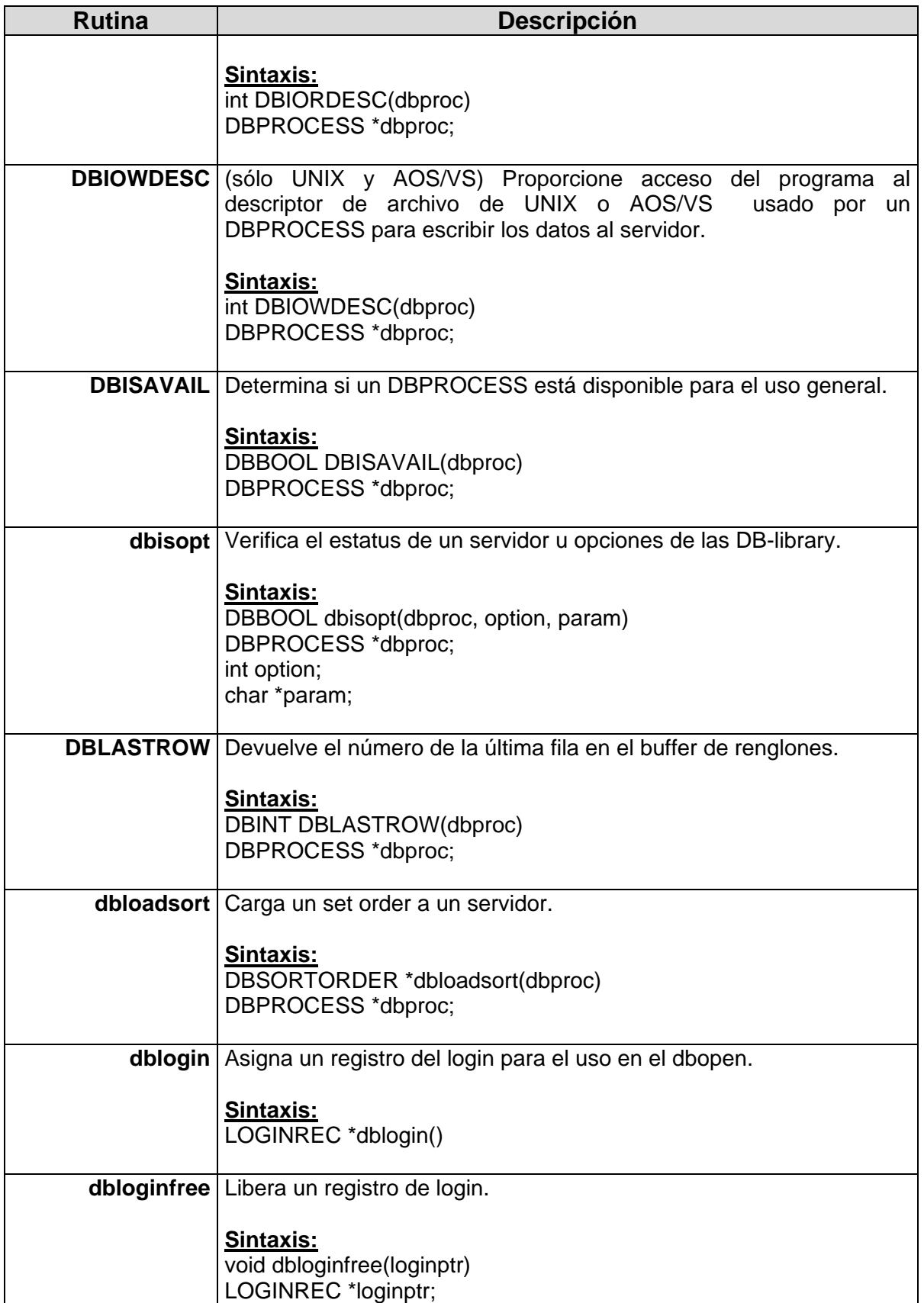

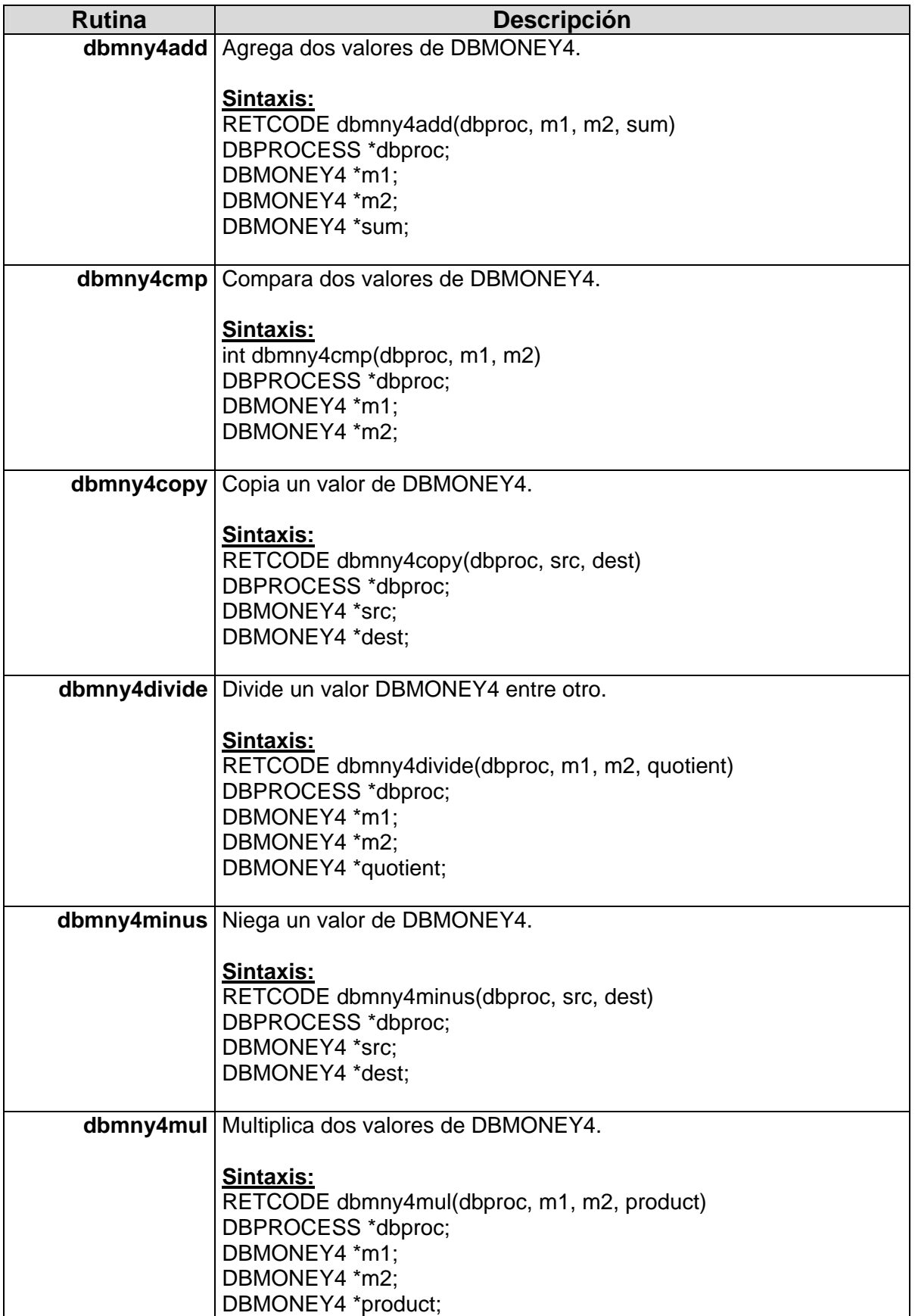

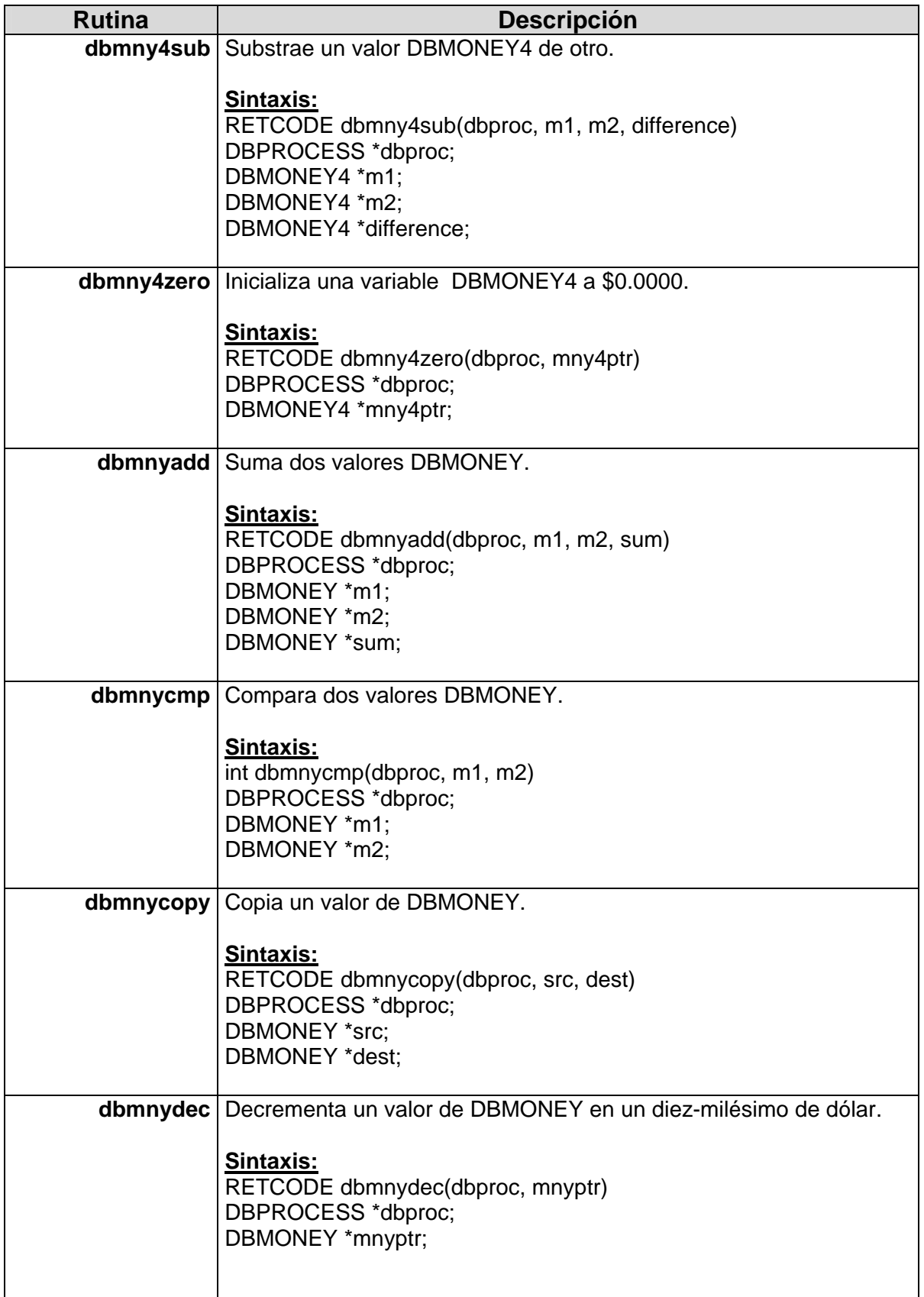

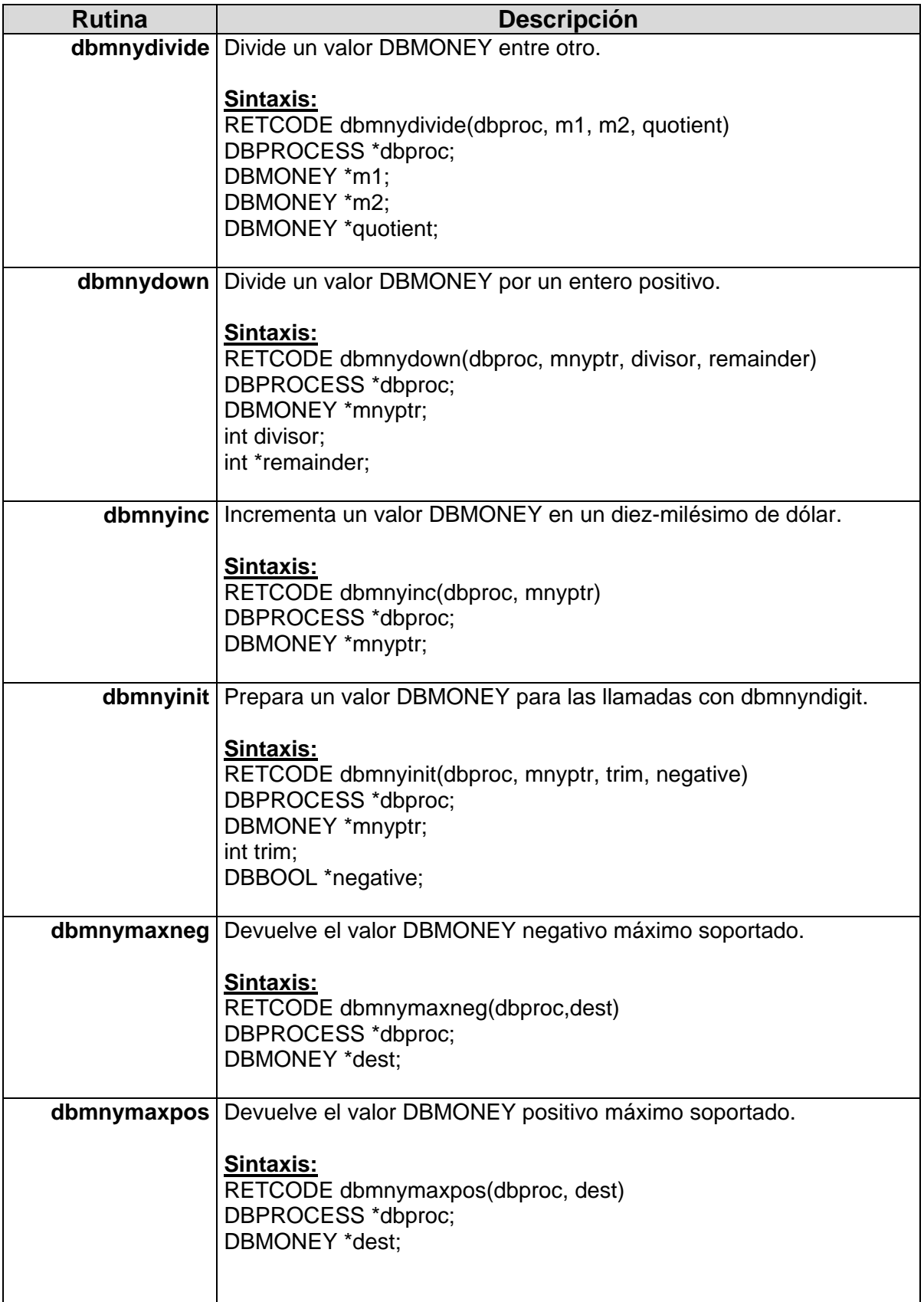
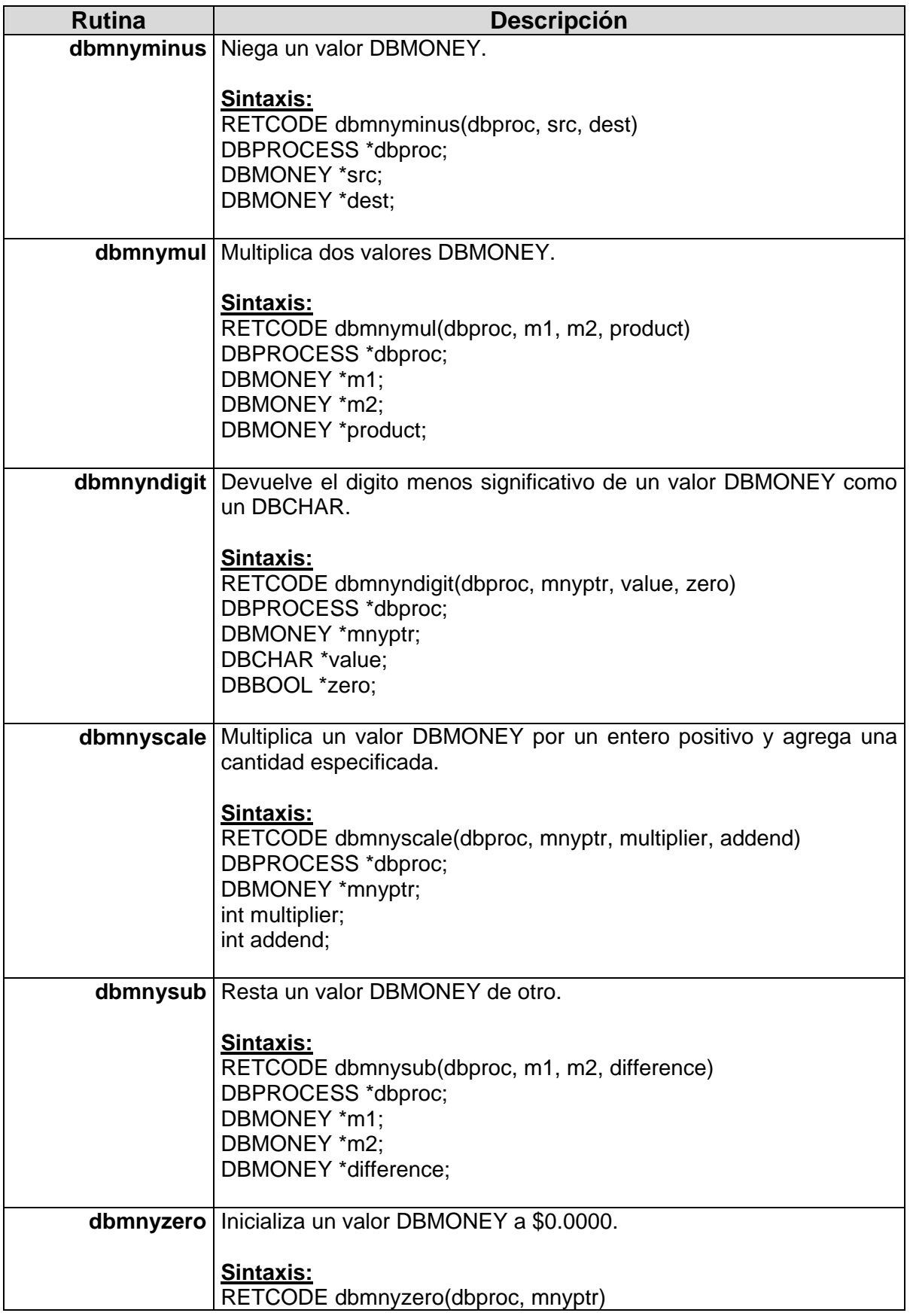

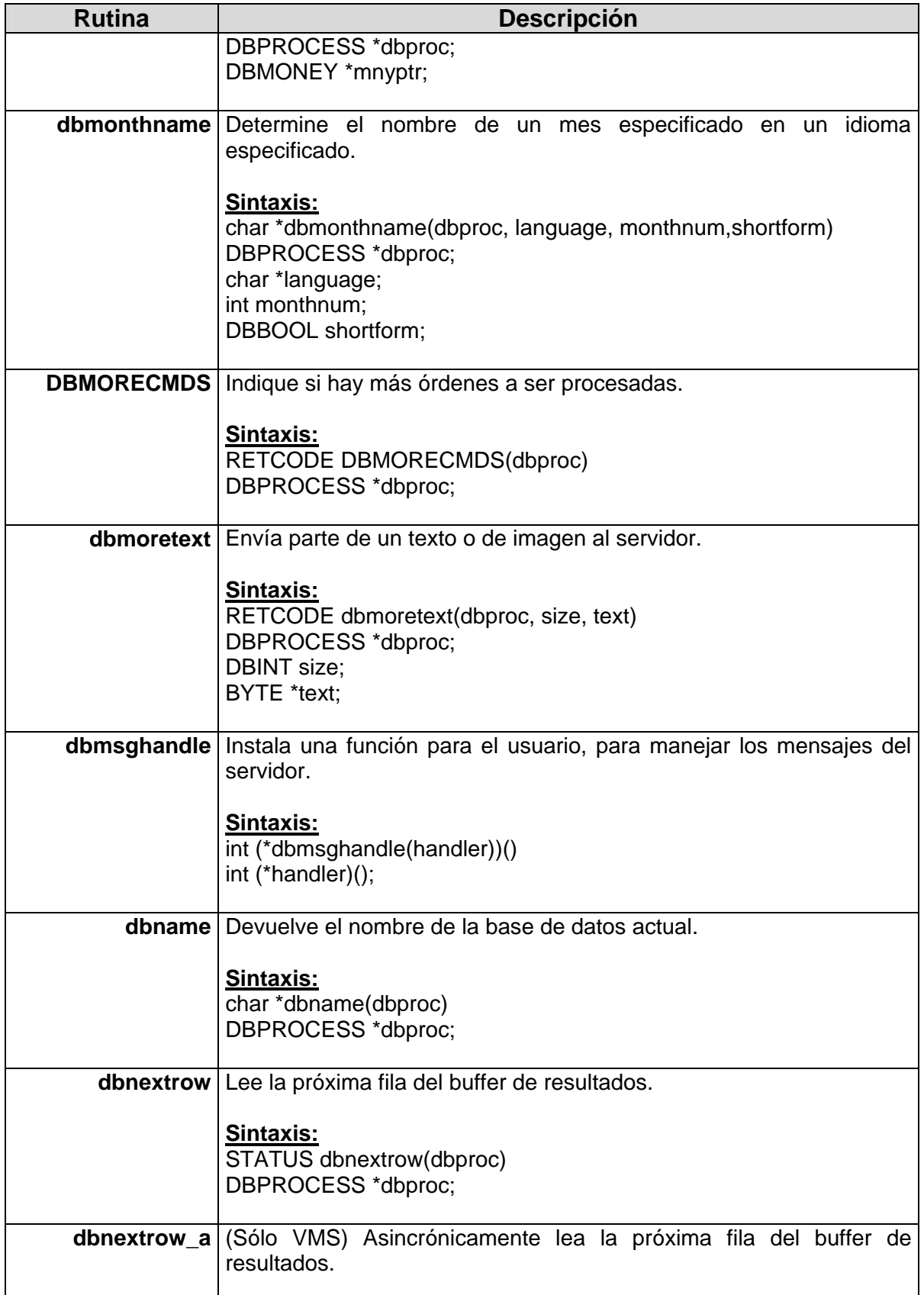

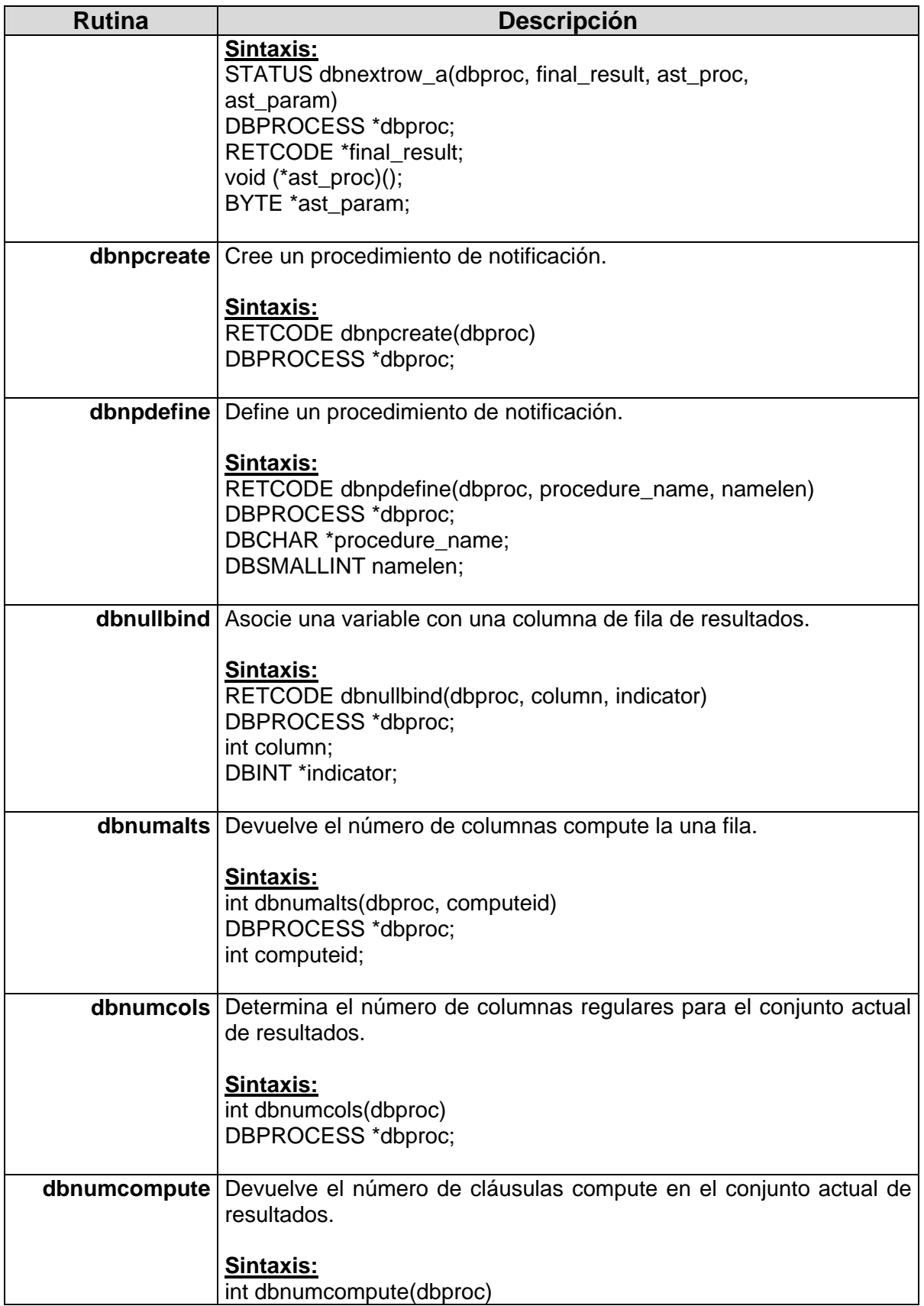

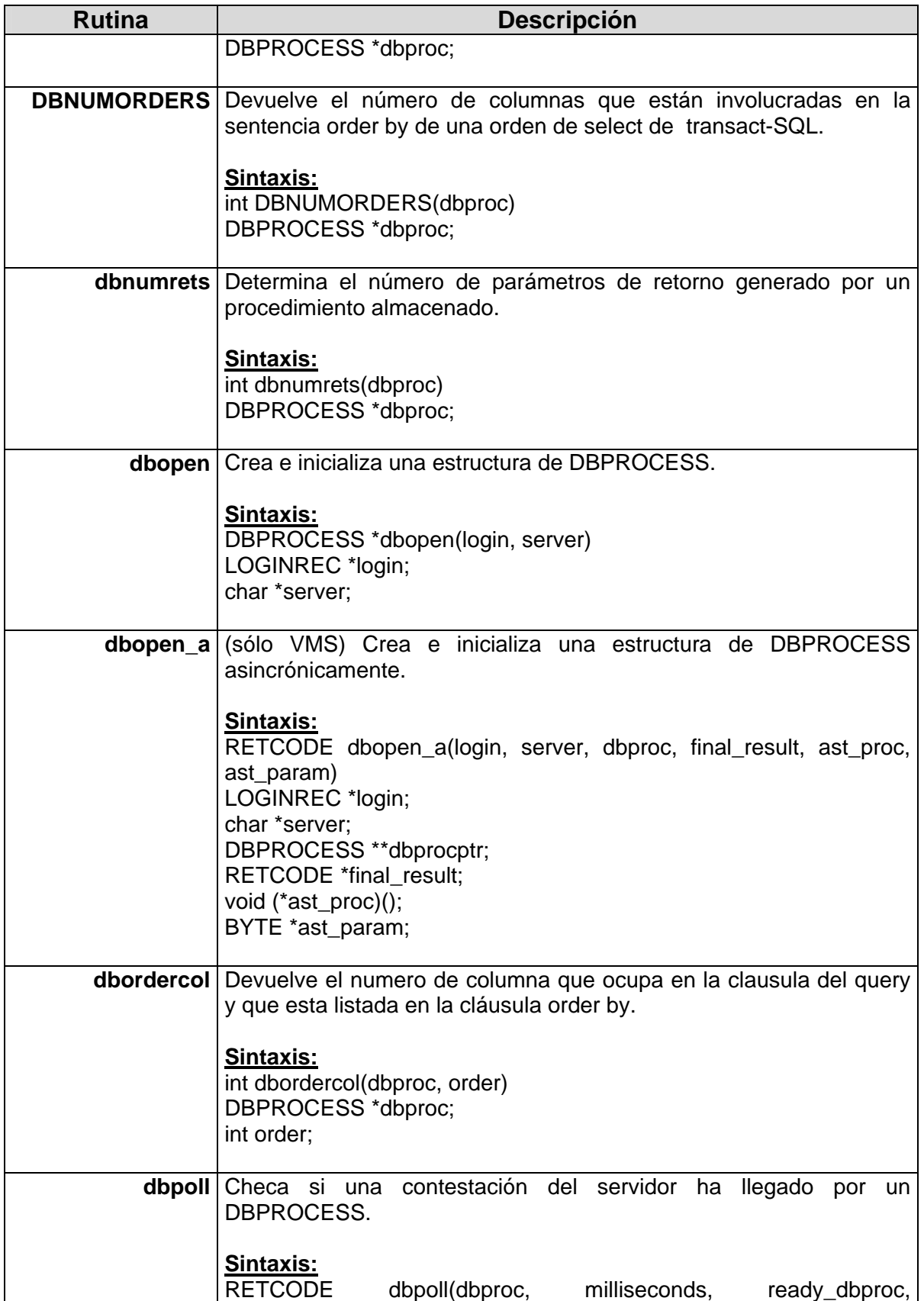

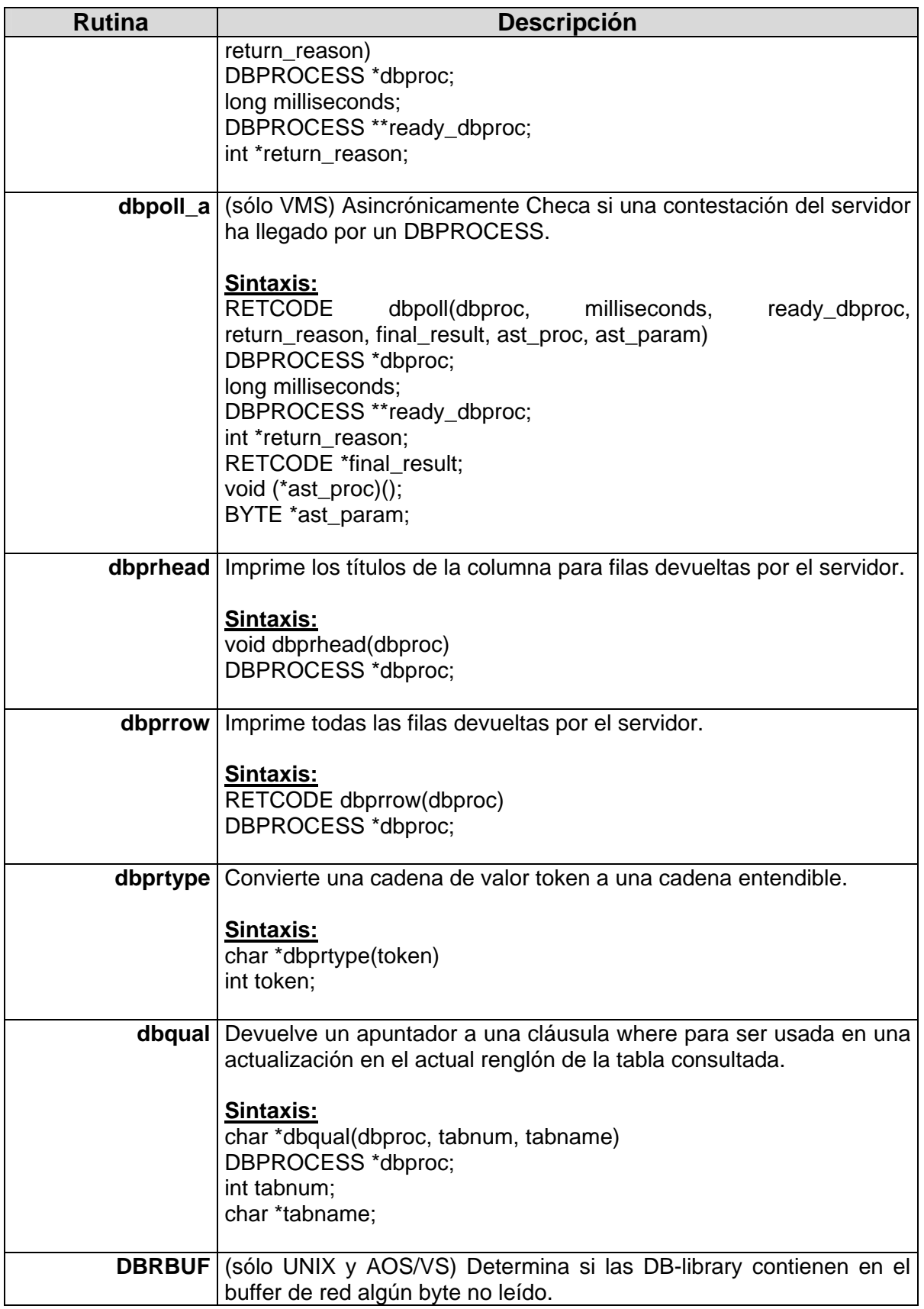

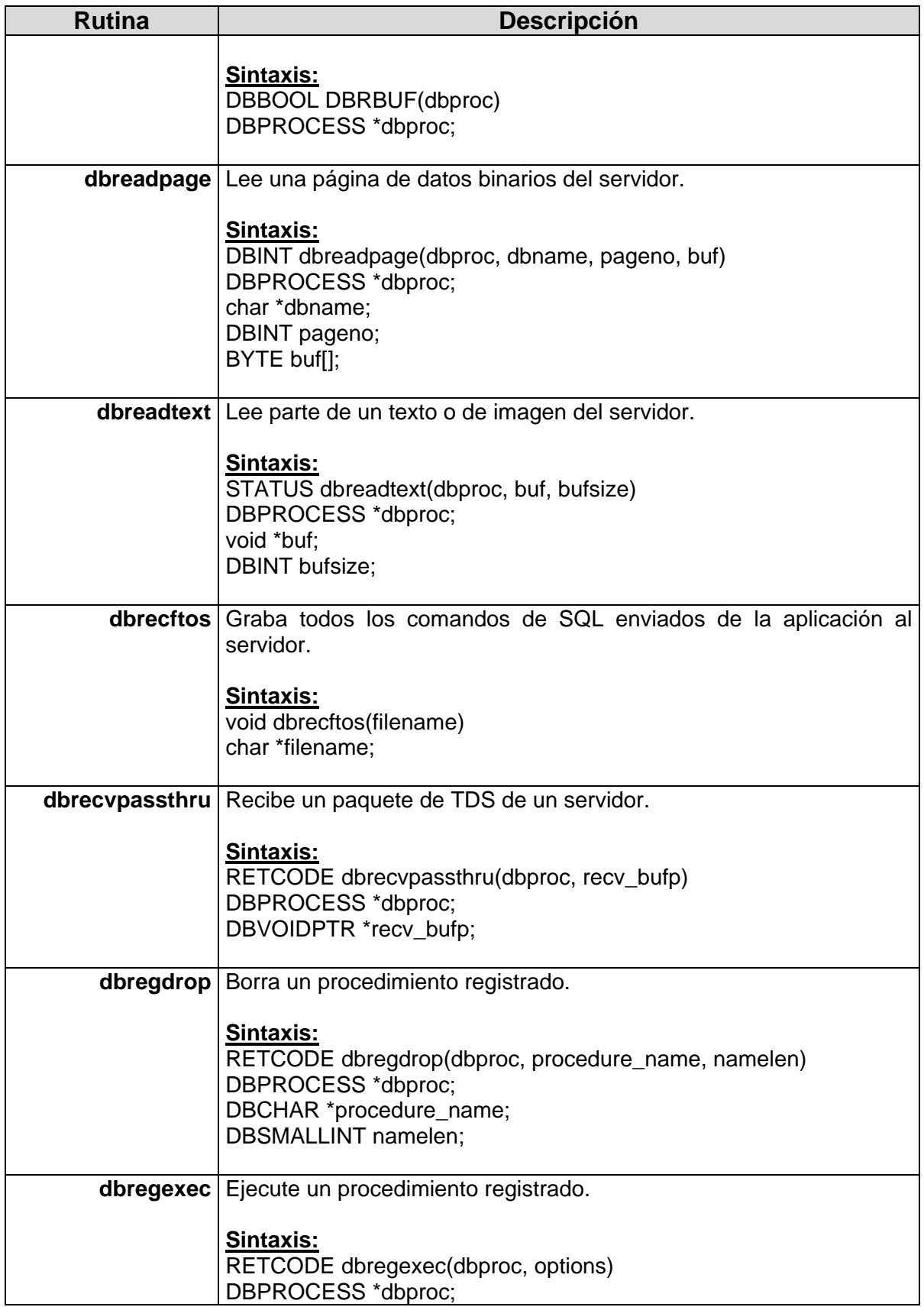

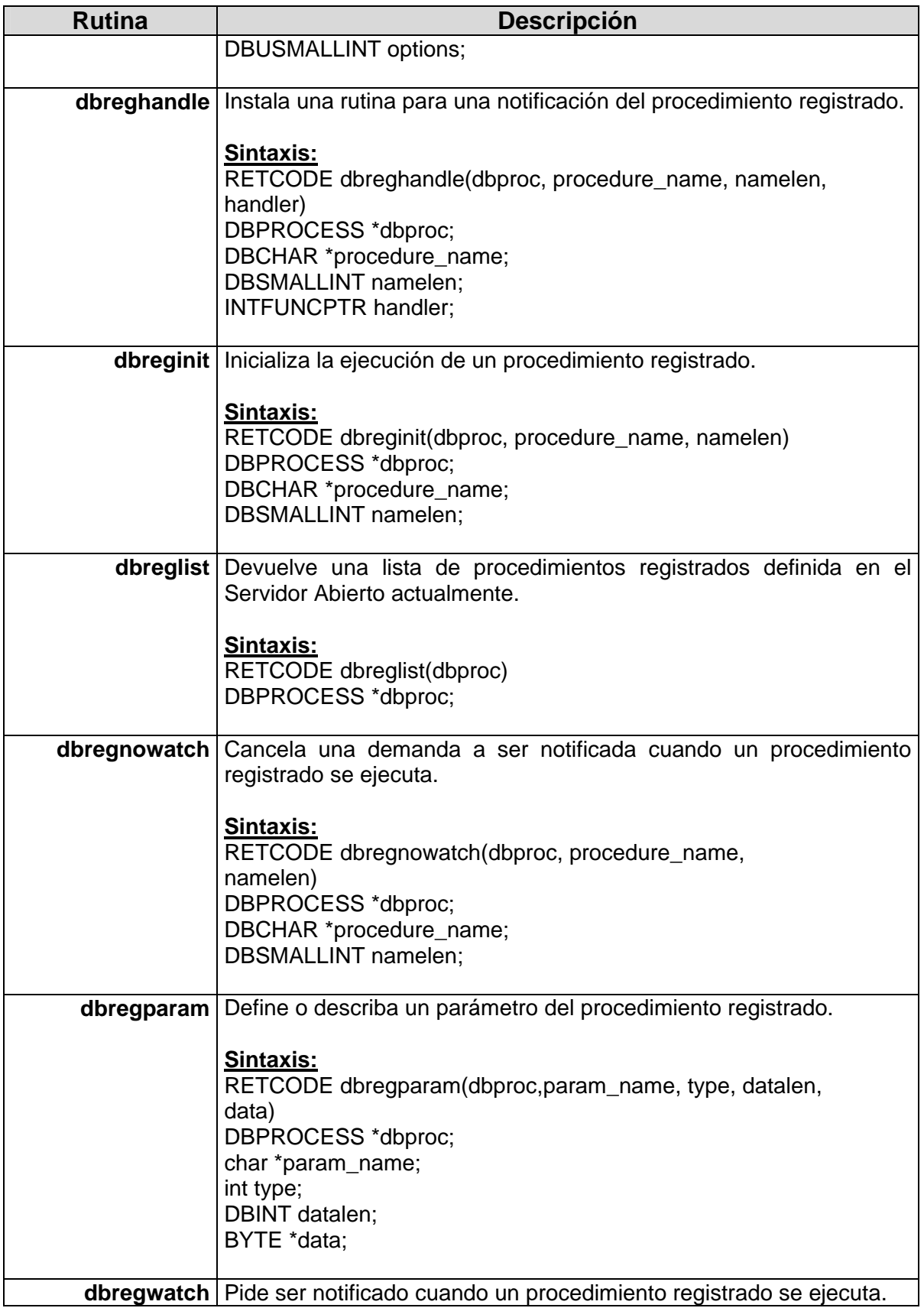

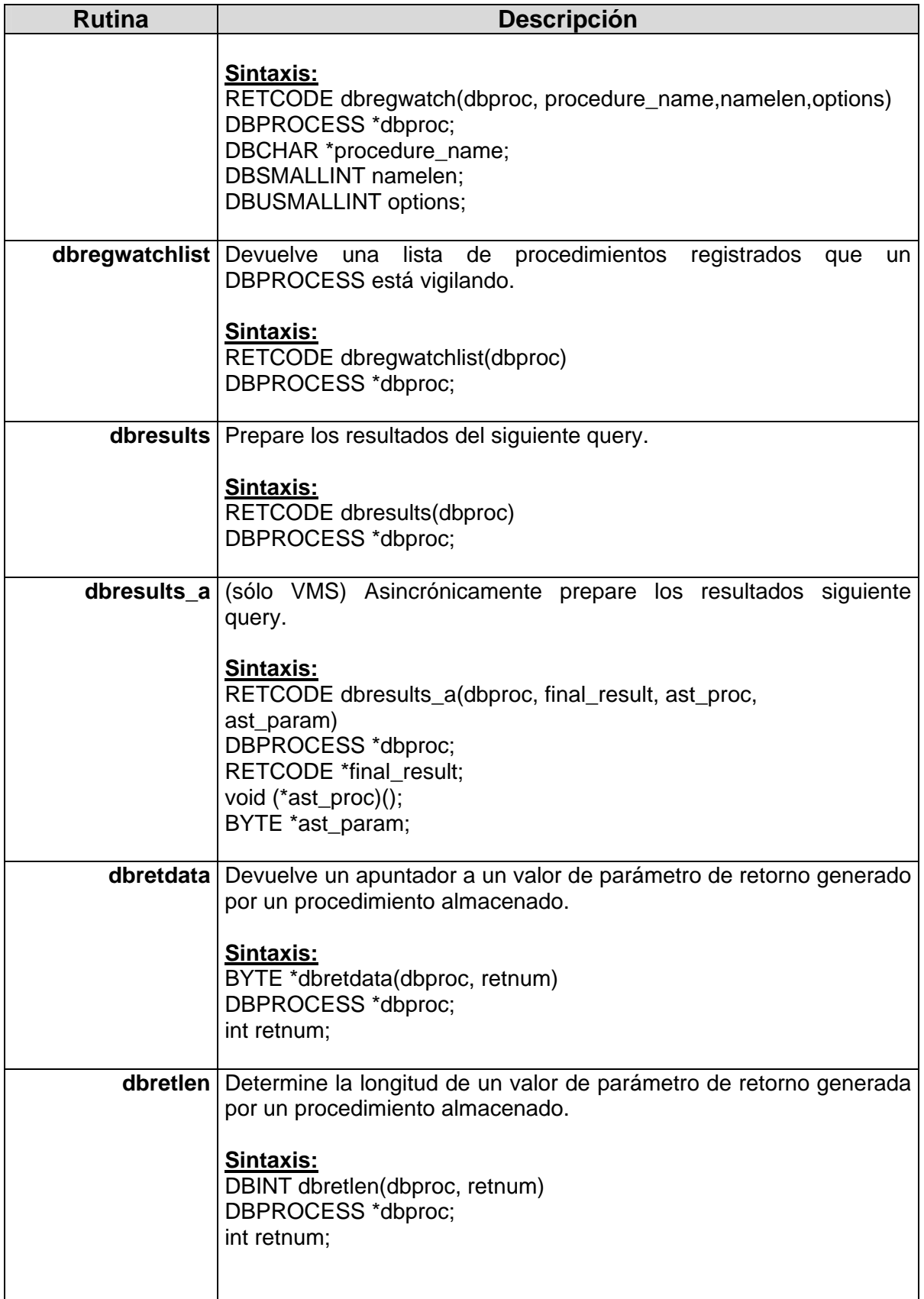

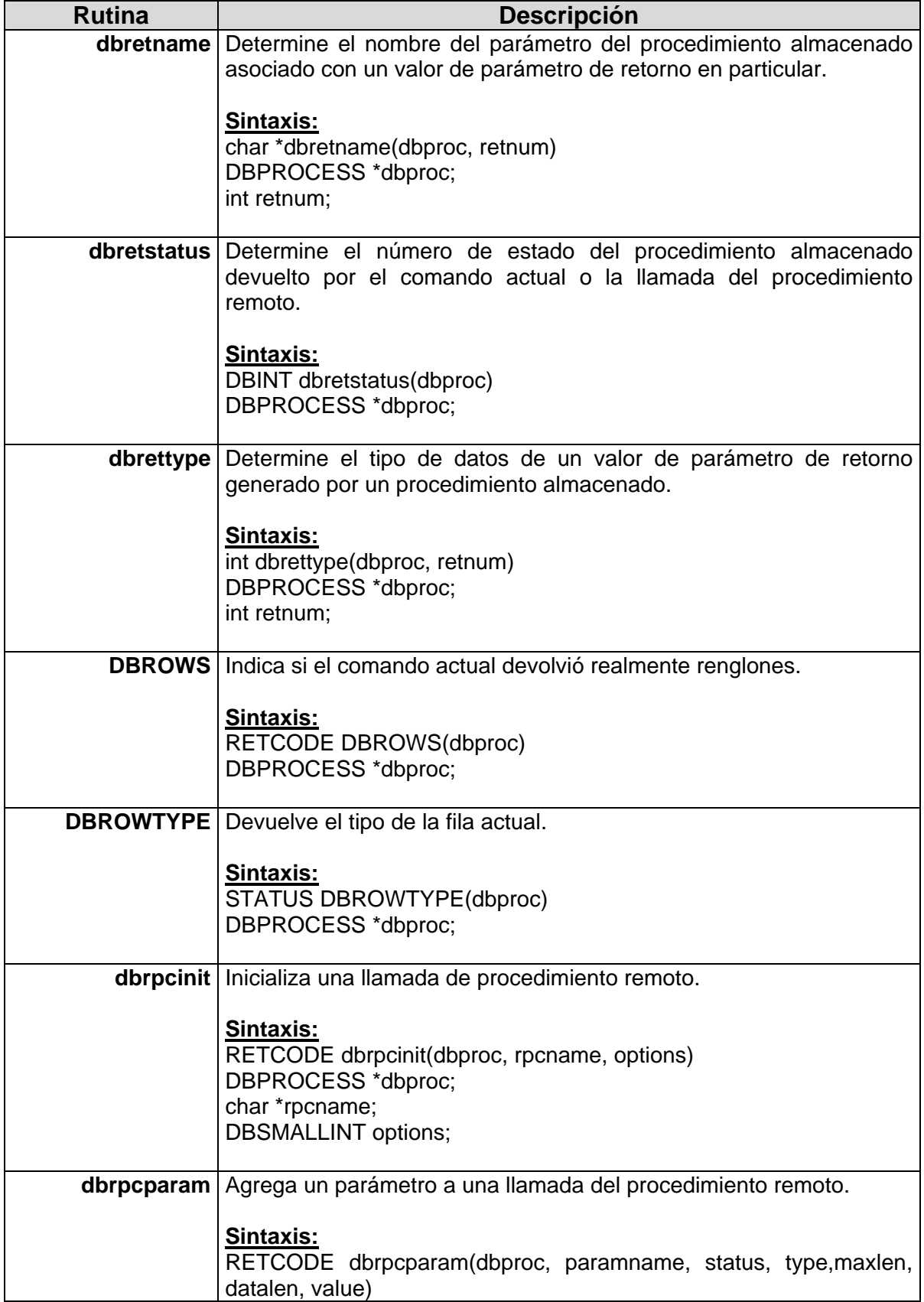

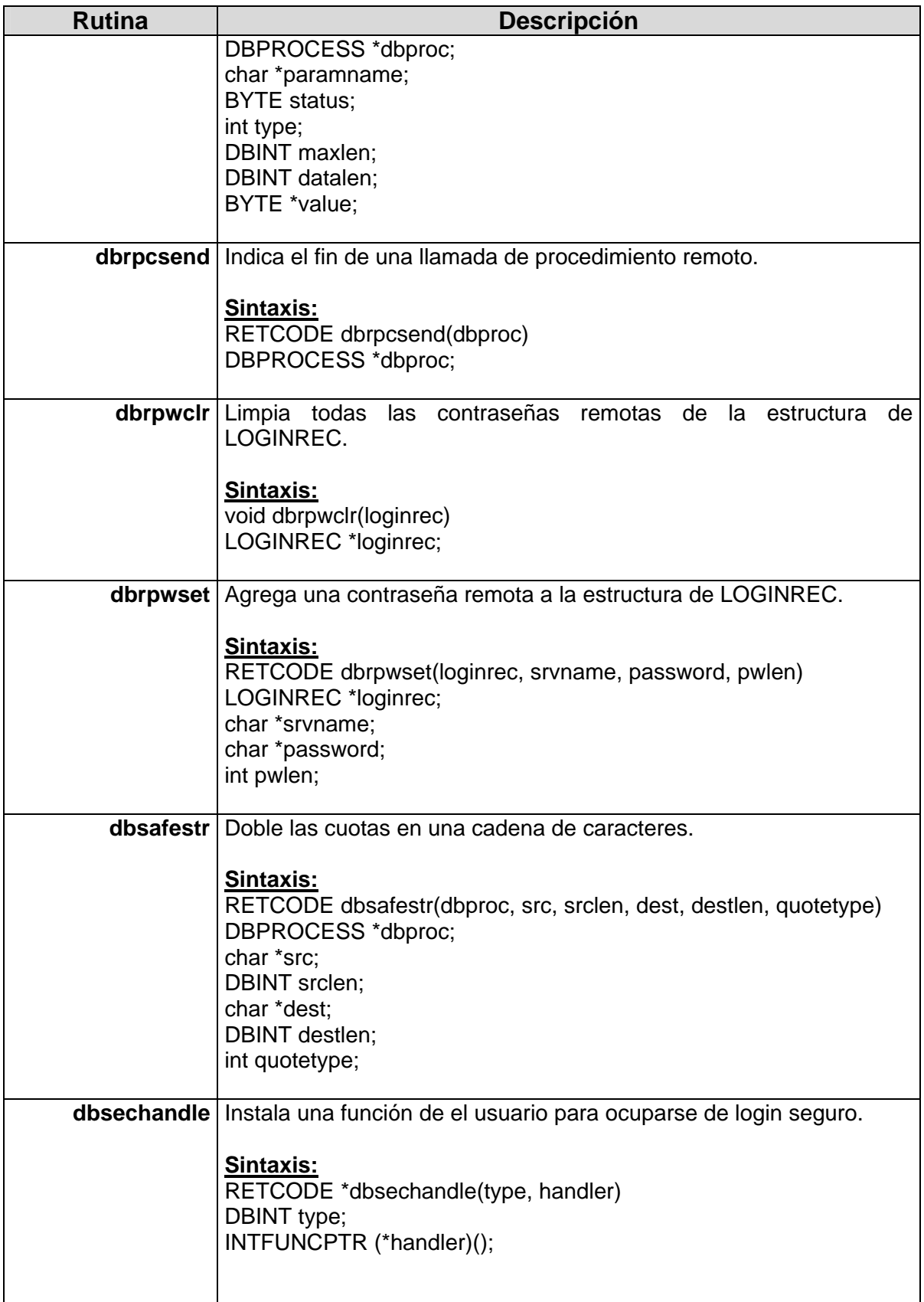

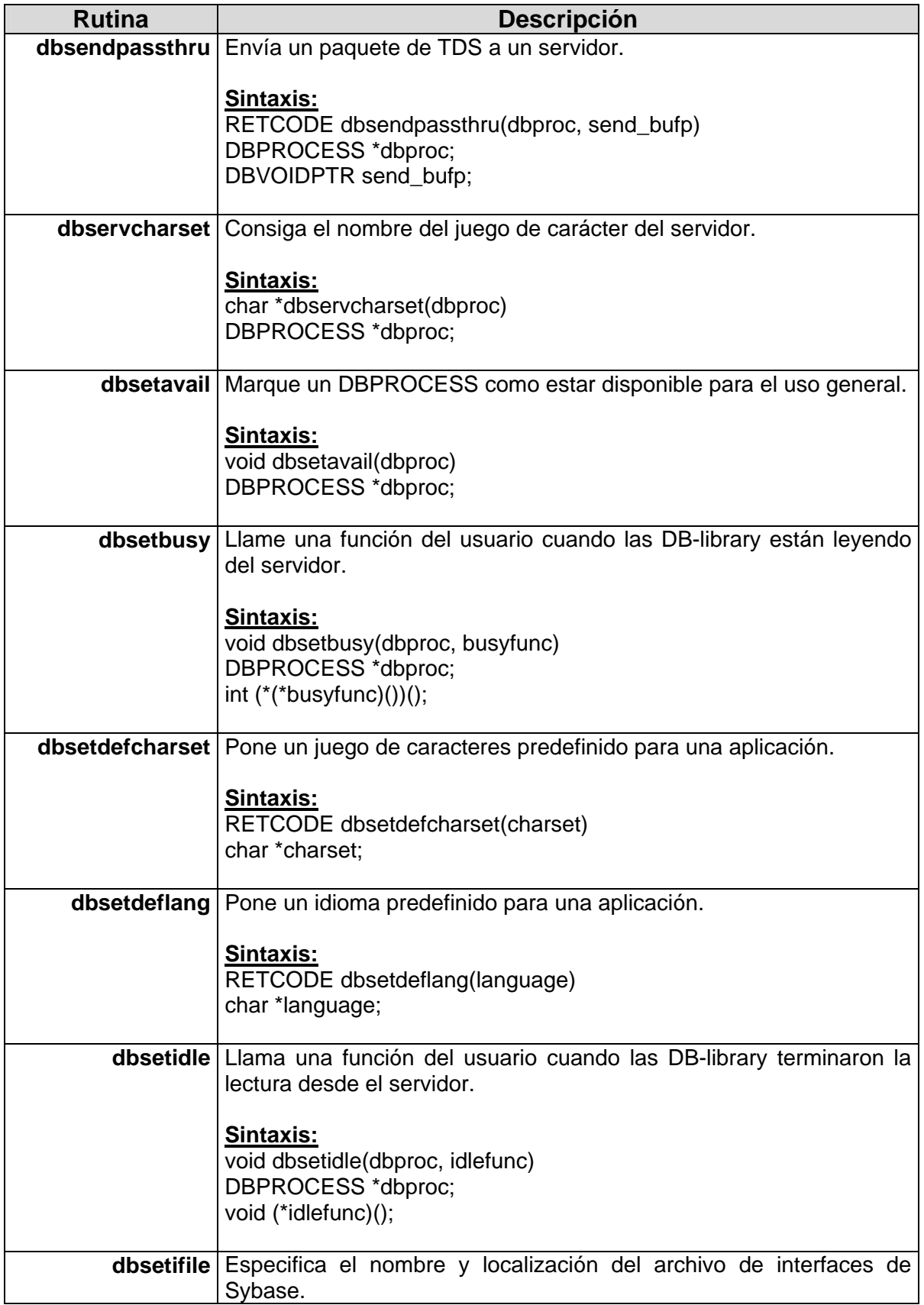

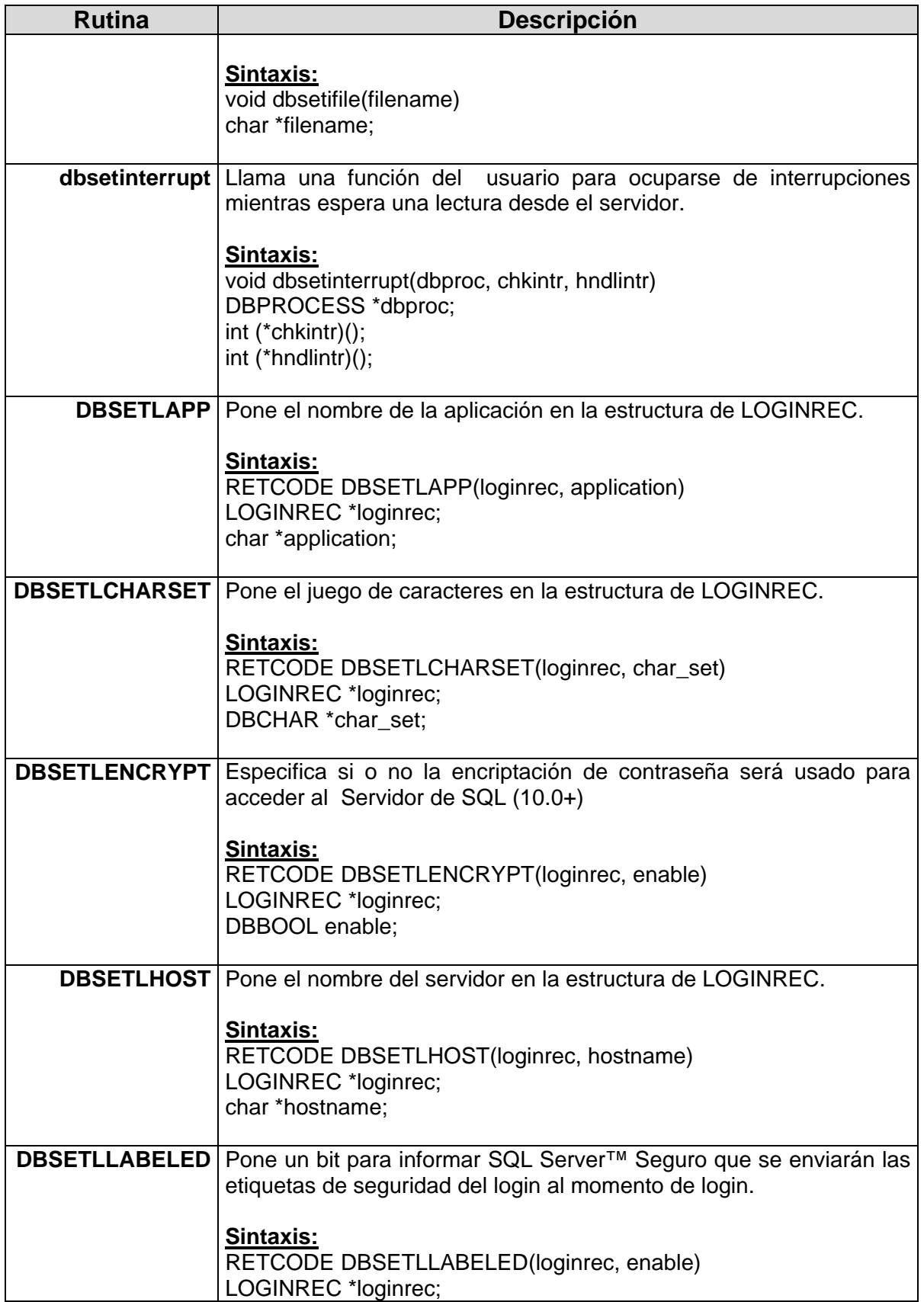

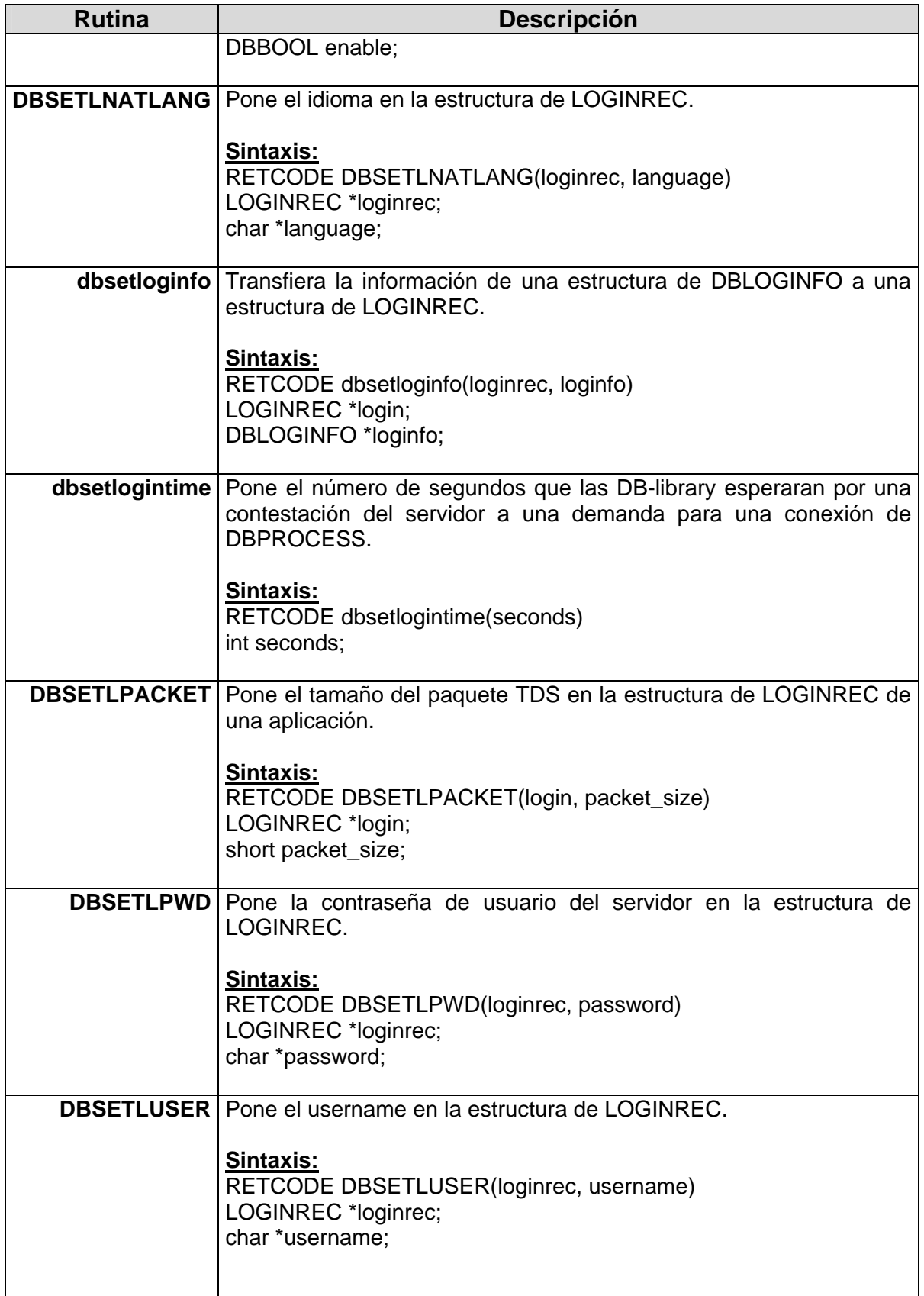

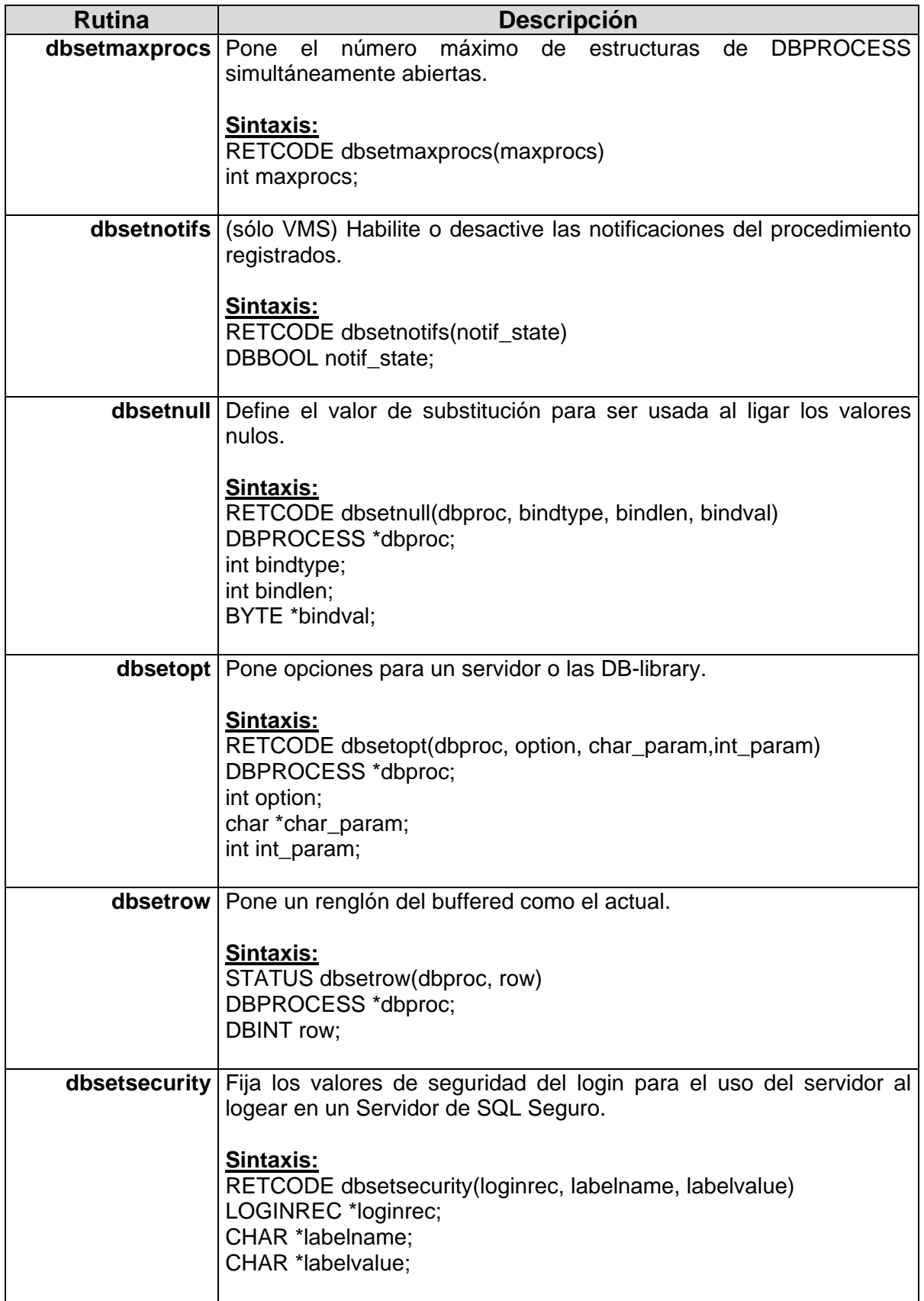

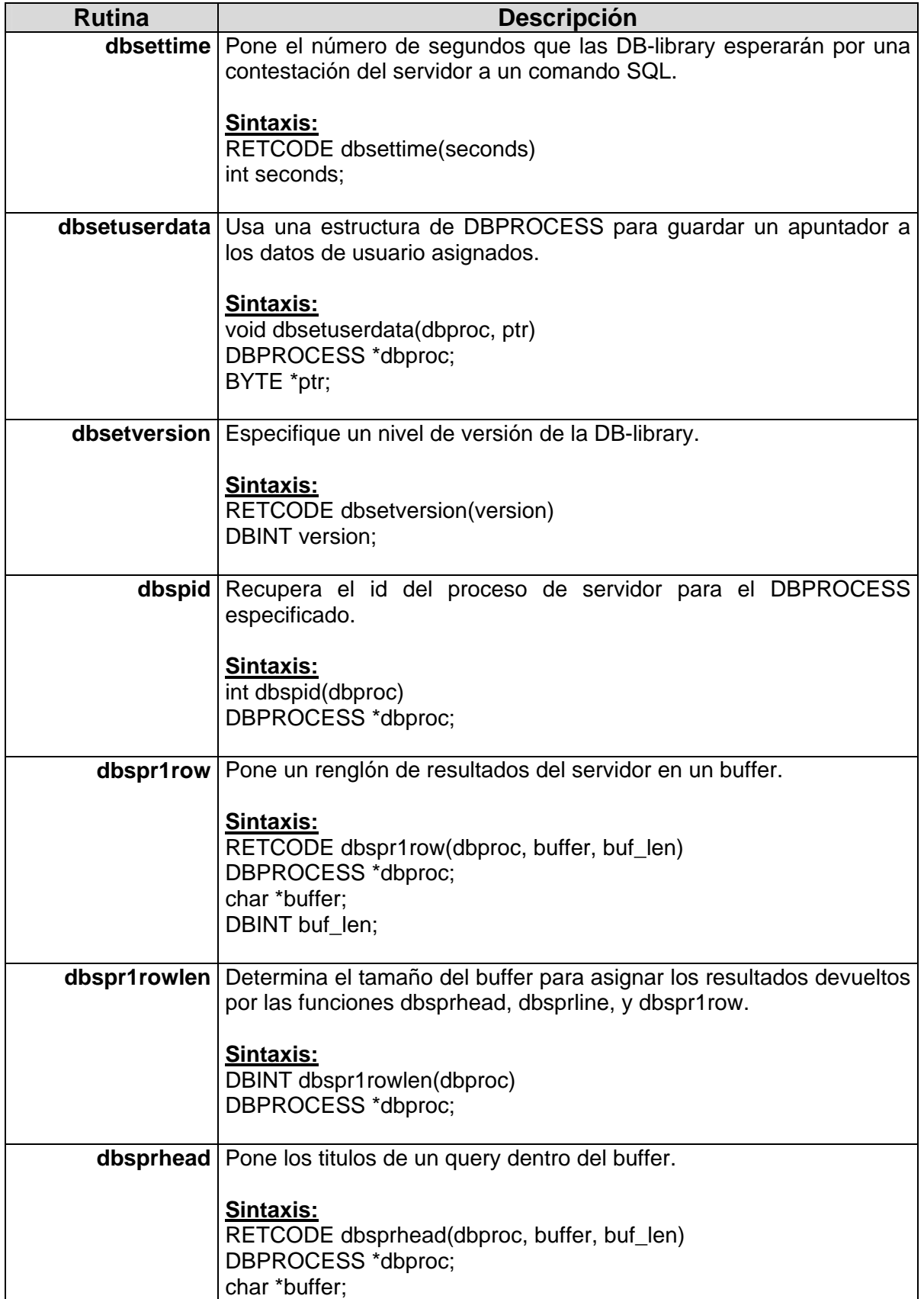

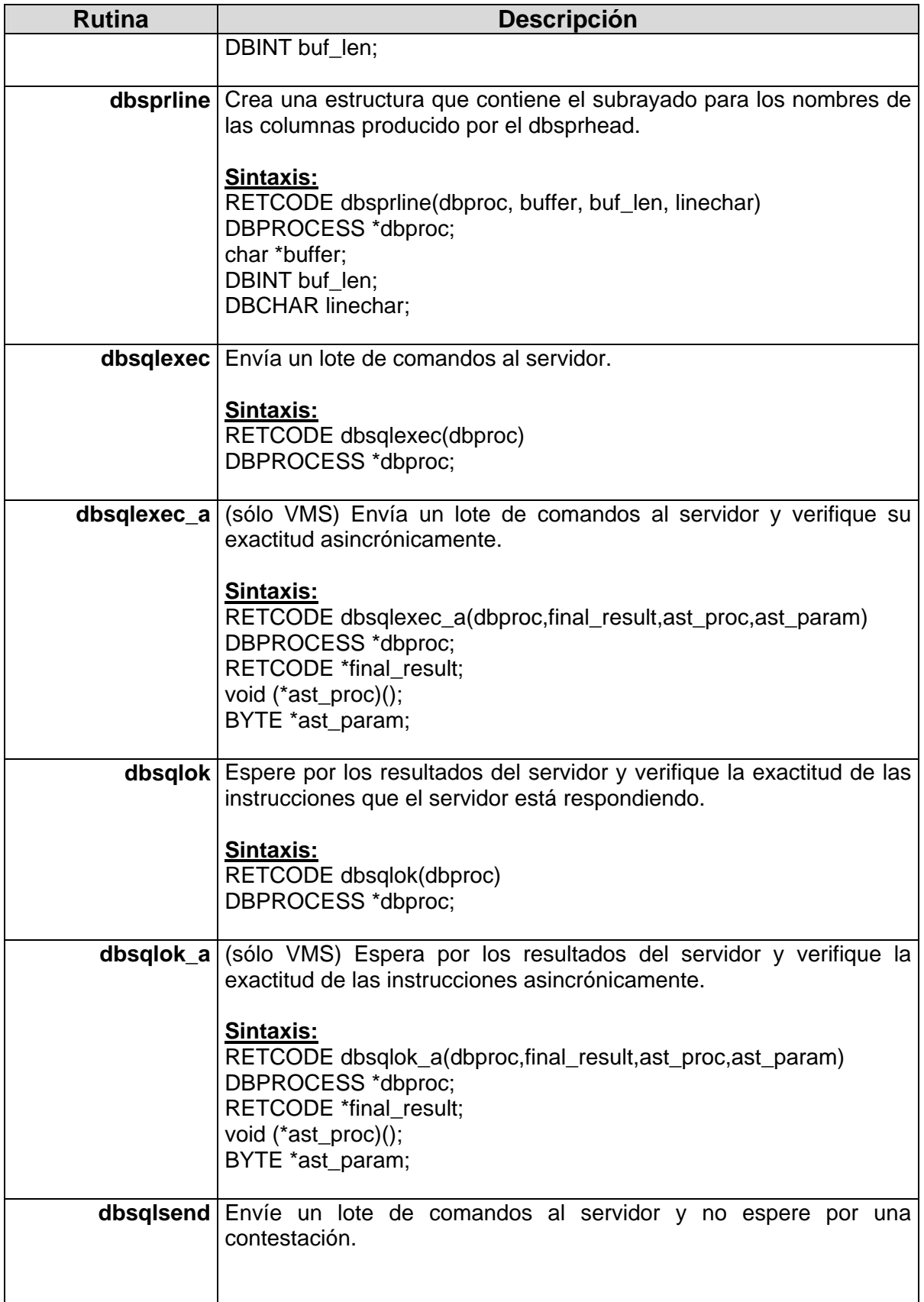

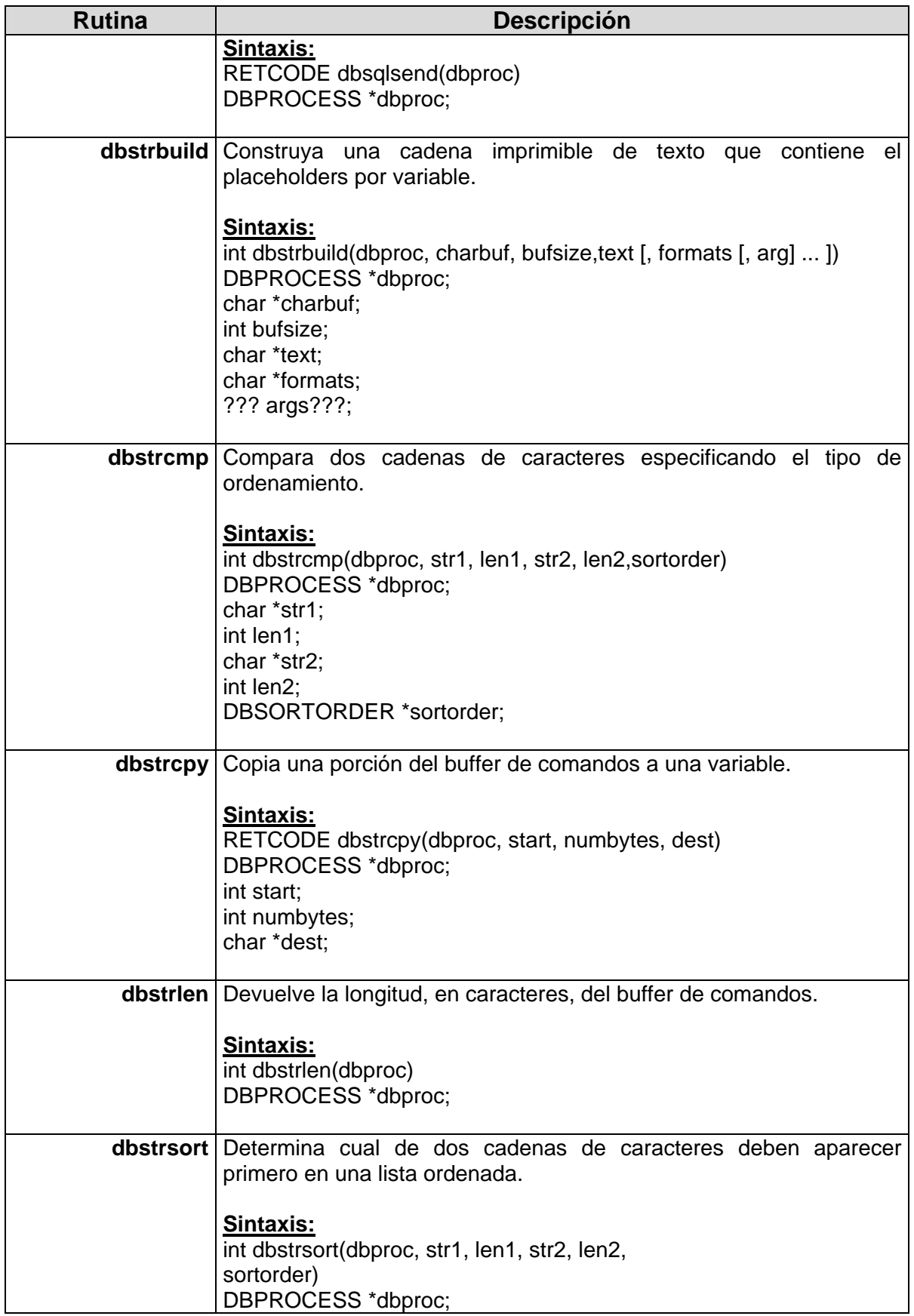

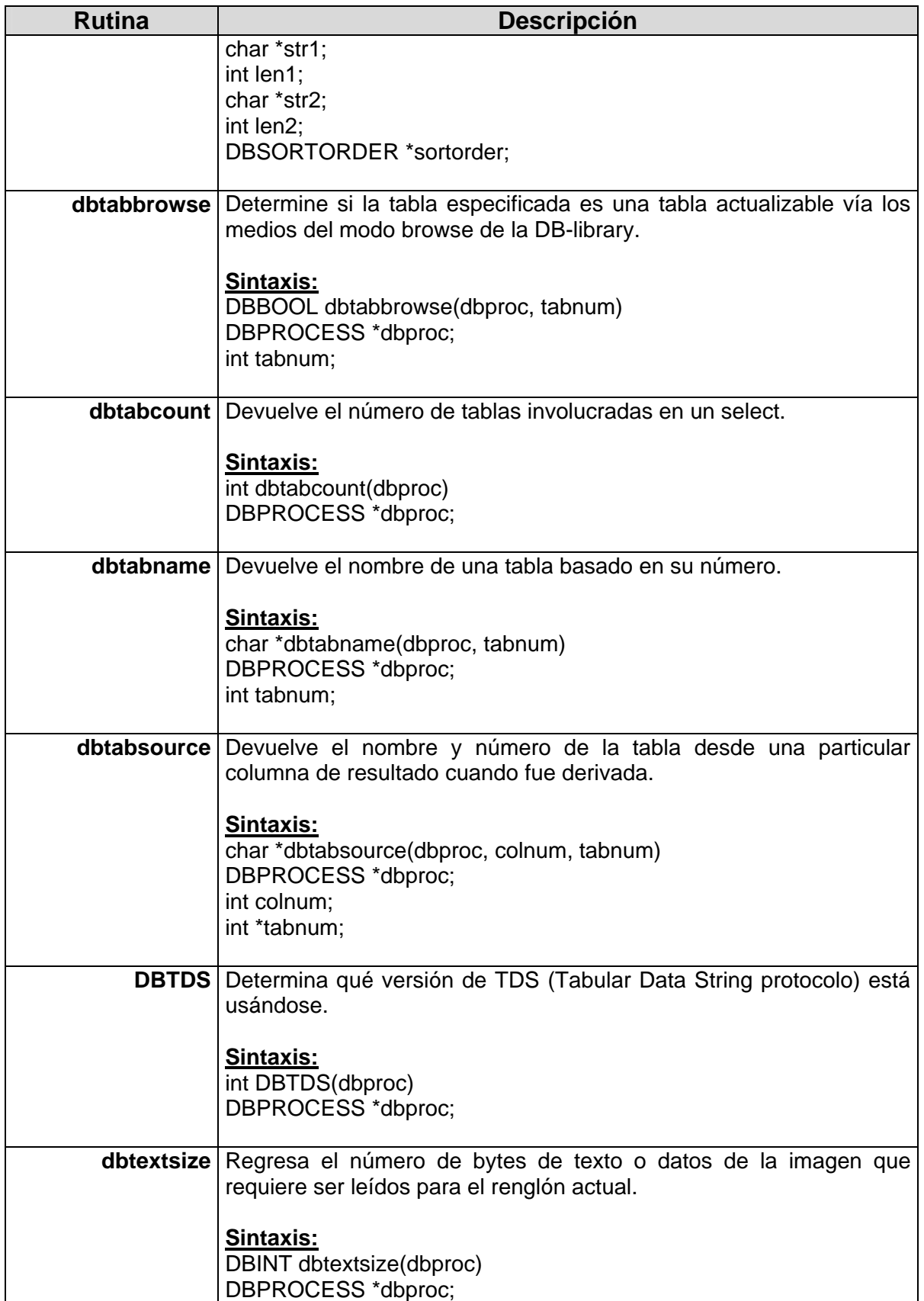

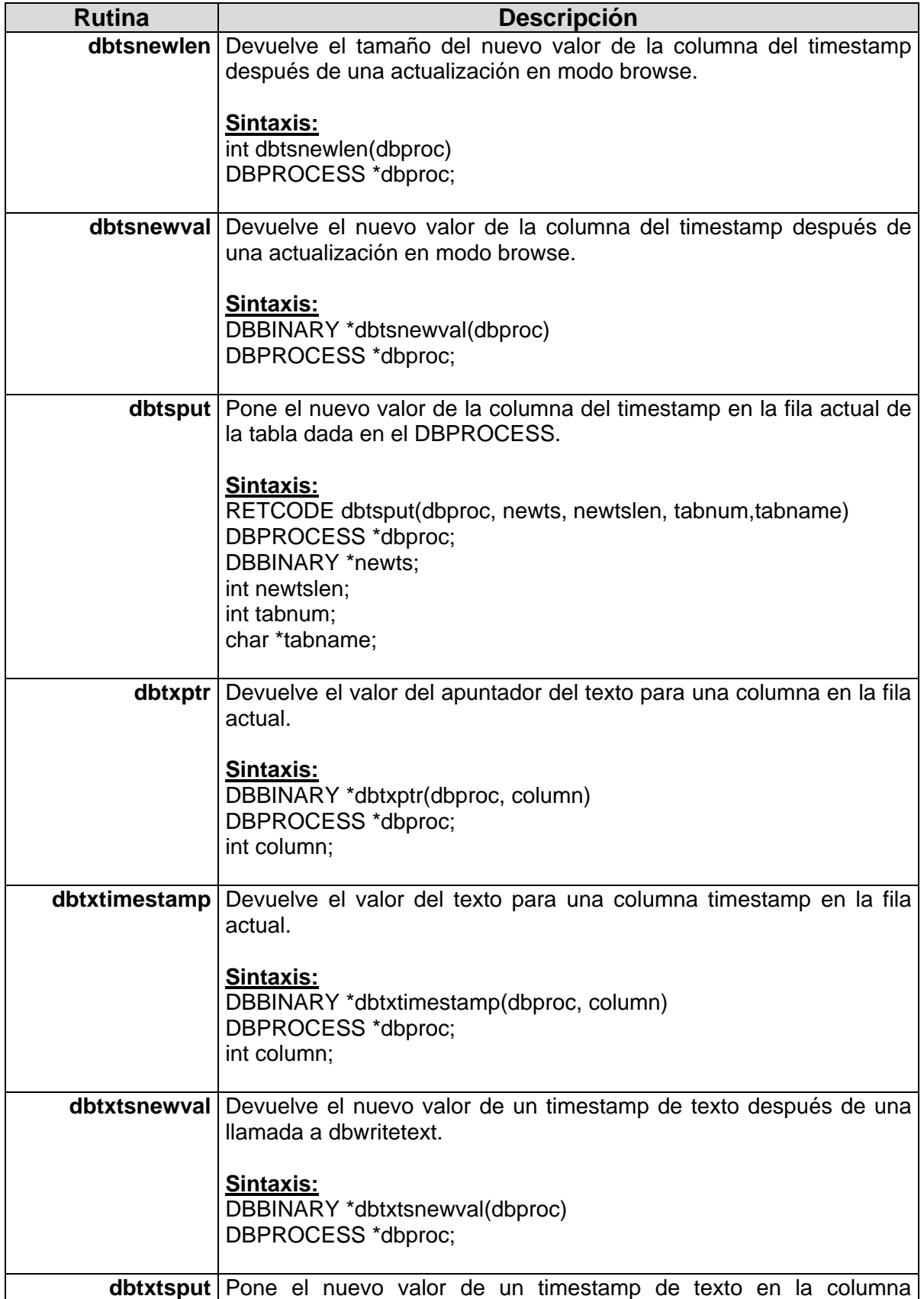

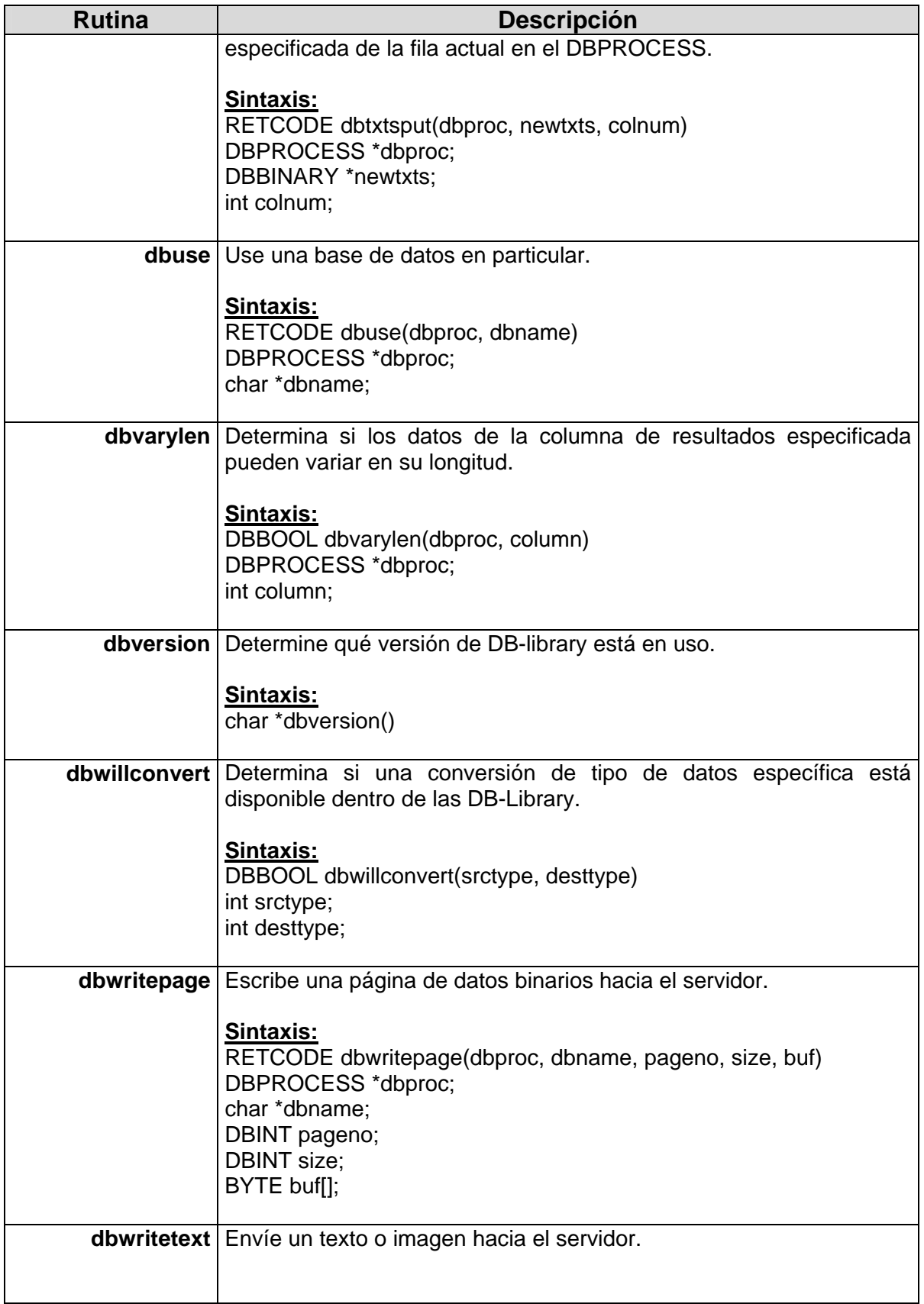

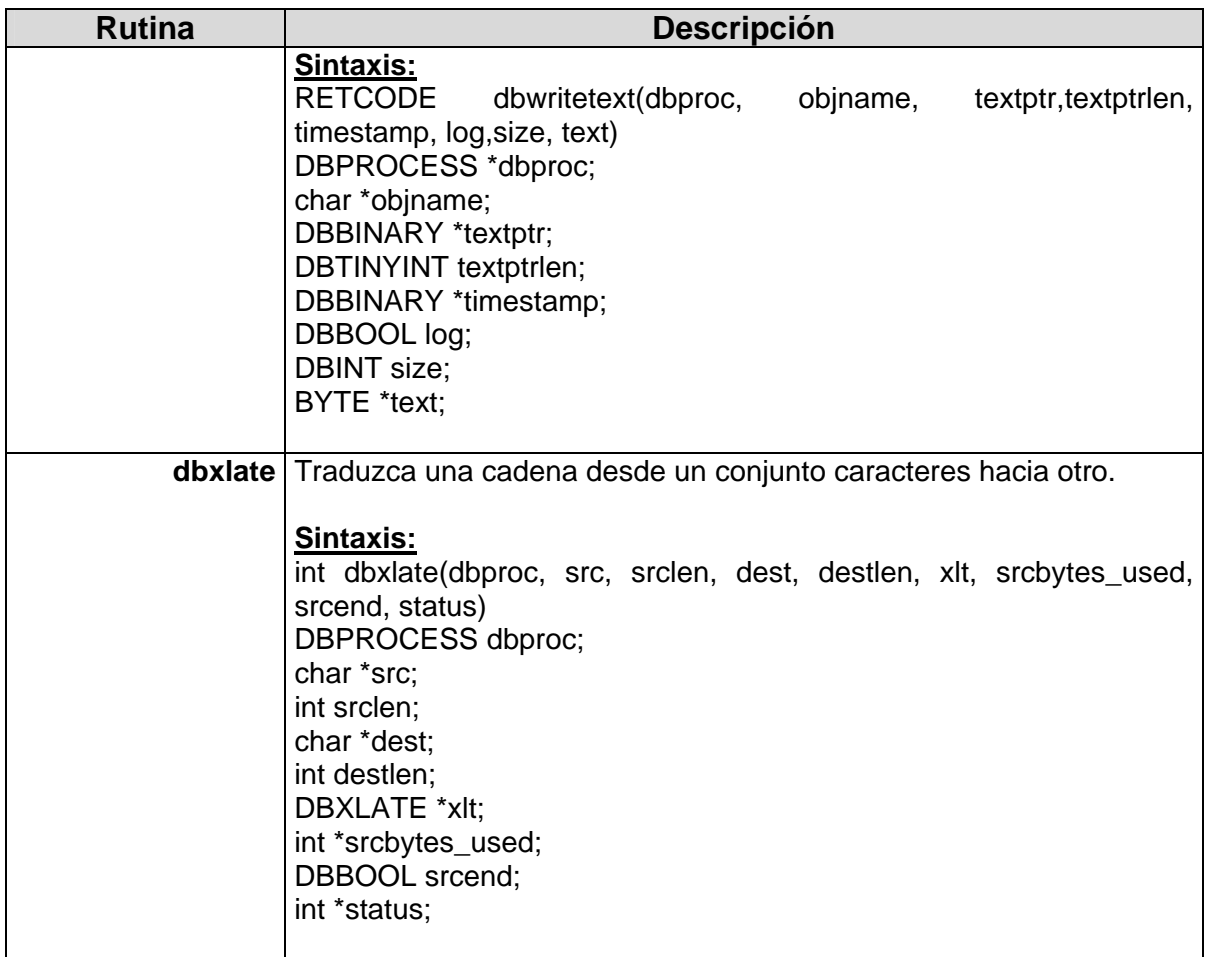

# **Anexo 4. Sybase Adaptive Server Enterprise 12.5. Tablas de Sistema**

# *Tablas del Sistema en Master:*

## **syscharsets**

La tabla syscharsets contiene una fila por cada juego de caracteres y criterios de ordenación definido para el uso del Adaptive Server. Uno de los criterios de ordenación está marcado en master..sysconfigures como el criterio de ordenación predeterminado, que es el único que está actualmente en uso.

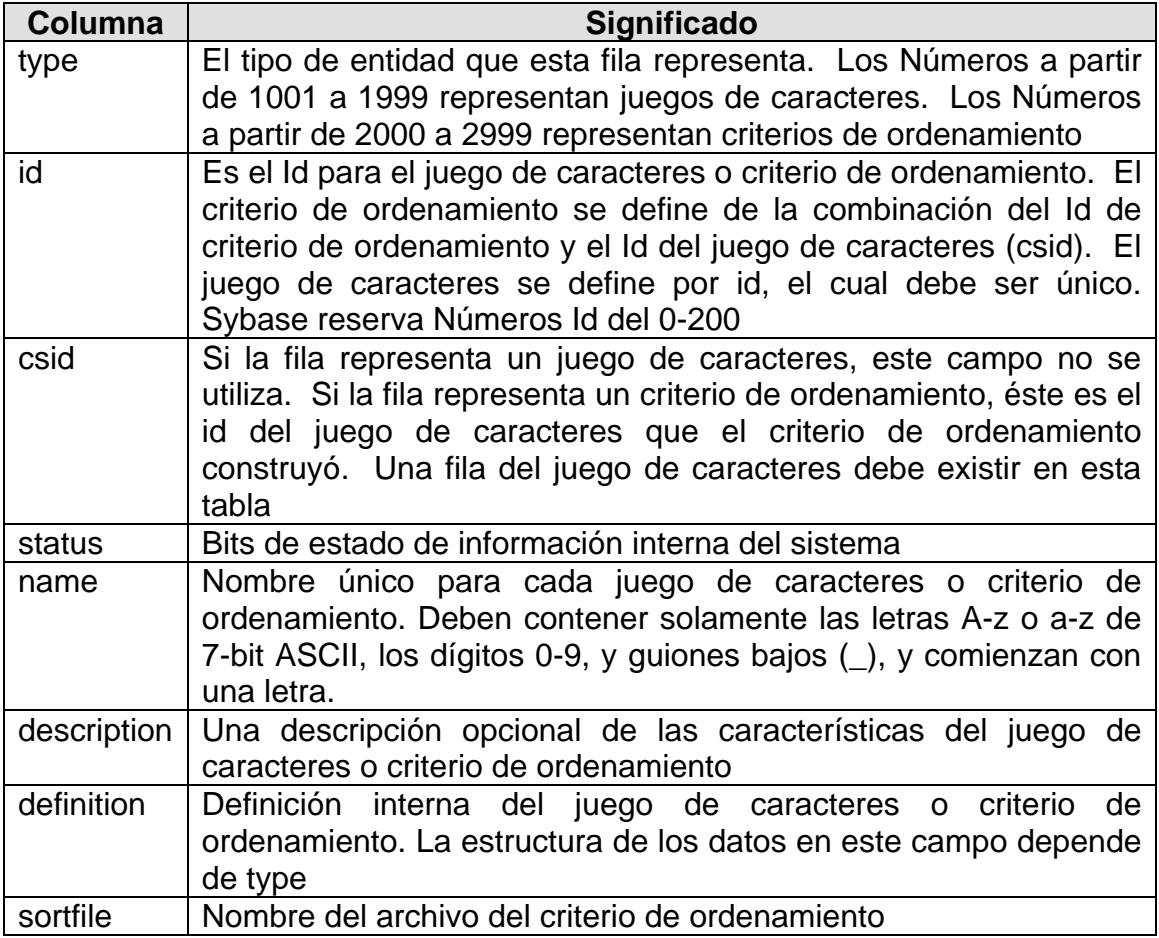

# **sysconfigures**

La tabla sysconfigures contiene un registro para cada parámetro de configuración que pueda ser establecido por el usuario.

# **Descripción de columnas:**

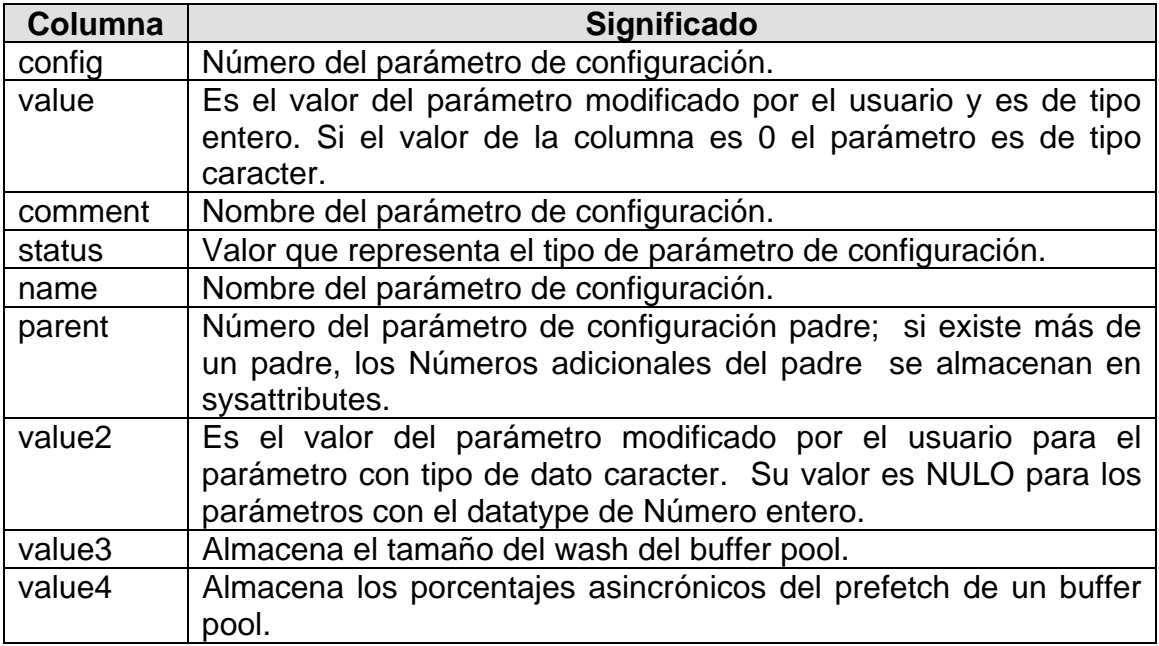

### **syscurconfigs**

Contiene una entrada por cada parámetro de configuración, al igual que *sysconfigures,* pero con los valores actualmente utilizados por el Adaptive Server.

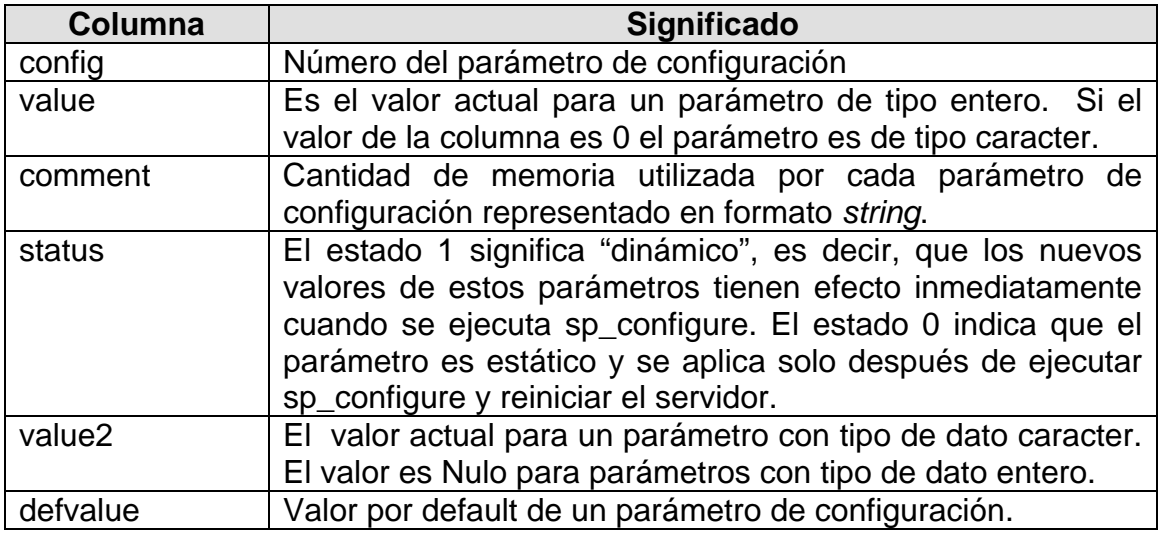

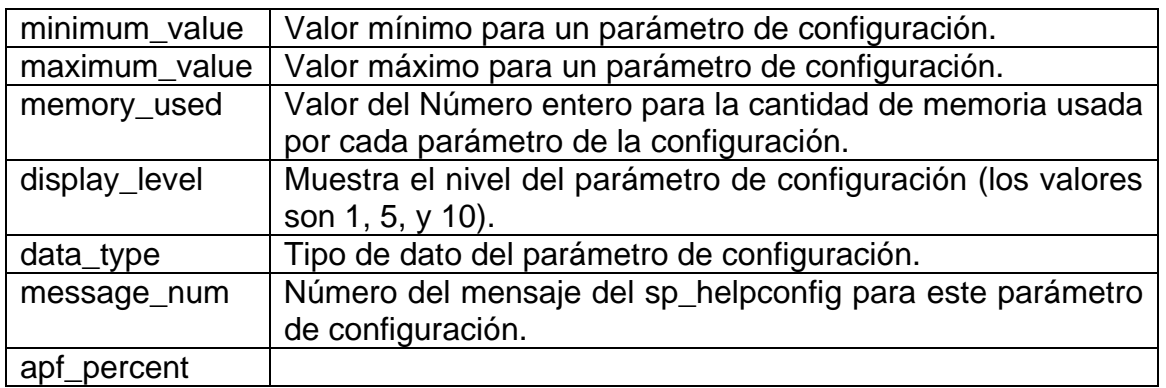

### **sysdatabases**

Contiene una fila por cada base de datos en el servidor, en la cual se especifica el nombre de la base de datos, el dueño y además le asigna un ID (dbid) para esa base de datos.

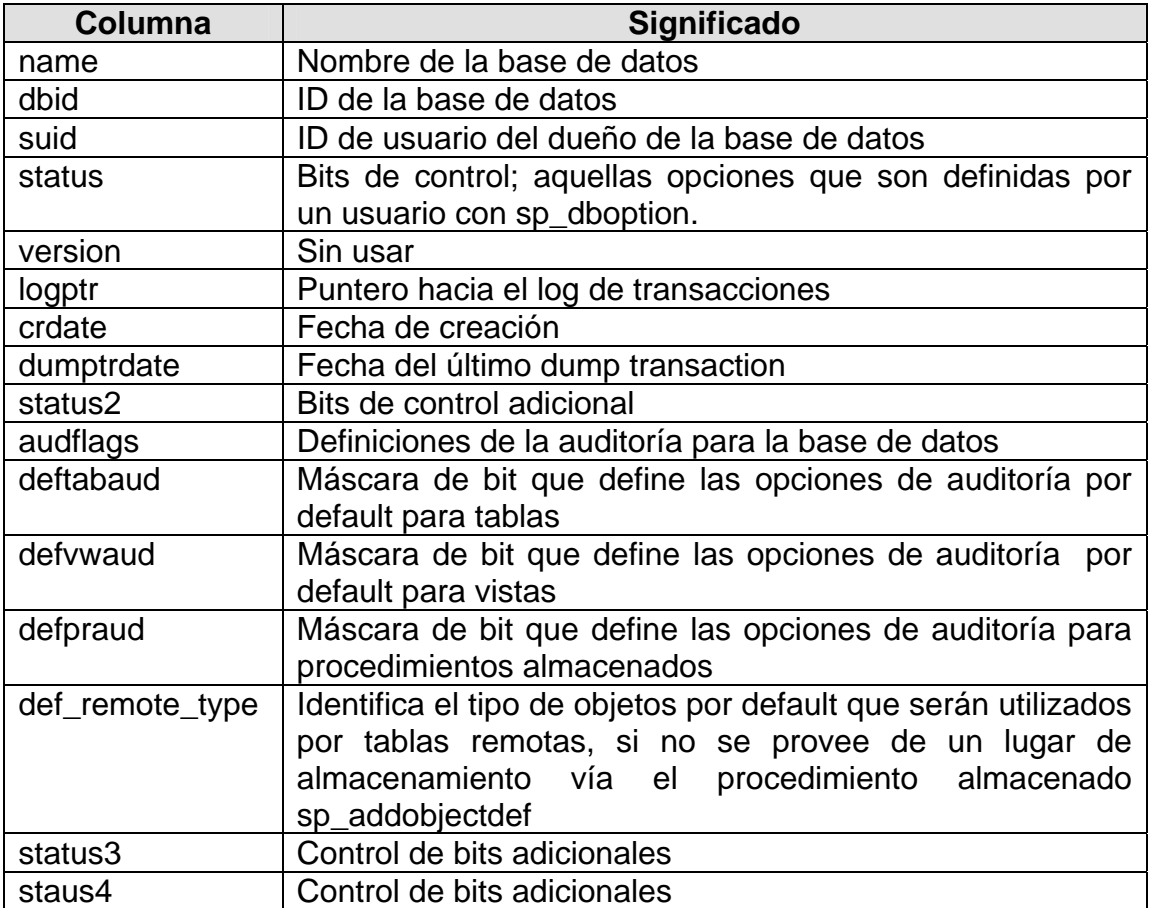

# **sysdevices**

 La tabla sysdevices de la base de datos master contiene una fila por cada dispositivo de base de datos y puede contener una fila para cada dispositivo de volcado (cinta, disco, archivo del sistema operativo) disponible para SQL Server.

# **Descripción de columnas:**

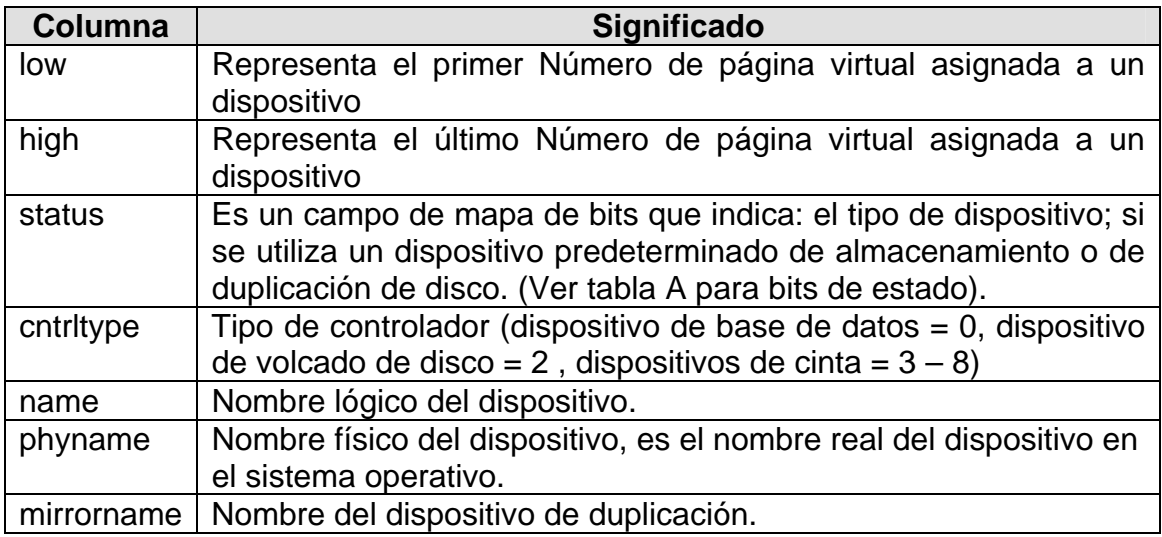

#### **Tabla 1. Bits de estado**

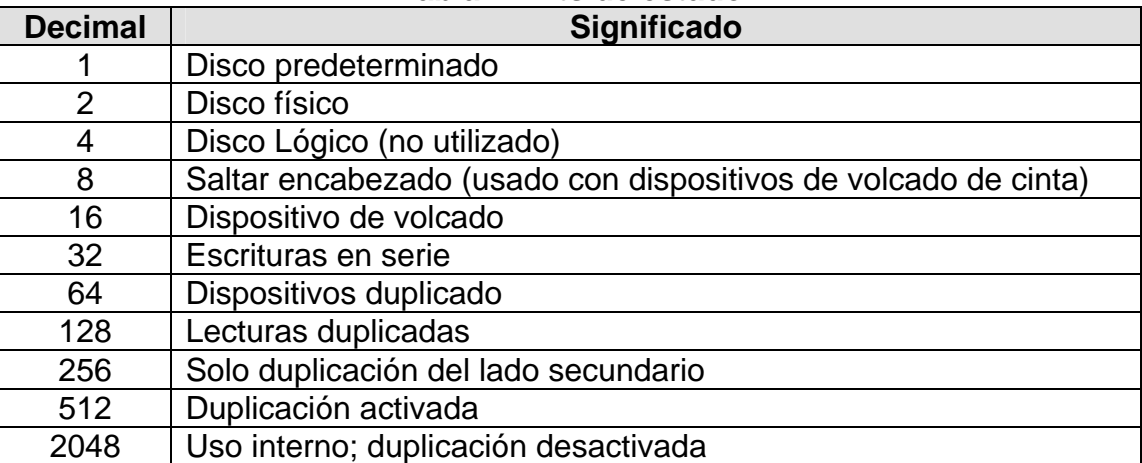

# **sysengines**

sysengines contiene una fila para cada motor del Adaptive Server actualmente en línea.

# **Descripción de columnas:**

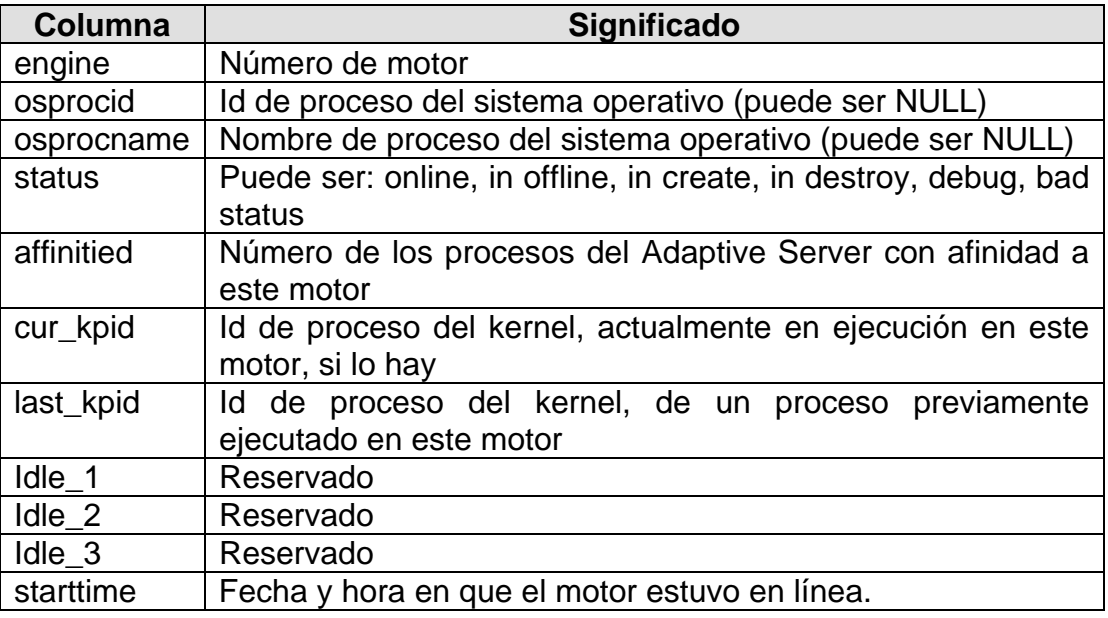

# **syslanguages**

Contiene un registro por cada idioma conocido por el Adaptive Server. us\_english no se encuentra en syslanguages, pero siempre está disponible para el servidor.

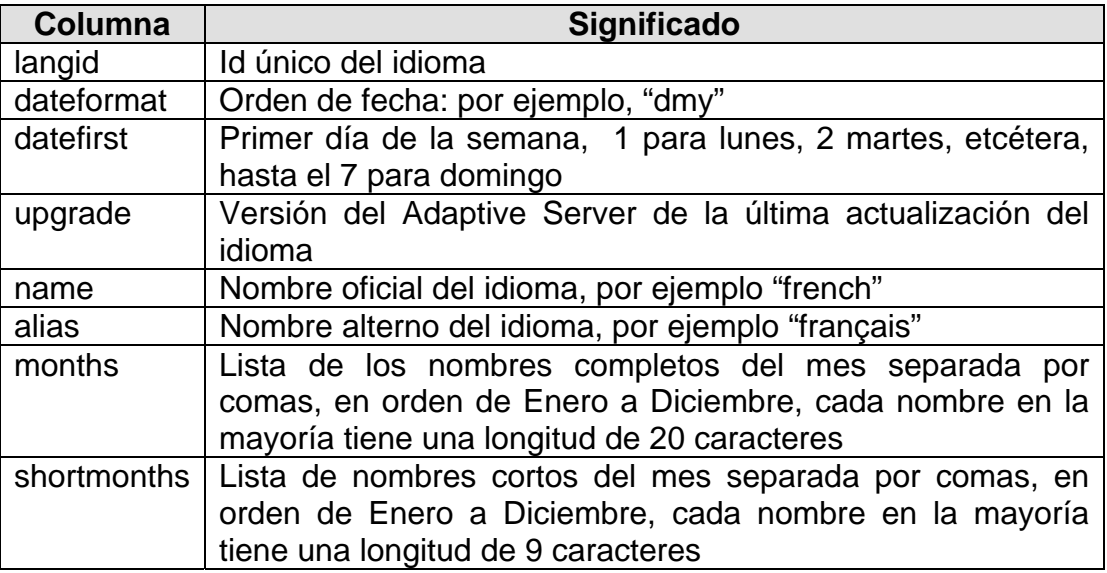

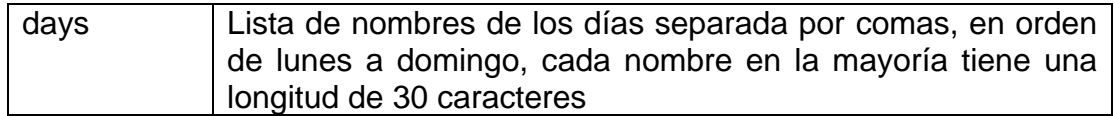

### **syslisteners**

syslisteners contiene un registro por cada protocolo de red disponible para la conexión con el Adaptive Server actual. Adaptive Server construye syslisteners cuando la aplicación del usuario o cliente consulta la tabla.

### **Descripción de columnas:**

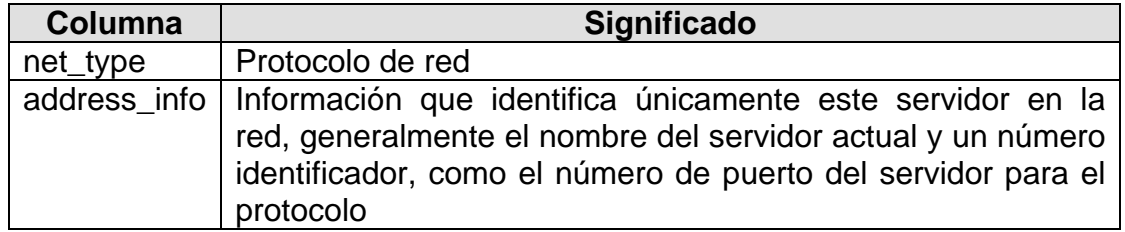

### **syslocks**

syslocks contiene información de los bloqueos activos. Se construye dinámicamente cuando es consultado por un usuario. Las actualizaciones a syslocks no están permitidas.

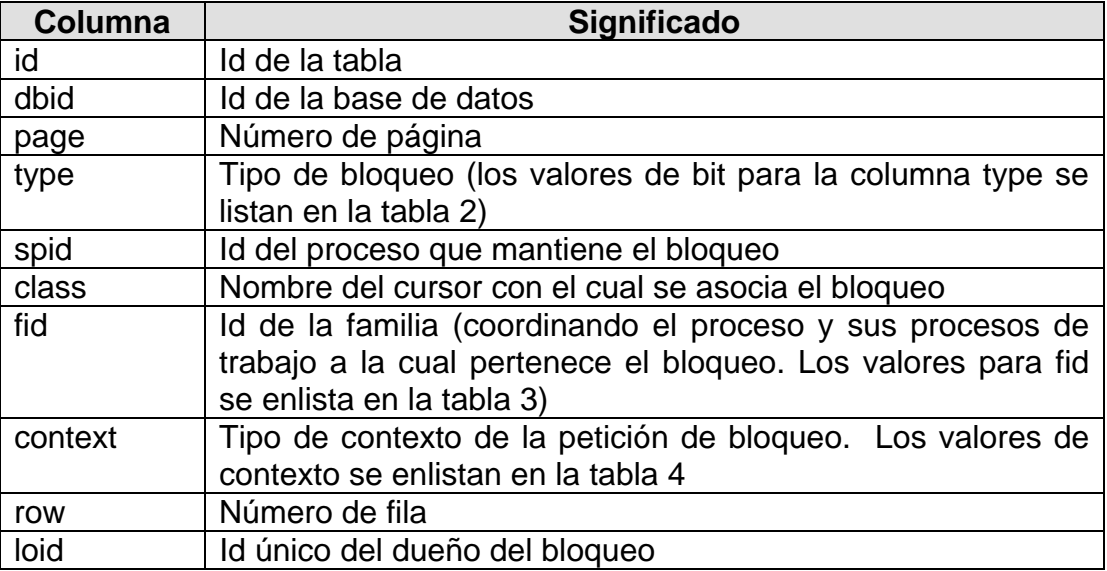

Tabla 2. Lista de representaciones de bit para la columna type.

| <b>Decimal</b> | <b>status</b>                         |
|----------------|---------------------------------------|
|                | Bloqueo exclusivo de tabla            |
| $\overline{2}$ | Bloqueo compartido de tabla           |
| 3              | Intento de bloqueo exclusivo          |
| 4              | Intento de bloqueo compartido         |
| 5              | Bloqueo exclusivo de página           |
| 6              | Bloqueo compartido de página          |
|                | Bloqueo para actualización de página  |
| 8              | Bloqueo exclusivo de fila             |
| 9              | Bloqueo compartido de fila            |
| 10             | Bloqueo de actualización de fila      |
| 11             | Bloqueo compartido de llave siguiente |
| 256            | Bloqueo que bloquea otro proceso      |
| 512            | Bloqueo de demanda                    |

**Tabla 2. Bits de control para la columna type** 

Tabla 3. Lista de valores para la columna fid.

# **Tabla 3. Lista de valores para la columna fid de la tabla syslocks**

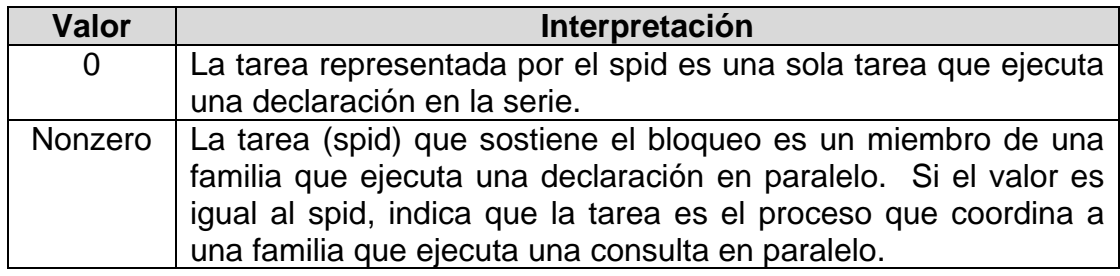

Tabla 4. Lista de valores para la columna context.

# **Tabla 4. Lista de valores para la columna context de la tabla syslocks**

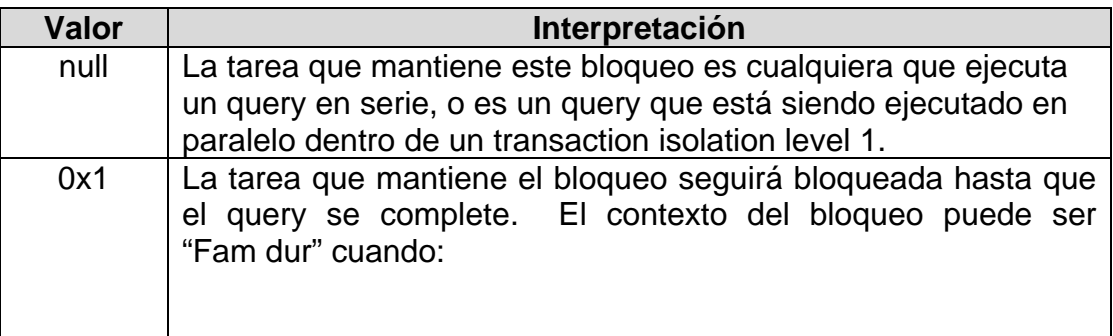

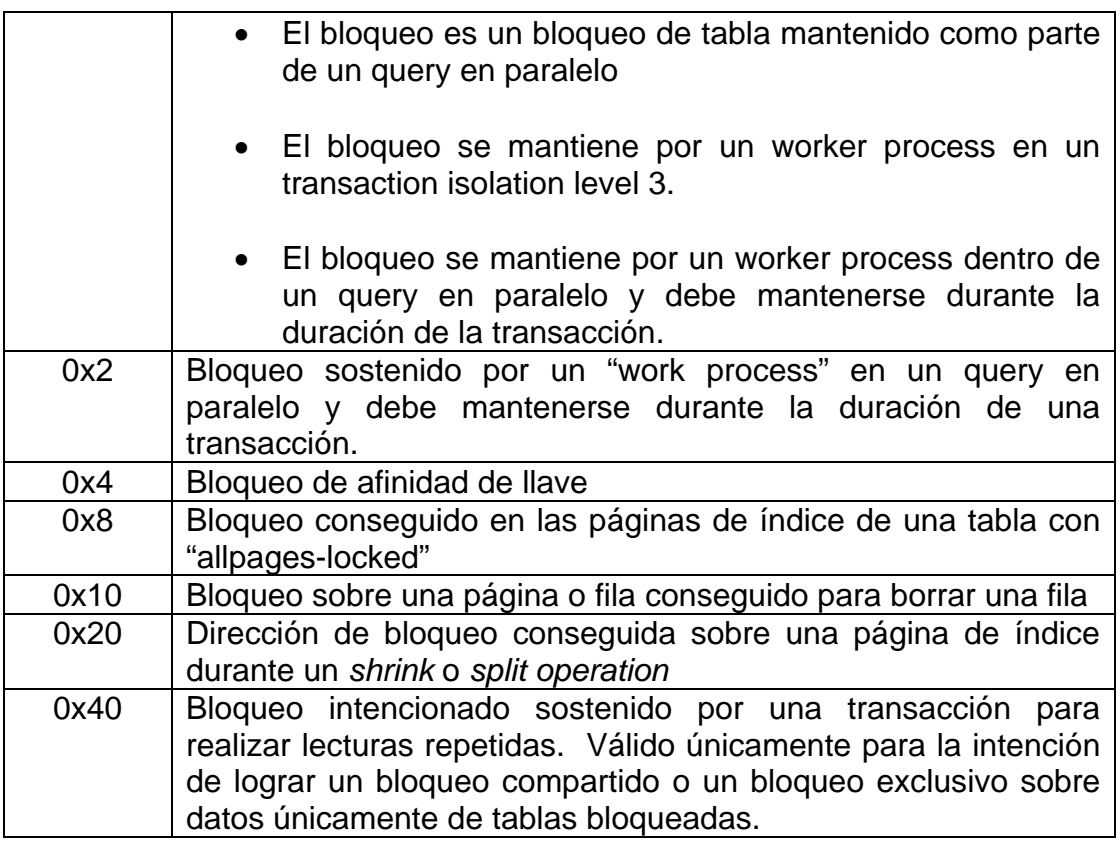

# **sysloginroles**

Esta tabla *sysloginroles* contiene un registro por cada role de sistema asignado a un login de usuario. Cada vez que se otorgue un role a un login, se agregará un nuevo registro en esta tabla.

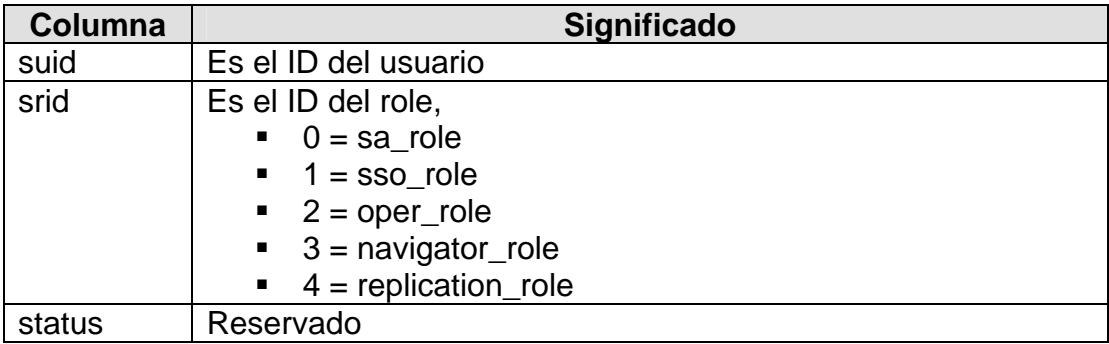

# **syslogins**

Esta tabla contiene un registro por cada cuenta de usuario válida.

#### **Descripción de columnas:**

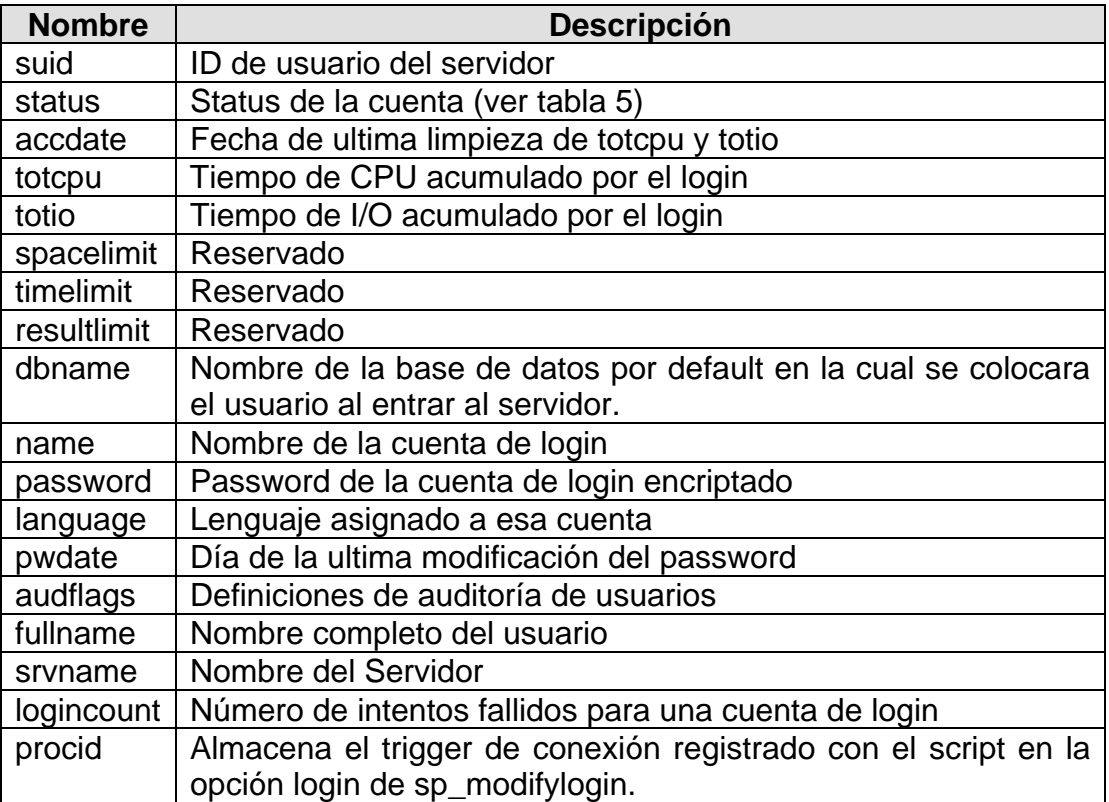

Tabla 5. Lista de Representaciones de bit para la columna status.

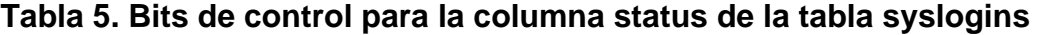

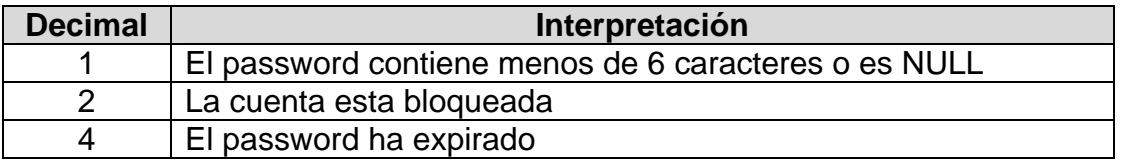

### **syslogshold**

syslogshold contiene información acerca de cada transacción activa más antigua de una base de datos o el punto de truncado de Replication Server para el diario de la base de datos, pero no es una tabla normal. Más bien es construido dinámicamente cuando es consultado por un usuario. Las actualizaciones hacia sysholds no están permitidas.

# **Descripción de columnas:**

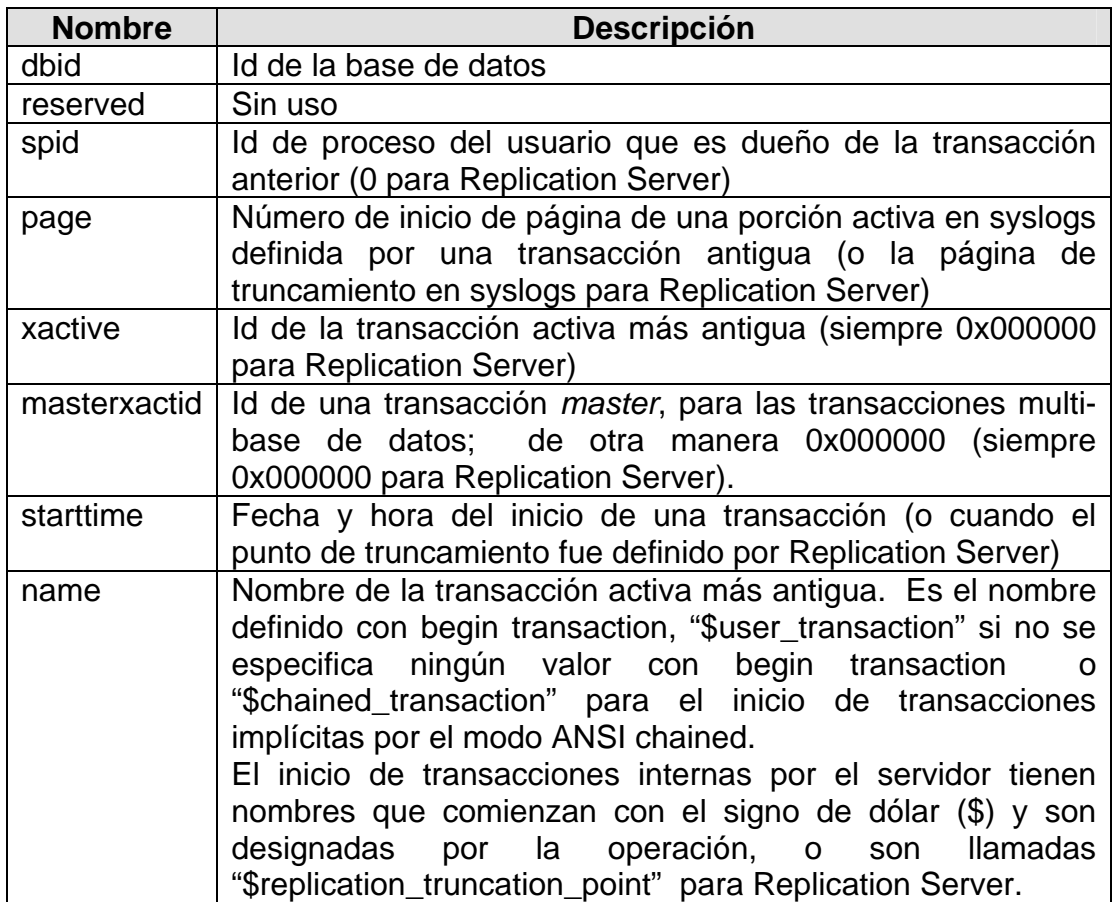

#### **sysmessages**

sysmessages contiene un registro por cada error o advertencia del sistema que puede ser devuelta por el Adaptive Server. El Servidor muestra la descripción del error sobre la pantalla del usuario.

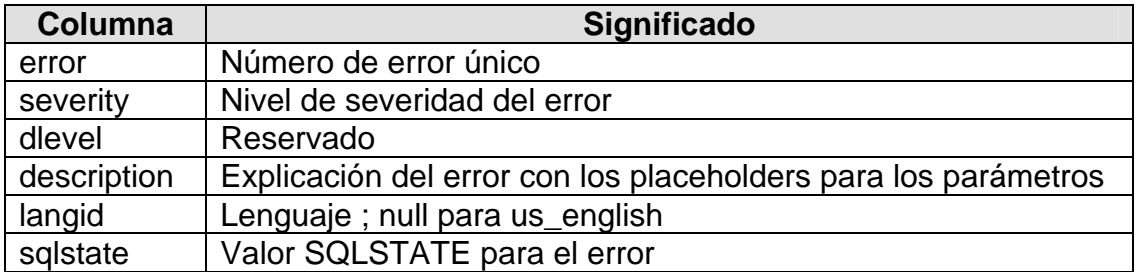

## **sysmonitors**

sysmonitors contiene un registro por cada contador de monitoreo.

#### **Descripción de columnas:**

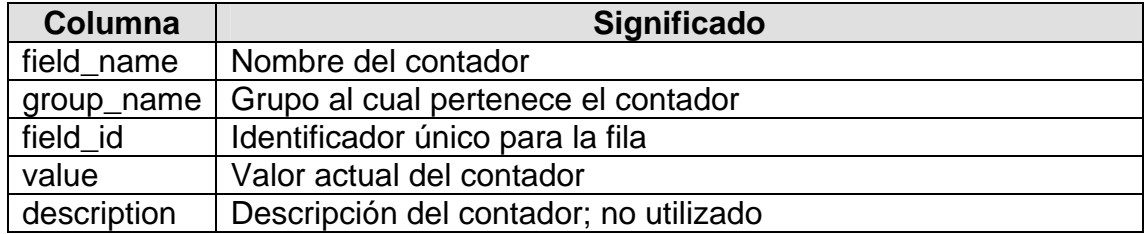

#### **sysprocesses**

Contiene información acerca de los procesos en el Adaptive Server. Se construye dinámicamente cuando es consultada por un usuario. Las actualizaciones hacia sysprocesses no están permitidas. Utilice la declaración kill para matar un proceso.

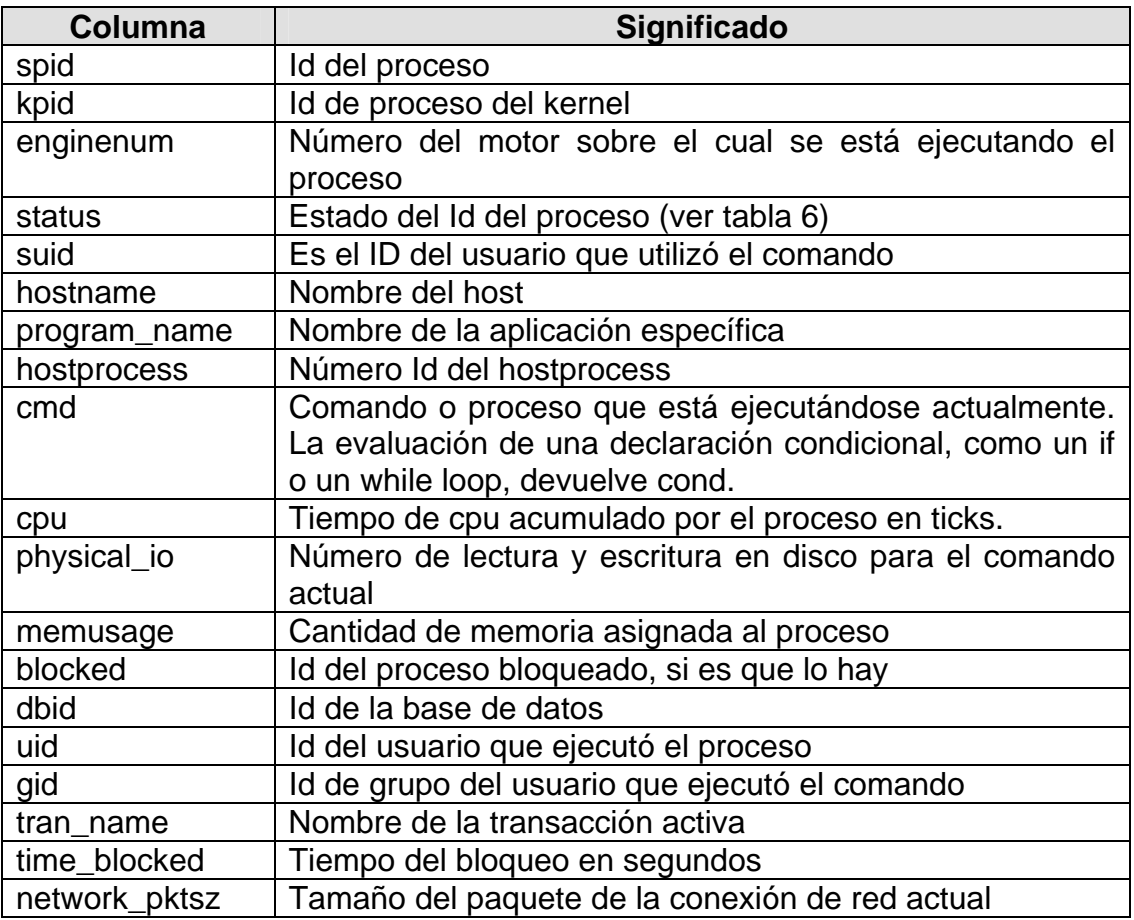

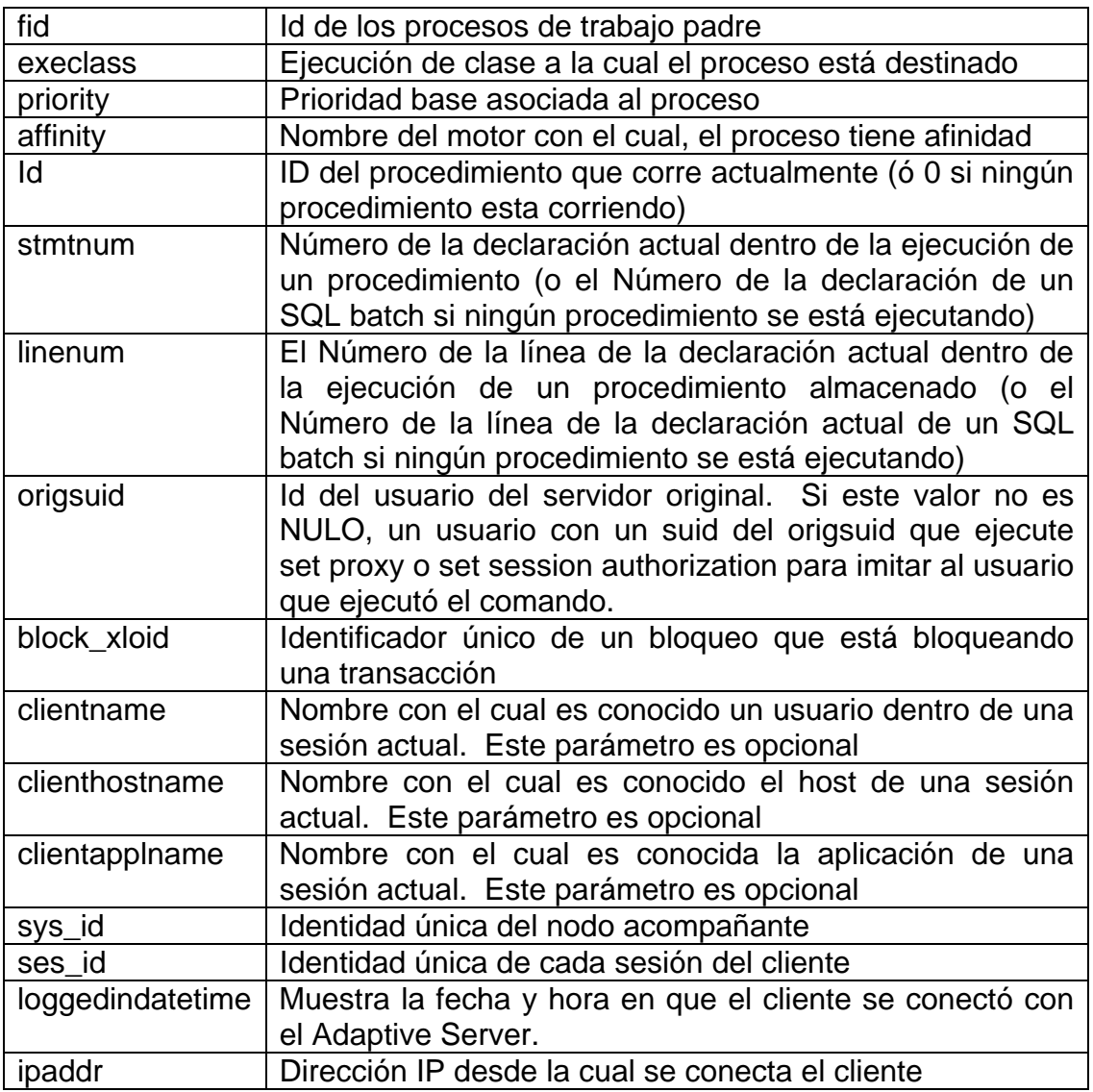

Tabla 6. Lista de valores para la columna status.

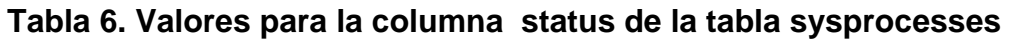

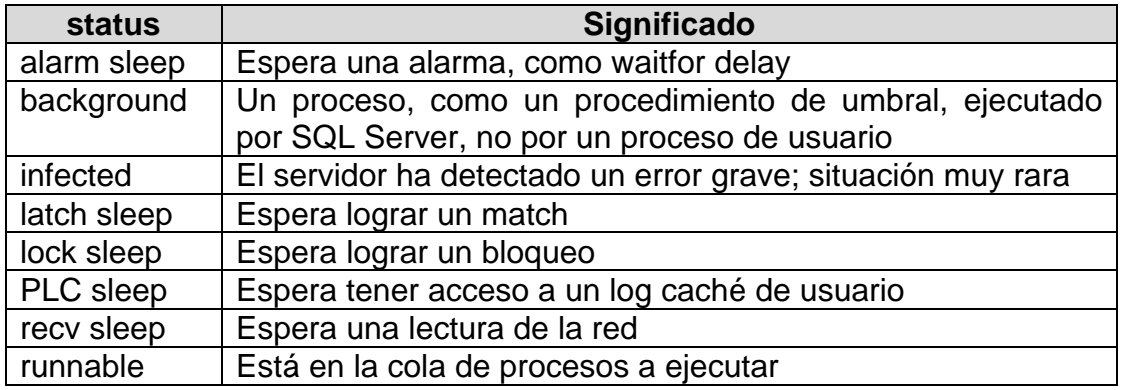

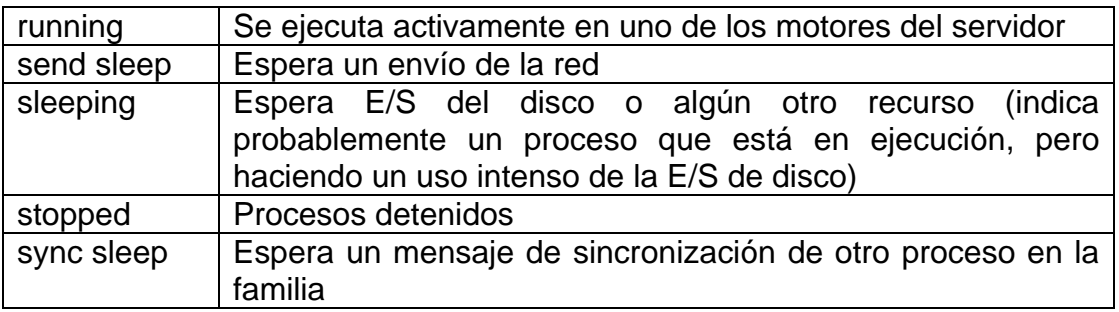

### **sysremotelogins**

sysremotelogins contiene una fila para cada usuario remoto al cual permite ejecutar una llamada a un procedimiento remoto sobre el Adaptive Server.

#### **Descripción de columnas:**

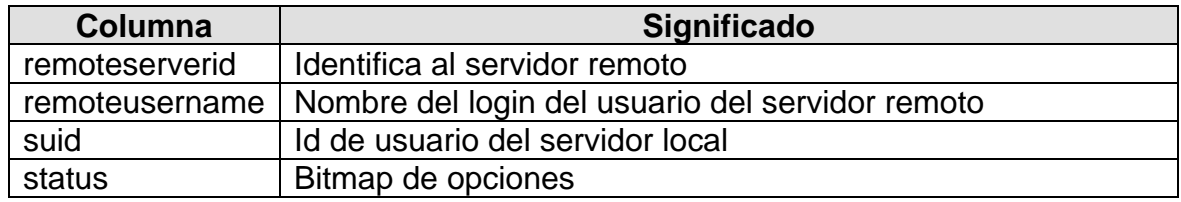

#### **sysresourcelimits**

La tabla sysresourcelimits contiene un registro por cada límite de recurso definido por Adaptive Server. Los límites de recursos son un conjunto de restricciones que un Administrador de Sistema puede crear para prevenir que un login (y/o una aplicación) monopolicen los recursos del servidor.

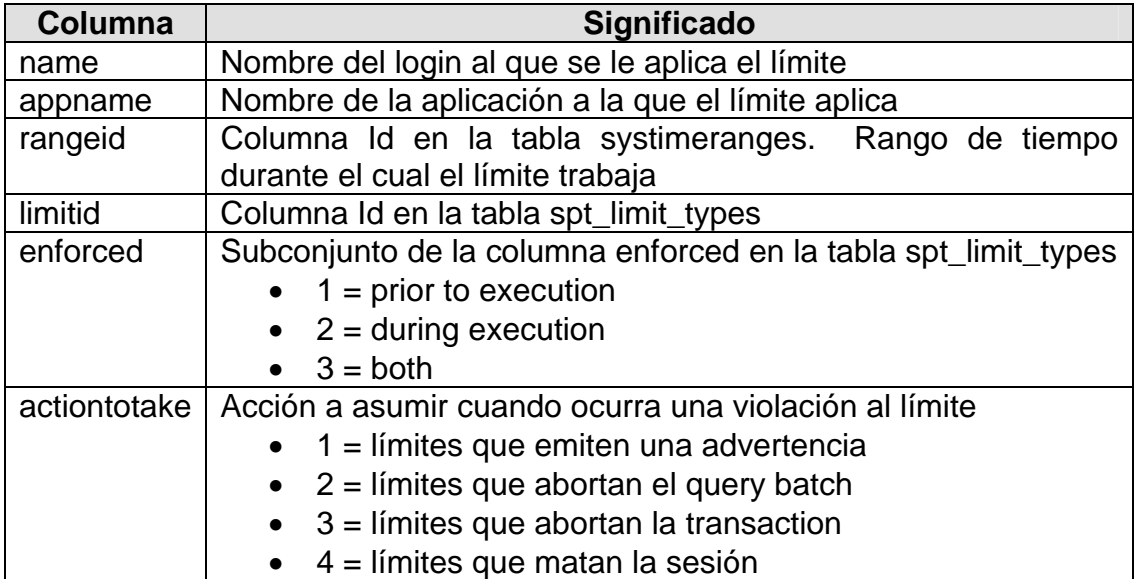

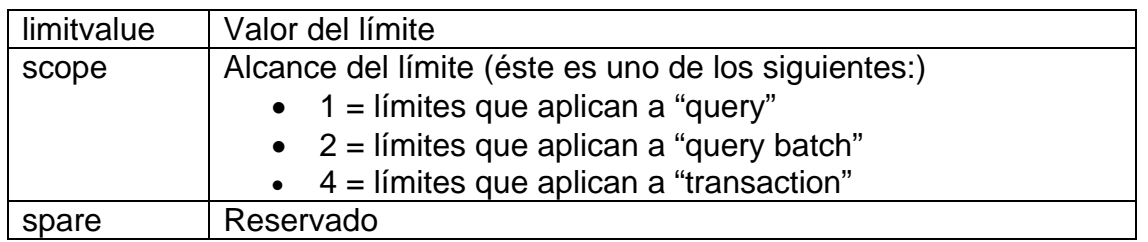

### **syssecmechs**

La tabla syssecmechs contiene la información sobre los servicios de seguridad respaldados por cada mecanismo de seguridad que esté disponible para el Adaptive Server.

# **Descripción de columnas:**

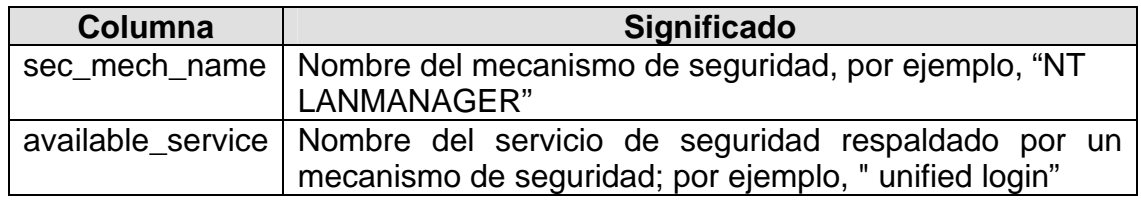

#### **sysservers**

La tabla sysservers contiene un registro por cada Adaptive Server remoto, Backup Server™ u Open Server™, sobre el cual este Adaptive Server puede ejecutar llamadas de procedimiento remotos.

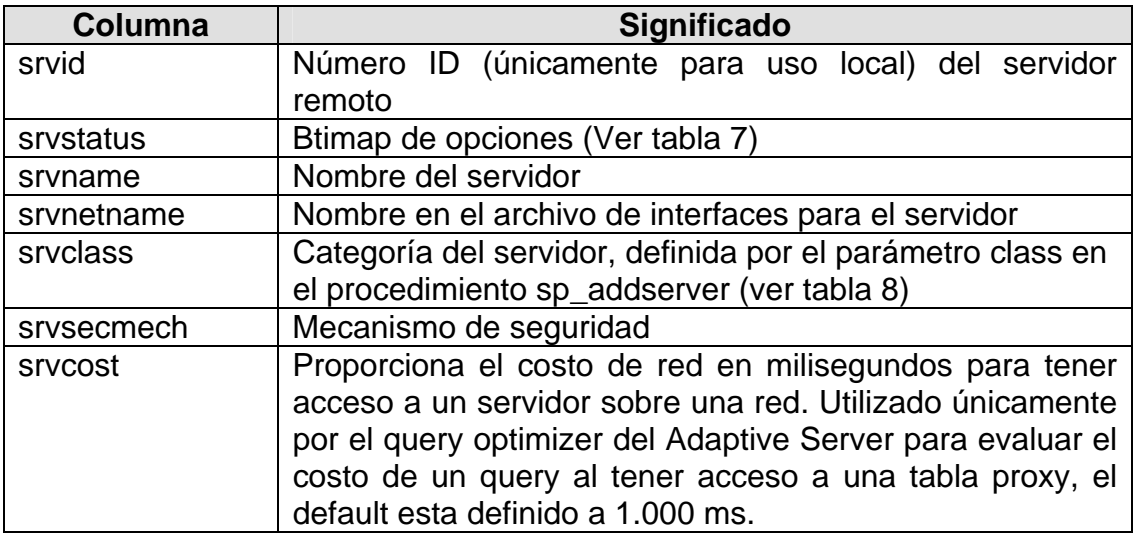

Tabla 7. Lista de Representaciones de bit para la columna srvstatus.

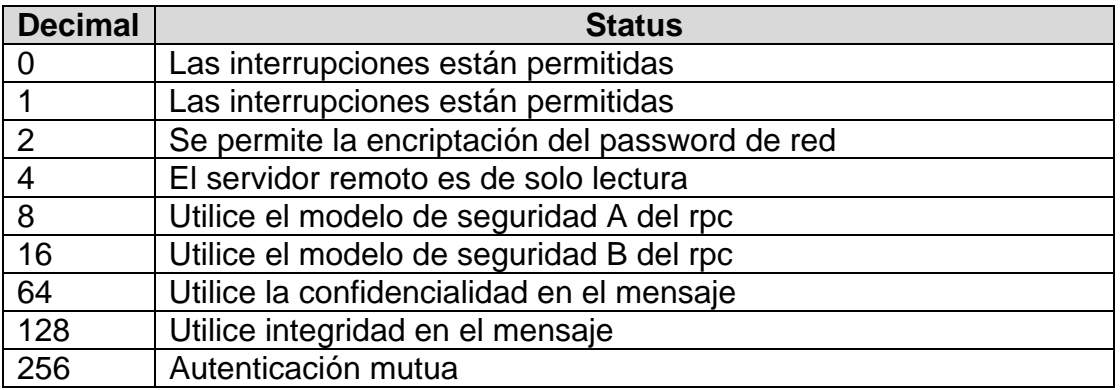

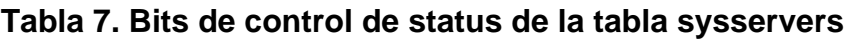

Tabla 8. Lista de categorías del servidor para la columna srvclass.

### **Tabla 8. Categorías del servidor en la tabla sysservers**

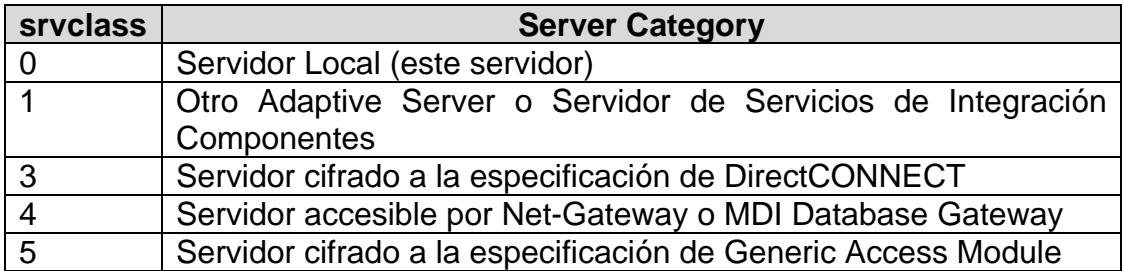

# **syssessions**

sysessions se utiliza únicamente cuando el Adaptive Server se configura para el Failover de Sybase en un sistema de alta disponibilidad. syssessions contiene un registro por cada cliente que se conecta al Adaptive Server con la propiedad failover (por ejemplo, isql-Q). Los clientes que tienen una entrada en syssessions durante un failover son movidos al acompañante secundario. Los clientes que no tengan una entrada en syssessions son eliminados durante un failover. Los clientes que cuentan con una entrada en syssessions durante un failback son movidos al acompañante primario. Los clientes que no cuentan con una entrada en syssessions durante un failback son eliminados.
#### **Descripción de columnas:**

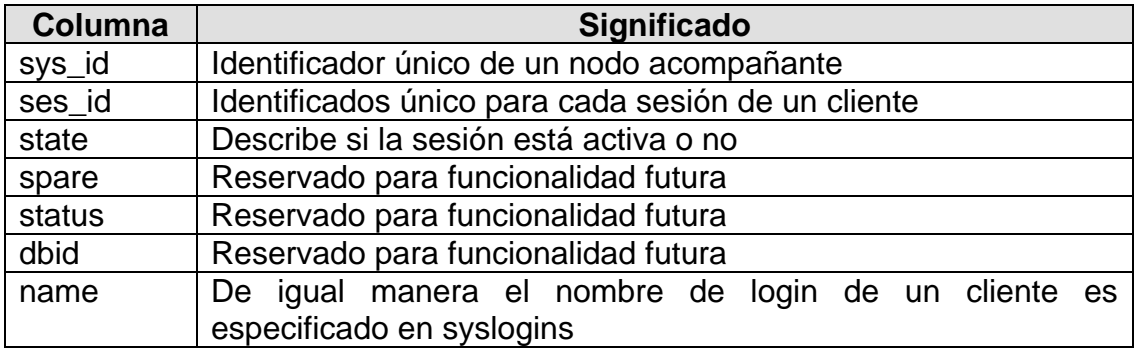

#### **syssrvroles**

La tabla *syssrvroles* contiene un registro por cada role de sistema o role definido a usuario.

#### **Descripción de columnas:**

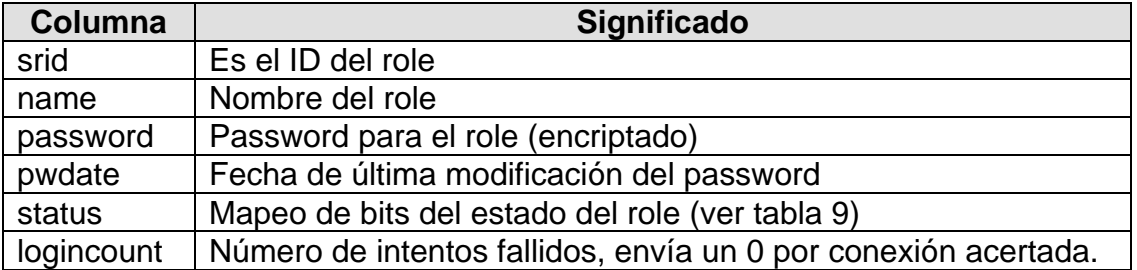

#### **Tabla 9. Bits de control de status en la tabla sysrvroles**

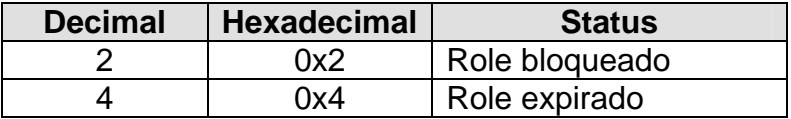

#### **systimeranges**

Esta tabla almacena "nombres de rangos de tiempo", que son utilizados por el servidor para controlar cuando un límite de recurso este activo.

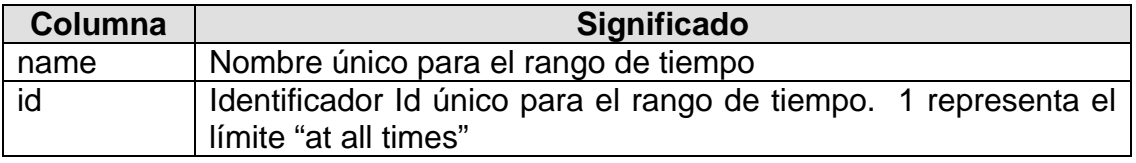

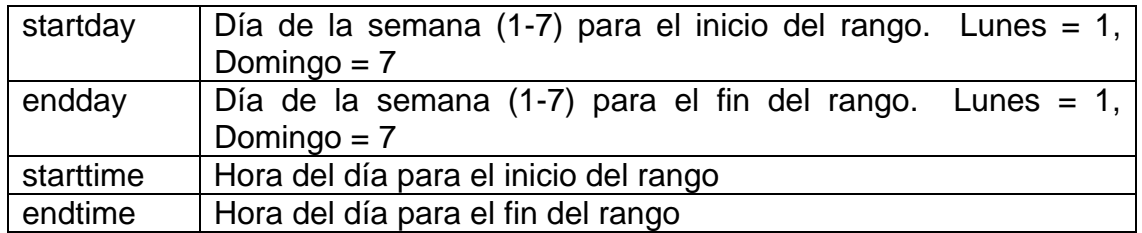

#### **systransactions**

La tabla systransactions contiene información de las transacciones del Adaptive Server. Partes de la tabla son construidas dinámicamente cuando son consultadas por un usuario, mientras que otras partes son almacenadas en la base de datos master. Actualizar las columnas construidas dinámicamente no está permitido.

#### **Descripción de columnas:**

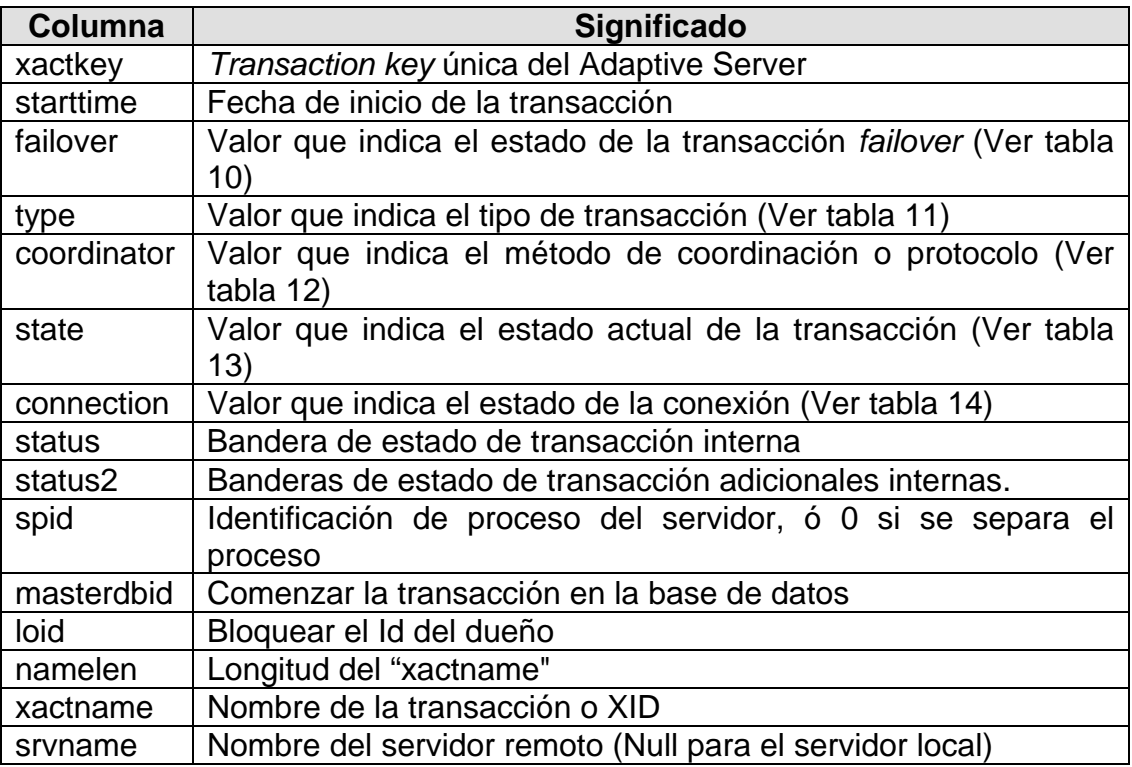

Tabla 10. Lista de valores para la columna failover.

#### **Tabla 10. Valores para la columna failover de la tabla systransactions**

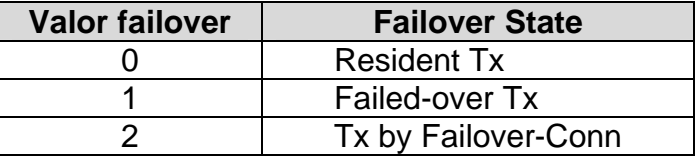

Tabla 11. Lista de valores para la columna type.

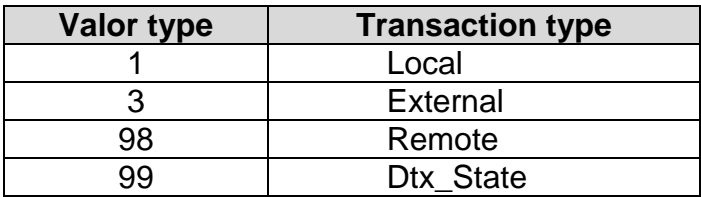

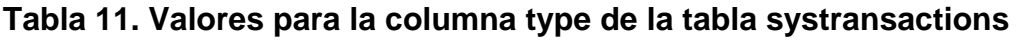

Tabla 12. Lista de valores para la columna coordinator.

# **Tabla 12. Valores para la columna coordinator de la tabla systransactions**

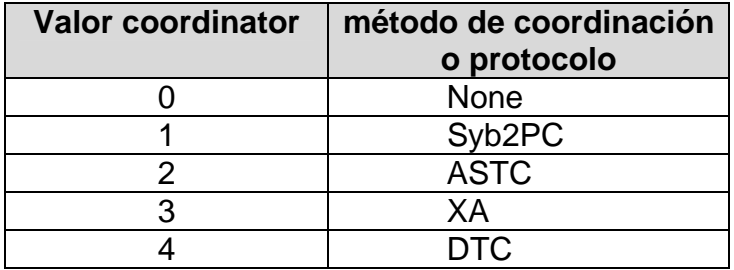

Tabla 13. Lista de valores para la columna state.

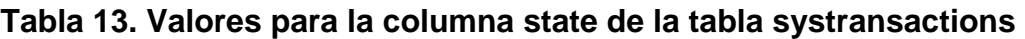

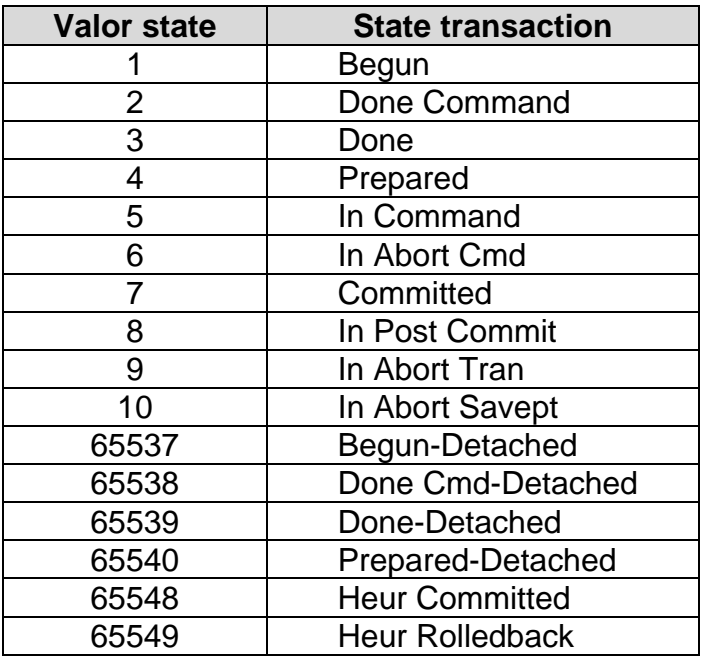

Tabla 14. Lista de valores para la columna connection.

#### **Tabla 14. Valores para la columna connection de la tabla systransactions**

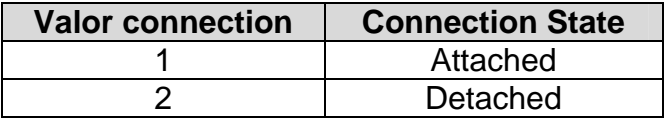

#### **sysusages**

Lleva cuenta de todo el espacio asignado a todas las bases de datos del SQL Server. Esta tabla contiene un registro para cada fragmento del dispositivo asignado a cada base de datos, indicando el tamaño y la dirección del comienzo lógico de disco para ese fragmento.

#### **Descripción de columnas:**

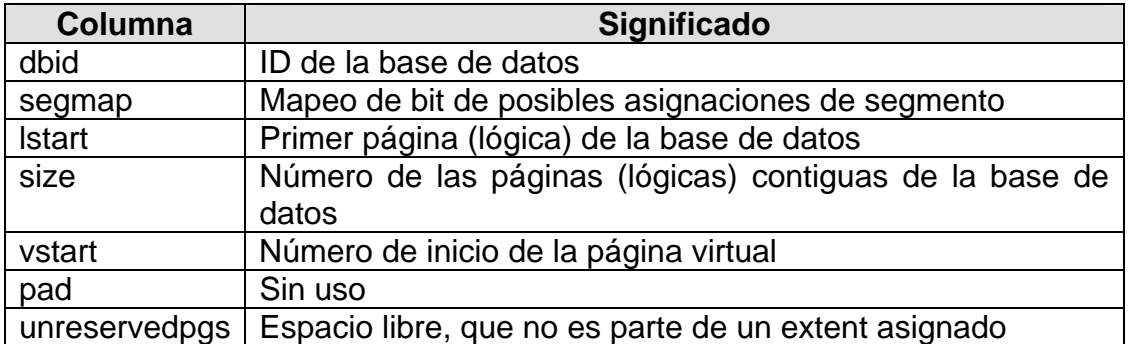

#### *Tablas del Sistema en todas las Bases de Datos:*

#### **sysalternates**

Esta tabla se encuentra en todas las bases de datos, además contiene un renglón para cada *login* con un *alias* hacia un usuario de la base de datos. Cuando un usuario intenta acceder a una base de datos, el servidor busca una entrada válida uid en sysusers. Si ninguno es encontrado, mira en sysalternates suid. Si suid del usuario es encontrado allí, el login es tratado como el usuario de la base de datos.

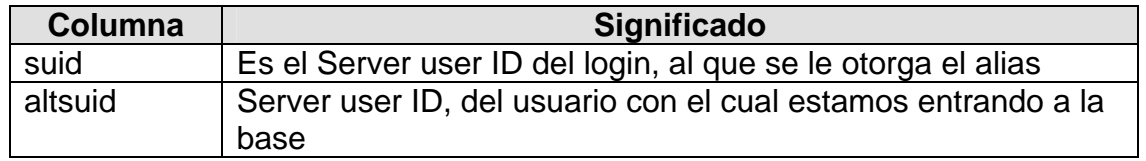

### **syscolumns**

Contiene un registro por cada columna en cada tabla y vista, y un registro por cada parámetro en un procedimiento.

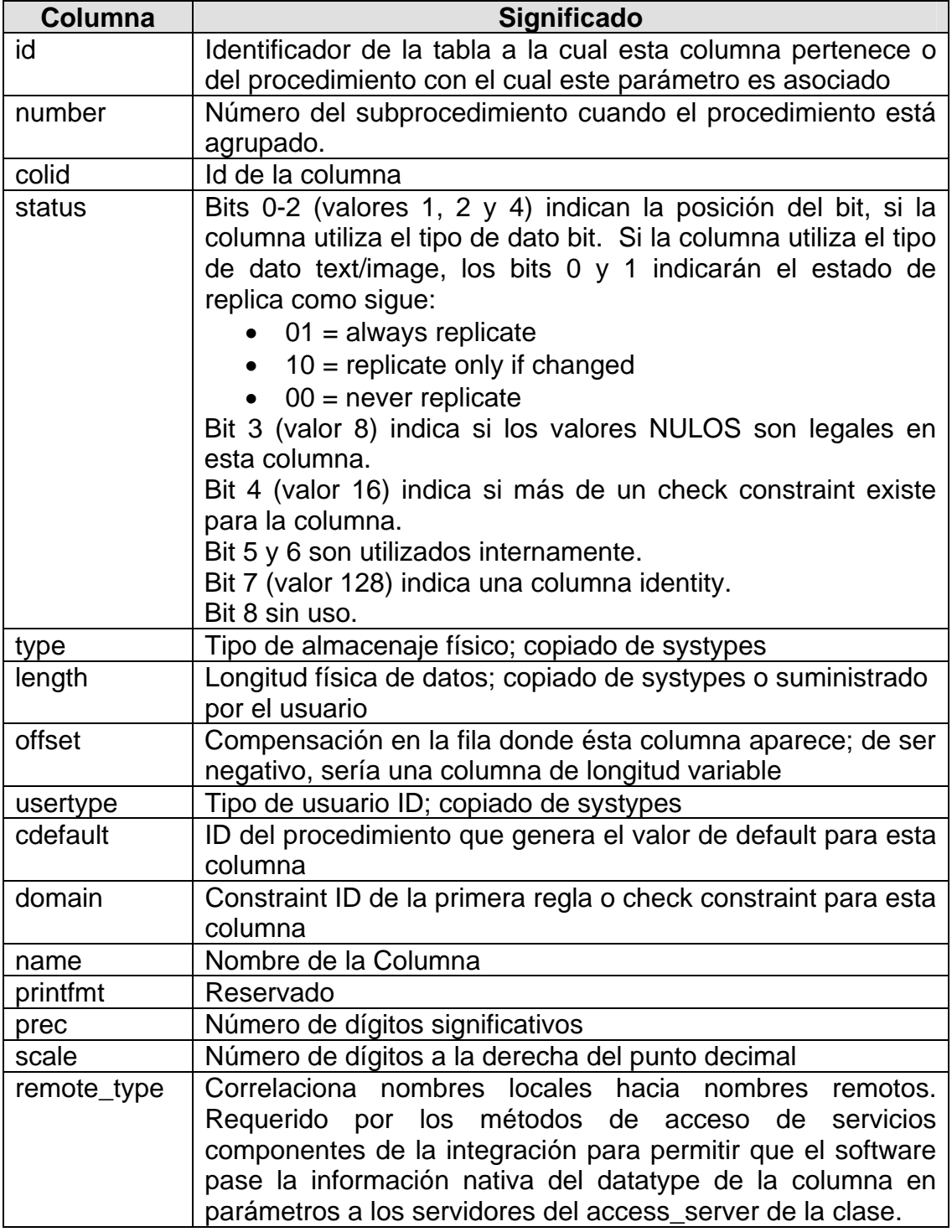

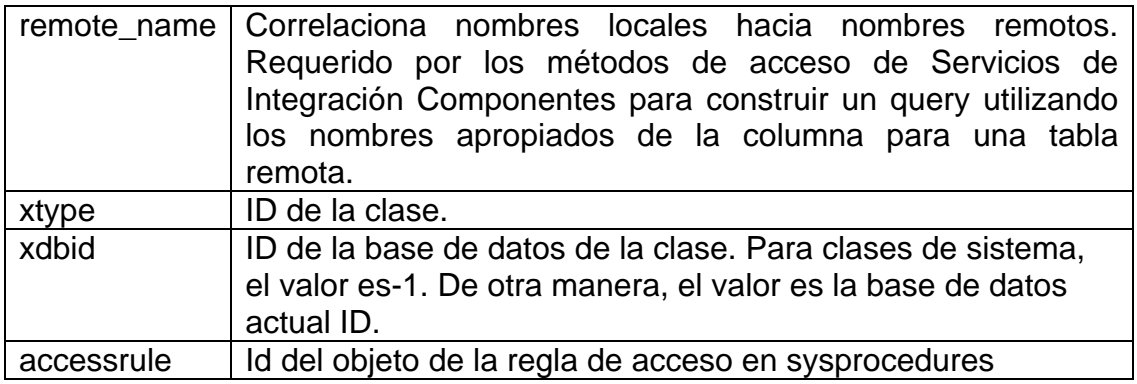

### **sysindexes**

La tabla sysindexes contiene una fila para cada índice clustered, una fila para cada índice no clustered, una fila para cada tabla que no tiene ningún índice clustered, y una fila para cada tabla que contiene columnas de imagen o texto.

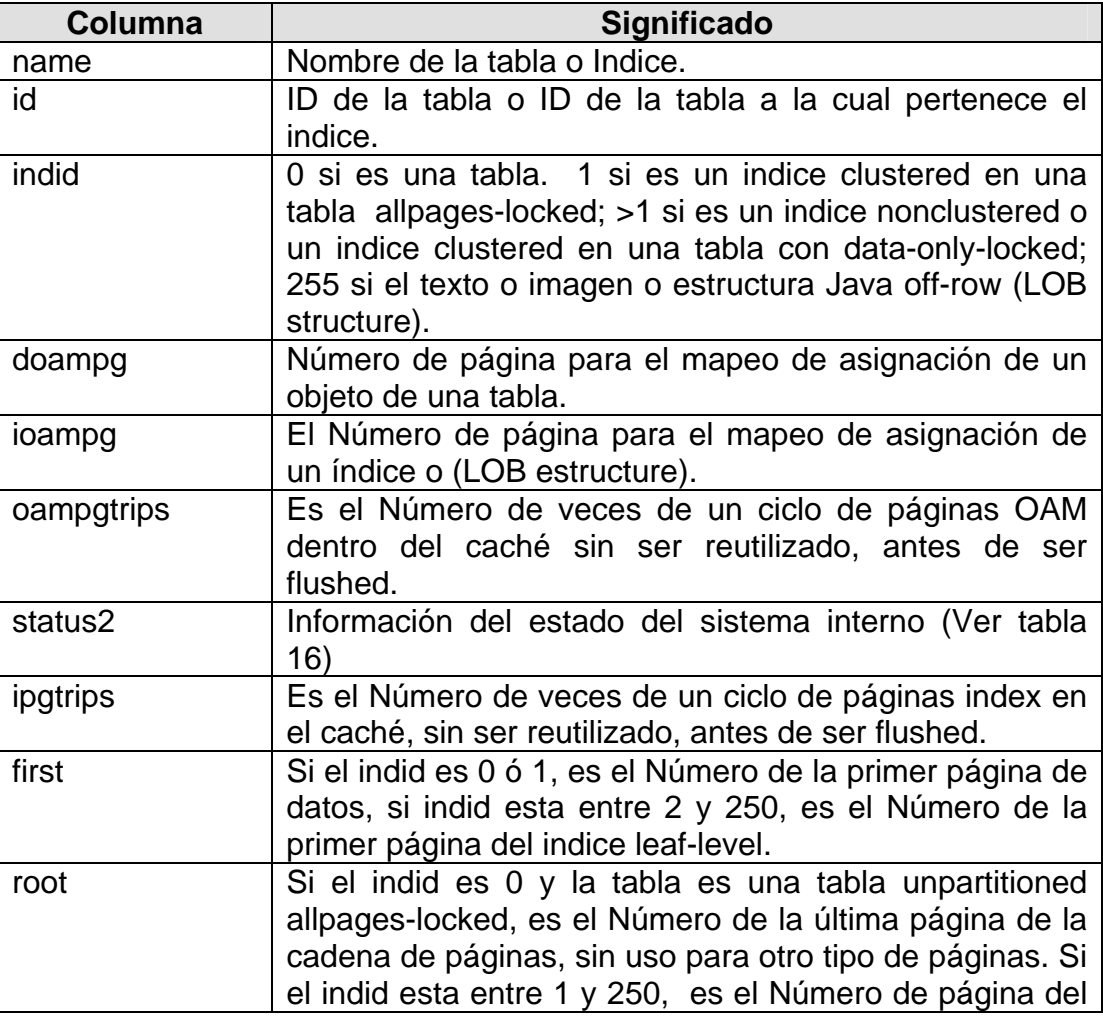

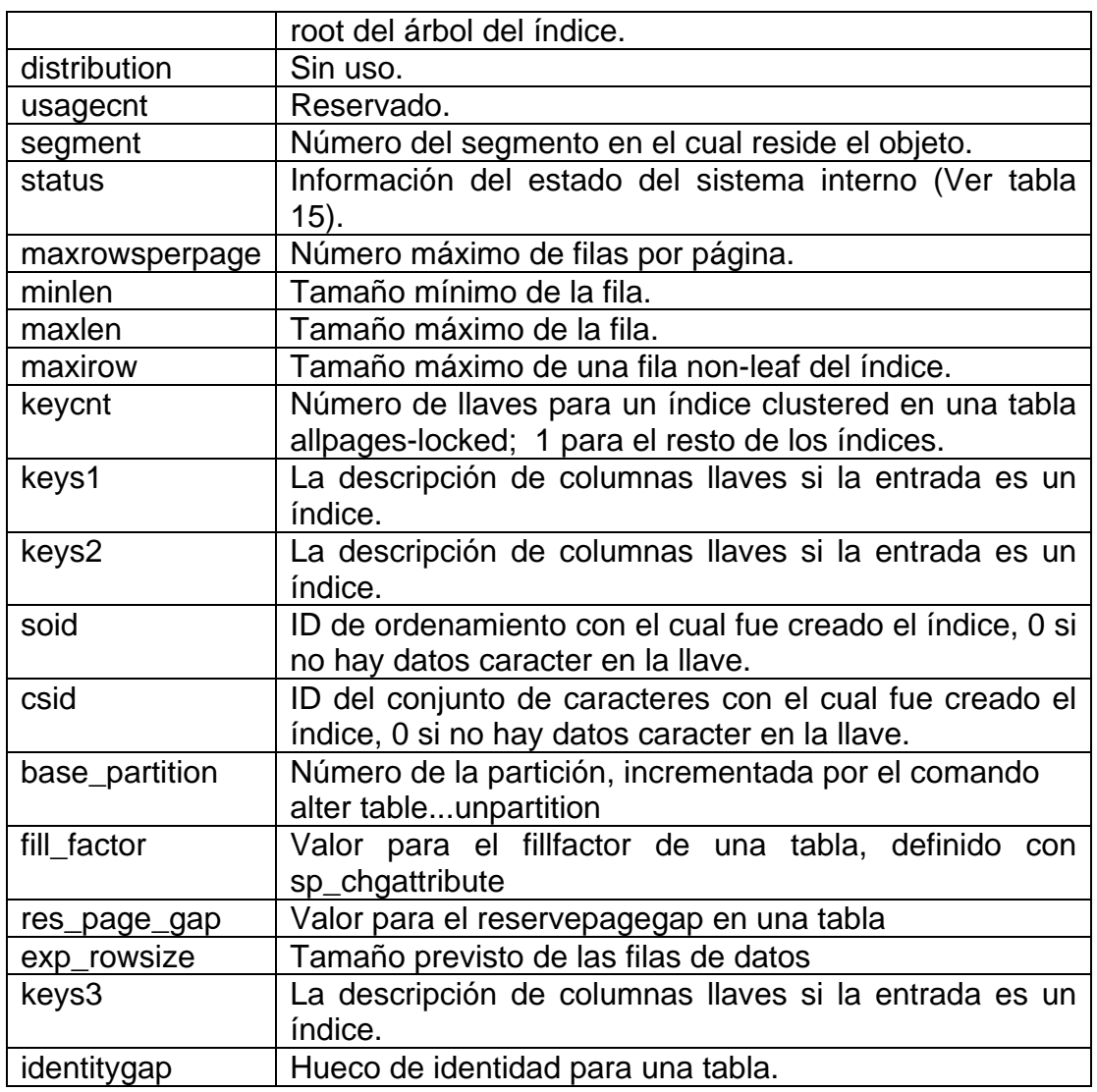

Tabla 15. Lista de Representaciones de bit para la columna status.

# **Tabla 15. Bits de estado en la columna status de la tabla sysindexes**

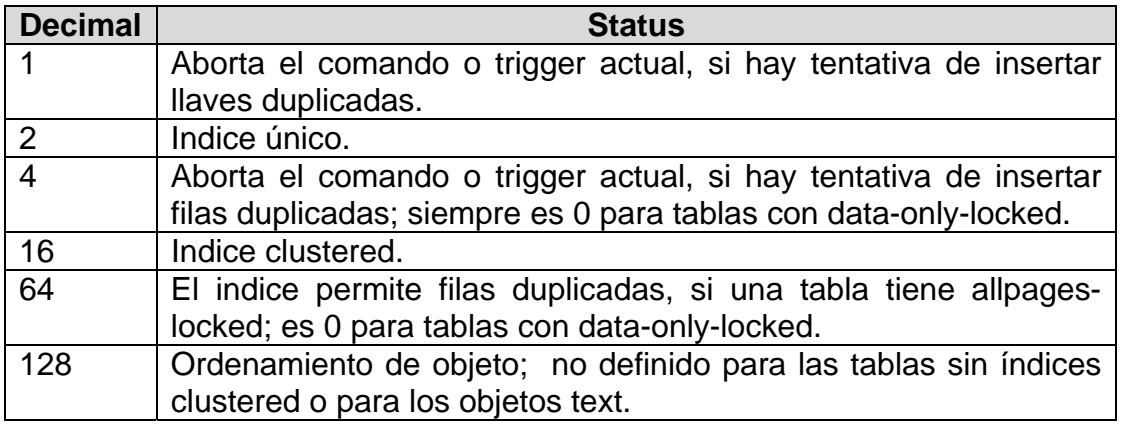

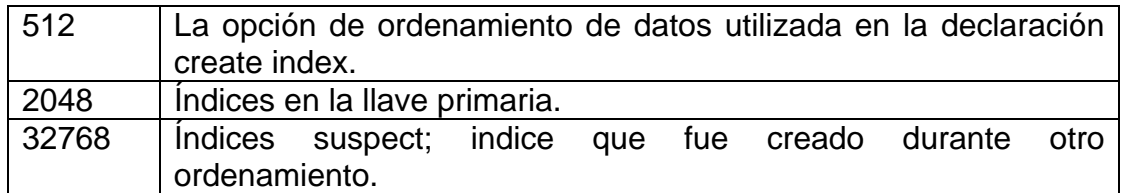

Tabla 16. Lista de Representaciones de bit para la columna status2.

#### **Tabla 16. Bits de estado en la columna status2 de la tabla sysindexes**

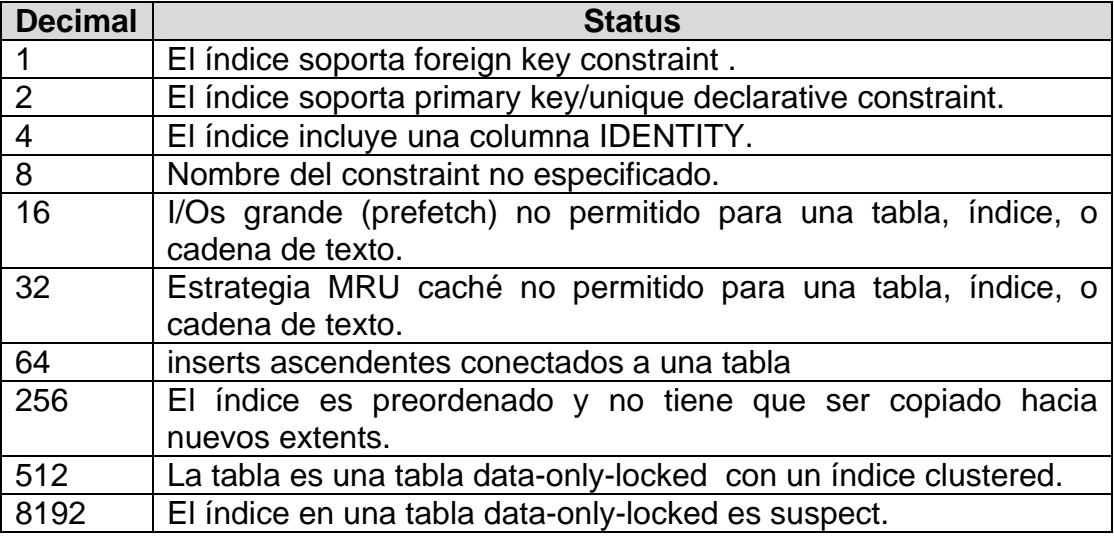

#### **syslogs**

Esta tabla contiene el log de transacciones. No es útil a los usuarios.

#### **Descripción de columnas:**

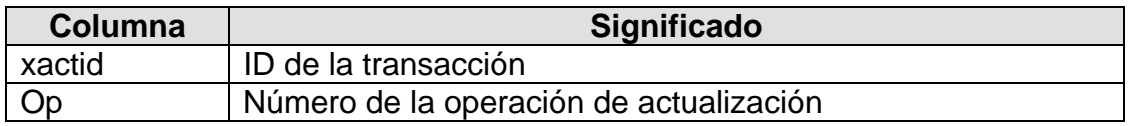

#### **sysobjects**

Contiene un registro por cada tabla, vista, procedimiento almacenado, procedimiento almacenado extendido, log, regla, default, trigger, check constraint, referential constraint y (únicamente en tempdb) objetos temporales.

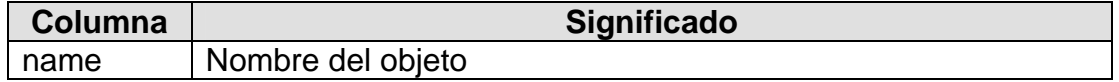

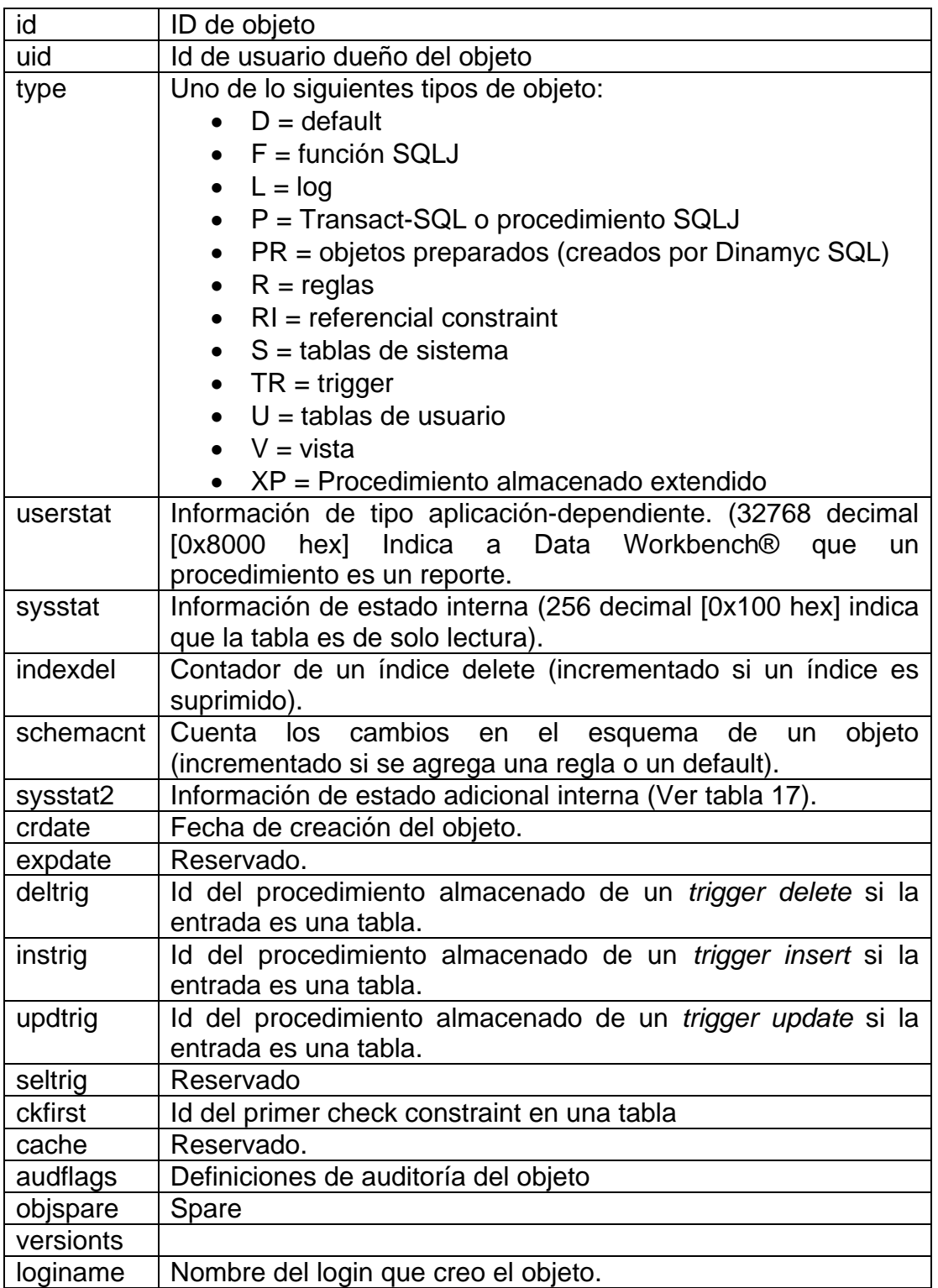

Tabla 17. Lista de Representaciones de bit para la columna sysstat2.

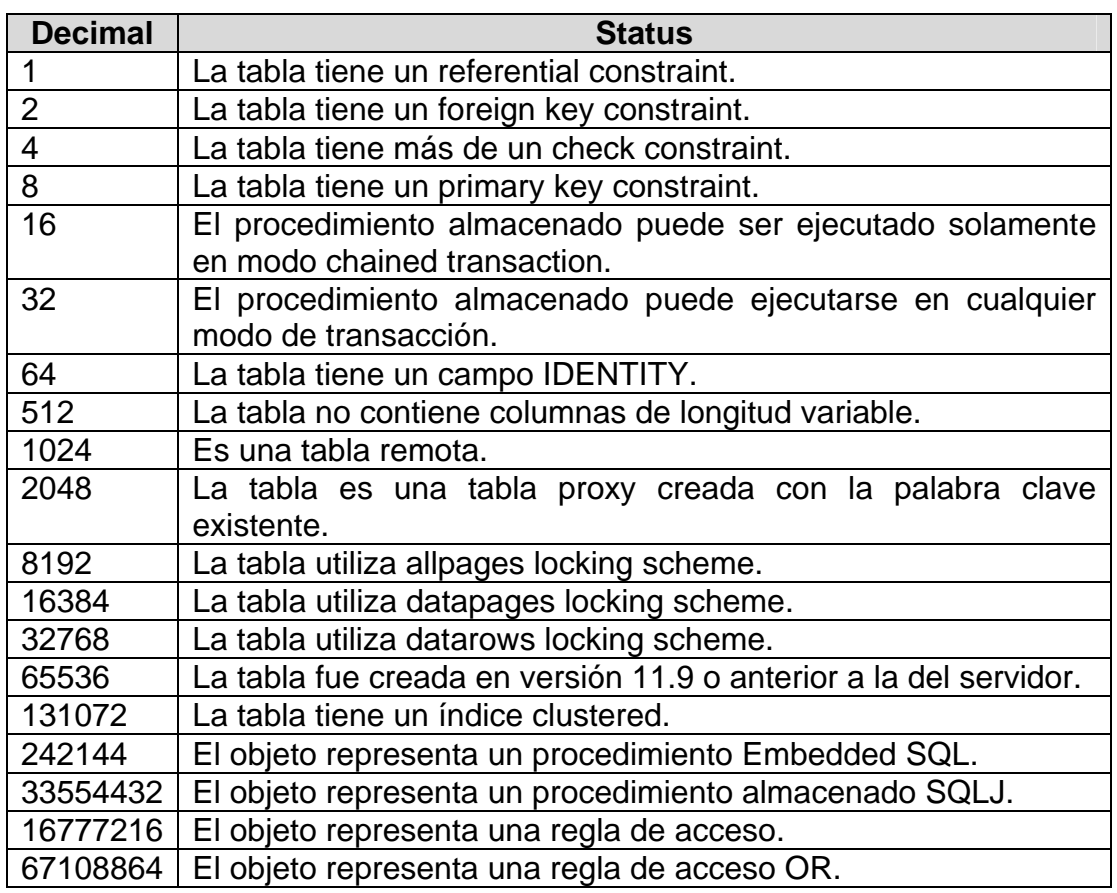

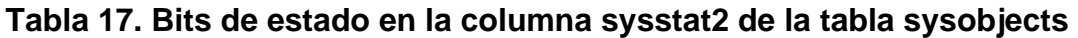

#### **sysprotects**

Cuando se otorgan privilegios se agregan un registro en la tabla *sysprotects*.

### **Descripción de columnas:**

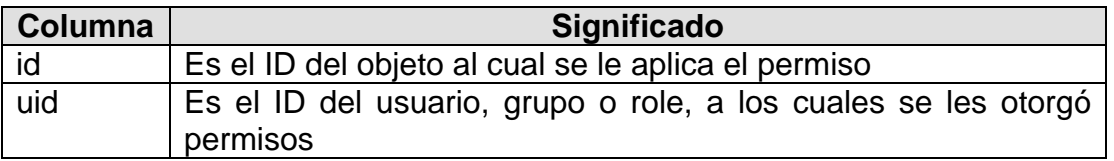

### **systhresholds**

La tabla systhresholds contiene un registro por cada umbral definido para una base de datos.

# **Descripción de columnas:**

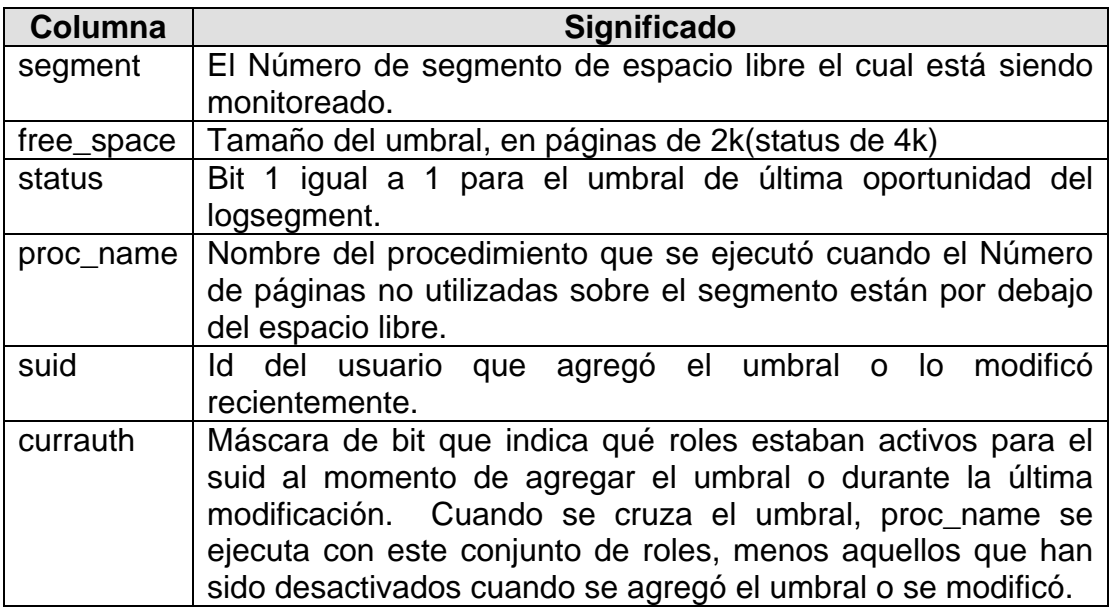

### **sysusers**

Al agregar un usuario dentro de una base de datos se inserta un registro en la tabla sysusers.

### **Descripción de columnas de la tabla sysusers:**

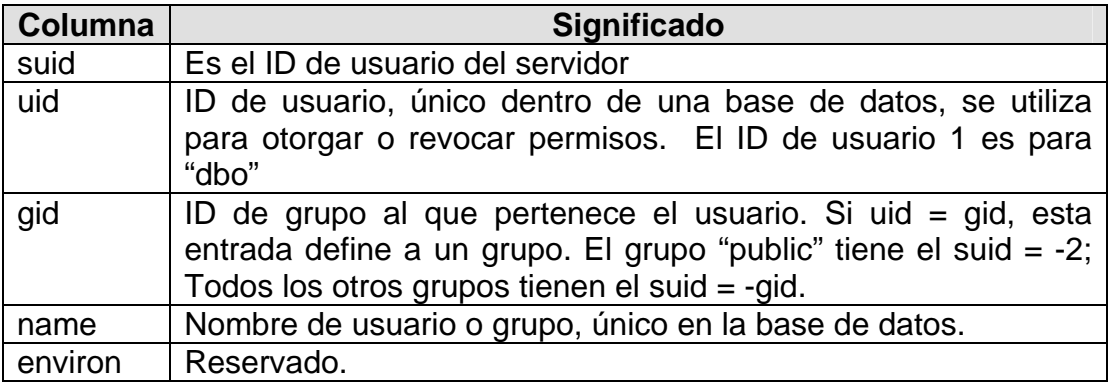

# *Tablas del Sistema en sybsecurity:*

### **sysauditoptions**

**Descripción:** La tabla sysauditoptions contiene un registro por cada opción de auditoría server-wide e indica la opción definida actualmente. Otros tipos de opciones de auditoría y los settings son almacenados en otras tablas. Por ejemplo, el setting de una opción para una base de datos específica se almacena en sysdatabases y el setting de opción para un objeto específico se almacena en sysobjects. El valor predeterminado para cada opción es 0 u "off". Solo un oficial de seguridad de sistema puede entrar a esta tabla.

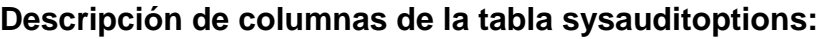

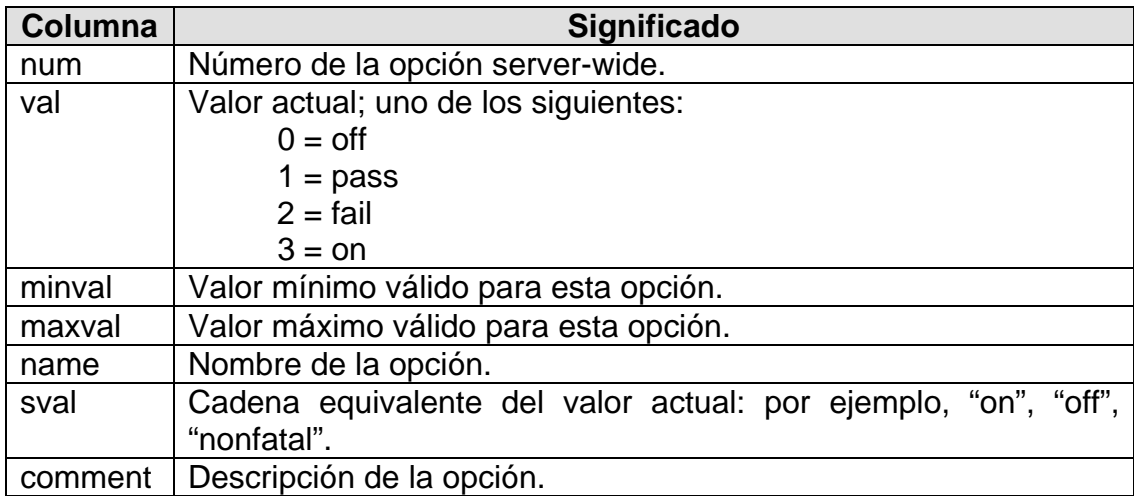

### **sysaudits\_01 – sysaudits\_08**

**Descripción:** Estas tablas de sistema contienen el registro de auditoría. Solamente una tabla a la vez puede estar activa. La tabla activa es determinada por el valor del parámetro de configuración actual de la tabla de auditoría.

#### **Descripción de columnas de la tabla sysaudits\_01- sysaudits\_08:**

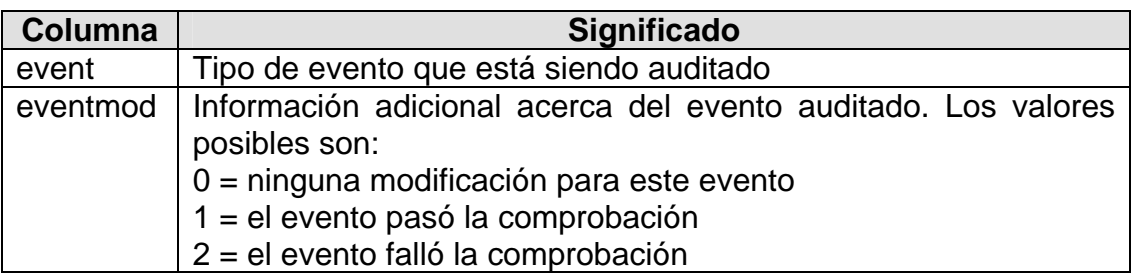

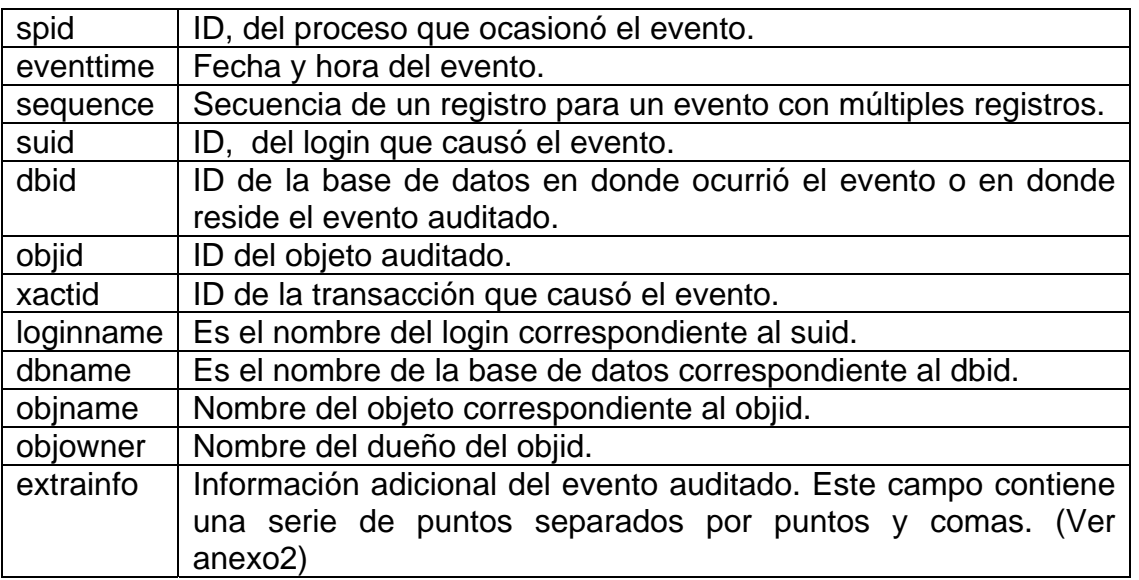

La columna extrainfo contiene una secuencia de puntos separados por puntos y comas como se muestra en la siguiente tabla.

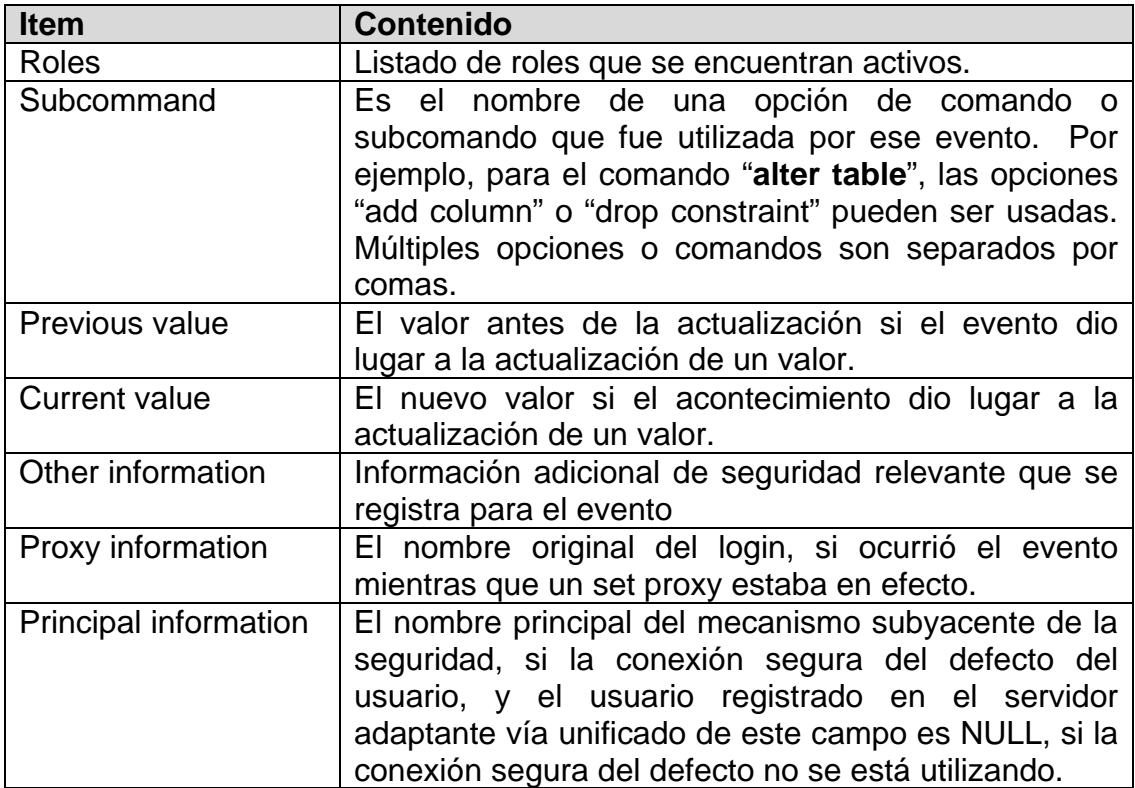

### **Tabla 18: Puntos de la columna extrainfo**

A continuación se presenta el diagrama de las tablas de sistema del Adaptive Server Enterprise 12.5 de Sybase. En este anexo sólo se contemplaron aquellas tablas que eran necesarias para el desarrollo de nuestra herramienta auditora.

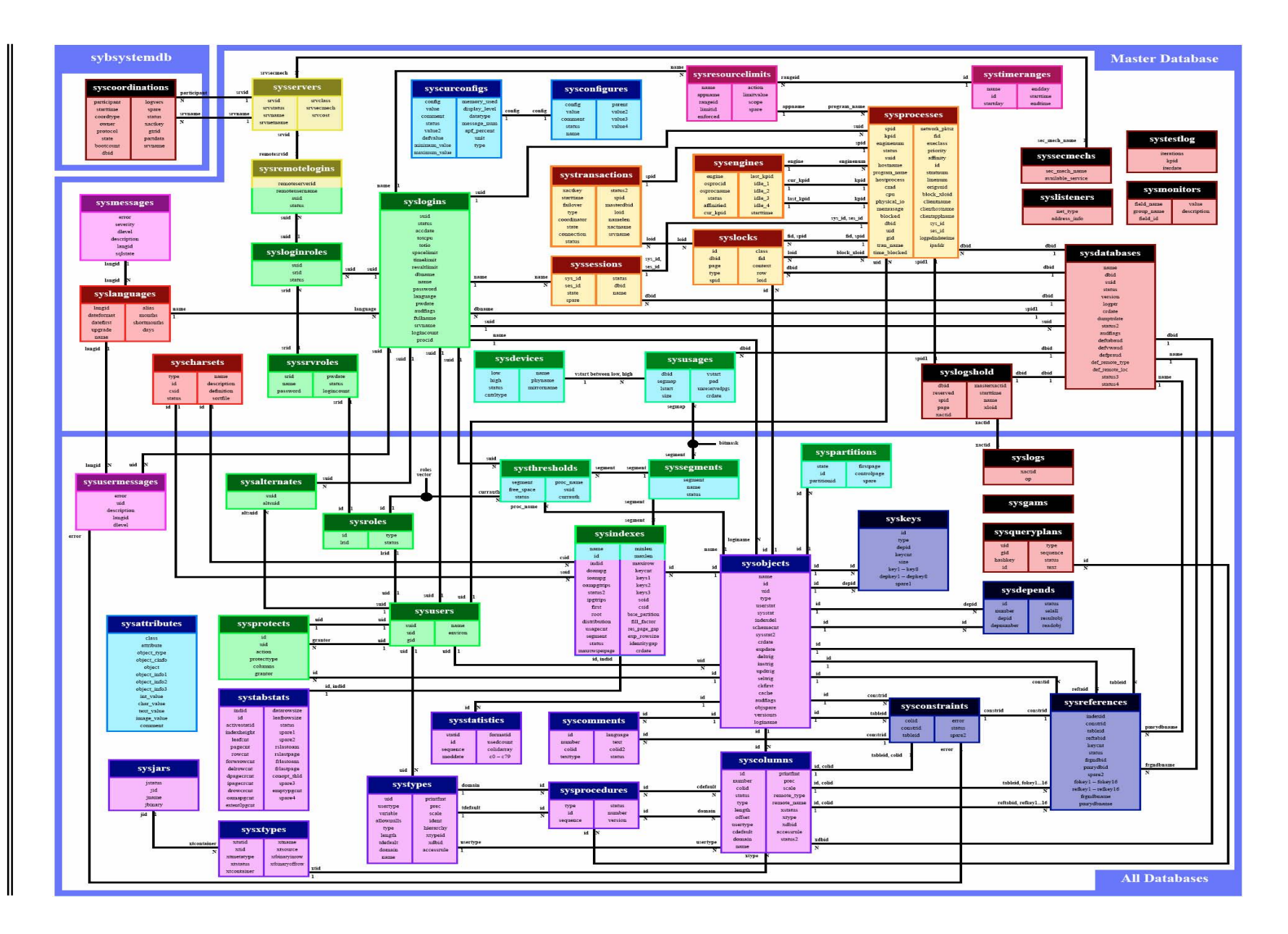

# **Bibliografía**

# **Libros**

- Piattini, M. y del Peso, E. Auditoría informática. Un enfoque práctico. Ra-ma, 1998.
- By Marlene Theriault & William Heney. Oracle Security. O'Reilly 1st Edition October 1998.
- By Simson Garfinkel & Gene Spafford. Practical Unix Security. O'Reilly & Associates, 1998.
- Maiwald, Eric, Fundamentos de Seguridad de Redes, Segunda Edición, McGraw-Hill, México 2005.
- Pegler Swift, Stacia Sambar (Traducción al español Armando Vega Alvarado). Open Client DB-Library/C, Sybase, 1994.
- De Miguel, Adoración y Piattini, Mario Gerardo, Concepción y Diseño de Base de Datos, Segunda Edición, Addison-Wesley Iberoamericana, México 1999.
- Tsai, Alice, Sistema de Base de Datos: Administración y Uso, Prentice-Hall Hispanoamericana, S.A. México 1994.
- Ullman, Jeffrey D. y Widon, Jennifer, Introducción a los Sistemas de Base de Datos, Prentice-Hall Hispanoamericana, S.A., México 1999.
- Date, C. J. Introducción a los Sistemas de Bases de Datos, Séptima Edición, Pearson Educación de México, S.A. de C.V., México 2001.
- Hansen, Gary y Hansen, James, Diseño y Administración de Base de Datos, Tercera Edición, Prentice-Hall Hispanoamericana, México 2000.

# **Direcciones Electrónicas:**

Información acerca de Auditoría en Base de datos:

www.virtual.unal.edu.co/cursos/sedes/manizales/4060035/lecciones/Capitulo4.html

Información acerca de Seguridad en Sistemas de Información:

http://ulises.umh.es/cc/personal/marco/ssi/default.html

❖ Información acerca de Base de datos:

http://www.itlp.edu.mx/publica/tutoriales/basedat1/ http://www.itlp.edu.mx/publica/tutoriales/basedat2/ http://macine.epublish.cl/tesis/index.html http://academicos.cualtos.udg.mx/Informatica/Ceneval2003/Bases%20de%20 Datos1.htm http://informatica.uv.es/iiguia/2000/BD2/BD2Tema6.pdf

Información acerca de Apuntes de Ficheros y Bases de datos: http://www3.uji.es/~mmarques/f47/apun/apun.html

Información acerca de Auditoría: http://www.monografias.com/trabajos6/audi/audi.shtml

- Información acerca de Auditoría y Seguridad en Base de datos. http://bbdd.escet.urjc.es/.../Auditoria%20y%20Seguridad%20en%20BBDD.Enfo que%20practico%20con%20Oracle%208i.pdf
	- http://alarcos.inf-cr.uclm.es/doc/adbd/
	- http://alarcos.inf-cr.uclm.es/doc/calidadSI/Tema4.pdf
- Información acerca de productos y documentación de Sybase http://www.sybase.com
- Información acerca de productos y documentación de Sybase en español http://www.mtbase.com/inicio
- Página Oficial de SQShell, documentación, fuentes y binarios http://www.sqsh.org
- Página Oficial del compilador GCC, documentación, fuentes y binarios http://www.gnu.org/software/gcc/gcc.html